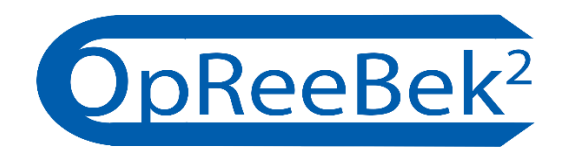

# Wissenschaftlicher Zwischenbericht II

Optimale Regelungsstrategie zum effizienten Betrieb von Klimaanlagen und deren Kälteversorgung

31.08.2018

Projektleiter:

Prof. Dr.-Ing. Olaf Zeidler Prof. Dr.-Ing. Horst Schulte

Prof. Dr. habil.-Ing. Birgit Müller Prof. Dr.-Ing. Heiko Werdin

Wissenschaftliche Mitarbeiter: Dr.-Ing. Stephan Kusche M.Eng. André Badura

Projektnummer: 1050-B5-O 13.09.2018 | Hochschule für Technik und Wirtschaft Berlin

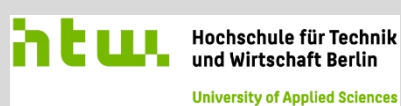

Förderung aus dem Berliner Programm für Nachhaltige Entwicklung

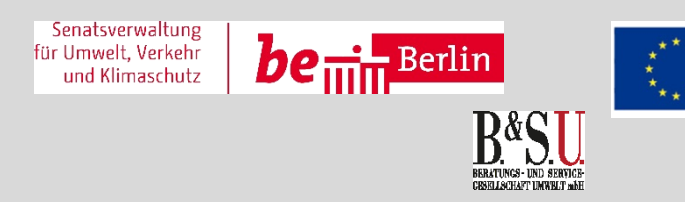

EUROPÄISCHE UNION<br>Europäischer Fonds für regionale Entwicklung<br>Investition in Ihre Zukunft

## Inhaltsverzeichnis

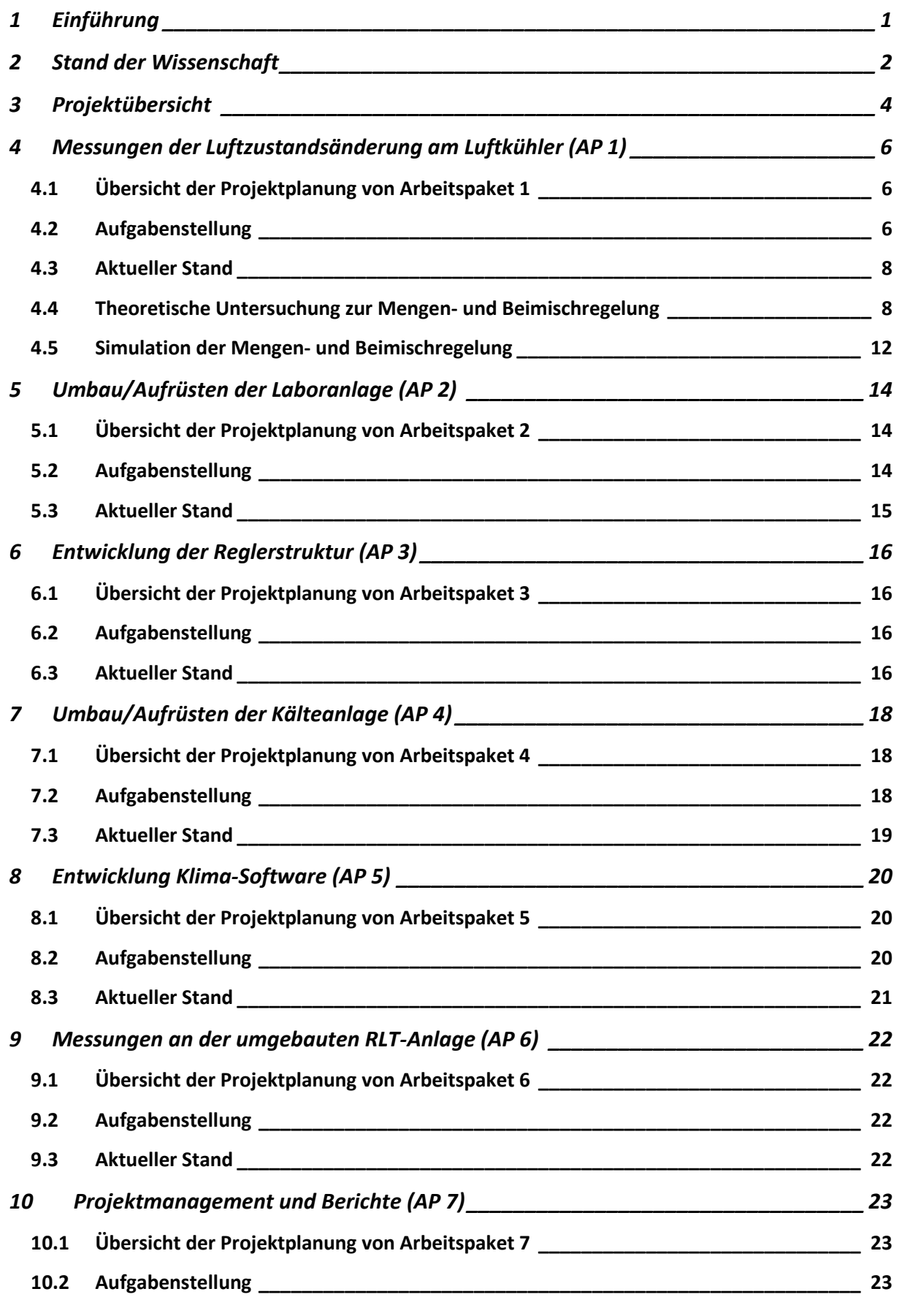

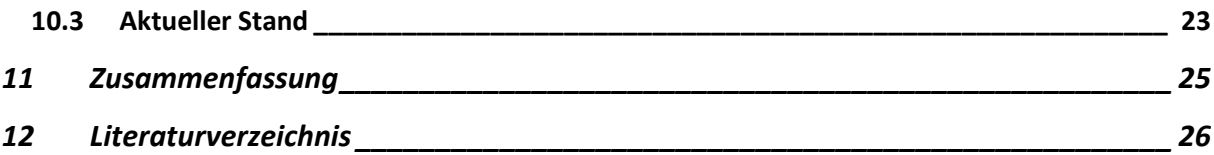

- **Meilensteinplan (informativ) Anhang A**
- **Anhang B** Umbaumaßnahmen der RLT-Anlage (informativ)
- **Anhang C** Modellierung Wärmeübertrager
- Anhang D Projekthomepage (informativ)
- Anhang E ACC 2019 Paper
- Anhang F REHVA 2019 Abstract

# Abbildungsverzeichnis

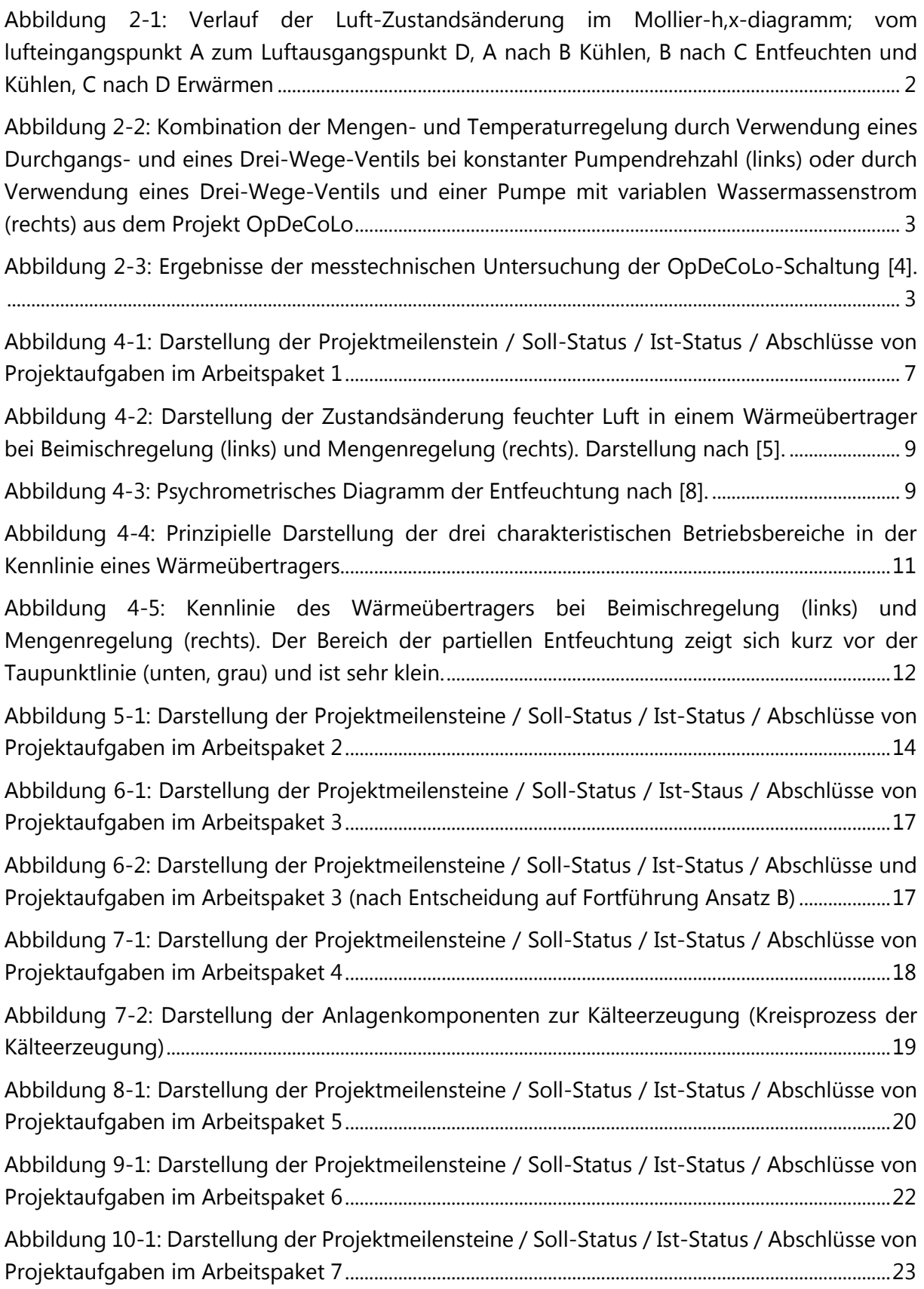

# Tabellenverzeichnis

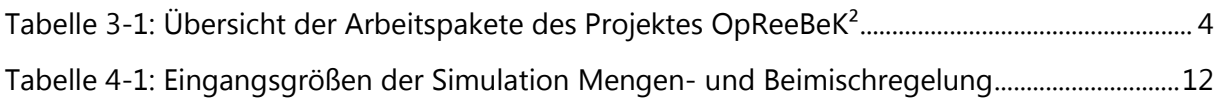

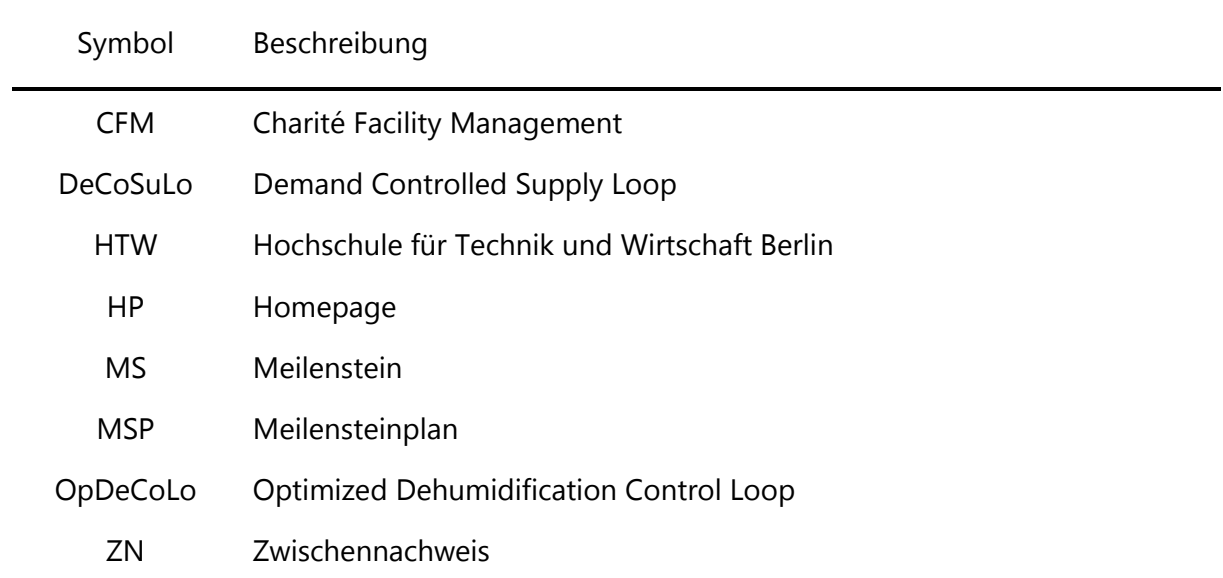

# Abkürzungsverzeichnis

## 1 Einführung

Der vorliegende Zwischenbericht 02 für das Projekt OpReeBeK<sup>2</sup> - Optimierte Regelungsstrategien für Klimaanlagen und deren Kälteerzeugung - bildet eine ausführliche Beschreibung des aktuellen Projektstandes zum 31.08.2018 ab. Der Zwischenbericht 02 folgt dem vierten Zwischennachweis (ZN04) und dem ersten Zwischenbericht vom 31.08.2017 [1]. Das Projekt ist erfolgreich am 01. September 2016 gestartet und wird voraussichtlich am 31. August 2019 mit einem wissenschaftlichen Bericht abgeschlossen werden.

Mit der Programmträgerschaft ist die Beratungs- und Service Gesellschaft Umwelt mbH, Saarbrücker Straße 38A, 10405 Berlin beauftragt.

Die Projektleitung obliegt Herrn Prof. Dr.-Ing. Olaf Zeidler in Zusammenarbeit mit Frau Prof. Dr.-Ing. habil. Birgit Müller und Herrn Prof. Dr.-Ing. Horst Schulte. Durchgeführt wird das Projekt an der Hochschule für Technik und Wirtschaft Berlin (HTW Berlin) im Fachbereich Energie und Information sowie im Bereich der Projektpartner wie der Charité Facility Management GmbH (CFM) und der Betriebstechnik der HTW. Der Bericht orientiert sich beim Aufbau an der Struktur der Arbeitspakete gemäß Projektantrag. Es folgt eine detaillierte Beschreibung der Projektstände inklusive der Darstellung von Ergebnissen.

#### **Stand der Wissenschaft**  $\overline{2}$

Die Vorgabe eines definierten Luftzustandes für einen Raum macht immer häufiger den Einsatz von raumlufttechnischen Anlage notwendig. Je nach Grad des Luftzustandes steigt der benötigte Energieeinsatz zur Luftbehandlung, u.a. für die Luftkühlung und die Luftentfeuchtung. Die herkömmliche Anwendung der Luftentfeuchtung besteht aus den Schritten Kühlen der Luft unter den Taupunkt, Entfeuchten der Luft bis zum vorgegebenen Feuchtegrad und Erwärmen der Luft auf die vorgegebene Temperatur. Diese ist oft höher als die Temperatur, die zur Entfeuchtung notwendig ist (Abbildung 2-1).

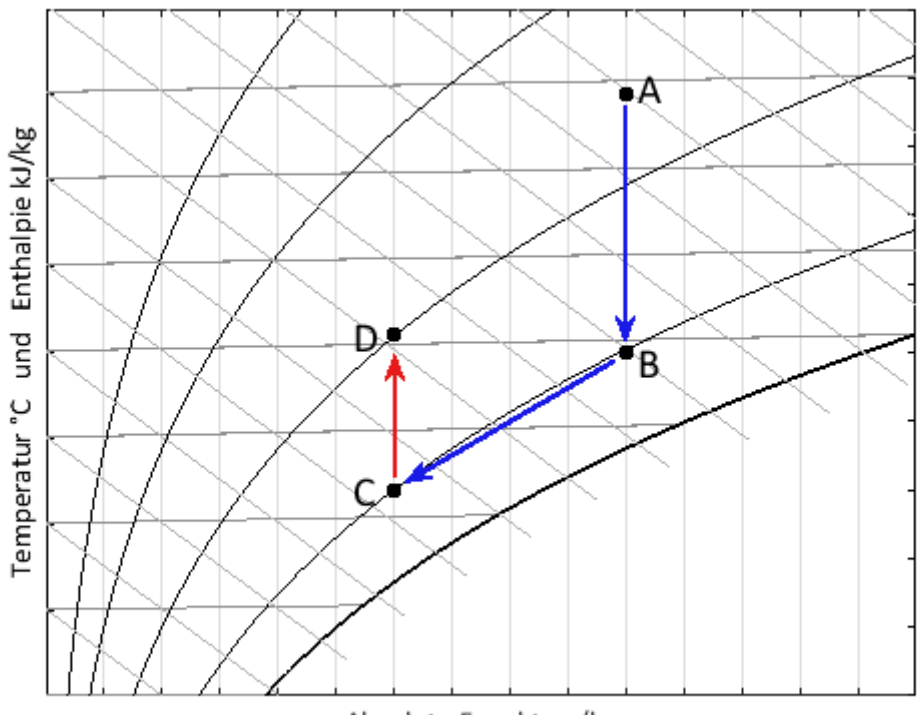

Absolute Feuchte g/kg

Abbildung 2-1: Verlauf der Luft-Zustandsänderung im Mollier-h,x-diagramm; vom lufteingangspunkt A zum Luftausgangspunkt D, A nach B Kühlen, B nach C Entfeuchten und Kühlen, C nach D Erwärmen

Im vorhergehenden Projekt OpDeCoLo (Optimized Dehumidification Control Loop) wurden bereits Anstrengungen unternommen, den Energieaufwand für die Entfeuchtung und Kühlung zu verringern. Dafür wurde eine modellbasierte Regelstrategie entwickelt, die für einen definierten Arbeitsbereich die Regelparameter zur genauen Zustandseinstellung bietet. Neben der modellbasierten Regelstrategie wurde auch eine veränderte hydraulische Schaltung entworfen, siehe [2], [3] und [4]. Diese hydraulische Schaltung - siehe Abbildung 2-2- stellt eine Kombination aus der Mengen- und Beimischregelung dar. Obwohl die modellbasierte Regelstrategie bei der Einstellung der Kaltwasser-Vorlauftemperatur sehr gute Ergebnisse lieferte, waren bei der kombinierten hydraulischen Schaltung weiterhin Abweichungen vorhanden. Eine Untersuchung am Luftkühler führte zum Ergebnis, dass die Mengenregelung und Beimischregelung ähnliche Effekte liefern (Abbildung 2-3).

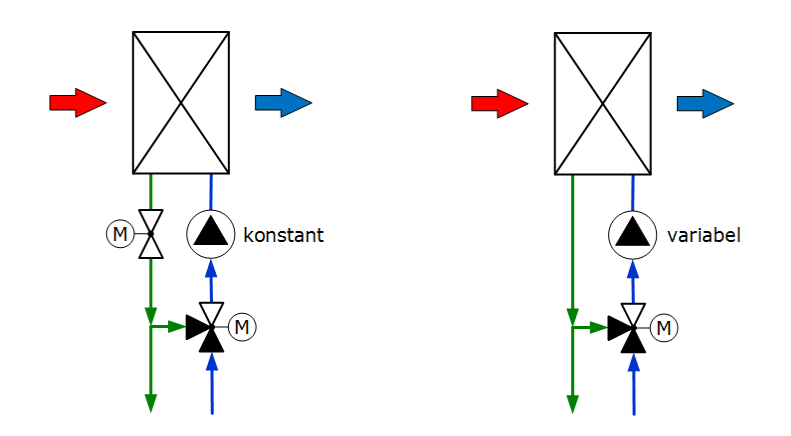

Abbildung 2-2: Kombination der Mengen- und Temperaturregelung durch Verwendung eines Durchgangs- und eines Drei-Wege-Ventils bei konstanter Pumpendrehzahl (links) oder durch Verwendung eines Drei-Wege-Ventils und einer Pumpe mit variablen Wassermassenstrom (rechts) aus dem Projekt OpDeCoLo

Eine Kombination der Temperatur- und Mengenreglung wird zu einem Luftzustand zwischen den beiden Einzelnen Luftzuständen führen. Daher wurde der Ansatz weiter überarbeitet und führte zum neuen Ansatz der Luftmischung aus entfeuchteter und ungekühlter Luft (Bypass).

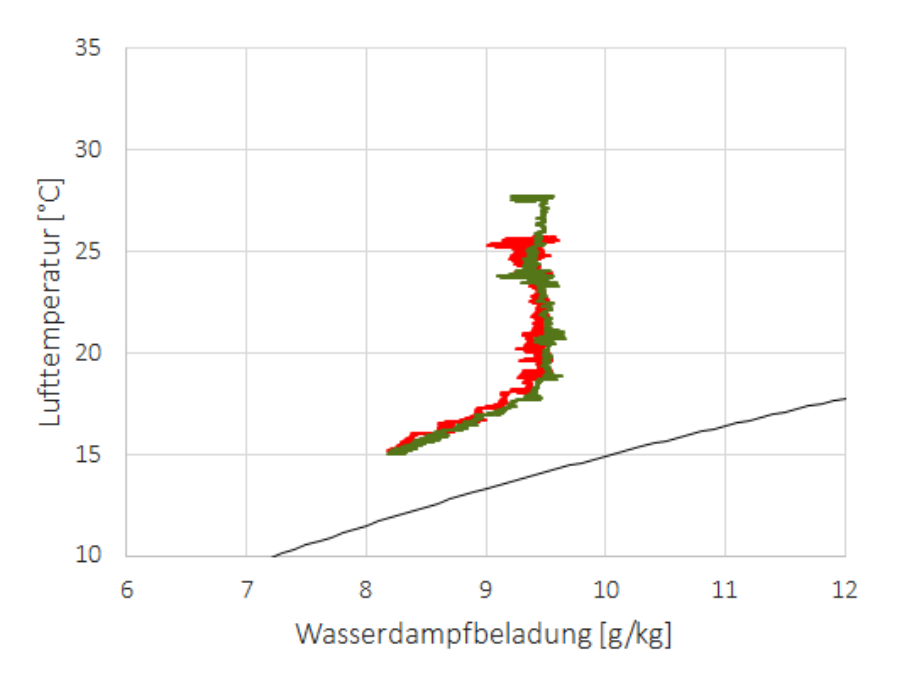

Abbildung 2-3: Ergebnisse der messtechnischen Untersuchung der OpDeCoLo-Schaltung [4].

## 3 Projektübersicht

Das Projekt OpReeBeK<sup>2</sup> steht für die "Optimale Regelungsstrategie für den effizienten Betrieb von Klimaanlagen und der Kälteversorgung". Im Projekt OpReeBeK<sup>2</sup> werden zunächst Untersuchungen zur Luftzustandsänderung an Luftkühlern durchgeführt. Damit werden die Untersuchungsergebnisse aus OpDeCoLo validiert. In Abhängigkeit der Ergebnisse der Untersuchungen resultieren zwei Ansätze, von denen einer im Projekt OpReeBeK<sup>2</sup> fortgeführt wird. Der erste Ansatz ist die Fortführung und Erweiterung der OpDeCoLo-Schaltung. Diese kann fortgeführt werden, wenn ein deutliches unterschiedliches Verhalten zwischen der Mengenregelung und der Beimischregelung erkennbar ist. Grundsätzlich wird bei der Mengenregelung durch die vorhandene geringe Vorlauftemperatur entfeuchtet. Bei der Beimischregelung hingegen bei geringer Ventileinstellung nur gekühlt. Als Kombination der Regelung wird ein Mischpunkt im Regelbereich beider Ventile erwartet.

Der zweite Ansatz ist der Einsatz eines Luftbypasses. Wird ein geringerer Luftvolumenstrom durch den Luftkühler geführt, kann dieser Luftstrom bei geringerer Leistung mehr entfeuchtet werden. Wird die Luft mit ungekühlter Luft gemischt, wird wiederum eine höhere Lufttemperatur erreicht. Die sich ergebenden Luftzustände nach dem Luftkühler wurden im Projekt OpDeCoLo bereits durch Simulationen nachgewiesen. Daher soll ein Luftbypass mit einer modellbasierten Regelstrategie zur Verringerung des Energieeinsatzes für die Nachbehandlung führen.

Auf der Seite der Kaltwassererzeugung ist eine Anhebung der Vorlauftemperatur für die Verbraucherseite geplant. Diese Temperaturerhöhung soll den Wirkungsgrad der Kälteerzeugung verbessern und somit Energie einsparen. Die Regelung des Wärmetauschers und der Kaltwasserzeugung sind dabei aufeinander abzustimmen.

Das folgende Kapitel zeigt die Projektplanung und den aktuellen Stand der einzelnen Arbeitspakete für den zweiten Projektzeitraum von September 2017 bis September 2018. Das Projekt ist in sieben Arbeitspakete aufgeteilt. Diese Aufteilung ist in Tabelle 3-1 dargestellt.

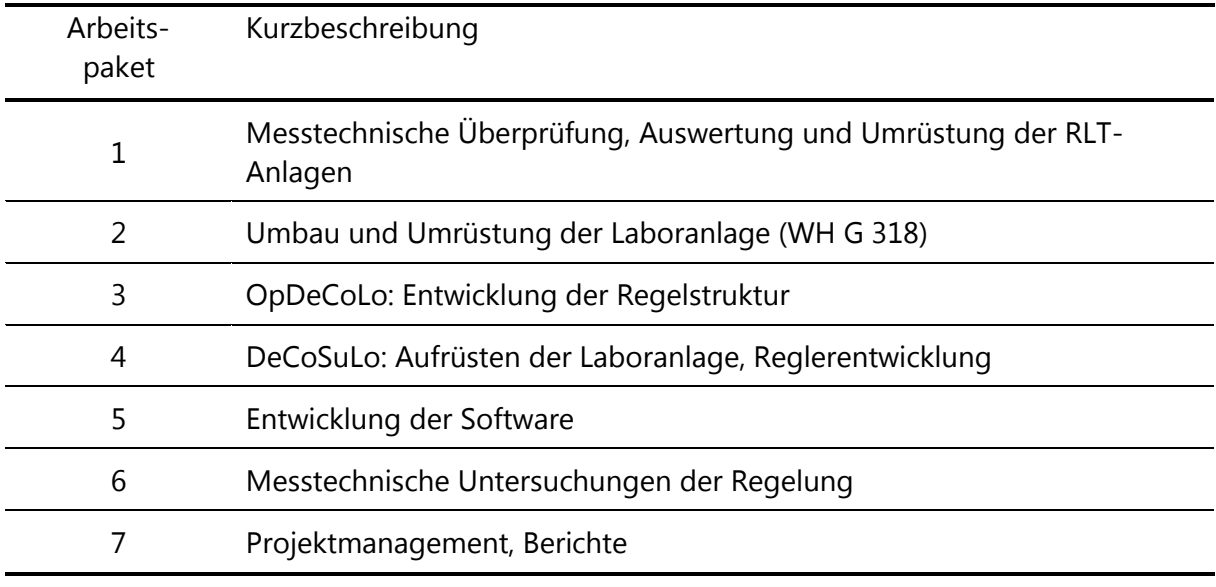

Tabelle 3-1: Übersicht der Arbeitspakete des Projektes OpReeBeK<sup>2</sup>

Das Projekt gliedert sich in zwei Teile. Im ersten Teil wird die Kälteverbraucherseite betrachtet. Es wird das technische Verhalten von Luftkühlern genauer untersucht. Des Weiteren wird anhand der vorhandenen und erprobten Simulation für die OpDeCoLo-Schaltung mit Hilfe eines Luftbypasses ein Konzept für die Komponente Luftkühler mit Bypass und deren Regelung umgesetzt werden (AP 1 - AP 3 sowie AP 6).

Der zweite Teil beschäftigt sich mit der Entwicklung des Regelungskonzeptes für die DeCoSuLo (Demand Controlled Supply Loop). Entsprechend der Erzeugerseite, Bedarfsanforderung im Verbraucherkreis, soll die Vorlauftemperatur für die Kühlung im Erzeugerkreis nur so weit wie notwendig gekühlt werden (AP 4 und AP 6).

Das Arbeitspaket AP 5 bezieht sich auf alle Projektteile, da hierbei Berechnungswerkzeuge für das gesamte Projekt entwickelt und angewendet werden.

Im übergeordneten Arbeitspaket 7 (Projektmanagement) erfolgt die Koordination der Projektarbeit. Es werden regelmäßig Projekttreffen mit den Projektbeteiligten und dem Projektbeirat durchgeführt.

In den folgenden Abschnitten werden die einzelnen Arbeitspakete detailliert erläutert.

### 4 Messungen der Luftzustandsänderung am Luftkühler (AP 1) Messtechnische Überprüfung, Auswertung und Umrüstung öffentlicher Anlagen (AP 1)

### 4.1 Übersicht der Projektplanung von Arbeitspaket 1

Das AP 1 beinhaltet die messtechnische Überprüfung und Auswertung der Luftkühlung an raumlufttechnischen Anlagen (RLT Anlagen). Der Luftkühler ist integraler Bestandteil einer RLT Anlage.

Eine Übersicht der Planung für das Arbeitspaket 1 ist in Abbildung 4-1 dargestellt. Die messtechnische Überprüfung führt zu Kennlinien der klassischen hydraulischen Schaltungen von Luftkühlern an RLT-Anlagen, zum Beispiel zur Raumluftkonditionierung von Hörsälen oder Büroräumen sowie RLT-Anlagen im Laborbetrieb der HTW Berlin. Im weiteren Verlauf des Berichtes werden die Anlagen unterschieden in Typ 1 (normale Anforderung) und Typ 2 (Laborbetrieb).

Ziel ist die Überprüfung des simulierten Verlaufes im Vergleich zum praktischen Verlauf der Luftzustandsänderung an RLT-Anlagen. Im Vordergrund der Messungen stehen die Aufnahme und Auswertung der Kennlinien bei Luftkühlern mit Mengenregelung. Die Ergebnisse der Untersuchungen führen dann zur Entscheidung, welcher Ansatz im Projekt weiter fortgeführt wird. Der Ansatz A beruht auf der Anwendung und Optimierung der OpDeCoLo-Schaltung. Der Ansatz B ist die Verwendung eines Bypasses um den Luftkühler. Durch Mischung zweier Luftströme mit unterschiedlichen Eingangszuständen soll ohne Nachbehandlung ein gewünschter Endzustand erreicht werden.

### 4.2 Aufgabenstellung

Messungen am Luftkühler der raumlufttechnischen Anlage im Labor G 318 der HTW Berlin haben im Projekt OpDeCoLo Abweichungen zum Verlauf der Zustandsänderung der Luft nach dem Luftkühler gegenüber theoretischen Berechnungen ergeben. Um auszuschließen, dass auf Grund verschiedener Umbauten für Versuchsdurchführungen der Anlagezustand von einer "normalen" Anlage abweicht, werden Messungen der Zustandsänderungen an weiteren RLT Anlagen durchgeführt. Im folgenden Abschnitt werden die RLT-Anlagen des Arbeitspaketes vorgestellt und durchgeführte Messungen erläutert.

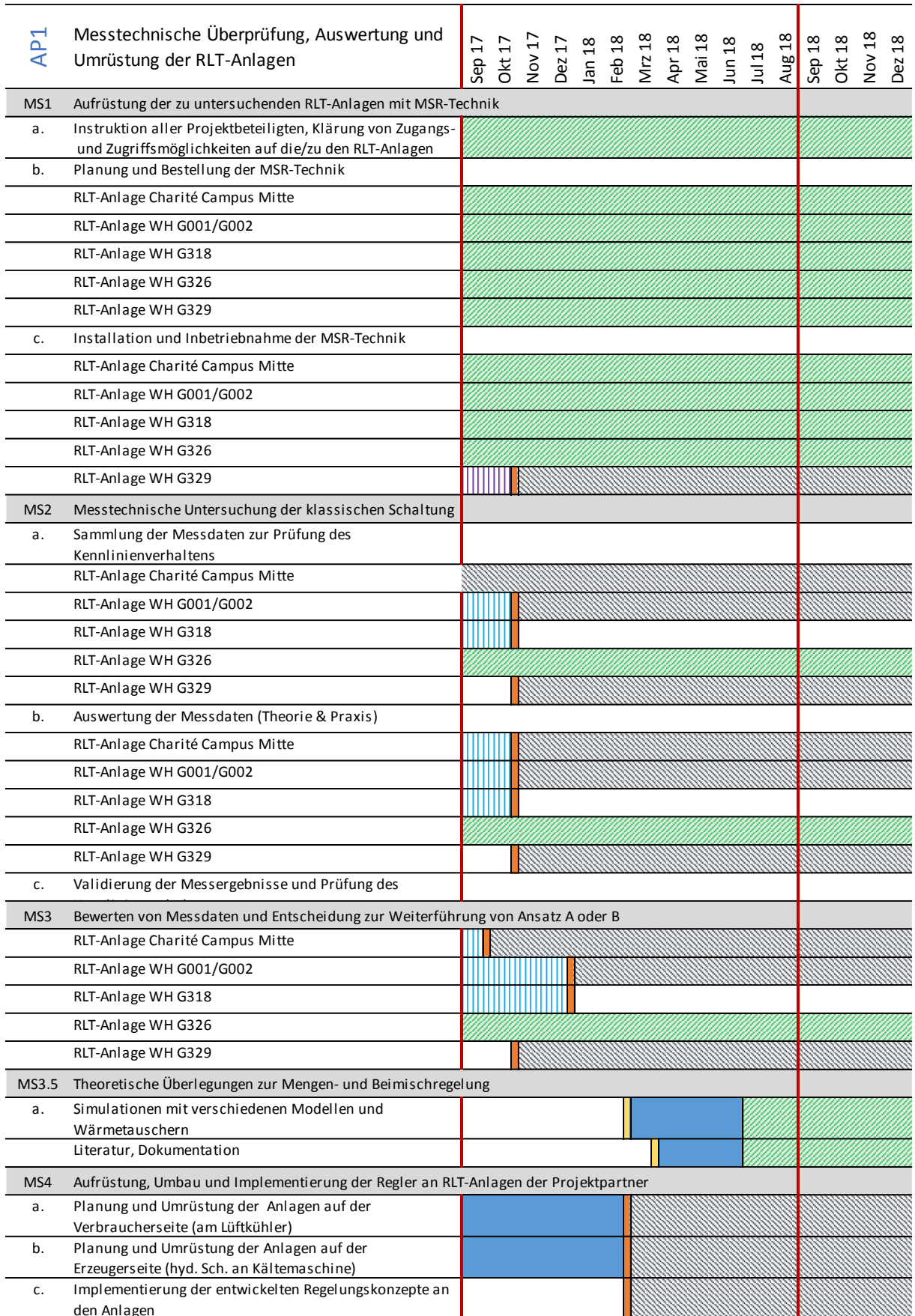

Abbildung 4-1: Darstellung der Projektmeilenstein / Soll-Status / Ist-Status / Abschlüsse von Projektaufgaben im Arbeitspaket 1

### 4.3 Aktueller Stand

Die messtechnische Untersuchung konnte nicht wie geplant umgesetzt werden. Der Zugang zu der Anlage der Charité ist nur begrenzt möglich. Die baulichen Veränderungen welche für eine Untersuchung der Mengen- und Beimischregelung nötig sind, können an den Bestandsanlagen nicht in Eigenleistung durchgeführt werden. Grund dafür ist die Sorge der Anlagenbesitzer um die Gewährleistung.

Im Rahmen der Reglerentwicklung wird ein sehr universelles und leistungsfähiges Modell entwickelt. Durch seine hohe Flexibilität konnte es anhand Literaturwerte und Messdaten aus anderen Projekten validiert werden. Simulationen zeigen, dass die Mengen- und Beimischregelung nur kleine Unterschiede in der Kennlinie aufweisen, siehe Abschnitt 4.5. Zusätzlich führen theoretische Überlegungen zu dem gleichen Ergebnis, siehe Abschnitt 4.4.

Aus diesem Grund wird sich das Projekt im dritten und letzten Projektzeitraum ausschließlich mit dem Konzept des Luftbypasses beschäftigen (Ansatz B). In Anbetracht des fortgeschrittenen Projektstandes wird auf eine weitere Messtechnische Untersuchung zum Thema OpDeCoLo verzichtet, Arbeitspaket 1 ist somit abgeschlossen.

### 4.4 Theoretische Untersuchung zur Mengen- und Beimischregelung

In der Literatur werden üblicherweise zwei hydraulische Schaltungen zum Betrieb eines Wärmetauschers genannt: Die Mengenregelung und die Beimischregelung. **Die** Mengenregelung drosselt den Zulauf des Wärmetauschers, und variiert damit den Massenstrom an Kühlwasser bei konstanter Vorlauftemperatur des Kühlwassers. Es kann daher auch von Massenstromregelung gesprochen werden. Die Beimischregelung mischt den Vorlauf mit dem Rücklauf des Wärmetauschers. Damit wird die Vorlauftemperatur des Kühlwassers variiert und der Massenstrom an Kühlwasser konstant gehalten. Es kann daher auch von einer Temperaturregelung gesprochen werden.

Was bedeutet dies für den Luftaustrittszustand? Die Auswertung von Fachliteratur liefert, dass eine niedrige Wassereintrittstemperatur (üblich ist eine Wasservorlauftemperatur von 6°C) immer eine Entfeuchtung der Luft im Kühler zur Folge hat. Demnach wird die Kennlinie bei Massenstromregelung nicht direkt zur Taupunktlinie verlaufen, sondern gekrümmt zu einem Punkt auf der Taupunktlinie mit geringerer Feuchte. Es scheint also so, als ob entfeuchtet wird, obwohl die Taupunktlinie noch nicht erreicht wurde (siehe Abbildung 4-2, rechts). Dem gegenüber wird eine höhere Vorlauftemperatur, die über dem Taupunkt liegt, keine Entfeuchtung verursachen. Demnach verläuft die Kennlinie direkt zur Taupunktlinie (siehe Abbildung 4-2, links). Auf der Taupunktlinie selbst vereinigen sich die Kennlinien beider Schaltungen und verlaufen gleich. Dieser qualitative Unterschied findet sich in nahezu jedem Lehrbuch, z.B. [5] und [6], wie auch im VDI-Wärmeatlas [7].

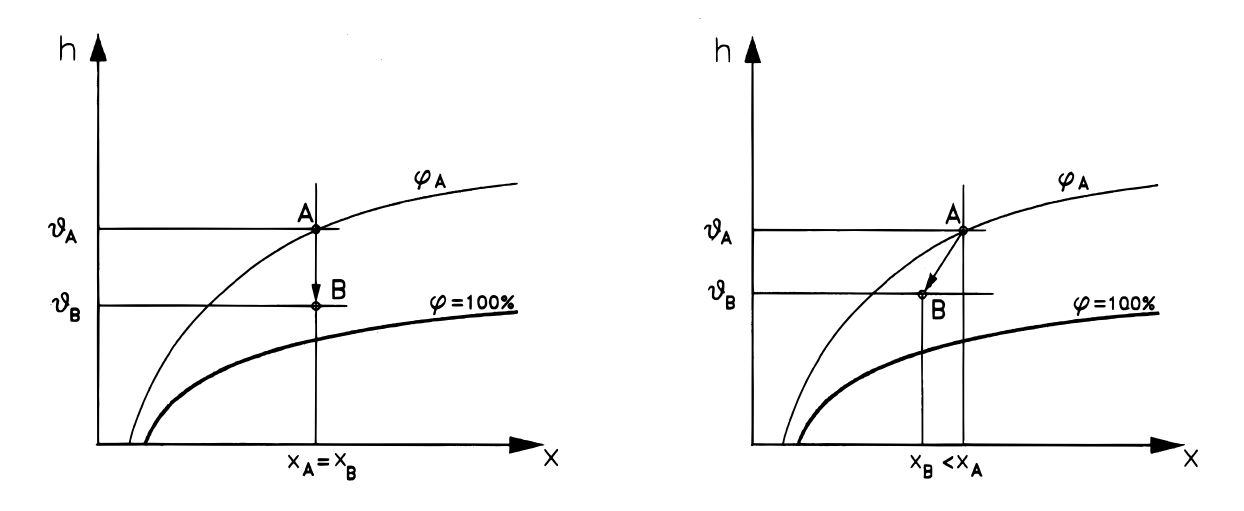

Abbildung 4-2: Darstellung der Zustandsänderung feuchter Luft in einem Wärmeübertrager bei Beimischregelung (links) und Mengenregelung (rechts). Darstellung nach [5].

Auf die Frage, wie groß diese Spreizung zwischen den beiden Kennlinien guantitativ ist, geben dagegen nur wenige Quellen Auskunft. In Form eines psychrometrischen Diagramms ist der Verlauf der Zustandsänderung in Abbildung 4-3 wiedergegeben.

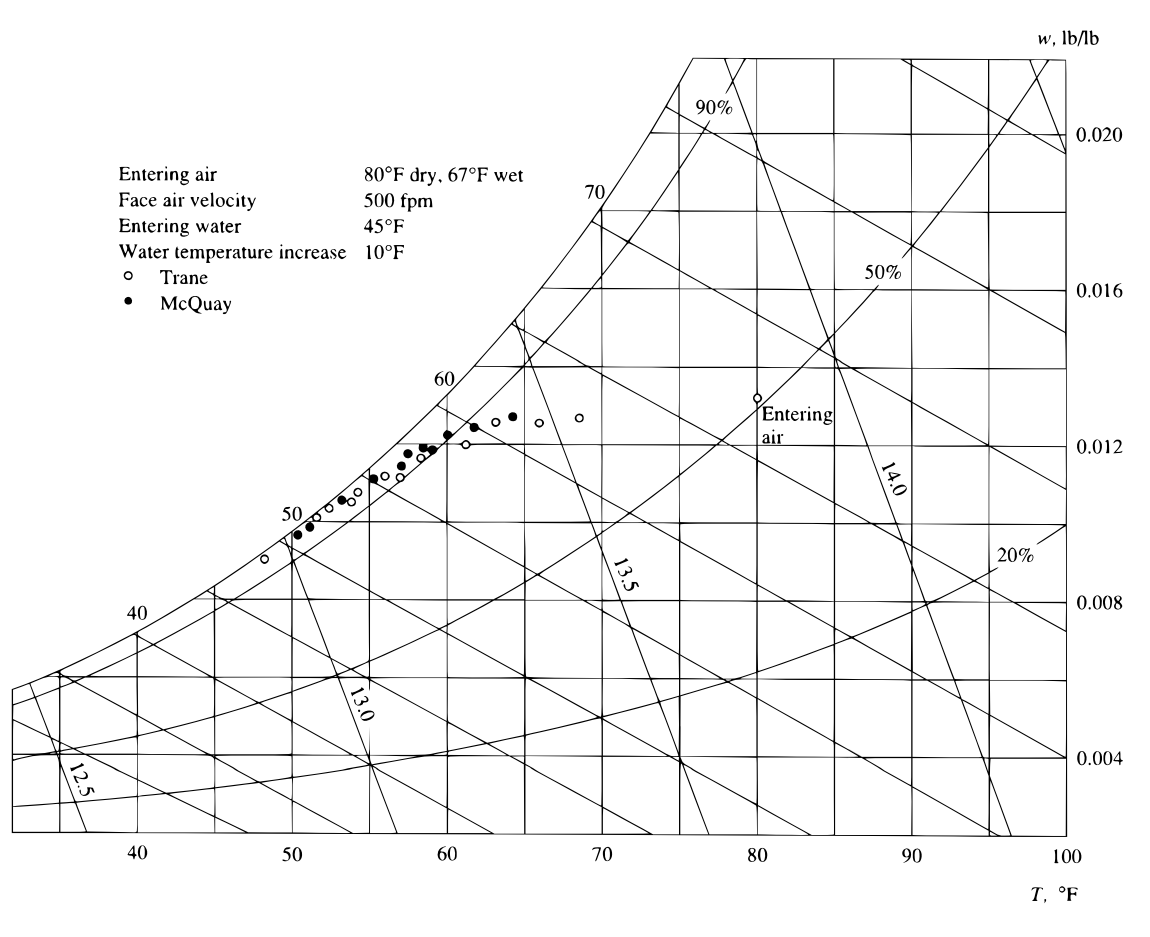

Abbildung 4-3: Psychrometrisches Diagramm der Entfeuchtung nach [8].

Betrachtet wird ein idealer Wärmeübertrager (ohne Bypass-Verluste) der im Kreuzgegenstrom betrieben wird. Die Rohrreihen, üblicherweise 3 bis 8, seien dazu in Reihe mit dem Luftstrom liegend angenommen. Im Folgenden werden drei charakteristische Abschnitte der Kennlinien für die Mengen- und die Beimischregelung diskutiert.

die Kennlinie durch Variation Für die Mengenregelung ergibt sich des Kühlwassermassenstromes, wobei die Vorlauftemperatur auf niedrigem Niveau konstant gehalten wird.

- 1. Ist der Massenstrom sehr klein, so erwärmt sich das Kühlwasser sehr schnell. Es kommt nur in einen vernachlässigbar kleinen Abschnitt an der letzten Rohrreihe zu Kondensation. Dies betrifft einen so geringen Anteil des Luftmassenstroms, dass der Mischungspunkt am Ausgang nahezu keine Entfeuchtung aufweist.
- 2. Erhöht sich der Massenstrom, so wird zunächst an der letzten Rohrreihe Kondensation auftreten. Bereits kühle Luft aus der vorletzten Reihe wird dann zum Teil entfeuchtet. Beide Ausgangszustände, entfeuchtete und nicht entfeuchtete Luft, werden am Ausgang gemischt. Der erste Zustand liegt auf der Taupunktlinie, der zweite Zustand ist dieser sehr nahe. Damit liegt der Mischungspunkt ebenfalls nahe an der Taupunktlinie, und weist eine verminderte Wasserbeladung auf.
- 3. Wird der Massenstrom weiter erhöht, dann tritt an der kompletten letzten Rohrreihe Kondensation auf. Der Ausgangszustand liegt demnach auf der Taupunktlinie.

Im Gegensatz dazu wird nun die Beimischregelung diskutiert, bei der die Vorlauftemperaturen variiert, der Massenstrom jedoch auf hohem Niveau konstant gehalten wird.

- 1. Bei hoher Vorlauftemperatur des Kühlwassers über dem Taupunkt der feuchten Luft, tritt keine Kondensation auf. Die Luft wird nur gekühlt.
- 2. Wird die Vorlauftemperatur geringfügig abgesenkt, so kommt es an der letzten  $7$ ur Rohrreihe wiederum partiell Kondensation. Die Anhebung der Kühlwassertemperatur im Wärmetauscher ist jedoch eher klein, da ein relativ hoher Massenstrom an Kühlwasser zur Verfügung steht. Demnach befindet sich die gesamte Luft bereits nahe der Taupunktlinie, und gleiches gilt für den Ausgangszustand.
- 3. Für eine noch kleinere Vorlauftemperatur tritt an mindestens der gesamten letzten Rohrreihe Kondensation auf und der Ausgangszustand liegt auf der Taupunktlinie.

Vergleichend lassen sich in beiden Schaltungen die gleichen Bereiche der Kennlinie identifizieren. Diese drei Bereiche sind schematisch in Abbildung 4-4 dargestellt.

- 1. Der komplett oder überwiegend trockene Wärmetauscher infolge geringen Massenstromes oder hoher Vorlauftemperatur. Die Kennlinie verläuft im h-x-Diagramm senkrecht.
- 2. Für den Übergangsbereich leicht mit erhöhtem Massenstrom oder leicht abgesenkter Vorlauftemperatur findet im Wärmetauscher Entfeuchtung ausschließlich an der letzten Rohrreihe statt. Die Kennlinie knickt nach links ab, die Zustände der Abluft liegen jedoch in der Nähe der Kennlinie.

3. Tritt mehr Entfeuchtung als im vorgenannten Fall auf, so muss immer an der gesamten letzten Rohrreihe Kondensation stattfinden. Der Ausgangspunkt liegt auf der Taupunktlinie.

Der Vergleich des Gedankenexperiments zu beiden hydraulischen Schaltungen zeigt, dass beide ähnliche Kennlinien aufweisen müssen. Nur in einem kleinen Bereich nahe der Taupunktlinie ist ein Abknicken der Kurve zu erwarten. Für eine Entfeuchtung muss die Taupunktlinie immer erreicht werden. Dies findet jedoch nur in einem Teil des Wärmeübertragers statt, so dass am Ausgang die Mischung der feuchten und der trockenen Luft zu sehen ist. Der Effekt ist umso ausgeprägter, desto inhomogener der Luftzustand am Ausgang ist. Da von Wärmeübertragern jedoch eine homogene Verteilung des Luftzustandes erwartet wird, ist bei gängigen Bautypen dieser Effekt nicht besonders stark ausgeprägt. Im Gegensatz dazu kann ein Wärmeübertrager mit nur einer Rohrreihe einen großen Temperaturunterschied im Kühlwasser dieser Reihe aufweisen. Damit kann hier ein größeres Spektrum von Zuständen erreicht werden. Diese Bauform ist jedoch für Luftkühler aufgrund des geringen Temperaturunterschiedes zwischen Kühlwasser und Luft, sowie der sehr unterschiedlichen Dichte der Fluide nicht zweckmäßig.

Die Kennlinien beider Schaltungen unterscheiden sich also kaum. Der eingeschlossene Bereich ist der durch Regelung erreichbare Luftaustrittszustand. Damit ist ohne Nacherhitzung nur gekühlte, oder gekühlte und entfeuchtete Luft auf der Taupunktlinie als Austrittszustand realisierbar. Einen energetisch günstigen Ausweg bietet hier der Bypass. Durch Mischung mit dem Ausgangszustand sind deutlich unterschiedlichere Austrittszustände erreichbar.

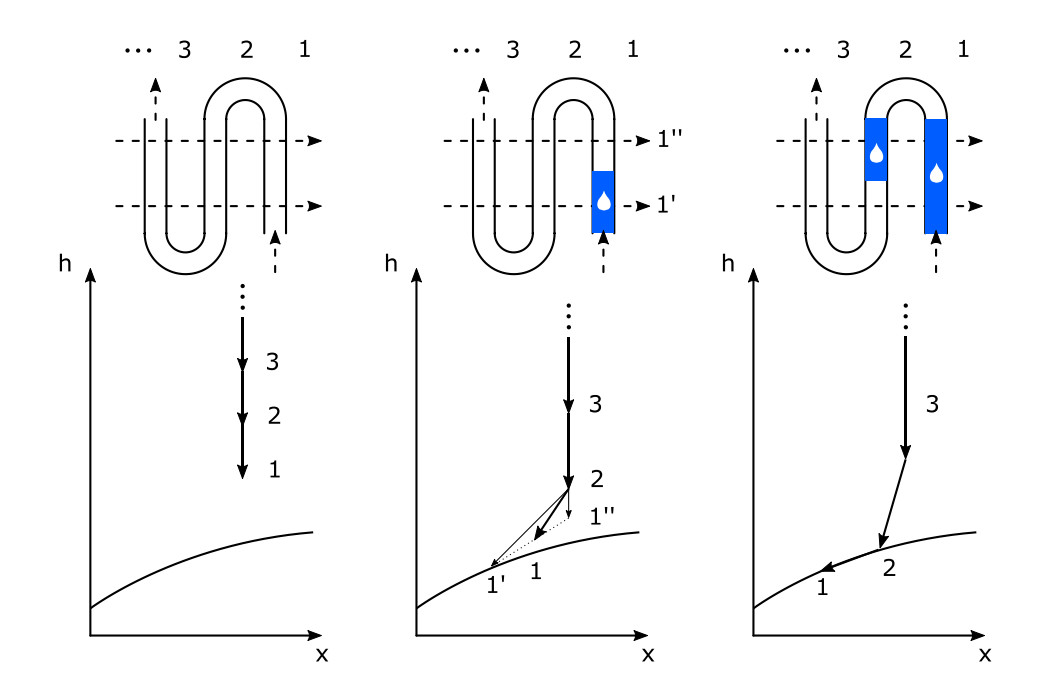

Abbildung 4-4: Prinzipielle Darstellung der drei charakteristischen Betriebsbereiche in der Kennlinie eines Wärmeübertragers.

### 4.5 Simulation der Mengen- und Beimischregelung

Zur Bestätigung der Überlegungen wurden mit dem Modell des Wärmeübertragers Kennlinien berechnet Abbildung 4-5. Die Eingangsgrößen wurden gemäß Tabelle 4-1 gewählt. Die Simulationen wurden mit einem Modell durchgeführt, welches Anhand von Messwerten aus dem Projekt Task34 erfolgreich validiert wurde. Es bestätigt die Ergebnisse der theoretischen Überlegungen.

| Variable                           | Wertebereich              |
|------------------------------------|---------------------------|
| Lufteingangstemperatur             | 30 $^{\circ}$ C           |
| Wasserbeladung der Luft am Eingang | $12$ g/Kg                 |
| Wassereingangstemperatur           | 6  30 °C (10 Werte)       |
| Luftmassenstrom                    | $0.5$ Kg/s                |
| Wassermassenstrom                  | 0,05  0,5 Kg/s (10 Werte) |

Tabelle 4-1: Eingangsgrößen der Simulation Mengen- und Beimischregelung

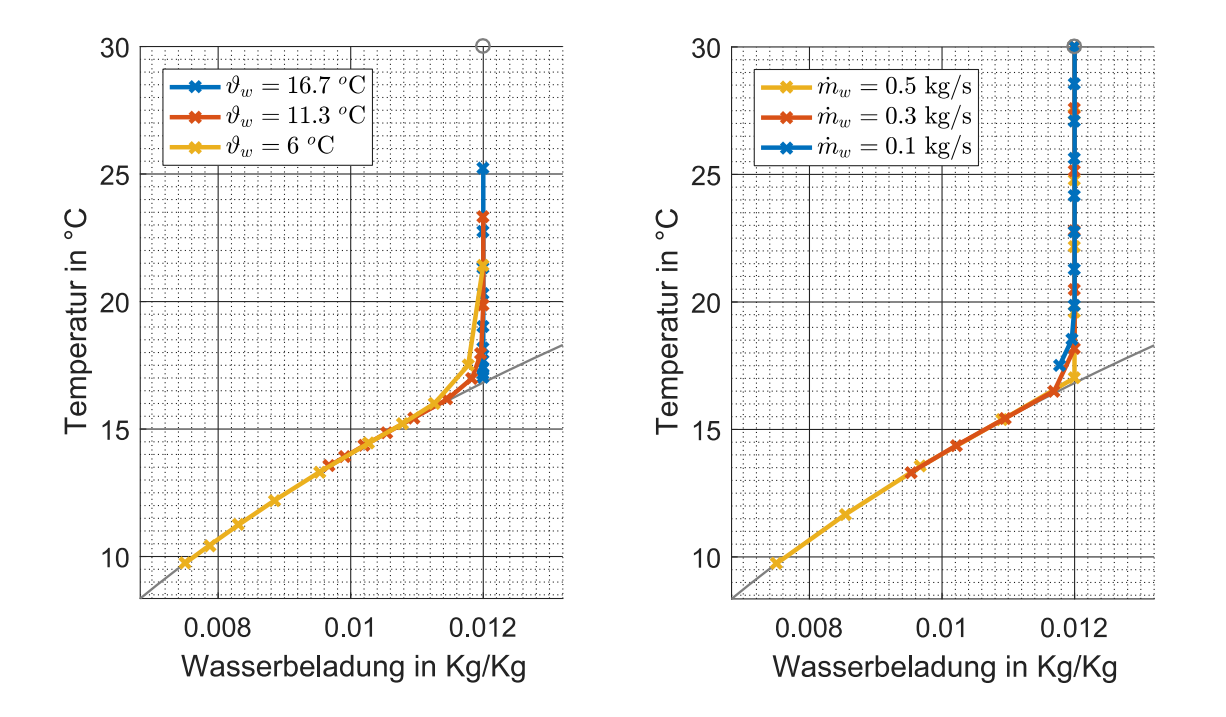

Abbildung 4-5: Kennlinie des Wärmeübertragers bei Beimischregelung (links) und Mengenregelung (rechts). Der Bereich der partiellen Entfeuchtung zeigt sich kurz vor der Taupunktlinie (unten, grau) und ist sehr klein.

Anmerkung 1: In dem linken Bild sind verschiedene Kennlinien der Mengenregelung dargestellt. Die Kennlinien unterscheiden sich untereinander durch die gewählte

Vorlauftemperatur des Kühlwassers. Auf einer Kennlinie wird nur der Wassermassenstrom variiert. Die Kennlinie startet für einen geringen Wassermassenstrom oben im Diagramm. Dies entspricht einer geringen Kühlleistung und einer hohen Luftausgangstemperatur. Mit Erhöhung des Wassermassenstromes verläuft die Kennlinie in Richtung Taupunktlinie. Dort knickt sie leicht nach links ab und erreicht für den maximalen Wassermassenstrom ihren Endpunkt auf der Taupunktlinie. Ist der Wassermassenstrom nicht hoch genug, so wird die Taupunktlinie jedoch nicht erreicht.

Anmerkung 2: In dem rechten Bild sind verschiedene Kennlinien der Temperatur- bzw. Beimischregelung dargestellt. Zwischen verschiedenen Kennlinien unterscheidet sich der gewählte Wassermassenstrom. Auf einer Kennlinie selbst wird die Vorlauftemperatur des Wassers variiert. Die Kennlinie beginnt oben im Diagramm bei hohen Vorlauftemperaturen. Mit sinkenden Vorlauftemperaturen nähert sich die Kennlinie der Taupunktlinie, um ihr anschließend nach links zu folgen.

Anmerkung 3: Der Unterschied der Kennlinien besteht nur darin, welche Punkte als zusammengehörend erachtet werden - die Datenpunkte selbst sind jedoch die gleichen.

Anmerkung 4: Im Vergleich zeigt sich bei der Beimischregelung eine deutliche Gleichverteilung der Ausgangszustände über den gesamten Arbeitsbereich. Für eine Regelung ist diese Schaltung daher zu bevorzugen.

# 5 Umbau/Aufrüsten der Laboranlage (AP 2)

### Umbau und Aufrüstung der Laboranlage G318 mit einem Luftbypass (AP 2)

### 5.1 Übersicht der Projektplanung von Arbeitspaket 2

Das AP 2 beinhaltet den Umbau und die Aufrüstung der Laboranlage des Antragstellers am Campus Wilhelminenhof Gebäude G Raum 318. Geplant sind der Anschluss von Laborräumen G 326, 327, 328, die durch die RLT-Anlage zu konditionieren sind, und - in Abhängigkeit welcher Ansatz im Projekt fortgeführt wird – gegebenenfalls der Einbau des Luftbypasses um den Luftkühler. Eine Übersicht der Planung für das Arbeitspaket 2 ist in Abbildung 5-1 dargestellt.

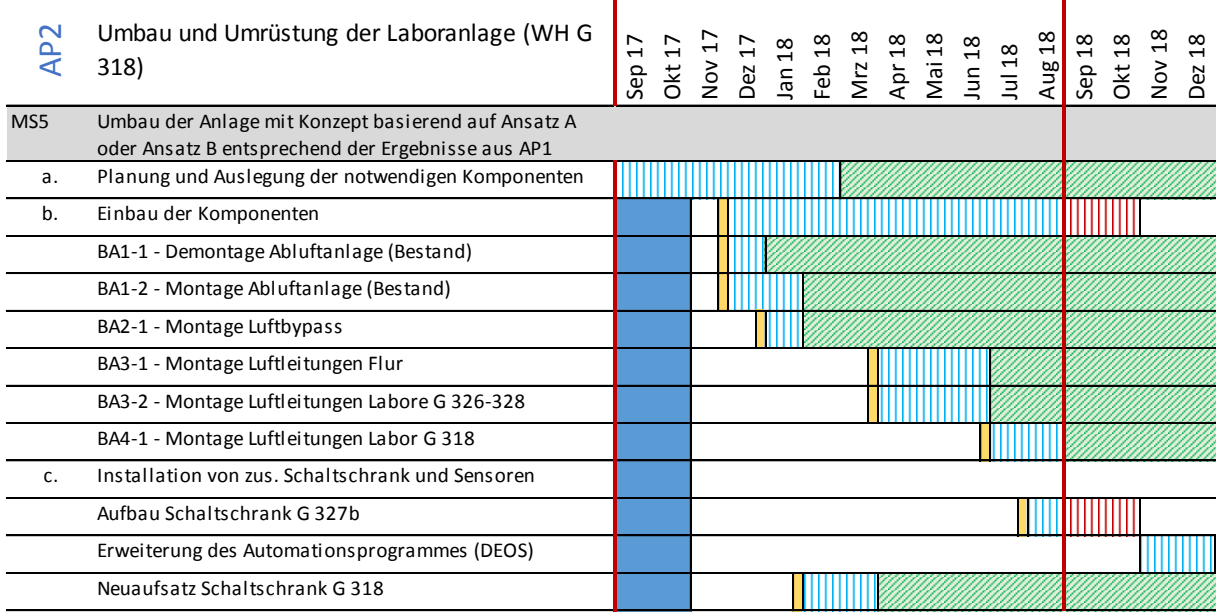

Abbildung 5-1: Darstellung der Projektmeilensteine / Soll-Status / Ist-Status / Abschlüsse von Projektaufgaben im Arbeitspaket 2

Der Anschluss von Räumen an die RLT-Anlage zur Raumluftkonditionierung ist ein Bestandteil für die Fortführung der Entwicklung des Reglers in dem folgenden Arbeitspaket des Projektes.

### 5.2 Aufgabenstellung

Die Erweiterung der Regelungsstrategie beinhaltet zwei Bausteine. Diese werden im Arbeitspaket 2 praktisch erarbeitet und stellen die Grundlage für die Anwendung des Reglers im nachfolgenden Arbeitspaket dar. Der erste Baustein ist die Anbindung der RLT-Anlage im Raum G 318 an drei weitere Laborräume. Im vorangegangenen Projekt haben Dampfbefeuchter, Kaltwassersatz und das geringe Raumvolumen des Laborraumes G 318 dazu geführt, dass der eingehende Luftzustand der Anlage jede Störung mitgeführt hat. Dadurch kam es zu regelmäßigen Schwankungen die in den Versuchsmessreihen unerwünscht sind. Der zweite Baustein ist die Umsetzung des fortzuführenden Konzeptes nach Ansatz A oder B.

### 5.3 Aktueller Stand

Grundlage für die Maßnahmen im Arbeitspaket 2 sind die Ergebnisse der durchgeführten Messreihen im ersten Berichtszeitraum. Auf Grund dieser Ergebnisse wird die Fortführung des Ansatzes B - die Verwendung eines Luftbypasses - weiterverfolgt. Die Entwurfsplanungen, sowie der Antrag für die Baumaßnahmen an die Bauabteilung der HTW Berlin, wurden ebenfalls im ersten Berichtszeitraum ausgeführt sowie genehmigt.

Im zweiten Berichtszeitraum wurden die Ausführungsplanungen durchgeführt und daraufhin die Baumaßnahmen begonnen. Der geplante Bauablauf (vgl. Anhang B Abbildung B-4) konnte dabei nicht direkt umgesetzt werden. Zum Teil waren elektrische Anschlüsse im Bestand nicht vorhanden und konnten nur mit großem Zeitaufwand hergestellt werden, zum anderen fanden durch die Bauabteilung parallel mit dem Baubeginn des Forschungsvorhabens OpReeBeK<sup>2</sup> zusätzliche Montagearbeiten im Bereich der Labore statt. Diese zusätzlichen Montagearbeiten führten zu einer Umplanung in OpReeBeK<sup>2</sup> und einer Einschränkung der Bauzeiten.

Nach dem aktuellen Stand der Maßnahmen im AP2 wird der Abschluss der Maßnahmen Ende 2018 sein.

Der vollständige Bauablauf wird im Anhang B - "Umbaumaßnahmen der RLT-Anlage" dokumentiert.

### 6 Entwicklung der Reglerstruktur (AP 3) OpDeCoLo: Entwicklung der Regelstruktur (AP 3)

### 6.1 Übersicht der Projektplanung von Arbeitspaket 3

Das AP 3 beinhaltet die Weiterentwicklung der Regelstruktur für den Verbraucherkreislauf. Es wird ein modellgestützter Regler-Prototyp entweder für das Konzept A oder das Konzept B entwickelt. Mit Beginn des Projektes bietet die Regelstruktur die Möglichkeit für einen Ausgangspunkt (Luftzustand vor dem Luftkühler) einen Zielpunkt (Luftzustand nach dem Luftkühler) herzustellen. Der Ausgangspunkt liegt bei einer Lufttemperatur von 32 °C und einer relativen Luftfeuchtigkeit von 40 %. Der Regler soll in diesem Arbeitspaket so erweitert werden, dass Ausgangspunkt und Endpunkt in einem variablen Bereich liegen können. Zudem erfolgt die Bereitstellung einer Regelstruktur, die in branchenüblichen Industriesteuerungen integriert werden kann, um die Effizienz des Betriebs von RLT-Anlagen zu erhöhen. Anschließend wird ein Regler-Prototyp als Black-Box-Gerät entwickelt, der dezentral mit bestehenden Automatisierungssystemen verbunden werden kann. Eine Übersicht der Planung zu Projektbeginn für das Arbeitspaket 3 ist in Abbildung 6-1 dargestellt.

### 6.2 Aufgabenstellung

Der Regler soll in diesem Arbeitspaket so erweitert werden, dass Ausgangspunkt und Endpunkt in einem variablen Bereich liegen können. Diese Anforderung wird mit einer gewichteten Kombination aus linearen Optimalreglern realisiert, die im laufenden Betrieb an den aktuellen Arbeitsbereich angepasst werden. Die Grundidee basiert auf dem Ansatz, dass die gesamte Systemdynamik mittels gewichteter Kombinationen von linearen Zustandsraummodellen approximativ beschrieben werden kann. Die aktuelle Gewichtung der Kombination aller linearen Modelle hängt dabei von der aktuellen Temperatur und berechneten absoluten Feuchte ab.

### 6.3 Aktueller Stand

Schwerpunkte in diesem Arbeitspaket sind die Modellierung und der Entwurf eines Reglers. Die Modellierung ist für den zustandsraumbasierten Regler elementar, unter anderem weil die Zustände nicht direkt messbar sind, und auf einen Beobachter zurückgegriffen werden muss.

Durch die Verwendung eines neuen Wärmeübertragers im Vergleich zum Vorgängerprojekt ist die Modellierung zu erweitern gewesen. Ein kurzer Einblick zur Modellierung in Form eines Konferenzbeitrages findet sich in der Anlage ACC 2019 - Paper. Eine umfangreiche Dokumentation zu dem Wärmeübertrager findet sich in der Anlage Modellierung Wärmeübertrager.

Weiterhin ergab sich aus der Art der Modellierung eine stark erhöhte Anzahl an Freiheitsgraden. Waren im Projekt OpDeCoLo circa 18 Zustandsvariablen nötig, so erhöhte sich diese Zahl für das neue Modell auf circa 200. Durch den Anspruch in mehreren Arbeitspunkten regeln zu können, ergab sich die Herausforderung das Modell zu reduzieren und gleichzeitig die Kompatibilität der Modelle zu gewährleisten. Beide Ziele konnten erreicht werden. Dazu wurde eine Reduktion gewählt die eine orthogonale Basis gewährleistet. Die gemeinsame Basis aller Arbeitspunkte konnte auf Basis einer Singulärwertzerlegung identifiziert werden.

Genauere Informationen zu diesem Thema finden sich in der Anlage Modellierung Wärmeübertrager sowie in dem Artikel [9].

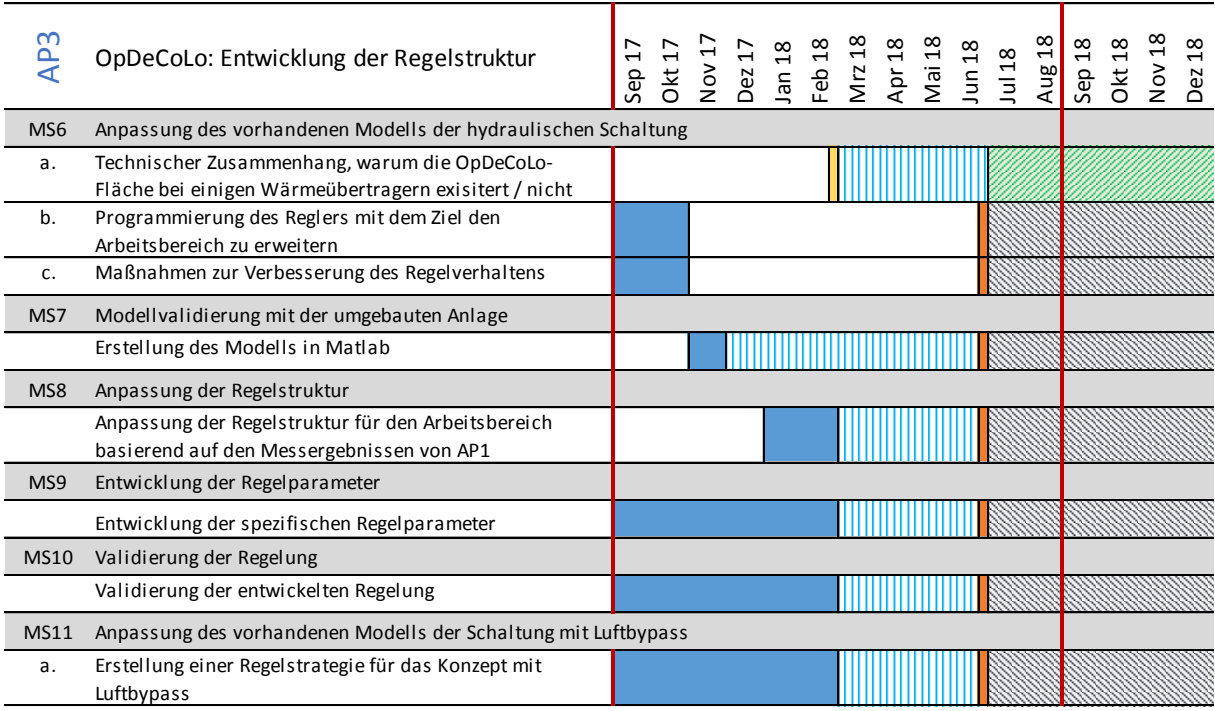

Abbildung 6-1: Darstellung der Projektmeilensteine / Soll-Status / Ist-Staus / Abschlüsse von Projektaufgaben im Arbeitspaket 3

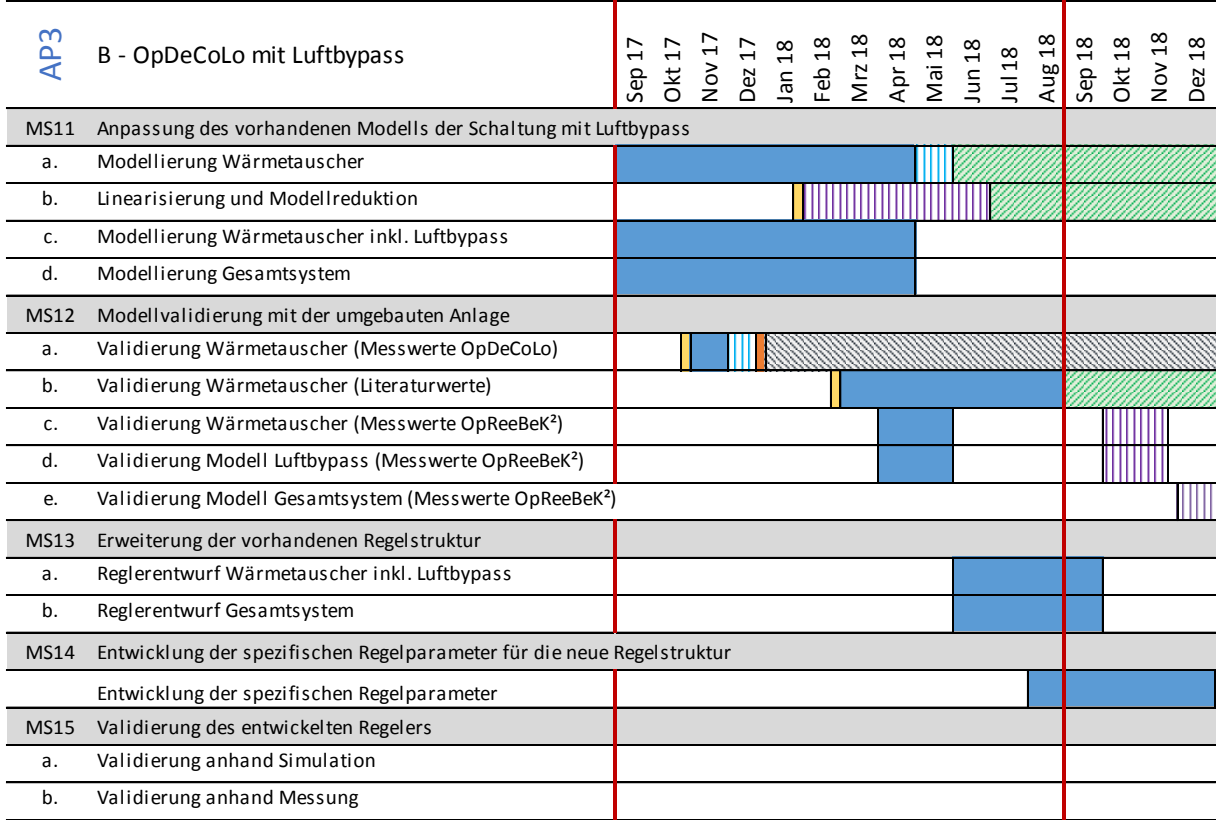

Abbildung 6-2: Darstellung der Projektmeilensteine / Soll-Status / Ist-Status / Abschlüsse und Projektaufgaben im Arbeitspaket 3 (nach Entscheidung auf Fortführung Ansatz B)

### 7 Umbau/Aufrüsten der Kälteanlage (AP 4) DeCoSuLo: Aufrüsten der Laboranlage, Reglerentwicklung (AP 4)

### 7.1 Übersicht der Projektplanung von Arbeitspaket 4

Arbeitspaket 4 untersucht die Energieeinsparung der Kälteerzeugung von raumlufttechnischen Anlagen. Für die RLT-Anlage des Antragstellers ist ein separater Kaltwassersatz vorhanden, der die Versorgung des Kaltwassers für den Luftkühler sicherstellt. Die Konzepte der Kühlung benötigen in Abhängigkeit des Ausgangszustandes der Luft unterschiedlich hohe (tiefe) Vorlauftemperaturen zum Kühlen oder Kühlen/Entfeuchten. Wird die Luft nur gekühlt, soll der Erzeuger das Kaltwasser ebenfalls nur soweit wie nötig kühlen. Dazu ist eine Regelung/Regelstruktur für den Erzeuger zu erstellen und zu untersuchen, in wie weit in das geschlossene System der Kälteerzeugung eingegriffen werden kann. Die Planung des AP 4 ist als Übersicht in Abbildung 7-1 dargestellt.

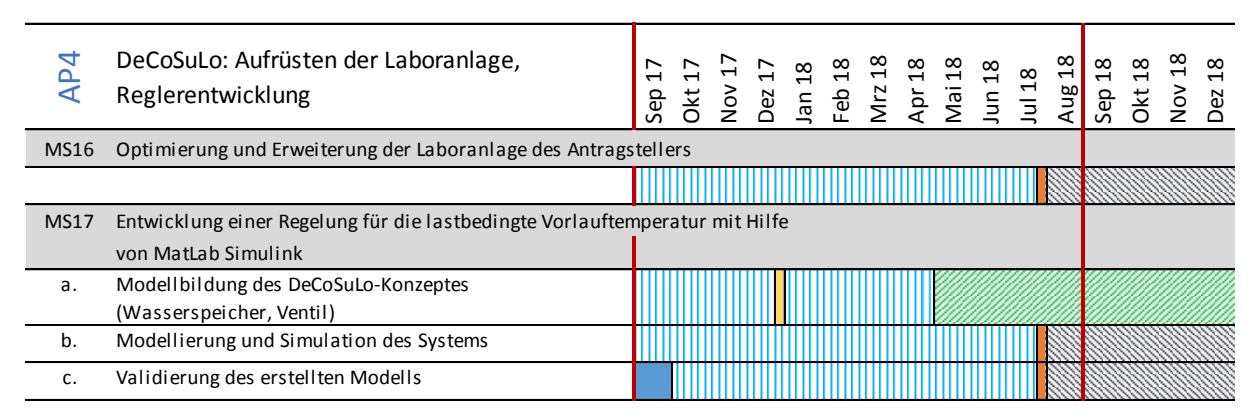

Abbildung 7-1: Darstellung der Projektmeilensteine / Soll-Status / Ist-Status / Abschlüsse von Projektaufgaben im Arbeitspaket 4

Die Arbeitsschritte für das AP 4 bestehen aus einer Nachbildung der Kälteerzeugung als Modell, Durchführung von Modellversuchen und die anschließende Umsetzung des Modells an der realen Kälteerzeugung.

### 7.2 Aufgabenstellung

Das Arbeitspaket betrachtet die Bereitstellung des Kaltwassers zur Verwendung am Luftkühler. In Abhängigkeit des Bedarfs muss die Luft entweder gekühlt oder entfeuchtet werden. Für beide Prozesse sind unterschiedliche Temperaturniveaus notwendig. Zur Entfeuchtung der Luft wird bei RLT-Anlagen eine Vorlauftemperatur von 6 °C verwendet. Die Bereitstellung der 6 °C ist mit einem Energieaufwand für den Verdichter verbunden. Die Verdichter - siehe Abbildung 7-2 - sorgt für den Massenstromumsatz des Kältemittels. Wird ein Kaltwassersatz mit variabel einstellbarem Verdichter verwendet, so kann auf zwei Wegen der Energieeinsatz durch Änderung des Temperaturniveaus reduziert werden. Im AP 4 wird dafür zum einen eine Regelstrategie für den Kaltwassersatz entwickelt sowie ein Versuchsaufbau zur Simulation verschiedener Lastprofile für den Kaltwassersatz erstellt.

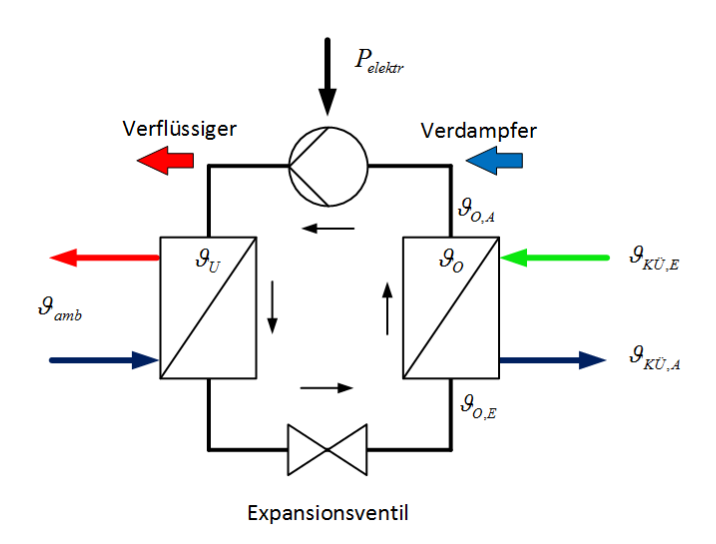

Abbildung 7-2: Darstellung der Anlagenkomponenten zur Kälteerzeugung (Kreisprozess der Kälteerzeugung)

### 7.3 Aktueller Stand

Im vergangenen Berichtszeitraum wurde durch zwei Studierende im Rahmen eines Semesterprojektes ein Simulink-Modell erstellt. Eine Validierung dieses Modelles steht noch aus. Die darauf aufbauende Bestimmung der Reglerkoeffizienten für verschiedene Arbeitspunkte wurde zunächst verschoben. Dies hat zwei Gründe. Zum einen ist die Anhebung der Kühlwasservorlauftemperatur erst dann sinnvoll, wenn der Regelkreis auf der Der Verbraucherseite implementiert und validiert wurde. Dieser Projektstand (AP 2, 3 und 6) wurde infolge von Verzögerungen noch nicht erreicht. Zum anderen gibt es Unwägbarkeiten, was die Durchführbarkeit der Bereitstellung verschiedener Vorlauftemperaturen angeht. Die Kaltwassererzeugung müsste dafür außerhalb ihrer vom Werk aus festgelegten Parameter betrieben werden. Es kann durchaus sein, dass Expansionsventil oder Verdichterpumpe sich in diesen Arbeitspunkten nicht so verhalten, wie gewünscht. Die weitere Bearbeitung dieses Arbeitspaketes ist für Ende 2019 geplant.

#### Entwicklung Klima-Software (AP 5) 8.

### Entwicklung der Software zur Berechnung der Energieeffizienz-Steigerung bei Verwendung des entwickelten Regelungskonzeptes (AP 5)

### 8.1 Übersicht der Projektplanung von Arbeitspaket 5

In Abbildung 8-1 ist der Meilensteinplan des Arbeitspaketes 5 dargestellt. Ziel des AP 5 ist die Erstellung/Erweiterung einer Software zur Berechnung von Einsparpotentialen an RLT-Anlagen durch die Verwendung von Matlab-Simulink.

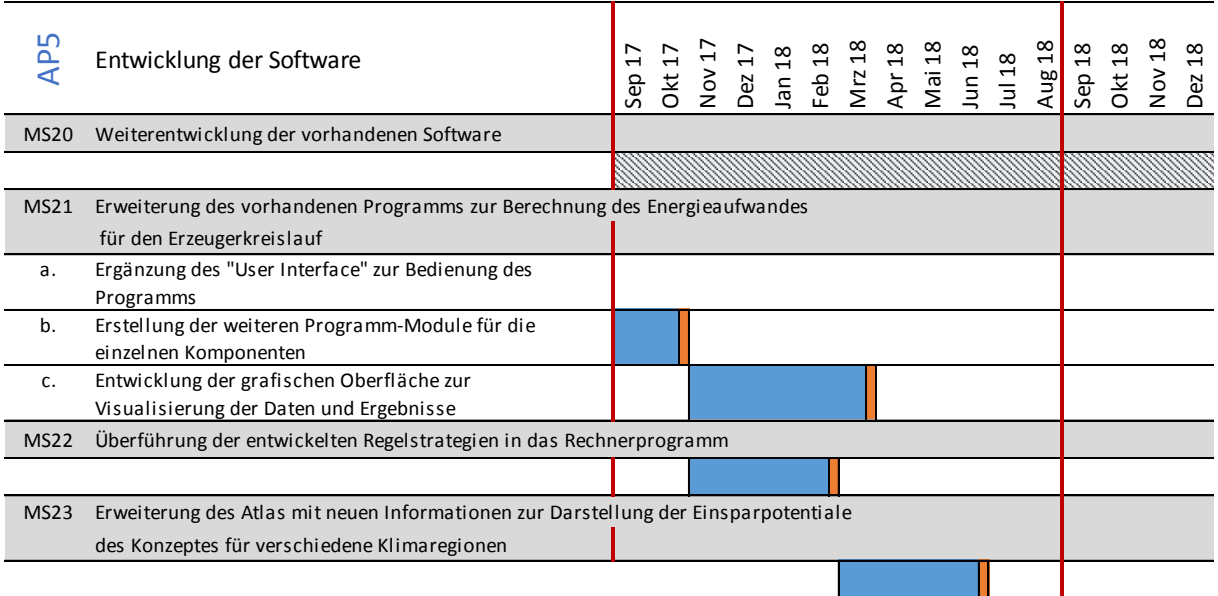

Abbildung 8-1: Darstellung der Projektmeilensteine / Soll-Status / Ist-Status / Abschlüsse von Projektaufgaben im Arbeitspaket 5

Als Ausgangslage dient eine Software aus dem Vorgängerprojekt OpDeCoLo auf Basis von Excel. Mit dieser Software werden Systemkomponenten von RLT-Anlagen durch ein Drag & Drop - Prinzip ausgewählt und zu einer Anlage zusammengefügt. Anschließend werden der Standard-Energiebedarf sowie der Energiebedarf bei Verwendung einer OpDeCoLo-Schaltung gegenübergestellt. Im aktuellen Bearbeitungszeitraum hat sich herausgestellt, dass die Weiterentwicklung der Software auf Basis von Excel unvorteilhaft ist, da diese nicht genug flexible Sprachmittel zur Verfügung stellt. Weiterhin ist die Anbindung an die bestehende Simulation zu umständlich. Aus diesem Grund hat man sich für ein Werkzeug (Matlab/Simulink) entschieden.

### 8.2 Aufgabenstellung

Die Erstellung einer Prognose zum Einsparpotential des entwickelten Regelungskonzeptes ist in durch Software zu erarbeiten. Schwerpunkte sind dabei die klimatischen Bedingungen des Aufstellortes, sowie die Berücksichtigung der vorhandenen Anlagenzusammenstellung. Außerdem ist das Einsparpotential für den Erzeugerkreislauf bei Verwendung der bedarfsabhängigen Vorlauftemperaturregelung im Kältekreislauf zu implementieren.

### 8.3 Aktueller Stand

Der Aufbau der vorhandenen Software, lässt die Übernahme der dynamischen Simulationen nicht zu, so dass der Ansatz aus dem vorangegangenen Projekt nicht weitergeführt wird (siehe Abbildung 8-1 MS20). Der neue Ansatz besteht aus der Erstellung einer Software aus der Matlab-Simulink Umgebung. Dadurch ist es möglich die Ergebnisse aus den Simulationsmodellen, die bereits in den vorangegangenen APs erstellt und angewendet werden, zu übernehmen, siehe [ORBK1]. Die Entwicklung der Software folgt auf die Modellbildung, und wurde entsprechend auf das Jahr 2019 verschoben.

### 9 Messungen an der umgebauten RLT-Anlage (AP 6) Messtechnische Untersuchung der Regelung (AP 6)

### 9.1 Übersicht der Projektplanung von Arbeitspaket 6

Das Arbeitspaket 6 umfasst die Durchführungen der Messungen des Konzeptes DeCoSuLo und des Ansatzes A oder B. Die Ergebnisse ermöglichen einen Vergleich der Konzepte hinsichtlich der Einsparpotentiale. Abbildung 9-1 stellt den Ablauf des AP 6 dar. Eine Bearbeitung erfolgt erst nach dem aktuellen Berichtszeitraum.

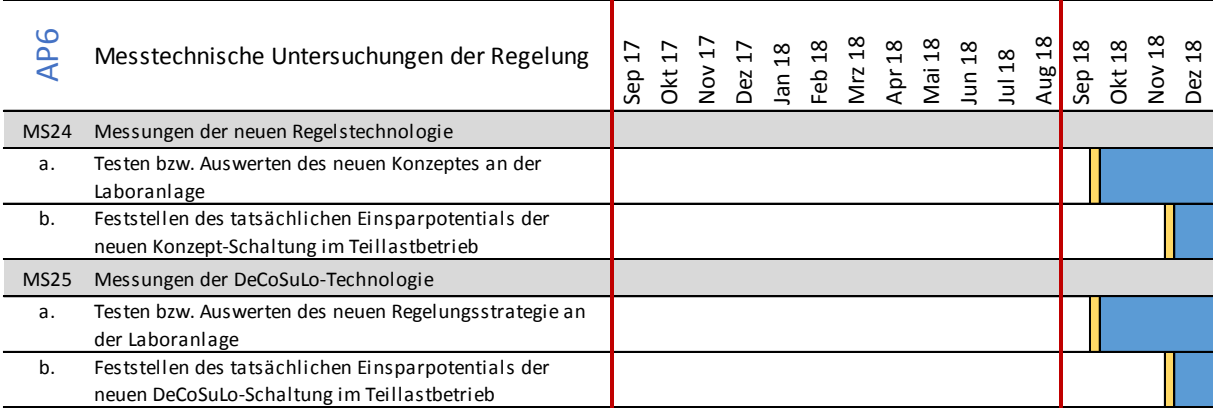

Abbildung 9-1: Darstellung der Projektmeilensteine / Soll-Status / Ist-Status / Abschlüsse von Projektaufgaben im Arbeitspaket 6

### 9.2 Aufgabenstellung

Im Arbeitspaket 6 werden Versuchsdurchführungen mit Messungen nach den Umbau- und Optimierungsmaßnahmen, für den Luftbypass sowie der angepassten Regelungsstrategie zur Kaltwassererzeugung durchgeführt und bewertet.

### 9.3 Aktueller Stand

Der für September 2018 geplante Beginn der Messungen wird sich vorrausichtlich auf Anfang 2019 verschieben. Unter anderem ist dafür der Reglerentwurf abzuschließen und das Modell an die Anlage anzupassen.

Um den Zeitverzug aufzuholen soll die Messtechnische Untersuchung der DeCoSuLo-Technologie (MS25) entfallen. Gründe hierfür sind die Unwägbarkeiten in der Einstellmöglichkeit der Kaltwassererzeugung, wie der Arbeitsbereich des Kompressors und des Expansionsventils, und der bereits genannte Verzug durch den umfangreichen Umbau der Laboranlage.

### 10 Projektmanagement und Berichte (AP 7) Projektmanagement und Berichte (AP 7)

### 10.1 Übersicht der Projektplanung von Arbeitspaket 7

Das letzte Arbeitspaket AP 7 - Abbildung 10-1 - beinhaltet die Übersicht für das Projektmanagement, die Öffentlichkeitsarbeit sowie die Meilensteine für die Zwischennachweise und bevorstehenden Präsentationen. Im aktuellen Berichtszeitraum wurden die der Zwischennachweis ZN 03 und ZN 04 wie gefordert eingereicht.

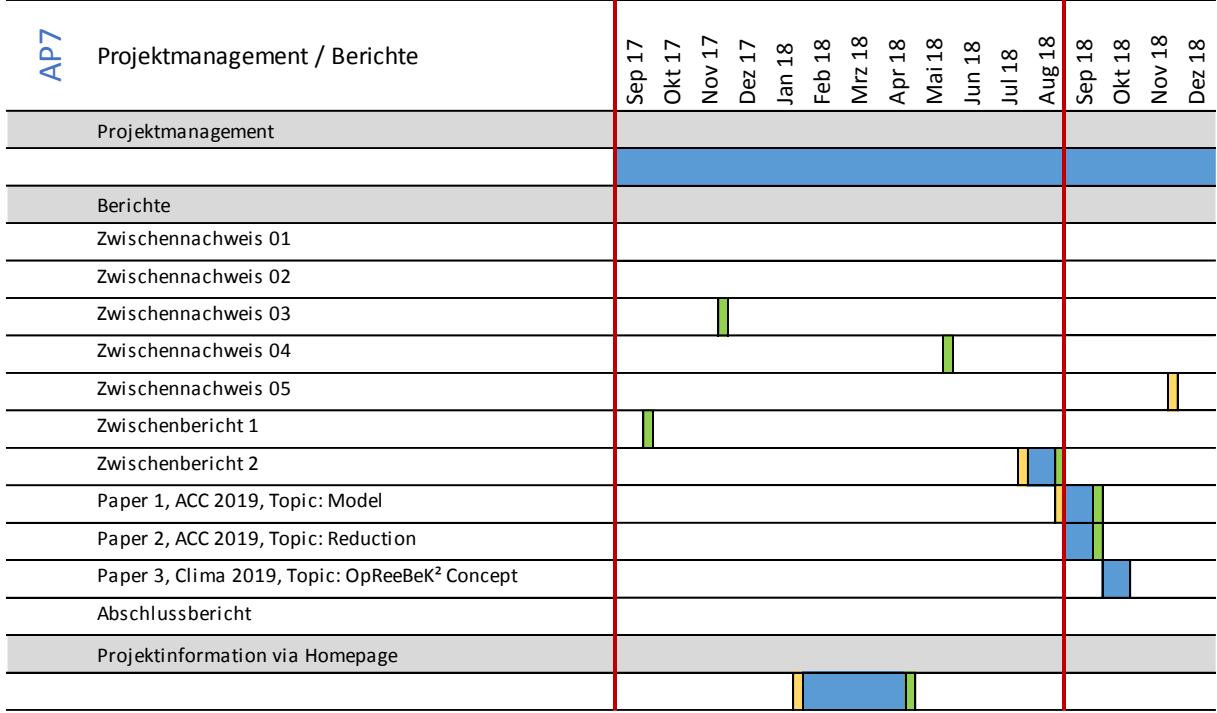

Abbildung 10-1: Darstellung der Projektmeilensteine / Soll-Status / Ist-Status / Abschlüsse von Projektaufgaben im Arbeitspaket 7

### 10.2 Aufgabenstellung

In dem übergeordneten Arbeitspaket 7 (Auswertung / Öffentlichkeitsarbeit / Berichte) werden die Stände der Arbeitspakete ausgewertet und zu den Arbeitspaketen reflektiert. Es werden derzeit Konferenzen zum Thema gesucht, auf denen die gesammelten Ergebnisse vorgetragen werden können. Weiterhin werden regelmäßig Berichte zu vorliegenden Ergebnissen verfasst.

### 10.3 Aktueller Stand

### Projekt-Homepage, Konferenzen und Publikationen

Die Projekthomepage konnte erfolgreich gestartet werden. Auf dieser sind Zwischenberichte und allgemeine Informationen zum Projekt hinterlegt. In naher Zukunft werden auf dieser Messwerte etc. verfügbar sein. Sie ist unter https://opreebek2.htw-berlin.de zu erreichen, eine kurze Dokumentation findet sich in der Anlage Fehler! Verweisquelle konnte nicht gefunden erden..

### Öffentlichkeitsarbeit

Im aktuellen Berichtszeitraum wurde das Projekt OpReeBeK<sup>2</sup> im Rahmen der Berliner Energietage vom 07. Mai bis 09. Mai 2018 durch ein Poster vorgestellt. Das Poster befindet sich in der Anlage "Poster Energietage 2018".

#### Paper und Konferenzen

Zu den Themen Modellierung und Regelung sind für das Jahr 2019 drei Konferenzteilnahmen geplant:

- 13th REHVA World Congress CLIMA 2019 (26.-29. Mai)
- European Control Conference ECC 2019 (25.-28. Juni)
- American Control Conference ACC 2019 (10.-12. Juli)

Eine Zusammenfassung des Beitrages zur CLIMA 2019, in dem das OpReeBeK<sup>2</sup> Konzept vorgestellt wird, findet sich in der Anlage: REHVA 2019. Einer von zwei Beiträgen, thematisch von der Modellierung handelnd, findet sich in der Anlage: ACC 2019 – Paper. Ein zweiter Beitrag über die Modellreduktion befindet sich in Vorbereitung.

#### **Berichte**

Am 17. November 2017 wurde der Zwischennachweis 03, am 17. Mai 2018 wurde der Zwischennachweis 04 eingereicht.

## 11 Zusammenfassung

Das Arbeitspaket 1 konnte ohne weitere Messungen abgeschlossen werden. Ergebnis ist, dass der OpDeCoLo Ansatz (Mengen- und Beimischregelung) nicht weiter verfolgt wird. Stattdessen wird der Regelbereich durch einen zusätzlichen Luft-Bypass aufgespannt.

Die nächsten geplanten Messungen (im Arbeitspaket 6) werden nach der Inbetriebnahme der RLT-Anlage durchgeführt. Die Umbaumaßnahmen im Arbeitspaket 2 sind zu 90 % abgeschlossen. Derzeit werden Sensoren (Temperatur- und Feuchtefühler) installiert und auf einen Schaltschrank aufgelegt. Nach diesen Maßnahmen folgt die Erweiterung des Programms der Deos-Automationsstation. Ziel ist es diese Maßnahmen bis Ende 2018 abgeschlossen zu haben um daraufhin die Messungen durchführen zu können. Der Umbau der Laboranlage wird das im Arbeitspaket 2 geplante Maß überschreiten. Neben der Erweiterung um den Luft-Bypass wurden vier Laborräume angeschlossen. Damit steht eine realitätsnahe Raulufttechnische Anlage für den weiteren Projektverlauf zur Verfügung.

Im Arbeitspaket 3 wurden die Grundlagen für den Entwurf eines zustandsraumbasierten Reglers geschaffen. Neben der verbesserten Modellierung wurde ein Reduktionsverfahren ertüchtigt. Damit können mehrere Regler in verschiedenen Arbeitspunkten ausgelegt und miteinander verknüpft werden. Die Reglerentwicklung und der Test des Reglers im Betrieb sollen im letzten Jahr des Projektes sattfinden. Sie sind auch Grundlage für den Projektteil DeCoSuLo, bei dem die Kälteerzeugung angepasst werden wird.

Auf der Seite der Kälteerzeugung (DeCoSuLo) wurde ein Modell der Kälteanlage erstellt. Dieses kann als Grundlage für die Bestimmung der Regelkoeffizienten in abweichenden Arbeitspunkten verwendet werden. Die weitere, insbesondere messtechnische, Bearbeitung von Arbeitspaket 4 wird jedoch an das Ende des Projektzeitraumes gelegt. Eine kostenneutrale Verlängerung des Projektzeitraumes ist an dieser Stelle wünschenswert.

Die Entwicklung der Klima-Software gemäß Arbeitpaket 5 wurde noch nicht begonnen. Die Basis der zu entwickelnden Software ist Matlab und der entwickelte Regler aus dem Arbeitspaket 3. Nach Abschluss der Reglerentwicklung wird die Erstellung der Software begonnen.

Auf Seiten der Projektdokumentation ist das Projekt durch die Homepage und die Teilnahme an Konferenzen und Ausstellungen in der Öffentlichkeit vertreten.

## 12 Literaturverzeichnis

- [1] A. Badura, P. Krimmel, B. Müller, H. Schulte, H. Werdin und O. Zeidler, "OpReeBeK<sup>2</sup> -Wissenschaftlicher Zwischenbericht I," HTW Berlin, Berlin, 2017.
- [2] N. Goldschmidt, H. Feustel, P. Krimmel, H.-D. Mahler, S. D. L. Vasconcelos und B. Müller, "Wissenschaftlicher Bericht für ZN 03," HTW Berlin, Berlin, 2014.
- [3] N. Goldschmidt, H. Feustel, B. Müller, P. Krimmel und H. Schulte, "Wissenschaftlicher Bericht für ZN 05," HTW Berlin, Berlin, 2014.
- [4] N. Goldschmidt, P. Krimmel, H. Feustel und H. Schulte, "Abschlussbericht OpDeCoLo," HTW Berlin, Berlin, 2015.
- [5] Arbeitskreis der Professoren für Gebäudeautomation und Energiesysteme, Regelungsund Steuerungstechnik in der Versorgungstechnik, Berlin: VDE Verlag GMBH, 2017.
- [6] F. Reinmuth, Raumlufttechnik, Würzburg: Vogel Business Media, 1996.
- [7] VDI-Gesellschaft Verfahrenstechnik und Chemieingenieurwesen, VDI-Wärmeatlas, Berlin: Springer Vieweg, 2013.
- [8] S. K. Wang, Handbook of Air Condition, New York: McGraw-Hill, 2000.
- [9] B. Salimbahrami, B. Lohmann, T. Bechtold und J. G. Korvink, "A two-sided Arnoldi algorithm with stopping criterion and MIMO selection procedure," Mathematical and Computer Modelling of Dynamical Systems, Bd. 1, Nr. 11, pp. 79-93, 2005.
- [10] P. Tadema, "Mollier Diagram," [Online]. Available: http://mollierdiagram.com. [Zugriff am 2018].

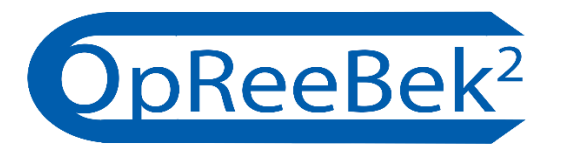

# Wissenschaftlicher Zwischenbericht II

Optimale Regelungsstrategie zum effizienten Betrieb von Klimaanlagen und deren Kälteversorgung

# Anhang A – Meilensteinplan (informativ)

Das Arbeitspaket 7 (Projektmanagement und Berichte) des Forschungsvorhabens OpReeBeK² beinhaltet u.a. die Ablaufplanung. Anhand der nachfolgenden Gesamtübersicht des Meilensteinplans (MSP) wird der aktuelle Stand des Forschungsvorhabens OpReeBeK² dargestellt. Abschlüsse, Änderungen oder Verzögerungen im MSP werden im Kapitel 3 näher erläutert.

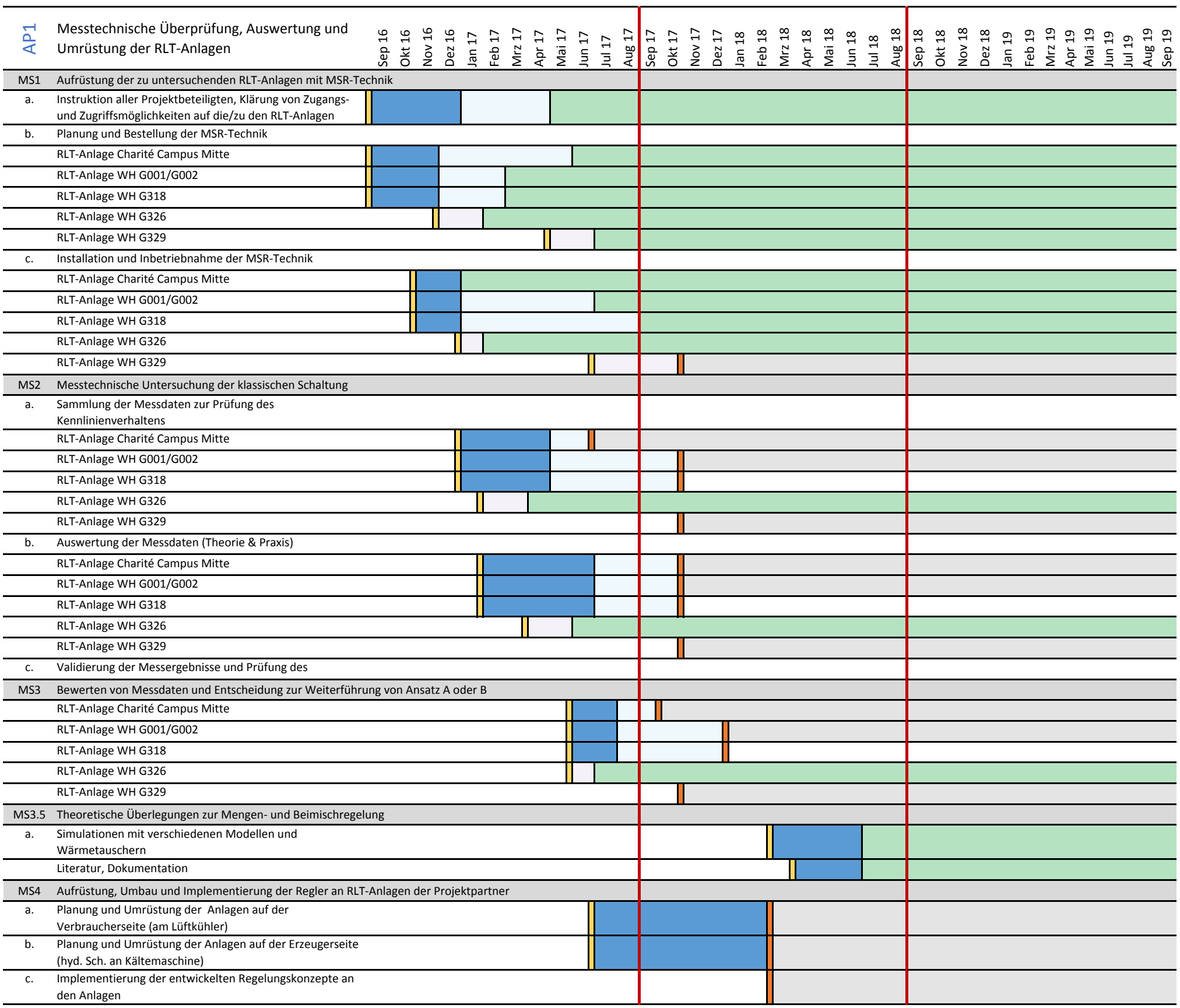

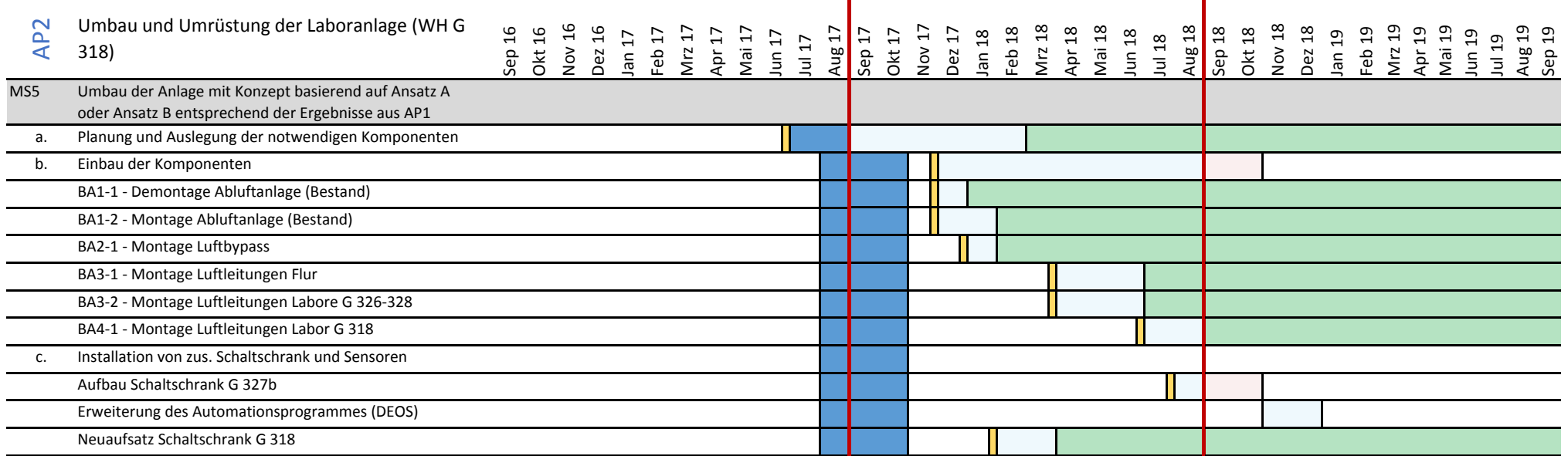

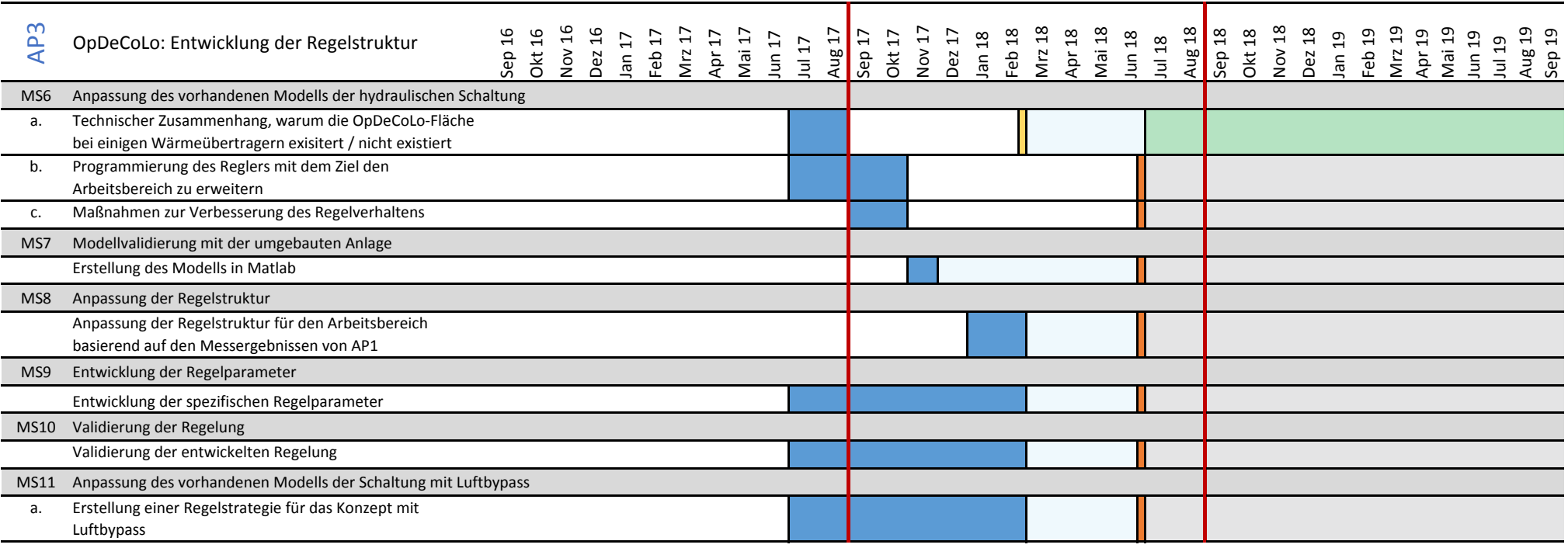

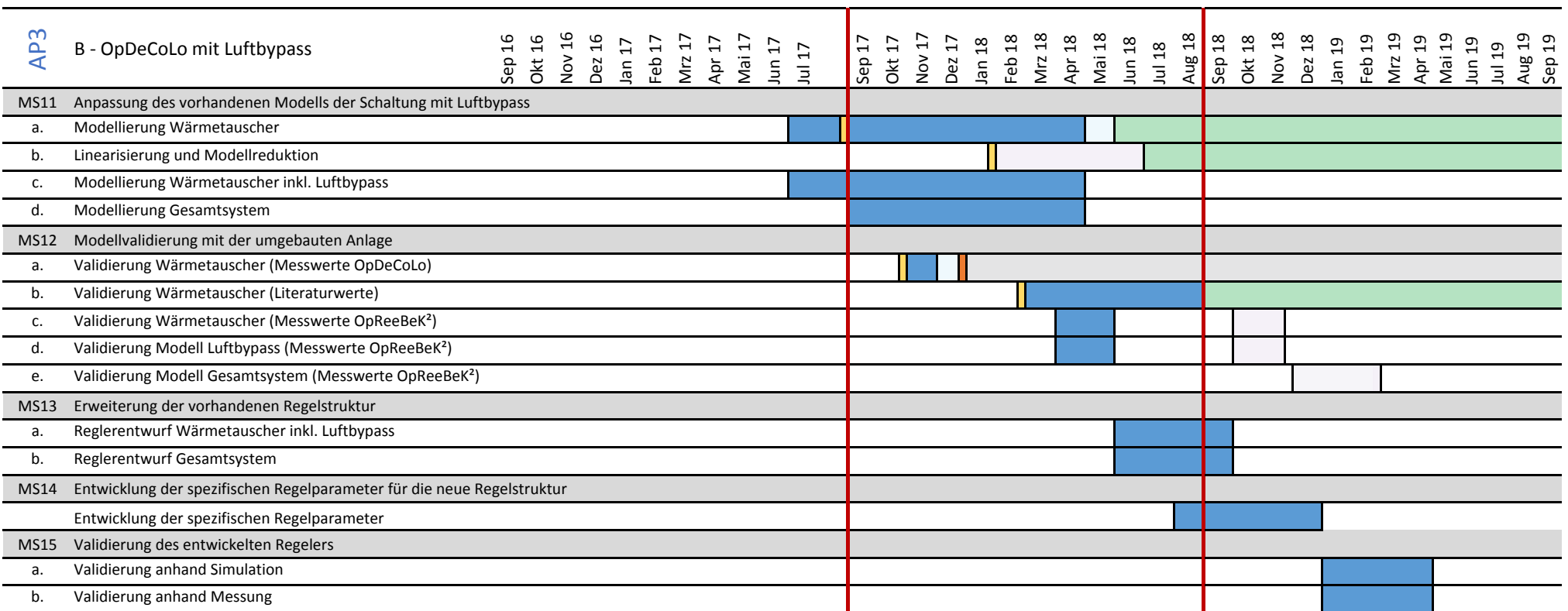

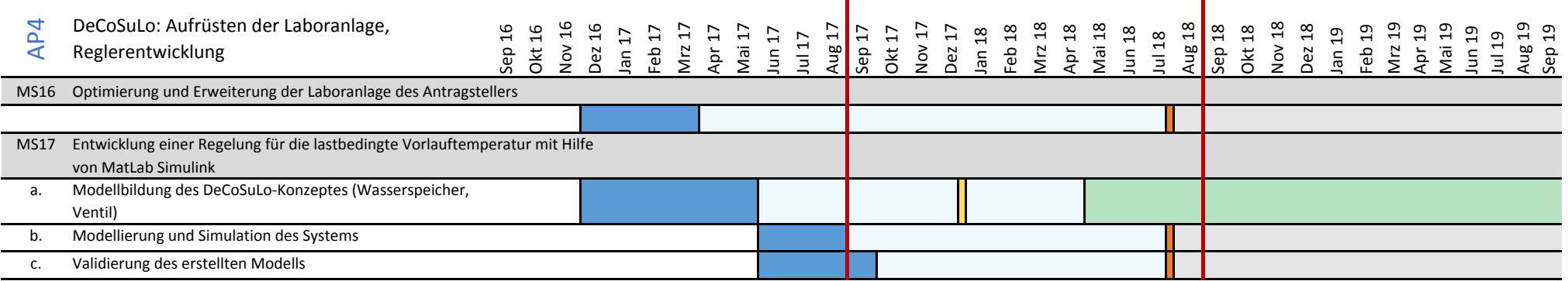

des Konzeptes für verschiedene Klimaregionen

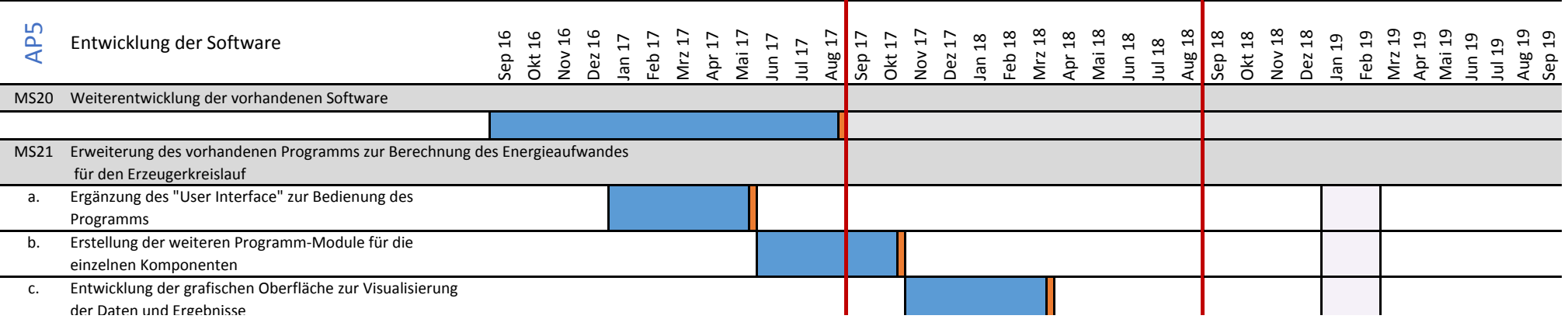

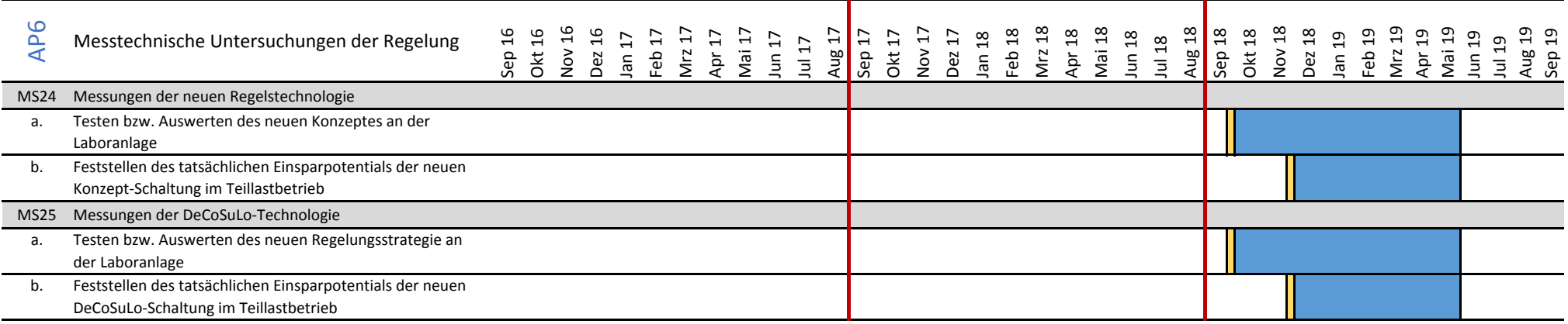

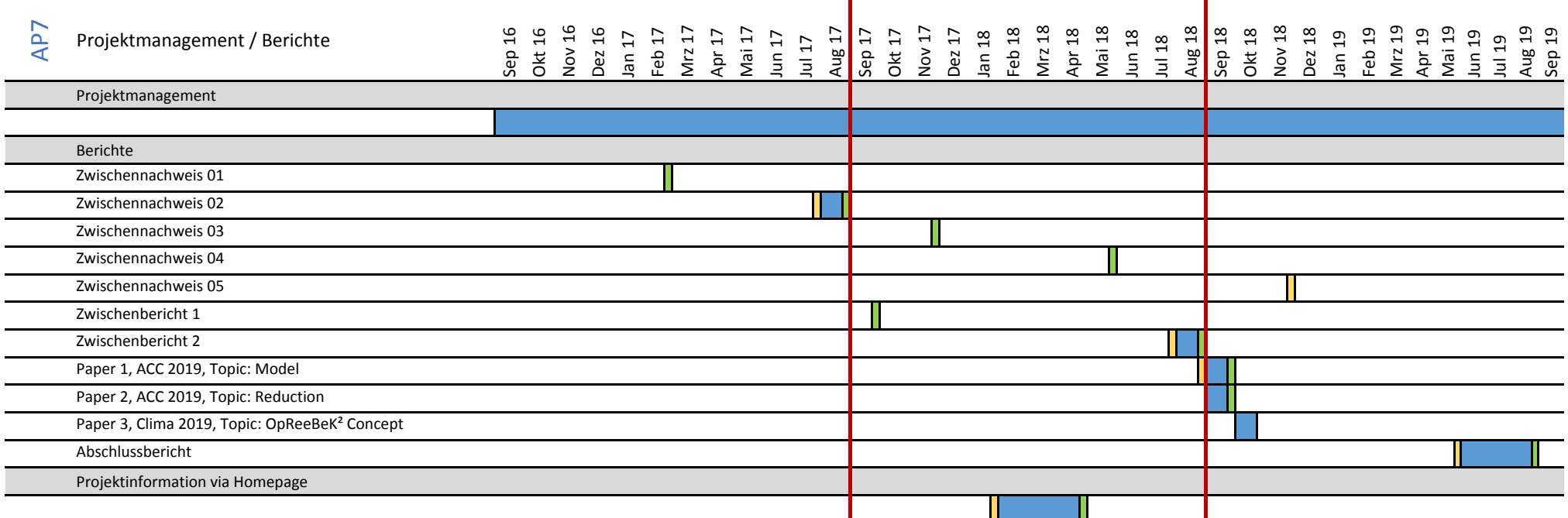

A 4

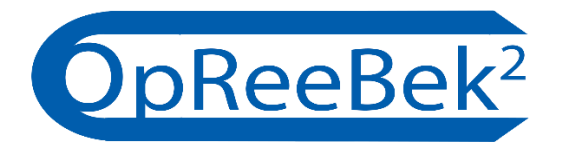

# Wissenschaftlicher Zwischenbericht II

Optimale Regelungsstrategie zum effizienten Betrieb von Klimaanlagen und deren Kälteversorgung

# Anhang B – Umbaumaßnahmen der RLT-Anlage (informativ)

Projektleiter:

 Prof. Dr.-Ing. Olaf Zeidler Prof. Dr.-Ing. Horst Schulte

 Prof. Dr. habil.-Ing. Birgit Müller Prof. Dr.-Ing. Heiko Werdin

Wissenschaftliche Mitarbeiter:

 Dr.-Ing. Stephan Kusche M.Eng. André Badura

Projektnummer: 1050-B5-O

13.09.2018 | Hochschule für Technik und Wirtschaft Berlin

**EN Hochschule für Technik**<br>
und Wirtschaft Berlin

**University of Applied Sciences** 

Förderung aus dem Berliner Programm für Nachhaltige Entwicklung
## Inhaltsverzeichnis

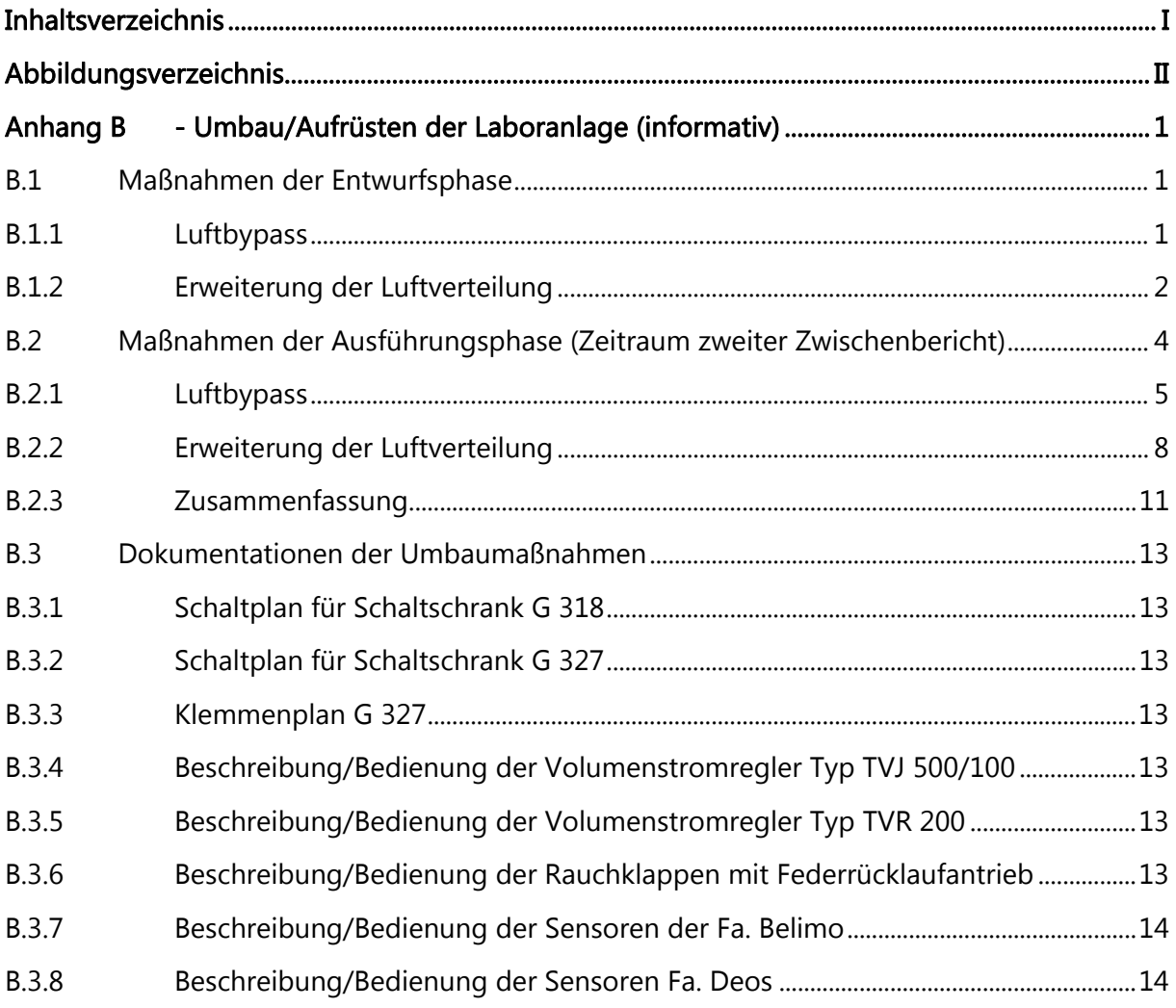

# Abbildungsverzeichnis

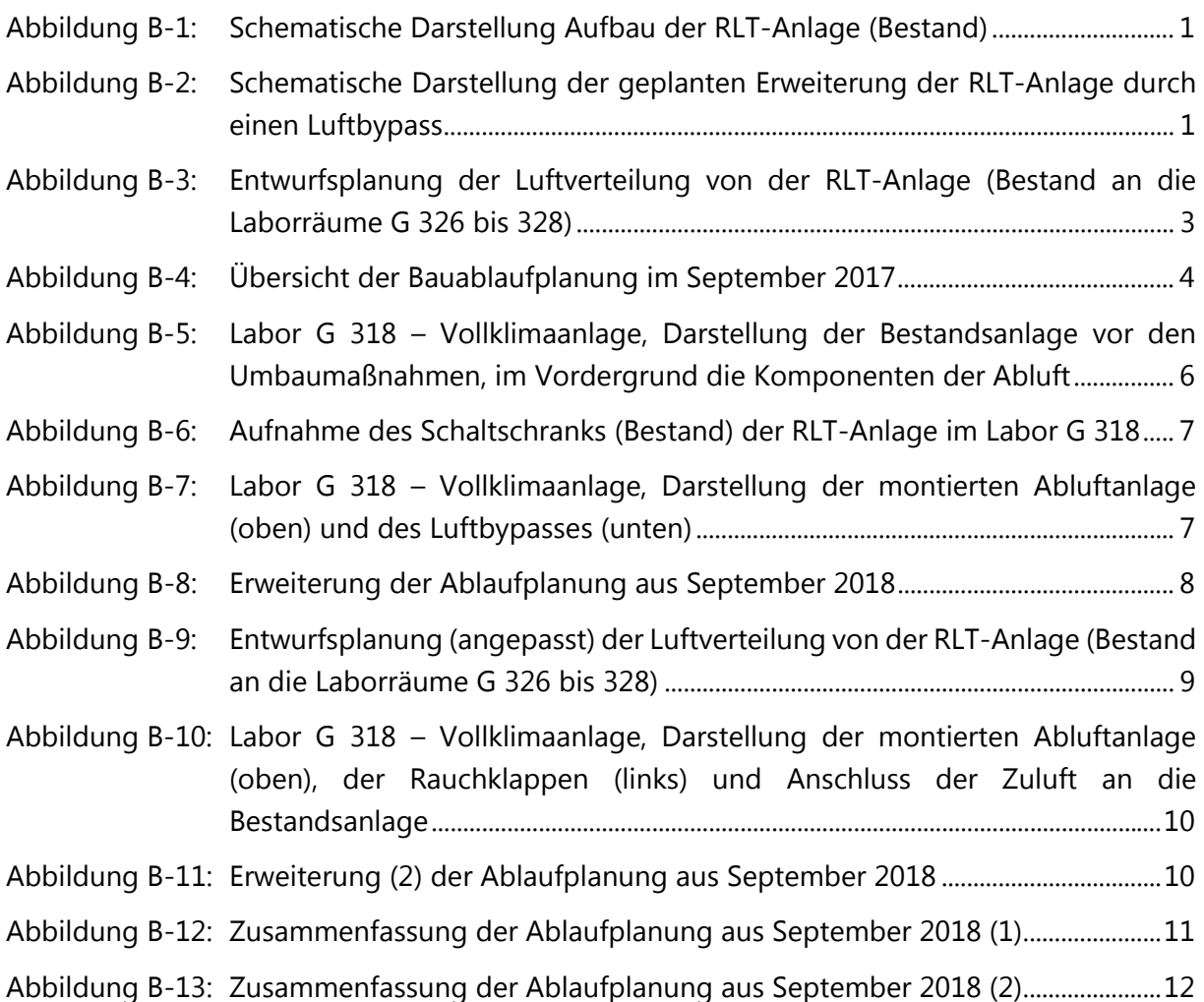

## Anhang B - Umbau/Aufrüsten der Laboranlage (informativ)

Das Arbeitspaket 2 (Umbau und Aufrüsten der Laboranlage) des Forschungsvorhabens OpReeBeK² beinhaltet den Einbau eines Luftbypasses in die Bestandsanlage sowie die Erweiterung der Luftverteilung von bisher einem Laborraum auf 3 Laborräume. Der Luftbypass stellt dabei die Fortsetzung der Konzeptuntersuchung (Konzept B) dar. Mit der Erweiterung der Luftverteilung auf weitere Laborräume wird eine Entkopplung vom Aufstellraum der RLT-Anlage und den Störgrößen in diesem Raum hergestellt.

Anhand dieses Anhangs werden notwendige Maßnahmen und Ergebnisse zum Umbau und zur Aufrüsten dargestellt.

### B.1 Maßnahmen der Entwurfsphase

#### B.1.1 Luftbypass

Im Rahmen des Forschungsvorhabens wird im zweiten Berichtszeitraum das Konzept B – der Luftbypass – weiter fortgeführt. Durch die Möglichkeit der Aufteilung des Luftstromes und einer im weiteren Arbeitspaket zu entwickelnden Regelstrategie soll nur der notwendige Luftvolumenstrom über den Luftkühler geführt werden. Die Bestandsanlage (siehe Skizze in Abbildung B-1) wird daher um einen Luftbypass (siehe Skizze in Abbildung B-2) erweitert. Der Luftstrom strömt in der Mischkammer entweder über den Luftkühler, zum Teil über Luftkühler und Bypass oder vollständig über den Bypass. Die Einstellung des Anteils vom Luftvolumenstrom über den Bypass erfolgt durch eine regelbare Jalousieklappe.

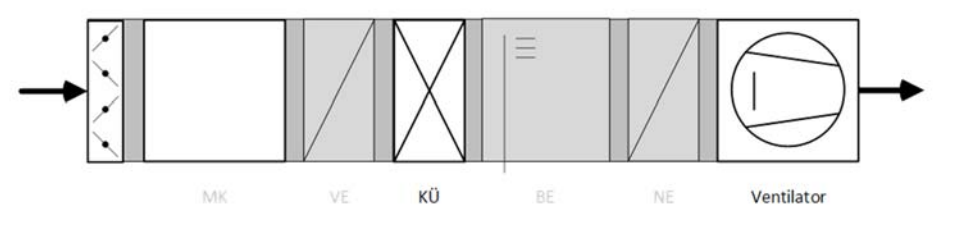

Abbildung B-1: Schematische Darstellung Aufbau der RLT-Anlage (Bestand)

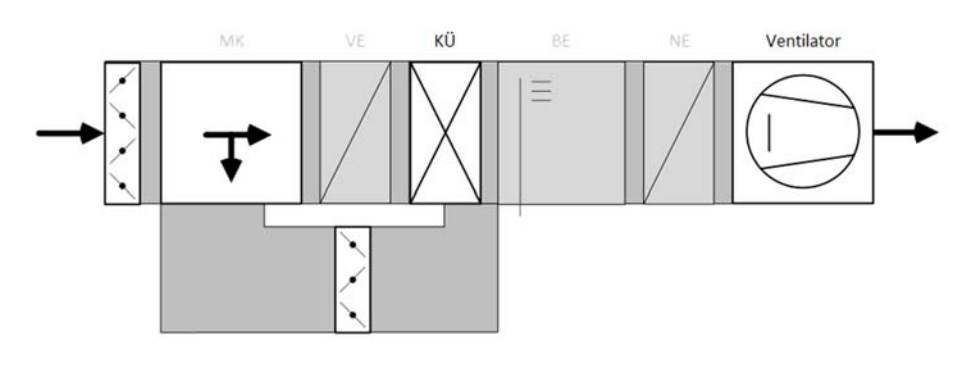

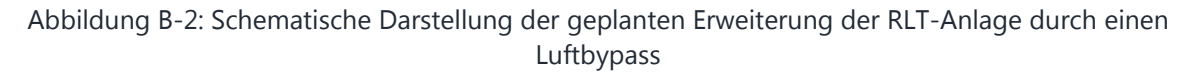

#### B.1.2 Erweiterung der Luftverteilung

Die Durchführung von Versuchen zur Luftzustandsänderung – im Forschungsvorhaben OpDeCoLo – durch einen Luftkühler und der Auswertung der Messergebnisse hat gezeigt, dass die Verwendung der konditionierten Raumluft als Eingangsluft der Simulationsanlage sich auf den ausgehenden Luftzustand der Simulationsanlage auswirkt. Die Simulationsanlage stellt aus dem Raumluftzustand den notwendigen Eingangszustand von 32 °C Lufttemperatur und 40 % relativer Luftfeuchte vor dem Luftkühler bereit. Zudem soll der zu entwickelnde Regler im Forschungsvorhaben unter realen Bedingungen untersucht werden.

Daher wird die bereitgestellte Zuluft in drei separate Laborräume eingebracht. Die drei Laborräume WH G 326, 327 und 328 haben ein Raumvolumen von jeweils rund 300 m<sup>3</sup>. Die RLT-Anlage wird jedes Labor (siehe Abbildung B-3) mit 900 m<sup>3</sup>/h versorgen. Dabei erhalten alle Räume jeweils einen Volumenstromregler für die Zuluft und Abluft, einen Raumtemperatur- und Feuchtefühler sowie einen Kanalabluftfühler. Die Luftverteilung erfolgt als Quelllüftung.

Ende der Entwurfsphase (September 2017)

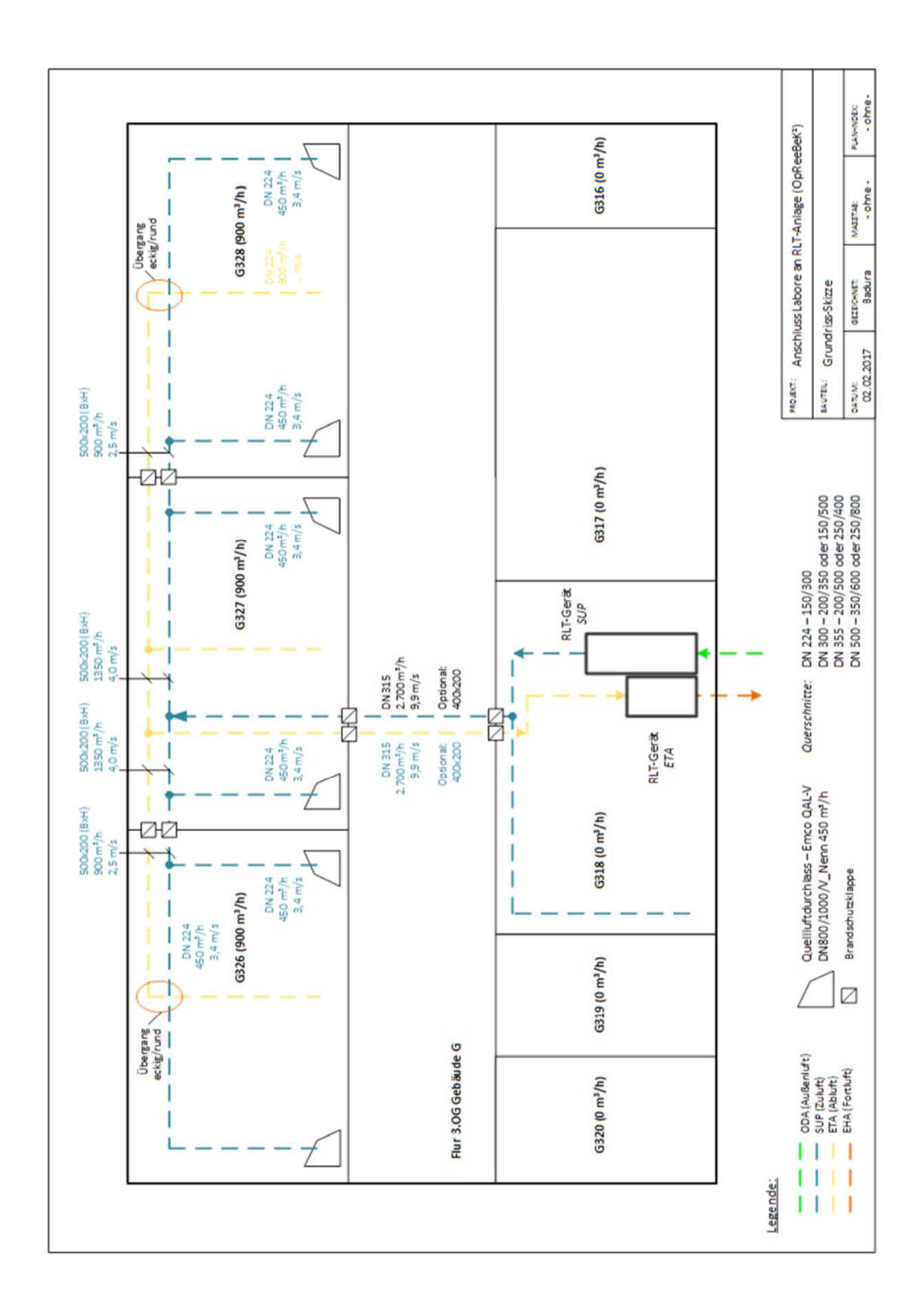

## B.2 Maßnahmen der Ausführungsphase (Zeitraum zweiter Zwischenbericht)

Im September 2017 wurde der Bauablauf konkret geplant sowie die Ausführungsplanung zu den Baumaßmaßnahmen durchgeführt. Die Ausführungsplanung umfasst Tätigkeit wie die Aufnahme und das Zeichnen der Labore und des Flures mit Autodesk-Revit, Planung und Zeichnung der Kanal- bzw. Rohrleitungsführung sowie Befestigungen, Erstellen von Materiallisten, Einholen der Angebote gemäß der Vergaberegelungen.

Aufgrund der Zusage durch die Bauabteilung der HTW und allen Informationen aus den Projekt-Absprachen erfolgt die Ablaufplanung nach Abbildung B-4.

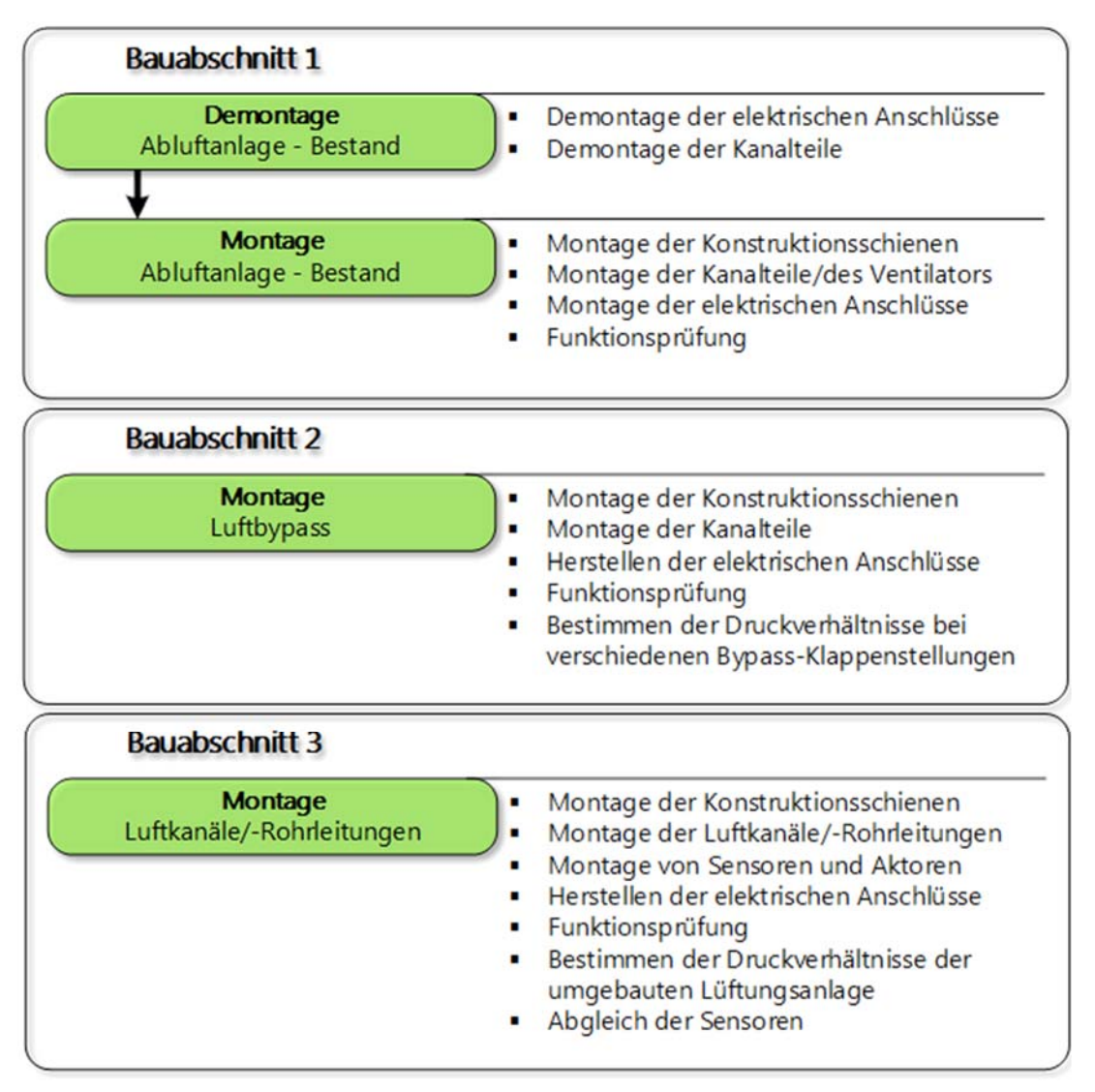

Abbildung B-4: Übersicht der Bauablaufplanung im September 2017

Im Oktober erfolgte eine weitere Baubesprechung/Terminabsprache mit der Bauabteilung der HTW Berlin. In dieser wurde u.a. die Ausführung der Flurquerung besprochen. Dafür stehen die folgenden Optionen zur Auswahl.

- Option A: Die Wanddurchführung zwischen den Räume G 318 und G 327 wird durch Brandschutzklappen hergestellt. Vorteil(e) – die Luftkanäle müssen nicht durch einen Extra-Promatkanal (Brandschutzverkleidung) geführt werden. Nachteil(e) – die Brandschutzklappen müssen nachträglich in das Brandschutzkonzept des Gebäudes aufgenommen werden. Das kann nur durch eine externe Firma erfolgen.
- Option B: Die Luftkanäle werden durch einen Promatkanal geführt. Vorteil(e) das Brandschutzkonzept des Gebäudes G und der Laboranlage bleiben separat. Nachteil(e) – eine externe Firma muss nach der Luftkanalinstallation die Promatverkleidung im Flur herstellen.

Die Bauabteilung hat zur Option A Bedenken angemeldet, mit der Begründung dass der Bauund Programmieraufwand für die HTW Berlin zu hoch ist. Daher wird die Option B in den weiteren Planungen angewendet. Weiterhin wurde bekanntgegeben, dass – unabhängig vom Forschungsvorhaben OpReeBeK² – zwei weitere Baumaßnahmen im Bereich der Labore erfolgen werden.

- Maßnahme 1 Das Labor G 327 wird in zwei separate Labore G327a und G327b unterteilt. Diese Maßnahme hat direkten Einfluss auf die Baumaßnahmen des Forschungsvorhabens. Es sind weitere Sensoren und Volumenstromregler zu planen sowie die Abluftführung ist erweitern.
- Maßnahme 2 In einem Labor in der 3. Etage wird ein Anschluss an die Hauskälte benötigt. Daher werden zwei Kälteleitungen durch vorhandene Durchbrüche durch alle 3 Laborräume geführt. Diese Durchbrüche waren zunächst für die Durchführung von Abluftkanälen/-leitungen geplant. Diese Wege sind daher nicht mehr zu nutzen. Halterungen und Kanalführung waren umzuplanen.

In den folgenden Abschnitten werden die durchgeführten Baumaßnahmen dargestellt.

#### B.2.1 Luftbypass

Gemäß der Ablaufplanung (Bauabschnitt 1) wird zunächst die Abluftanlage (Bestand) – siehe Abbildung B-5 – demontiert, da an diese Stelle der Luftbypass vorgesehen ist. Es ist der einzige Einbauort am Zentralgerät, an dem der Querschnitt für den Bypass ähnlich wie an der Bestandsanlage gehalten werden kann. Die regelbare Umluftklappe wird nach den Baumaßnahmen als Bypassklappe genutzt.

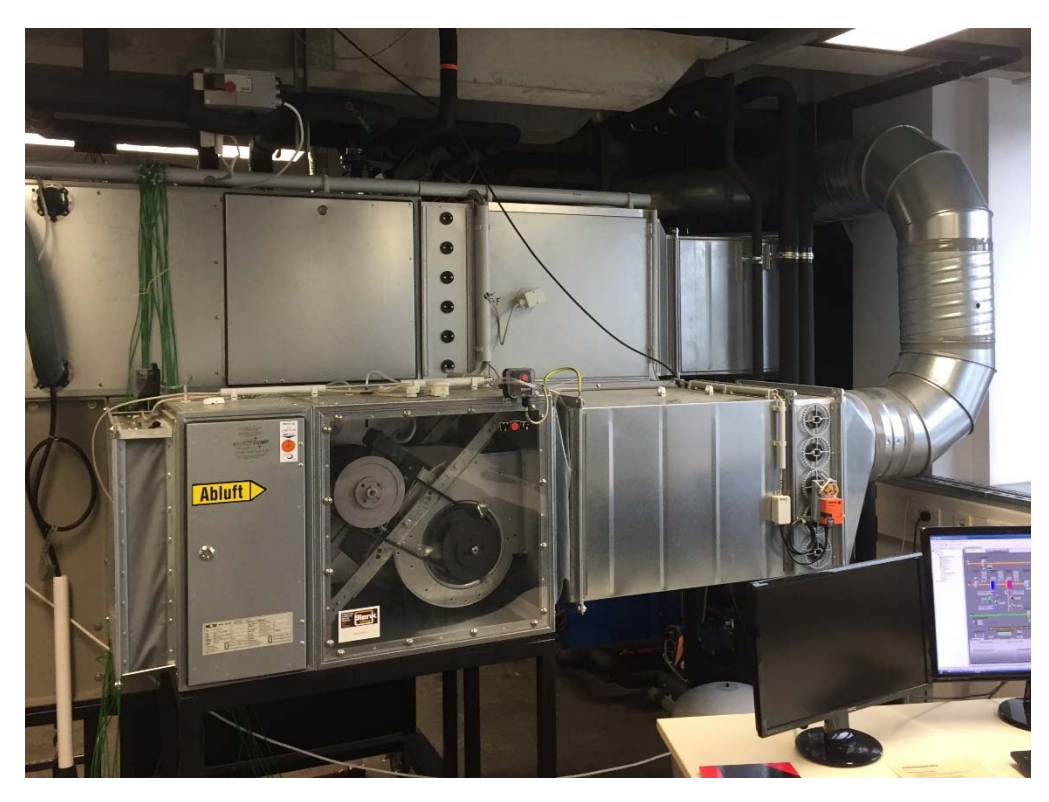

Abbildung B-5: Labor G 318 – Vollklimaanlage, Darstellung der Bestandsanlage vor den Umbaumaßnahmen, im Vordergrund die Komponenten der Abluft

Der Platzbedarf im Labor G 318 ist durch die RLT-Anlage bereits eingeschränkt, aus diesem Grund wird die Abluftanlage unter der Decke montiert. Nach der Montage der Abluftanlage gemäß Bauablaufplanung – siehe Abbildung B-4 – folgte die Inbetriebnahme und Funktionsprüfung. Für die Inbetriebnahme können die vorhandenen Kabelanschlüsse weiterverwendet werden. Die Inbetriebnahme war jedoch nicht möglich, Eingaben von Sollwertänderungen sowie Betriebszustandsvorgaben über die GLT blieben ohne Reaktion der RLT-Anlagenkomponenten.

Durch die Demontage war die für den Bypass zum Einsatz kommende Bypassklappe zugänglich. Die Funktion der Bypassklappe wurde parallel zum Abluftventilator überprüft. Auch die Bypassklappe war ohne Funktion. Es folgte eine Fehlersuche bei der Verkabelung und im Schaltschrank in G318 (siehe Abbildung B-6). Bedauerlicherweise stand dafür keine Dokumentation zur Verfügung. Die Fehlersuche führte nicht zur Lösung des Problems. Daraufhin wurde in dem nächsten Projektgespräch die Neuauflage des Schaltschranks G318 beschlossen. Die Maßnahme wurde durch 2 Studierende des Studiengangs GEIT unterstützt und konnte erfolgreich abgeschlossen werden. Nach der Neuauflage wurden die Funktionsprüfungen erfolgreich durchgeführt werden, so dass der Bauabschnitt 1 abgeschlossen und Bauabschnitt 2 durchgeführt werden konnte. In Abbildung B-7 ist der hochgesetzte Abluftventilator abgebildet. Unter dem Abluftventilator befindet sich der Luftbypass der über die Bypassklappe vor dem Luftkühler vom Zentralgerät abgeht und nach dem Tropfenabscheider wieder in das Zentralgerät führt.

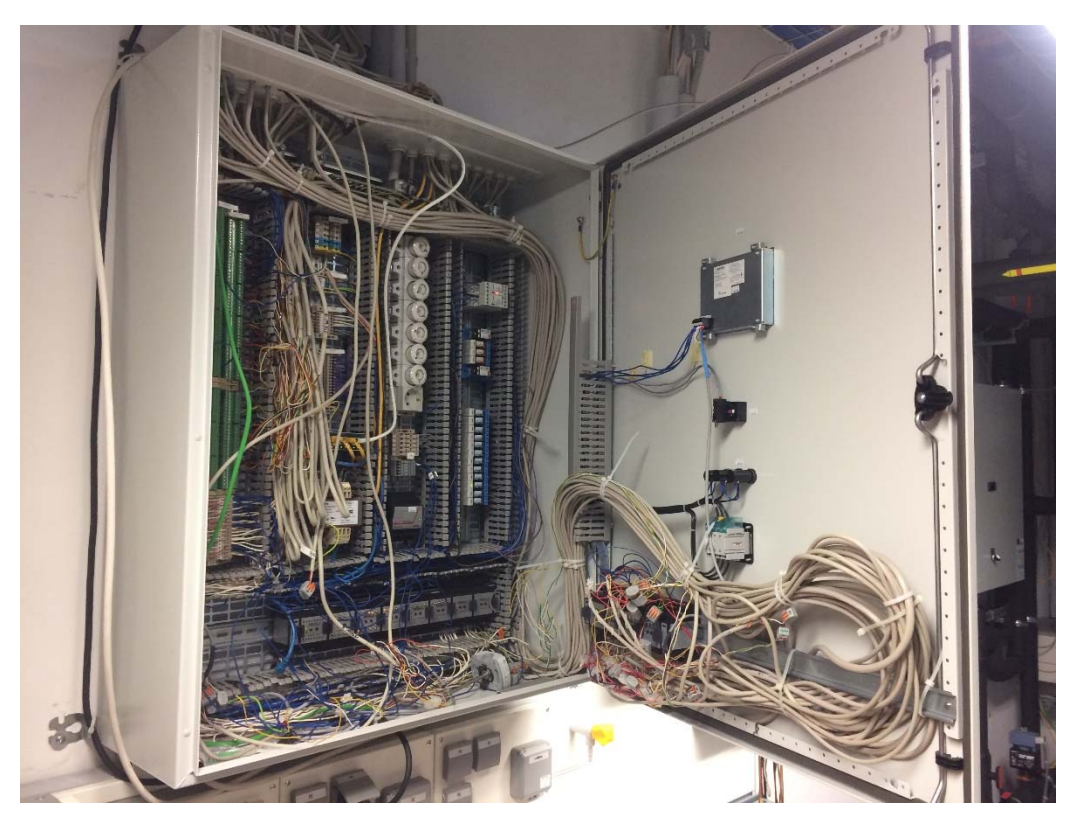

Abbildung B-6: Aufnahme des Schaltschranks (Bestand) der RLT-Anlage im Labor G 318

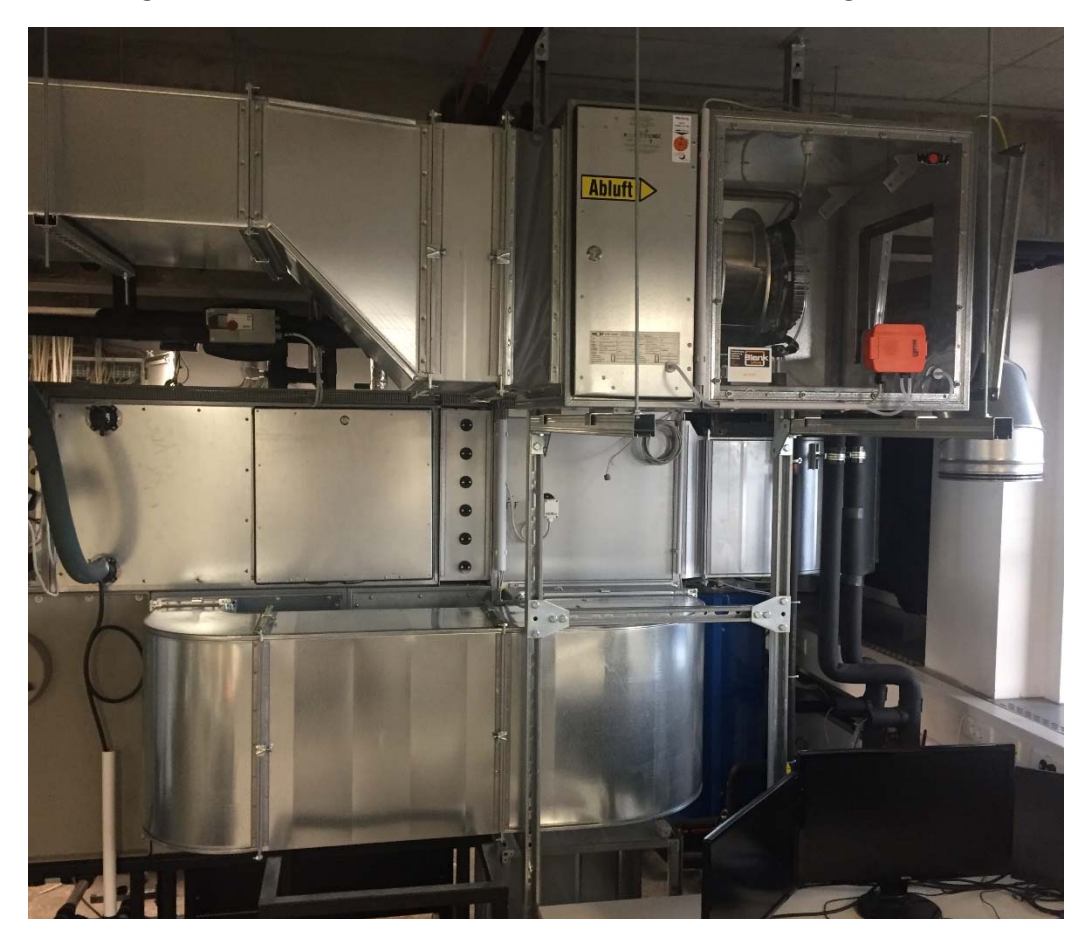

#### B.2.2 Erweiterung der Luftverteilung

Nach der ersten Ausführungsplanung sollte die Kanalmontage vom RLT-Gerät – im Labor G 318 – als Festpunkt begonnen werden. Während der Baubesprechung im Oktober, in der sich für die Option B der Flurquerung entschieden wurde (vgl. Abschnitt B.2), kam die zusätzliche Vorgabe den Zeitraum der Flurwandöffnung (G 318 zum Flur und G 327 zum Flur) so kurz wie möglich zu halten. Daher wird der Bauabschnitt abweichend zur Abbildung B-4 in drei Teilabschnitte (Bauabschnitt 3A, 3B und 3C) unterteilt (siehe Abbildung B-8).

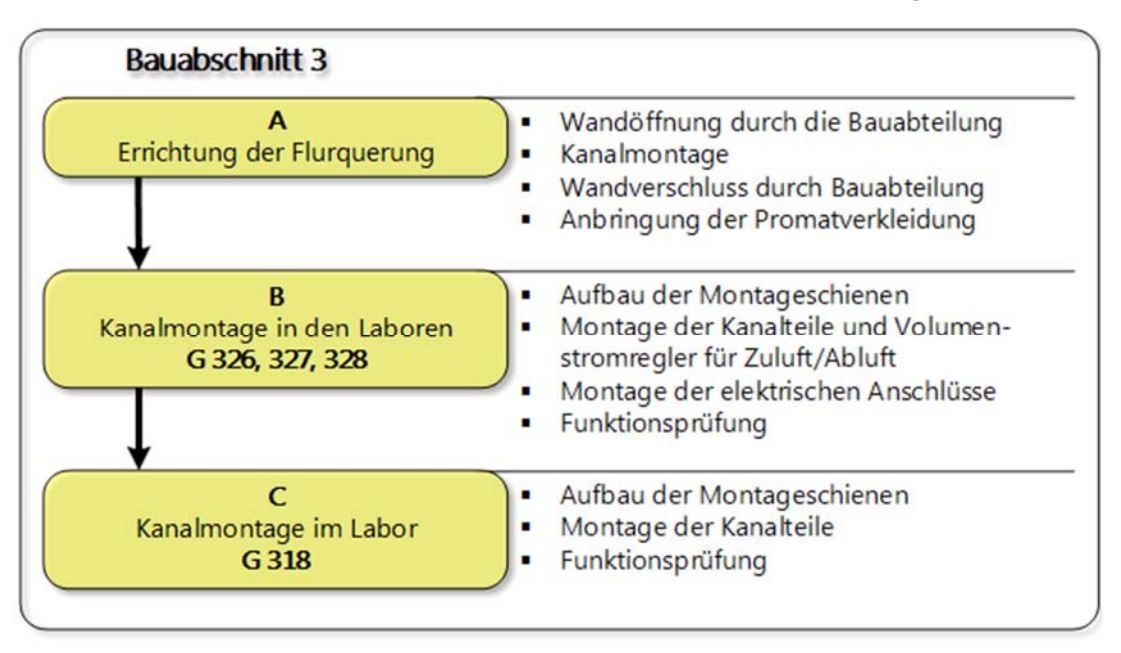

Abbildung B-8: Erweiterung der Ablaufplanung aus September 2018

Der notwendige schnelle Verschluss der Flurwände führte dazu, dass die elektrischen Anschlüsse vor der Bauteilmontage hätten durchgeführt werden müssen. Zusätzlich hätten diese die Brandlast im Flur erhöht. Aus diesem Grund wird ein separater Schaltschrank in G 327b installiert und nachträglich nur ein Buskabel zwischen Schaltschrank G 318 und Schaltschrank G 327b verlegt.

Die unabhängig vom Forschungsvorhaben geplanten zusätzlichen Baumaßnahmen der Bauabteilung machten die Anpassung der Entwurfsplanung notwendig (siehe Abbildung B-9). Die Ausführungsplanung der Baumaßnahmen und die Materiallisten werden ebenfalls angepasst. Die Materialbestellung ausgelöst. Der Schaltschrankbau erfolgt in einem eigenen Bauabschnitt (BA4). Die Maßnahmen des Bauabschnittes 3 sind bis auf den Einbau eines Volumenstromreglers abgeschlossen. Die Volumenstromregler wurden durch die Firma Trox bereitgestellt, daher musste wir auf die Liefermöglichkeit Rücksicht nehmen. Abbildung B-10 zeigt die montierten Luftkanäle im Labor G 318. Auf die Bilddokumentation der gesamten Anlage wird im Rahmen des Zwischenberichtes verzichtet.

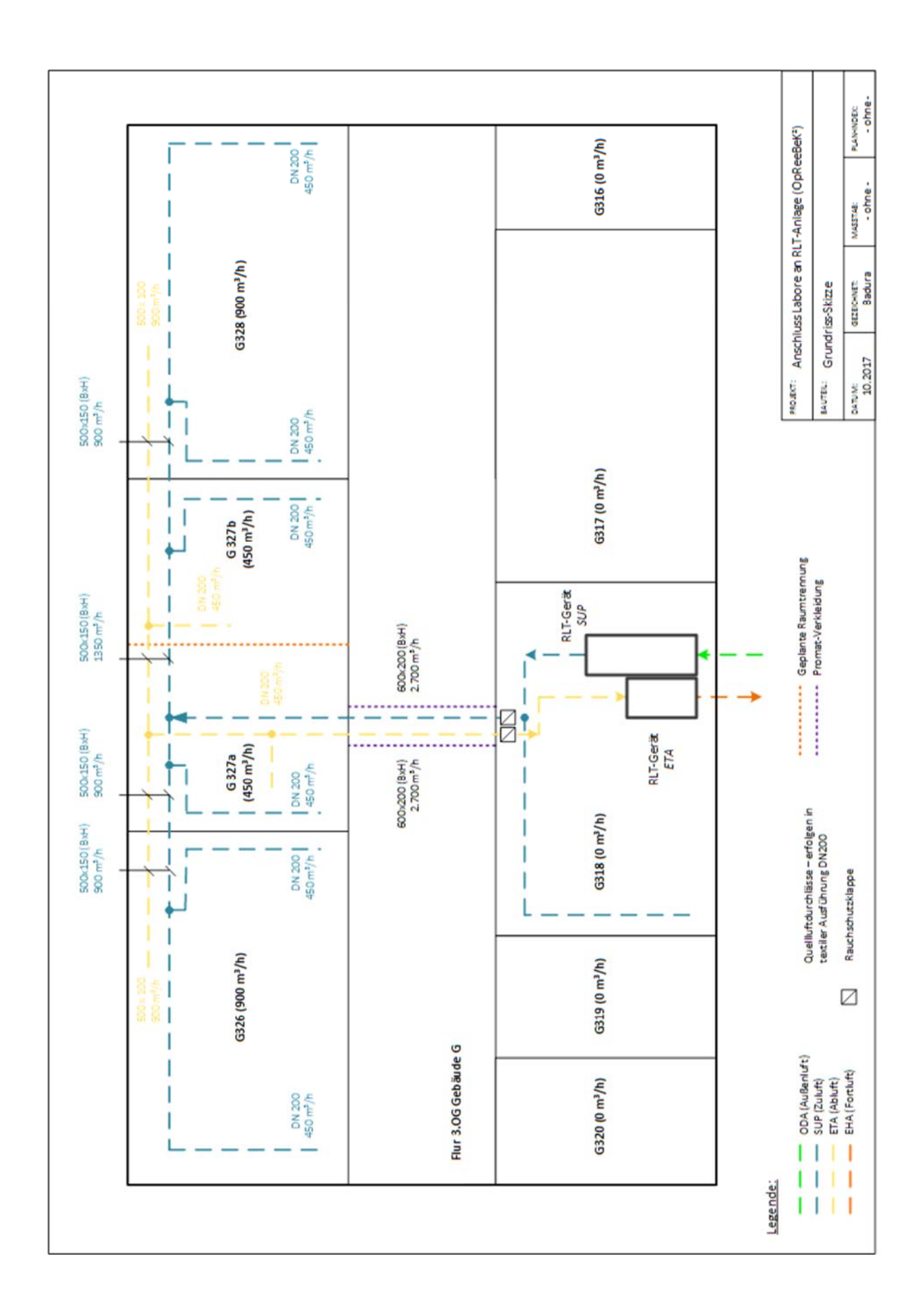

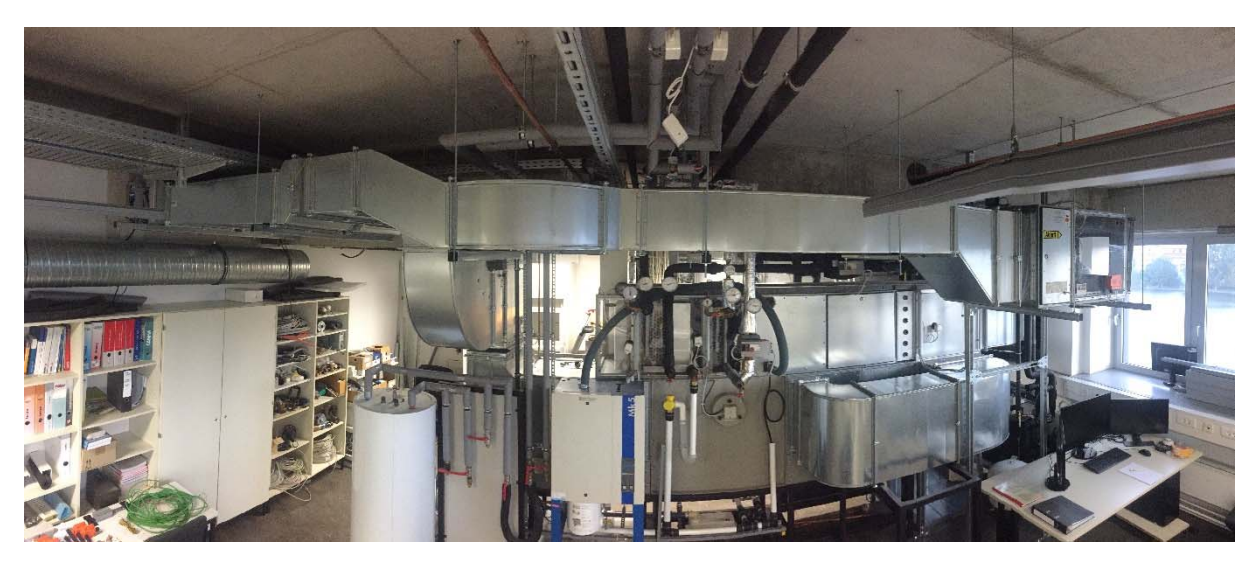

Abbildung B-10: Labor G 318 – Vollklimaanlage, Darstellung der montierten Abluftanlage (oben), der Rauchklappen (links) und Anschluss der Zuluft an die Bestandsanlage

Nach erfolgtem Anschluss der Abluftkanäle an den Ventilator in Labor G 318 (siehe Abbildung B-10) wurde die Höhe des Volumenstroms im Abluftkanal gemessen. Die ersten Messungen haben gezeigt, dass der Volumenstrom der Abluft deutlich höher ist als der Volumenstrom der Zuluft. Der Abluftventilator ist nicht regelbar. Ein Betrieb mit gleichen Volumenstrom ist somit nicht möglich. Daher wurde der Abluftventilator (Bestand siehe Abbildung B-5) gegen einen baugleichen Ventilator der Zuluft (Abbildung B-7) beschafft und eingebaut. Die Einbindung der Funktionen in die bestehende Deos-Programmierung und Inbetriebnahme sind erfolgreich durchgeführt werden.

Im zusätzlichen Bauabschnitt 4 (siehe Abbildung B-11) erfolgt die Montage, das Verdrahten, die Inbetriebnahme des neuen Schaltschrankes im Labor G 327b sowie die Erweiterung des vorhandenen Deos-Programms. Die Planungen des Aufbaus im Schaltschrank sind abgeschlossen (der Verdrahtungs- und Klemmenplan für den Schaltschrank wurden mit MS Visio und Excel erstellt und sind im Abschnitt B.3.2f dem Bericht beigefügt).

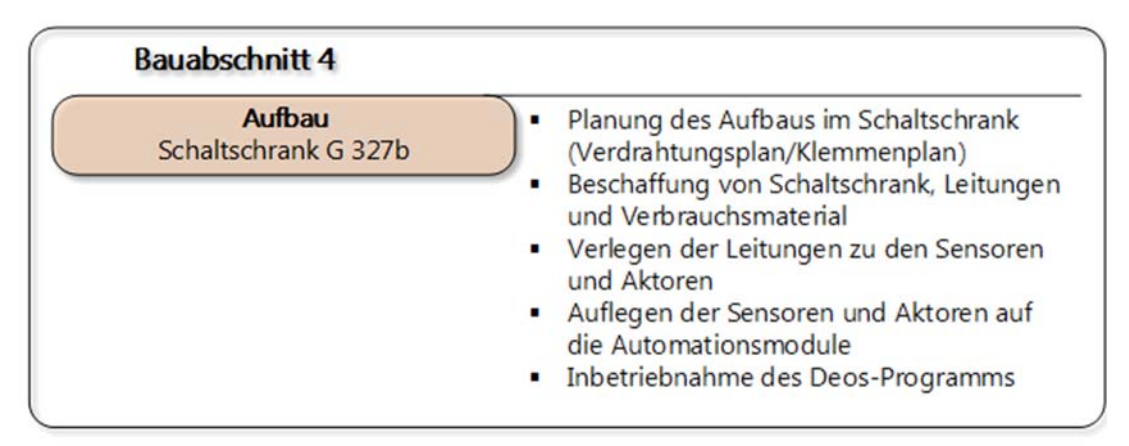

Abbildung B-11: Erweiterung (2) der Ablaufplanung aus September 2018

#### B.2.3 Zusammenfassung

Das Arbeitspaket 2 (Umbau der Laboranlage) war ein Hauptbestandteil des zweiten Berichtszeitraumes. Die ersten Arbeiten (Entwurfsplanung inklusive notwendige Absprachen) wurden bereits im ersten Berichtszeitraum durchgeführt, so dass ein planmäßiger Arbeitsbeginn des AP 2 erfolgte. In der Bearbeitungsphase haben verschiedene Aspekte dazu geführt, dass das Arbeitspaket 2 nicht nach 3 Monaten gemäß Meilensteinplan abgeschlossen werden konnte. Zusätzliche Baumaßnahmen der Bauabteilung die zum Zeitpunkt der Projektplanung nicht bekannt waren, fehlende elektrische Anschlüsse sowie eine fehlende Dokumentation der Bestandsanlage und der damit verbundene Umbau des Schaltschrankes und weitere Maßnahmen sind einige Gründe für den aktuellen Verzug.

Weiterhin war der Aufbau eines zweiten Schaltschrankes ebenfalls nicht geplant, wurde aber durch weitere Vorgaben der Bauabteilung notwendig. Für den ordnungsgemäßen Aufbau des Schaltschrankes ist eine Planungssoftware unbedingt notwendig. Diese stand leider nur im Umfang einer Schullizenz zur Verfügung (Anwendung von AutoCAD Electrical für die Planung des Schaltschrankes im Labor G 318), in der die Blattzahl begrenzt war. Der Umfang des Schaltschrankes G 318 ist jedoch deutlich größer. Daher wurde die Planung für G 327b mit MS Visio und Excel durchgeführt.

Der vorhandene Abluftventilator war zu Beginn der Baumaßnahmen nicht elektrisch angebunden. Daher war die Höhe des möglichen Luftvolumenstromes nicht zu bestimmen. Nach dem elektrischen Anschluss zeigten die Messungen, dass der Volumenstrom zu hoch gegenüber dem Zuluftventilator ist und sich nicht regeln lässt. Daher wurde ein neuer Abluftventilator beschafft und in die Anlage eingebaut.

Der Umbau der Laboranlage befindet sich aktuell im 4. Bauabschnitt (siehe Abbildung B-12f), wobei die Sensoren und Aktoren anzuschließen sind und das vorhandene Deos-Programm und die neuen Komponenten ergänzt werden muss. Trotz der fehlenden Dokumentation des bestehenden Deos-Programmes wird derzeit wird von der Fertigstellung des Arbeitspaketes 2 zum Ende des Jahres 2018 ausgegangen.

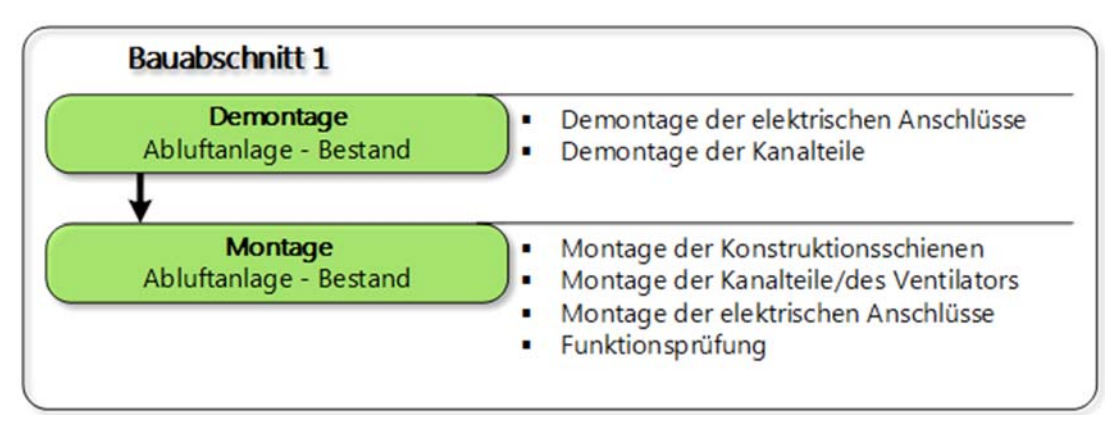

Abbildung B-12: Zusammenfassung der Ablaufplanung aus September 2018 (1)

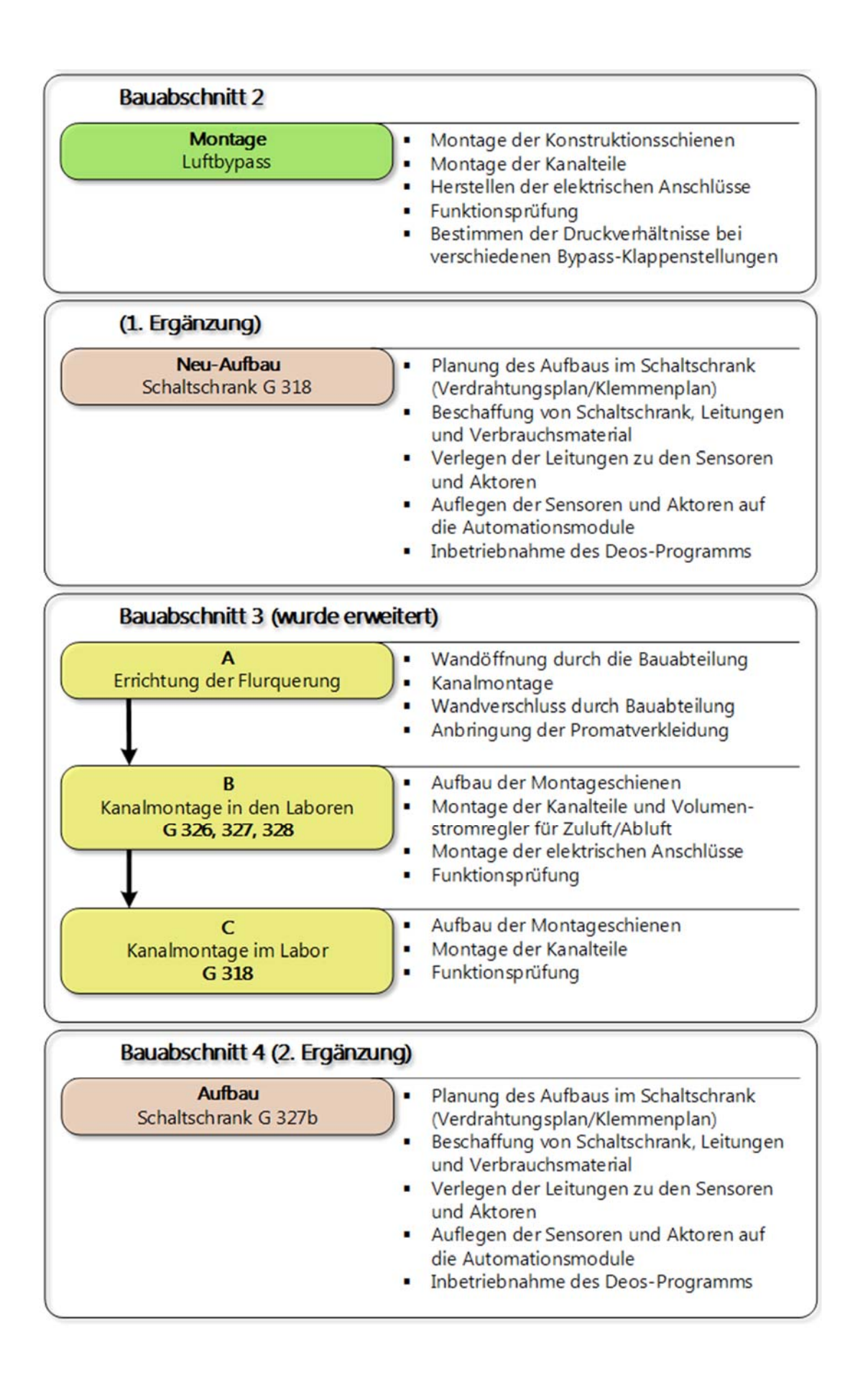

### B.3 Dokumentationen der Umbaumaßnahmen

#### B.3.1 Schaltplan für Schaltschrank G 318

Der Schaltplan für den neu erstellten Schaltschrank G 318 ist in der letzten Überarbeitungsphase durch die Studierenden und wird ab Oktober 2018 zur Verfügung stehen.

#### B.3.2 Schaltplan für Schaltschrank G 327

Auf den folgenden Seiten wird die Belegung/Planung des Schaltschranks im Labor G 327b dargestellt.

#### B.3.3 Klemmenplan G 327

Auf den folgenden Seiten wird die Belegung der Klemmen des Schaltschranks im Labor G 327b ergänzend zum Kapitel B.3.2 dargestellt.

#### B.3.4 Beschreibung/Bedienung der Volumenstromregler Typ TVJ 500/100

Für die Volumenstromregelung der Labore G 326 und G 328 kommen eckige Volumenstromregler der Firma Trox vom Typ TVJ 500/100 (Bautiefe/Bauhöhe) zum Einsatz. Die Bedienungsanleitung kann über den nachfolgenden Link heruntergeladen werden.

Link: https://www.troxhesco.ch/vvs-regelgeraete/serie-tvj-6571add34870e0a5.pdf

#### (Aufgerufen/Überprüft: 28.08.2018)

B.3.5 Beschreibung/Bedienung der Volumenstromregler Typ TVR 200

Für die Volumenstromregelung der Labore G 327a und G 327b kommen runde Volumenstromregler der Firma Trox vom Typ TVR 200 (Nennweite) zum Einsatz. Die Bedienungsanleitung kann über den nachfolgenden Link heruntergeladen werden.

Link: http://www.trox.de/vvs-regelgeraete/serie-tvr-1009c569f1631661.pdf? scrivito display mode =view&\_scrivito\_workspace\_id=published

(Aufgerufen/Überprüft: 28.08.2018)

B.3.6 Beschreibung/Bedienung der Rauchklappen mit Federrücklaufantrieb Für die Zuluft und Abluft sind im Labor G318 jeweils eine Rauchklappe mit Federrücklaufantrieb der Fa. Trox (M466ER7 / SFA-S2 TR) eingebaut. Die Bedienungsanleitung kann über den nachfolgenden Link heruntergeladen werden.

Link: https://www.trox.de/anbauteile/serie-auf-zu-federruecklaufantriebe-14b55d3231c88fb9 .pdf

(Aufgerufen/Überprüft: 28.08.2018)

B.3.7 Beschreibung/Bedienung der Sensoren der Fa. Belimo

Während der Umbaumaßnahmen werden folgende Sensoren der Firma Belimo zu der gesamten Anlage hinzugefügt.

 Kanalfühler für Temperatur und relative Feuchte der Luft 22DTH-11M

B.3.8 Beschreibung/Bedienung der Sensoren Fa. Deos

Während der Umbaumaßnahmen werden folgende Sensoren der Firma Deos in die gesamte Anlage ergänzt.

- Raumtemperaturfühler (PT1000) mit Präsenztaster und Status-LED DS-RFTD.A.PT1000
- Kombinierter Raumtemperatur-/CO2-/rel. Feuchte-Fühler WRF04.CO2.VVV
- Kanalfühler für Temperatur und relative Feuchte der Luft DS-KFF/TF.LM.USE

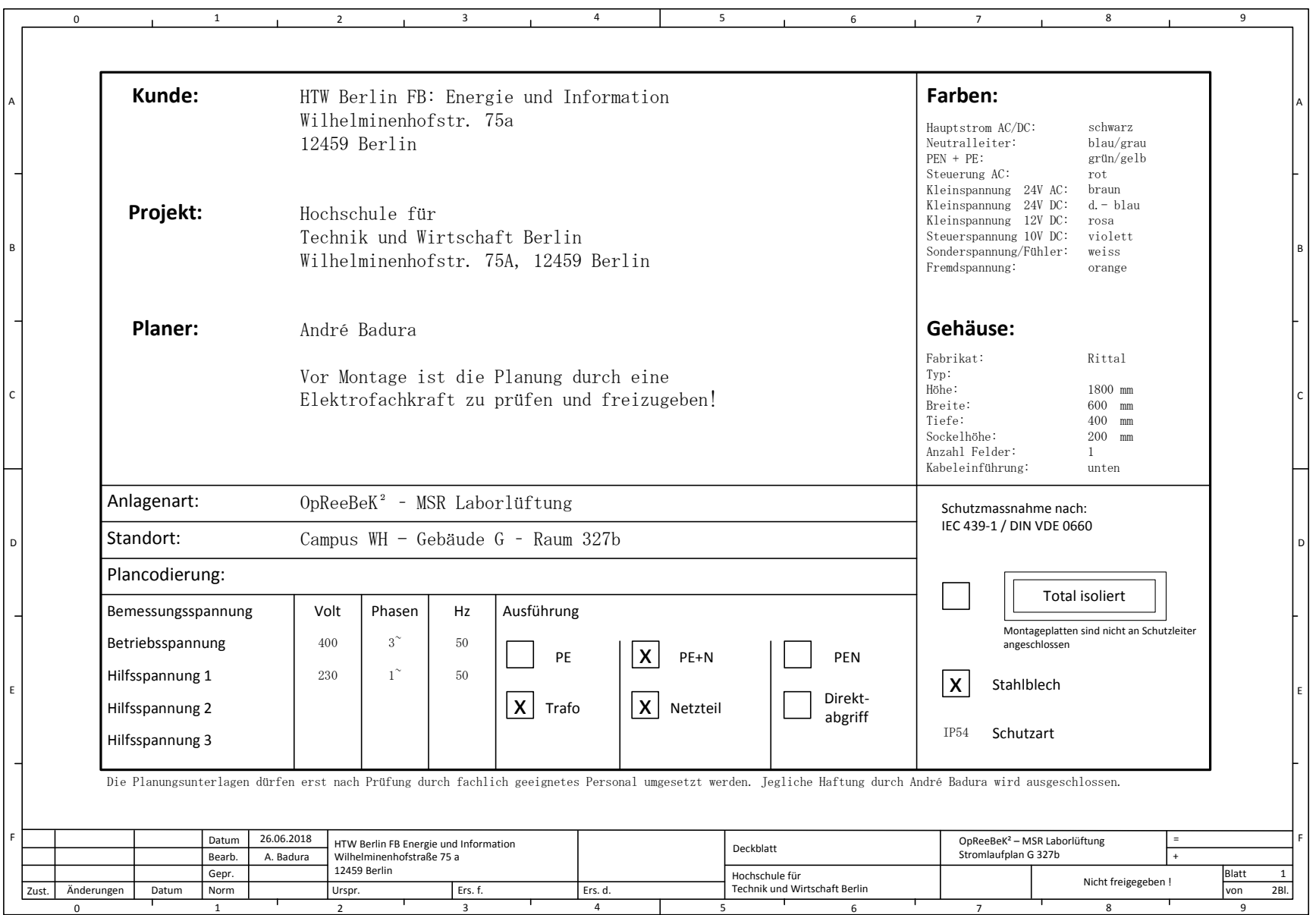

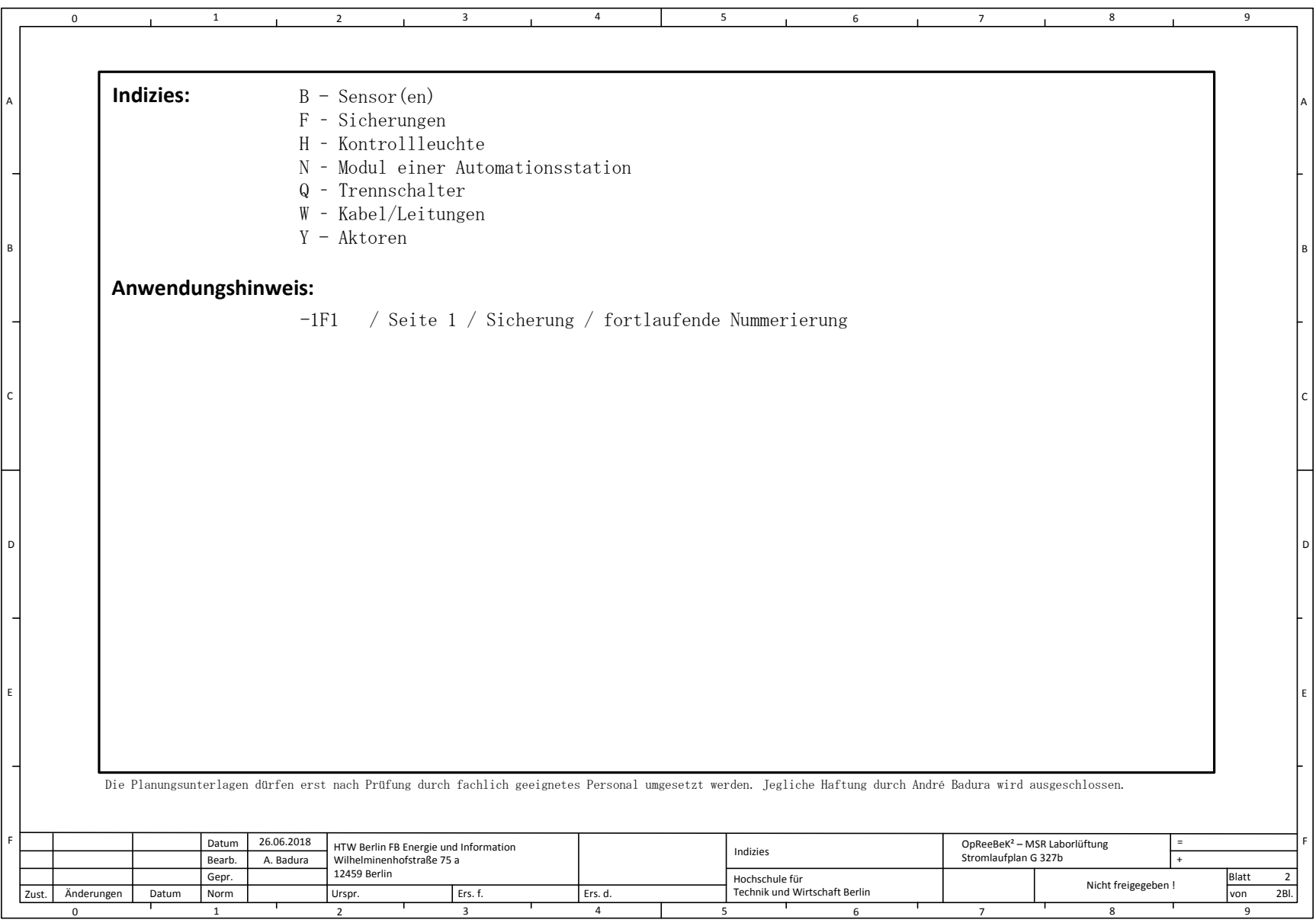

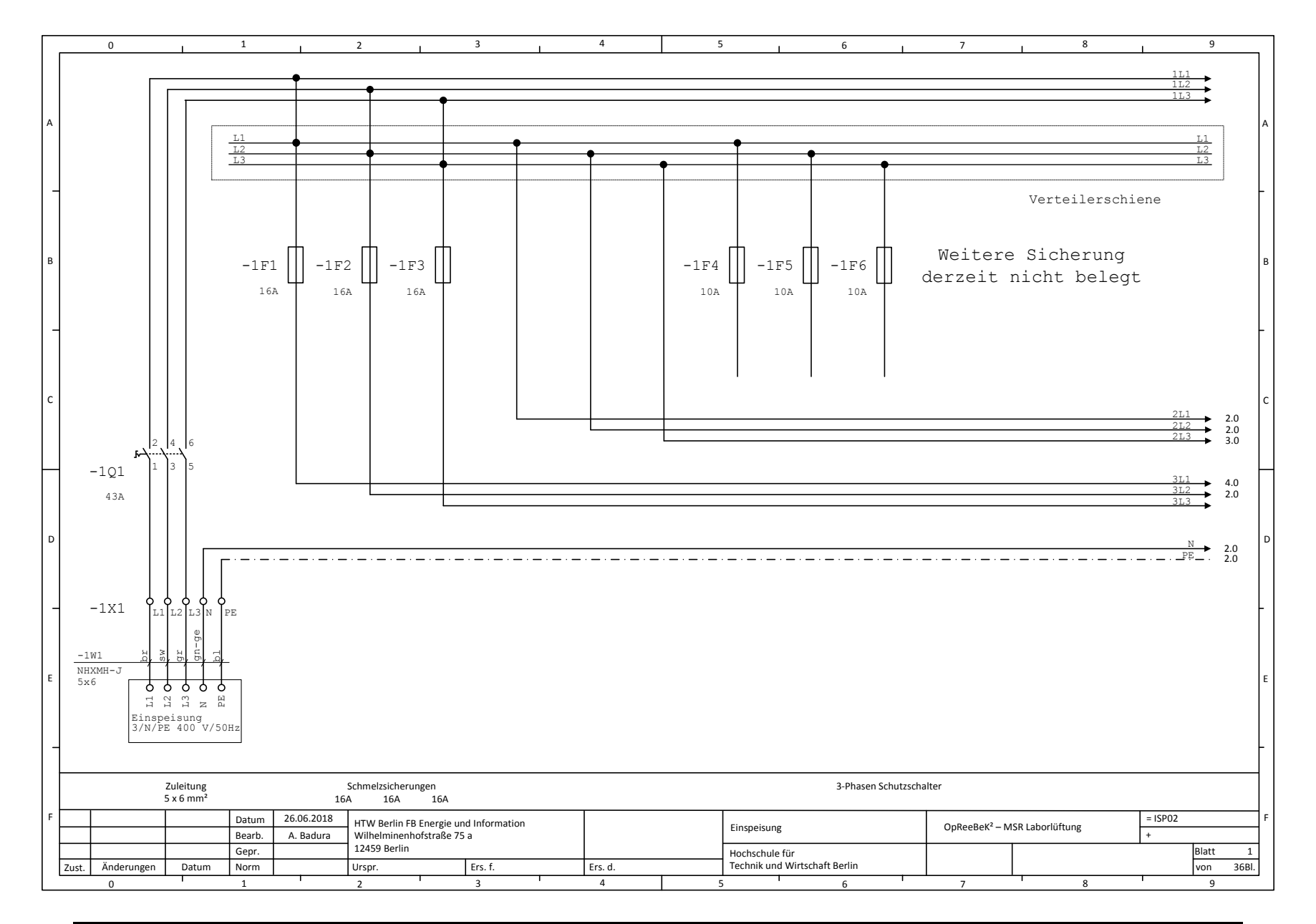

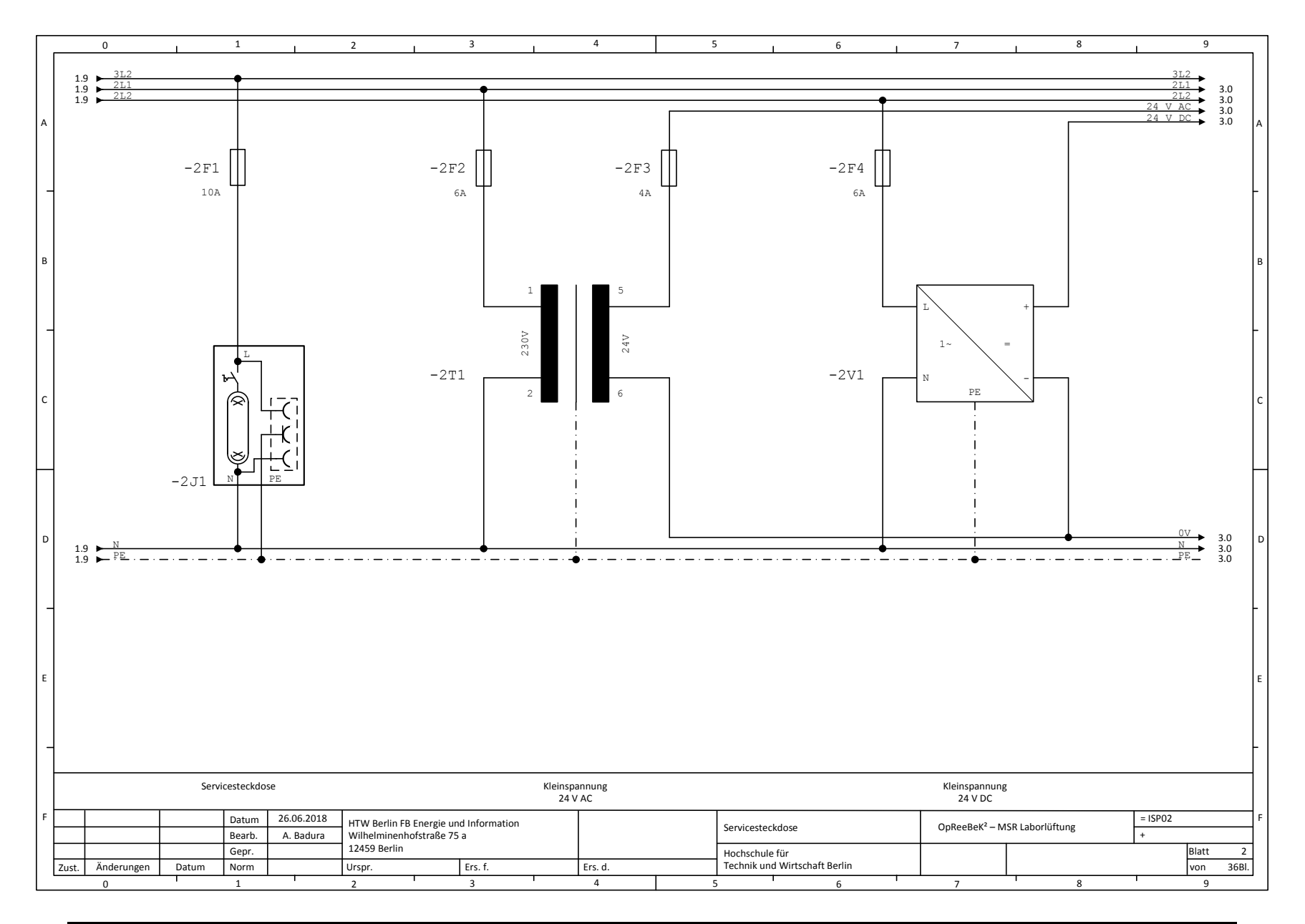

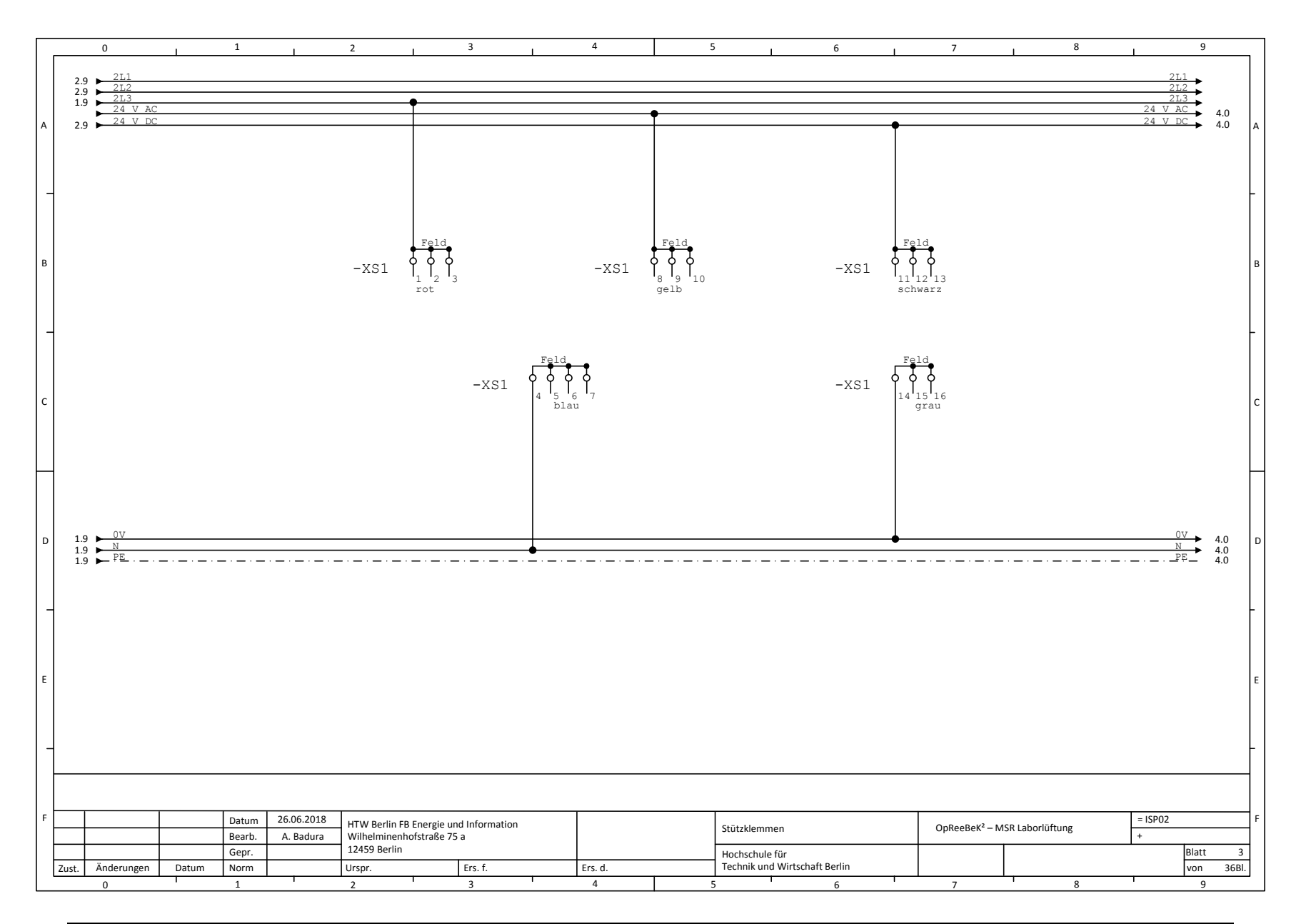

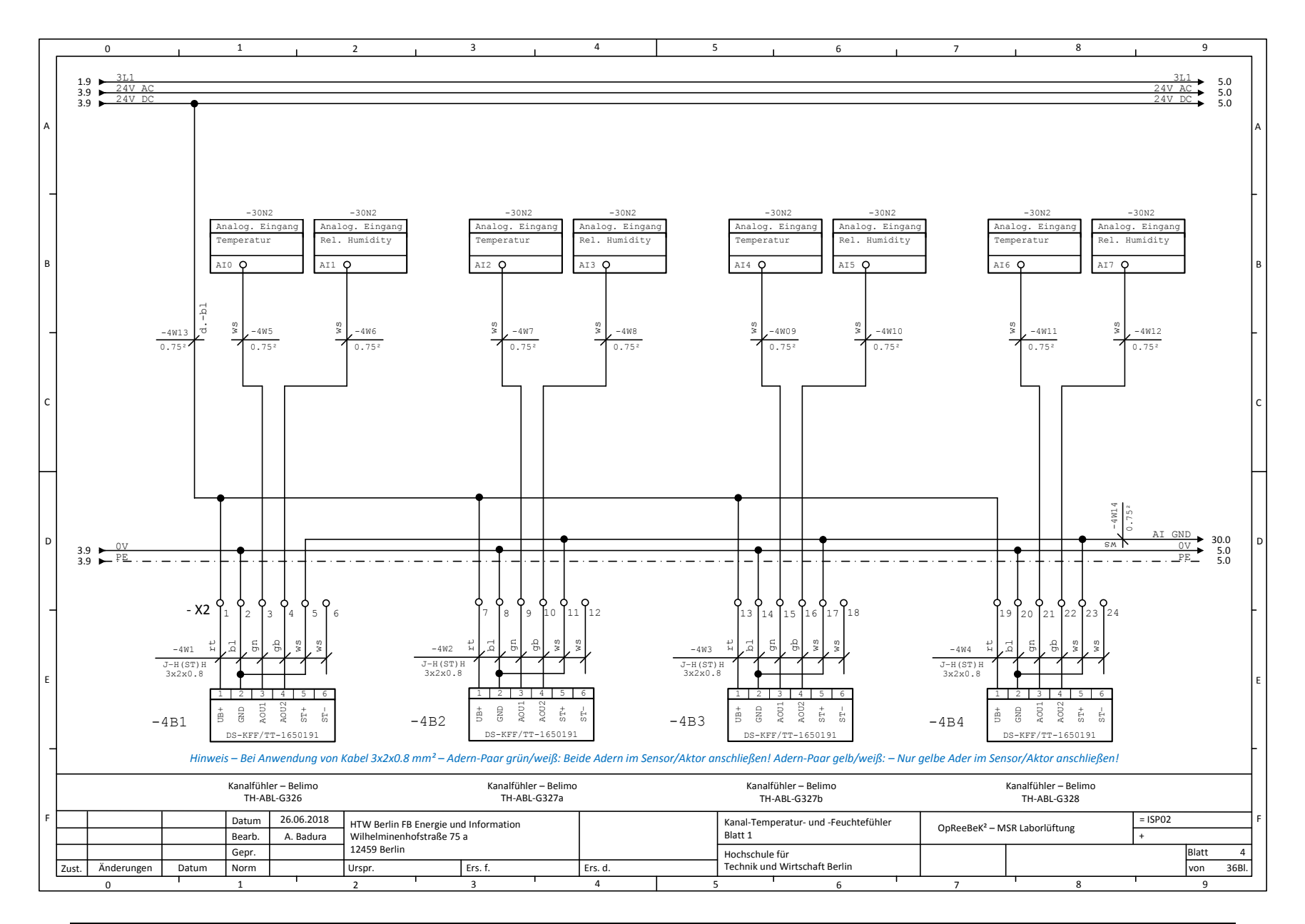

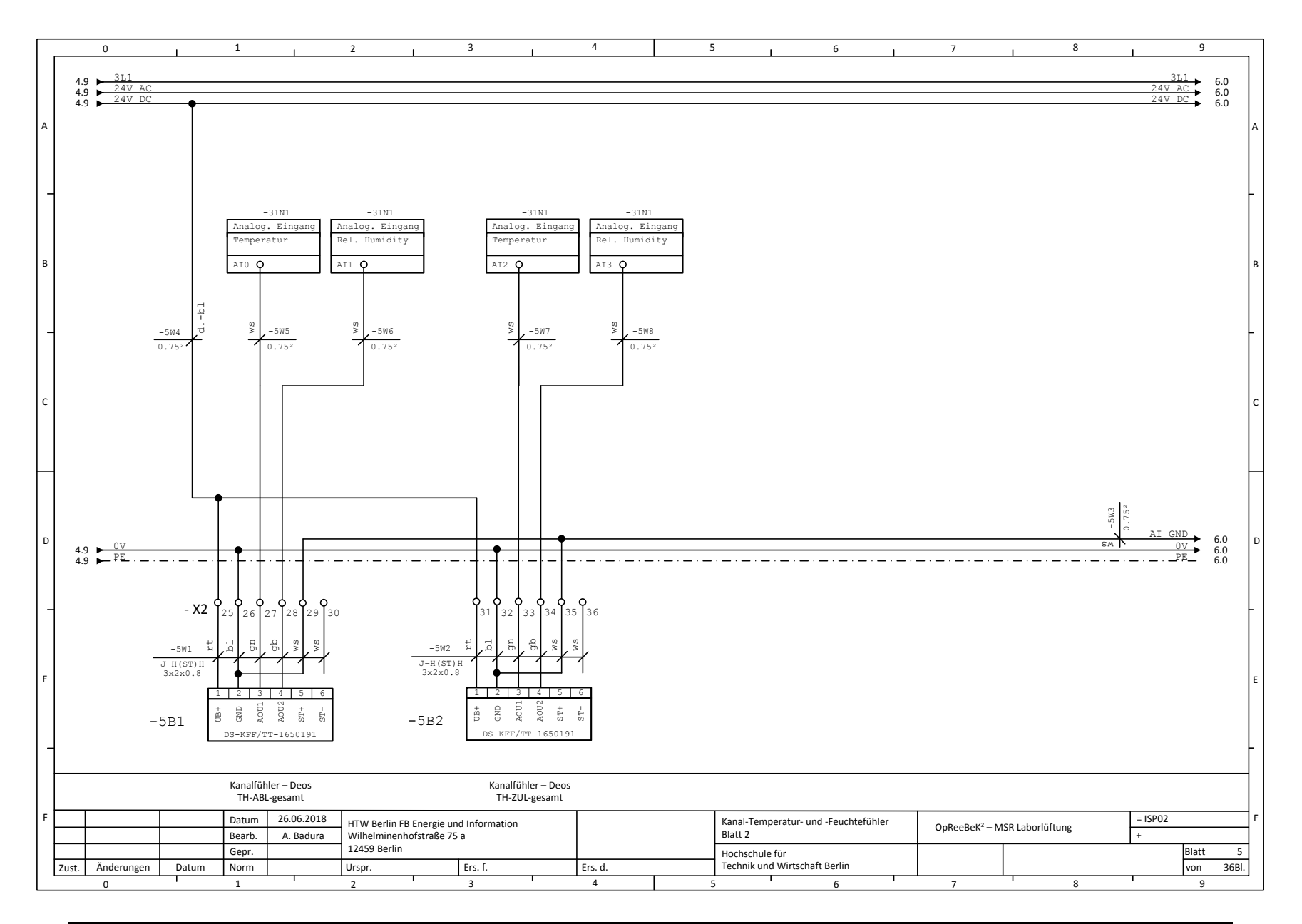

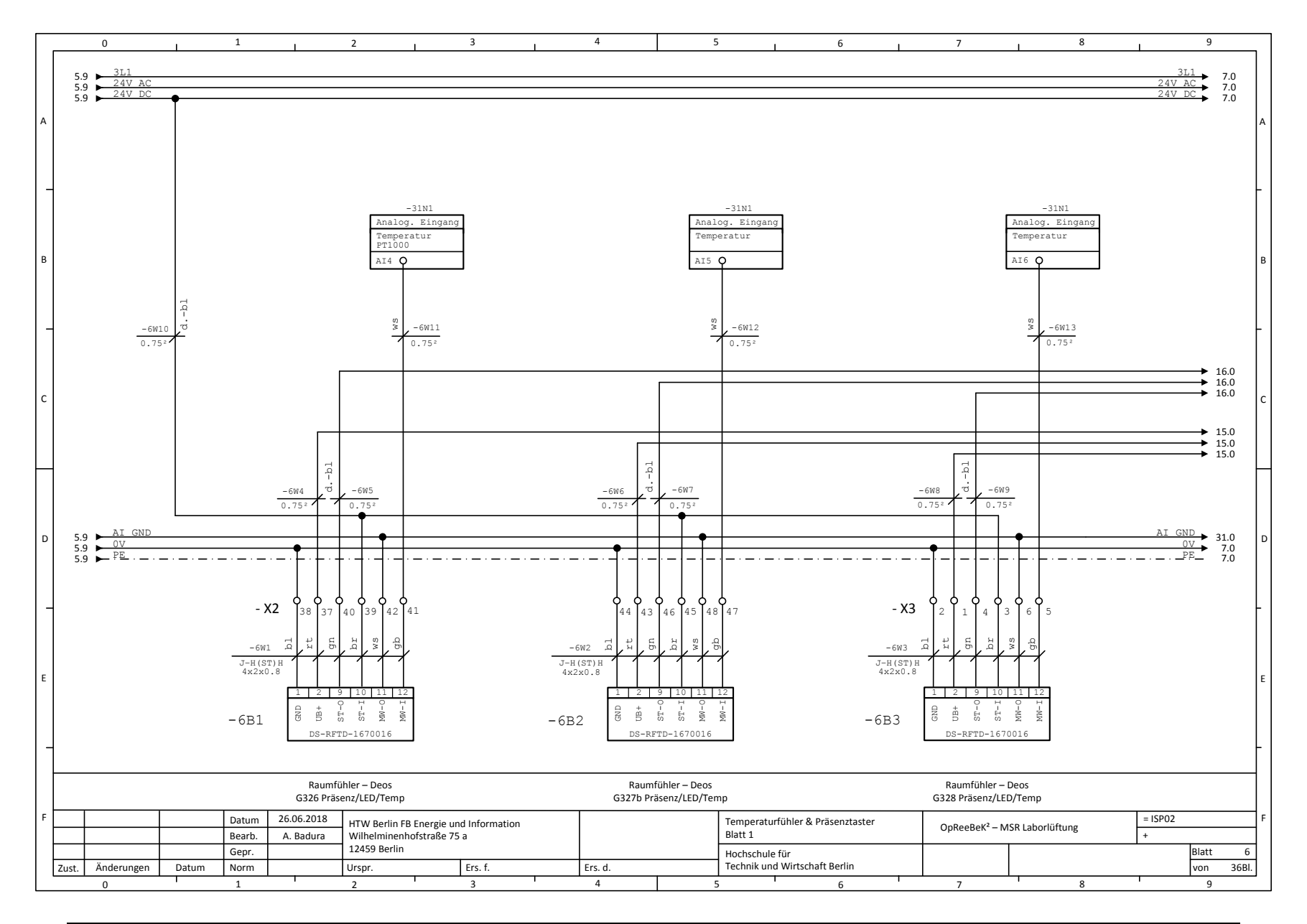

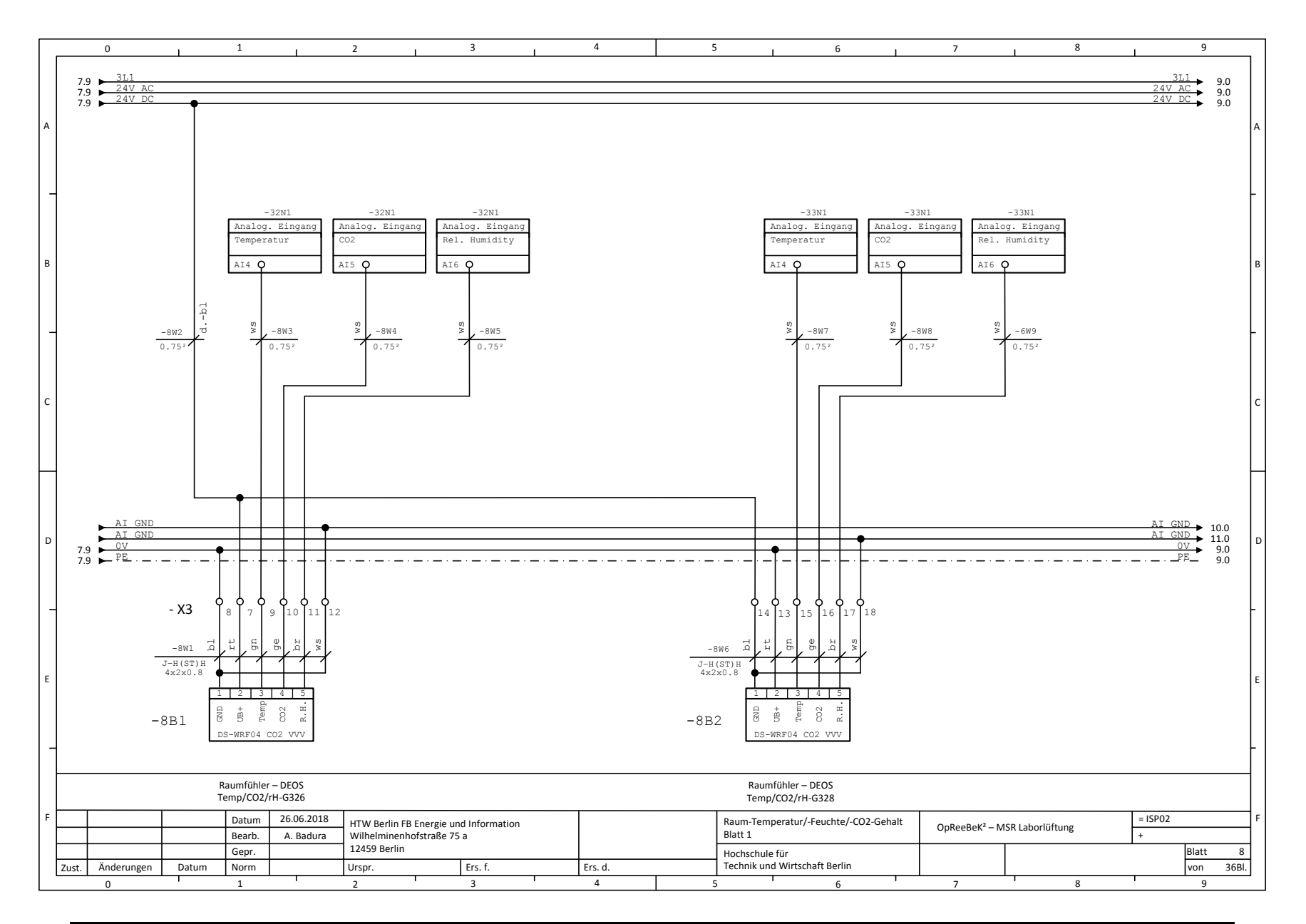

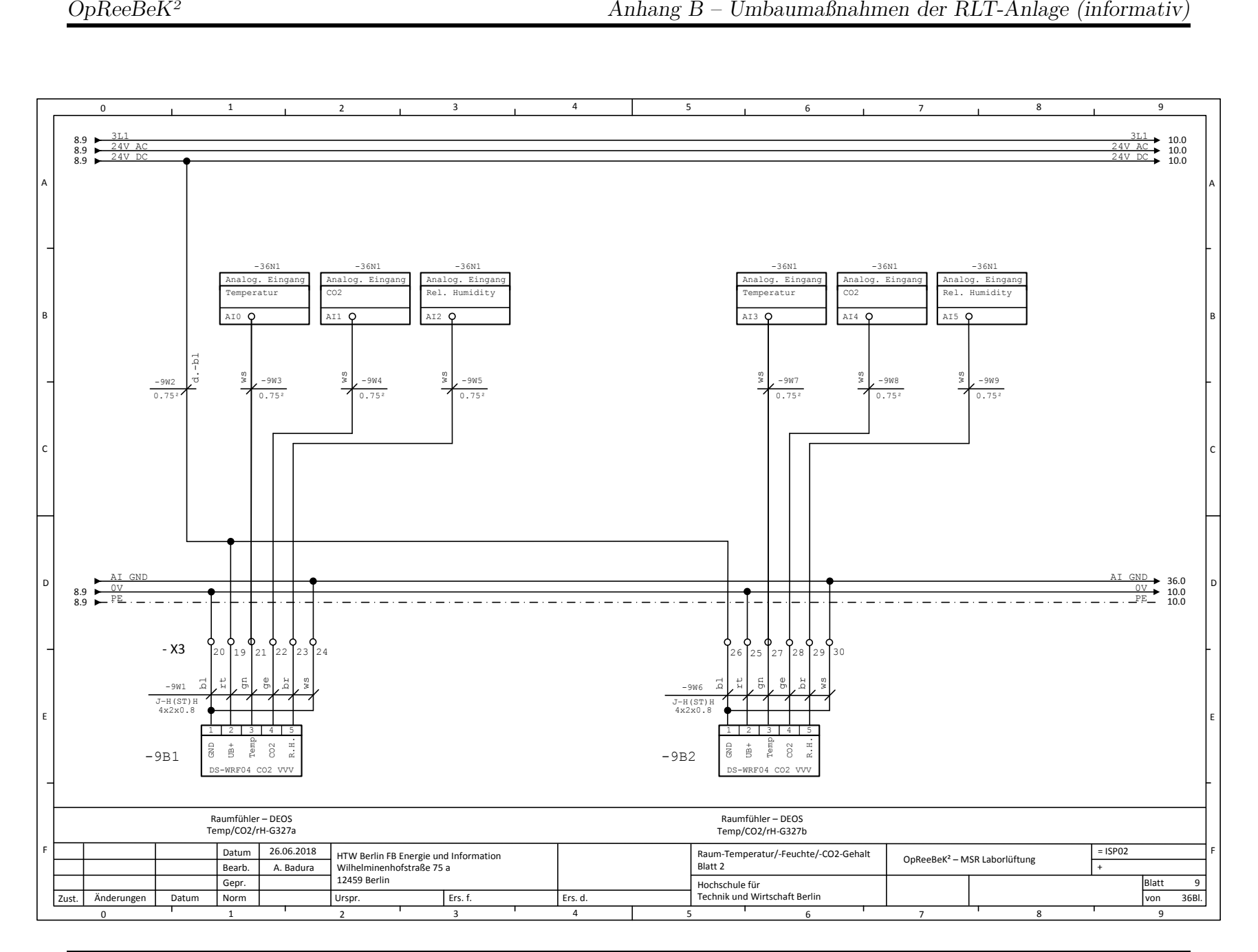

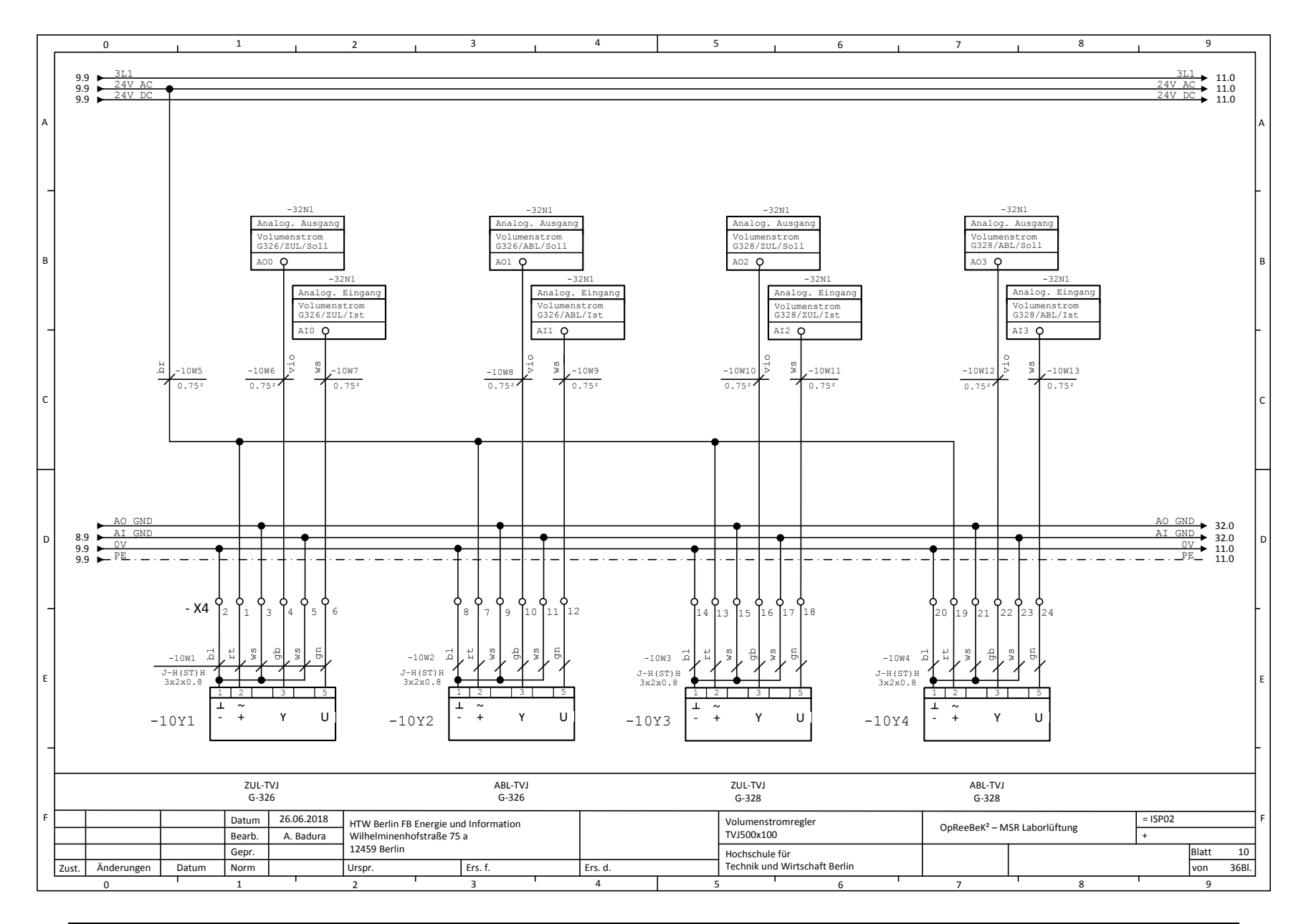

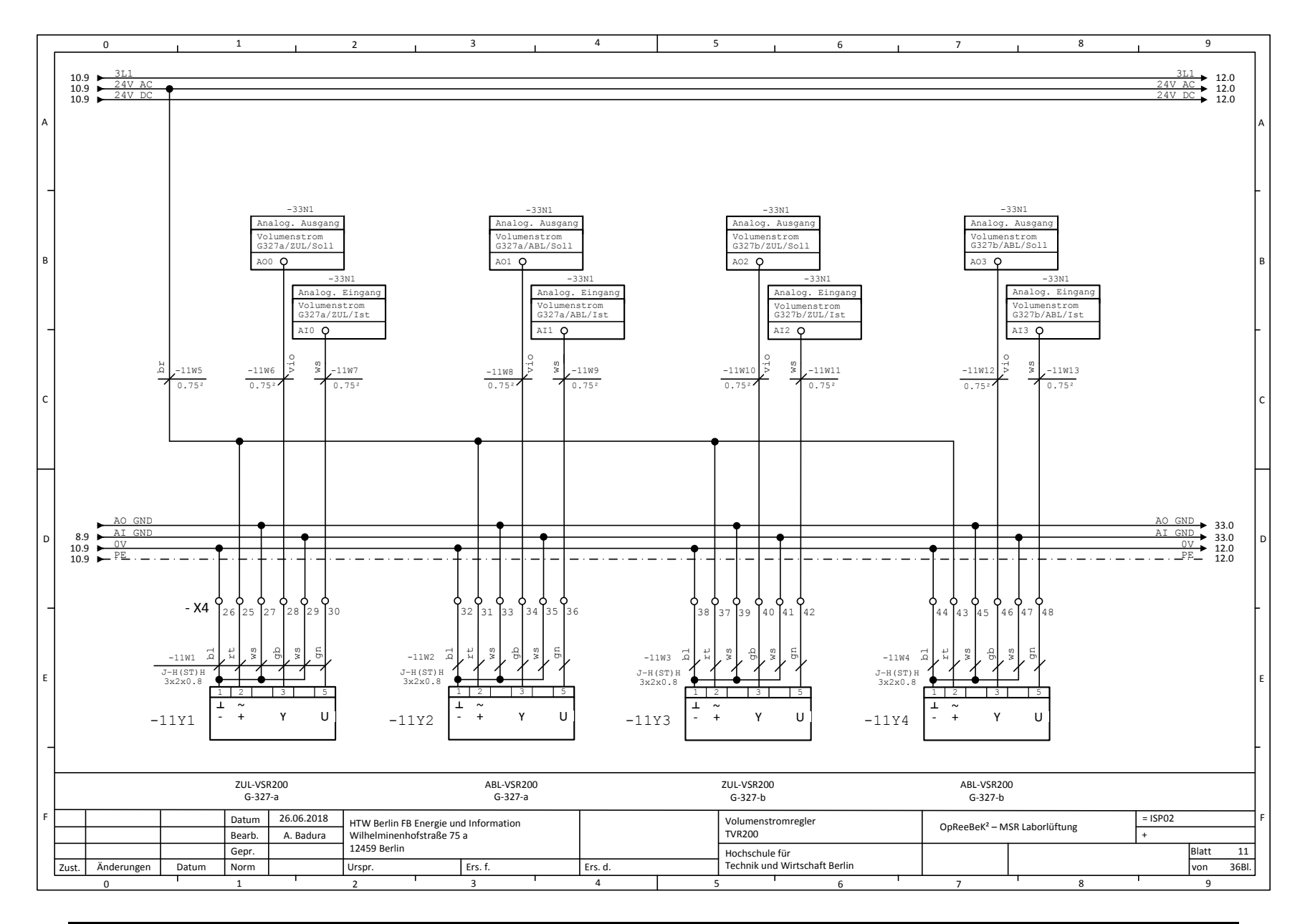

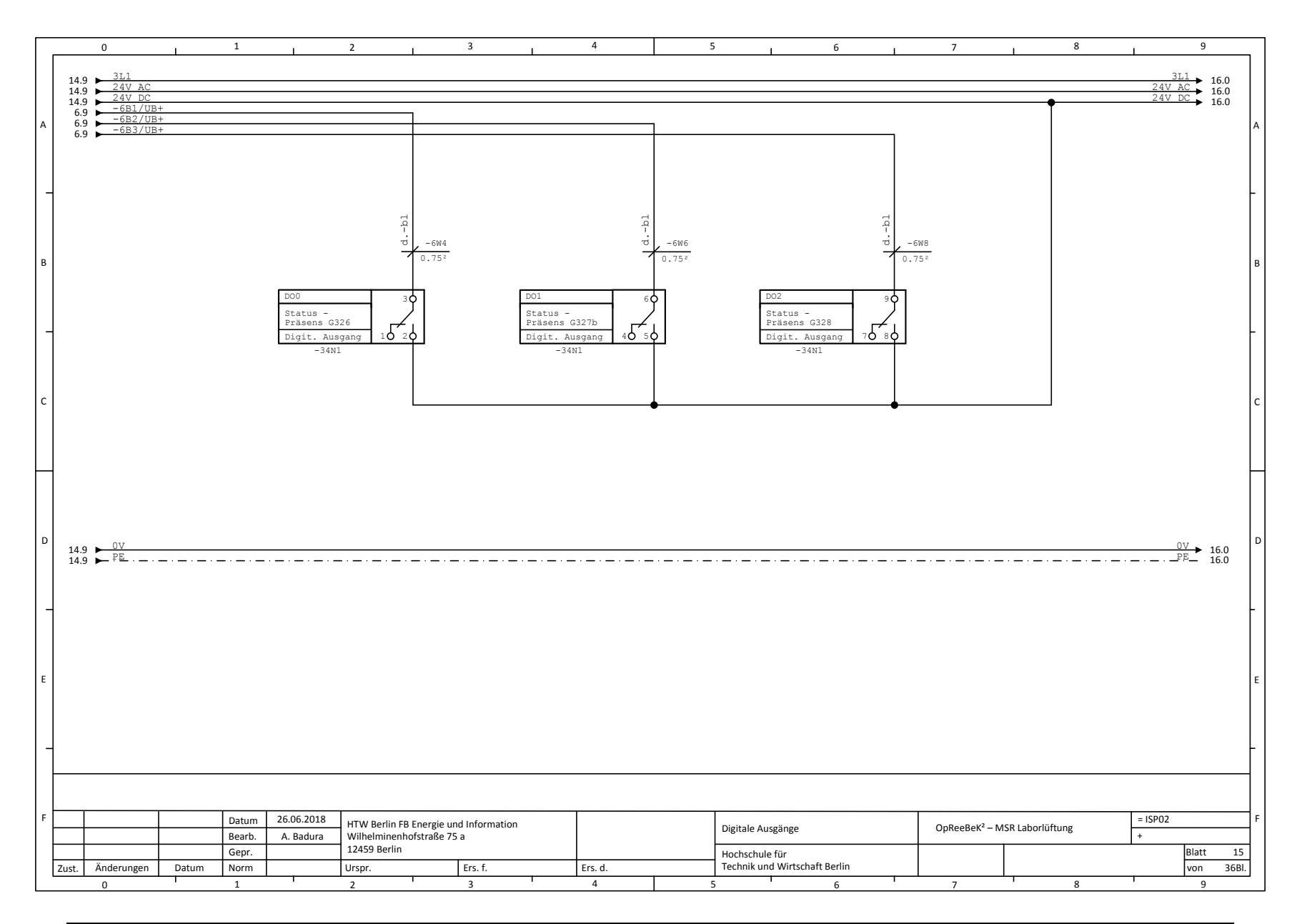

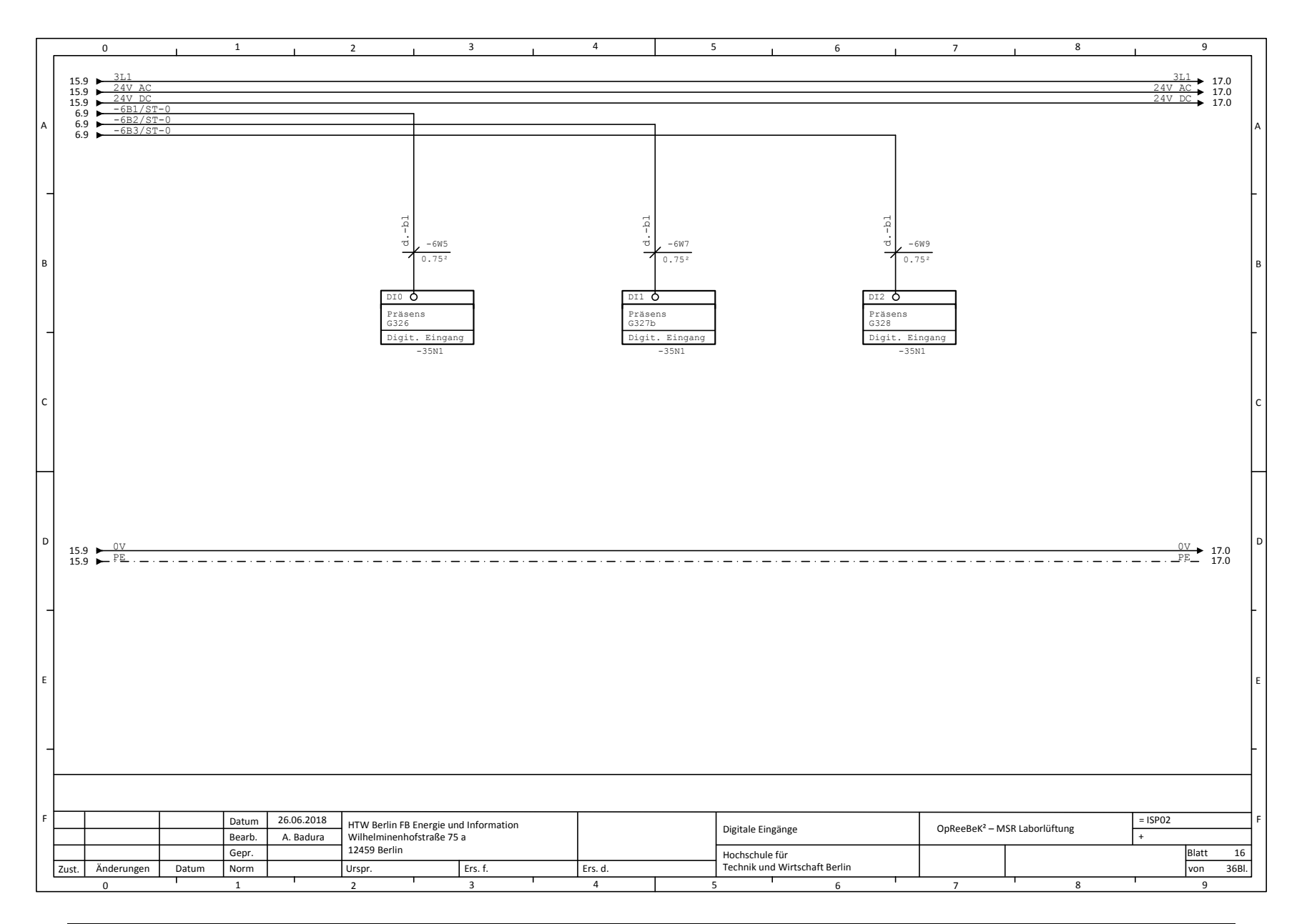

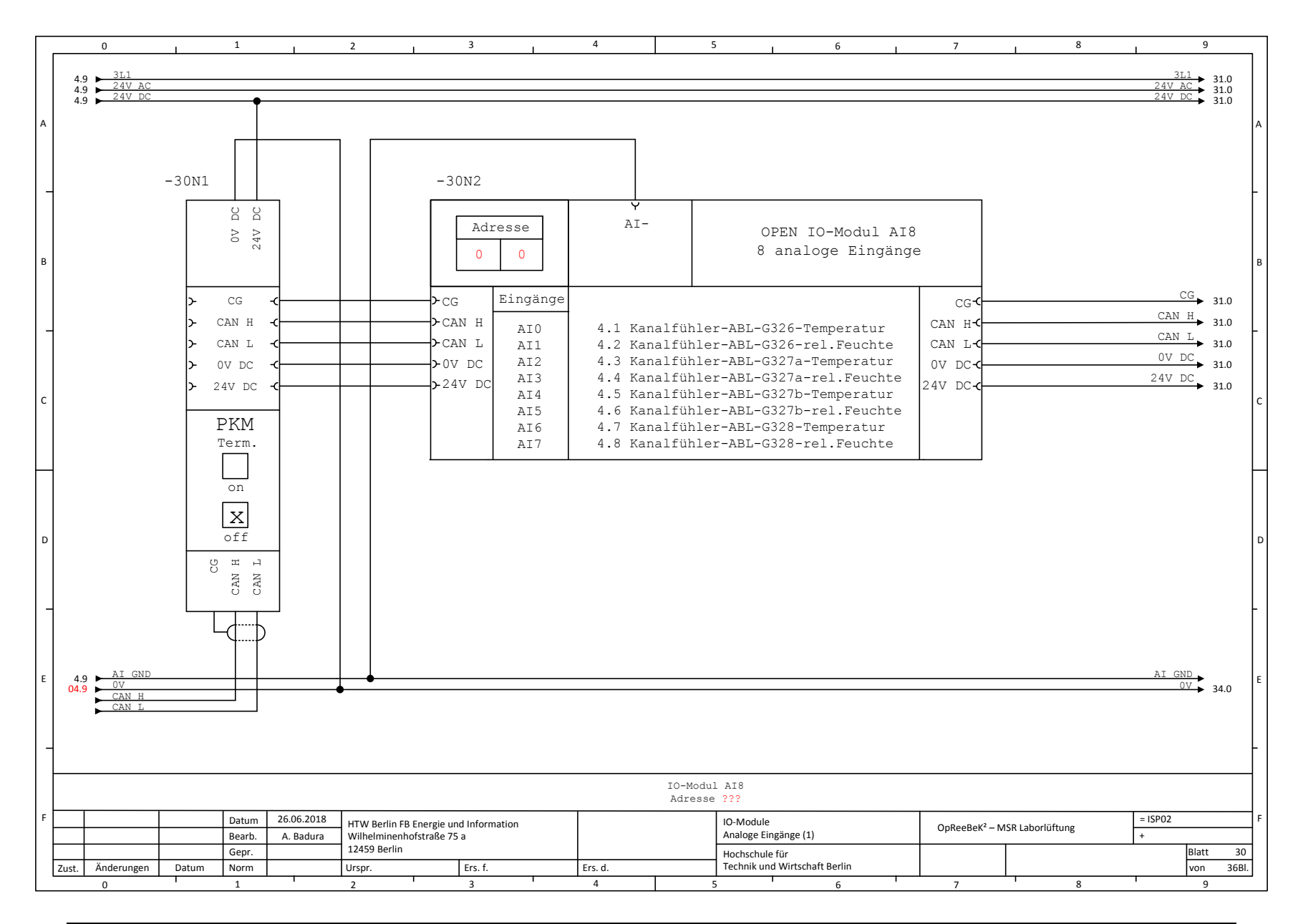

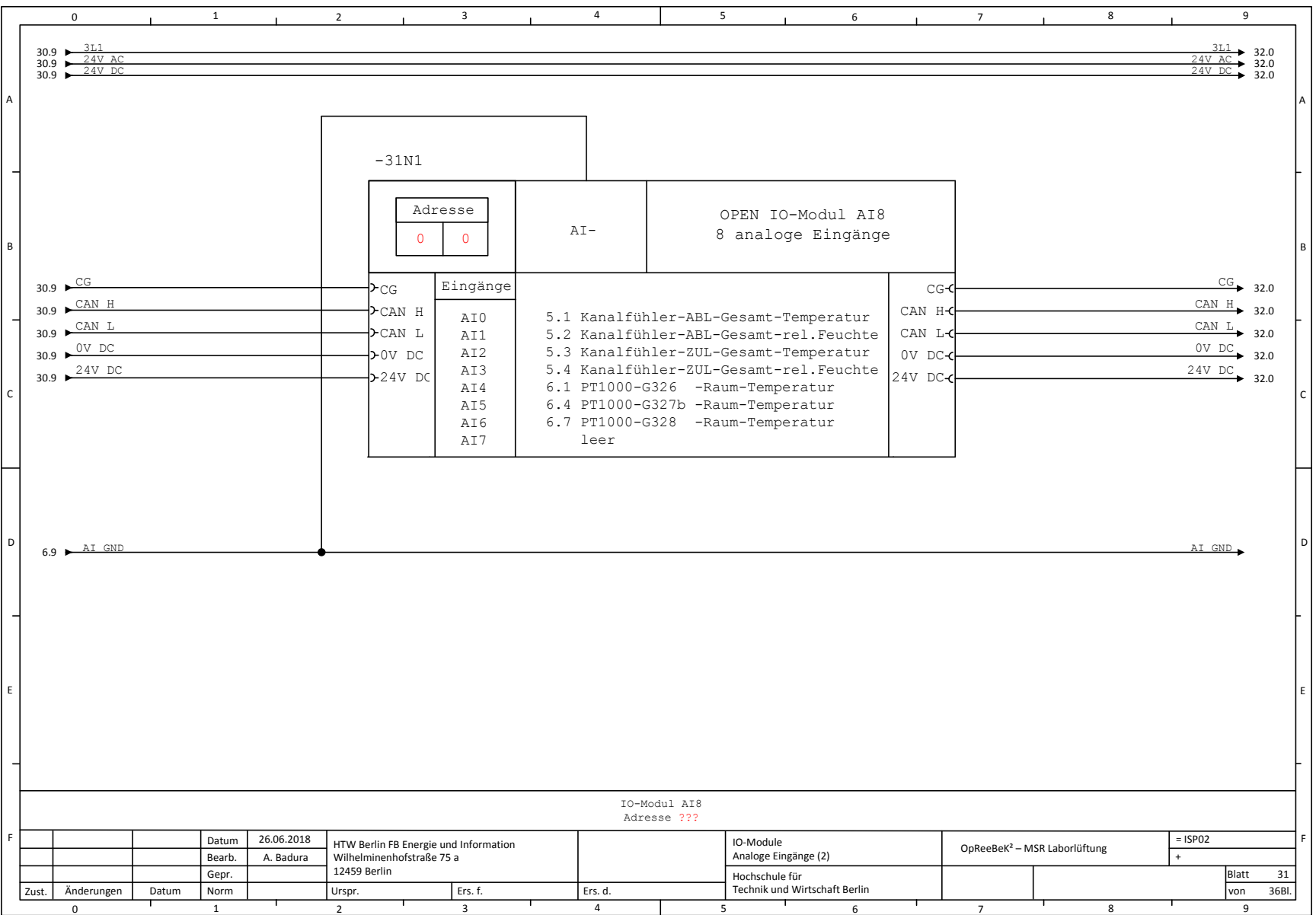

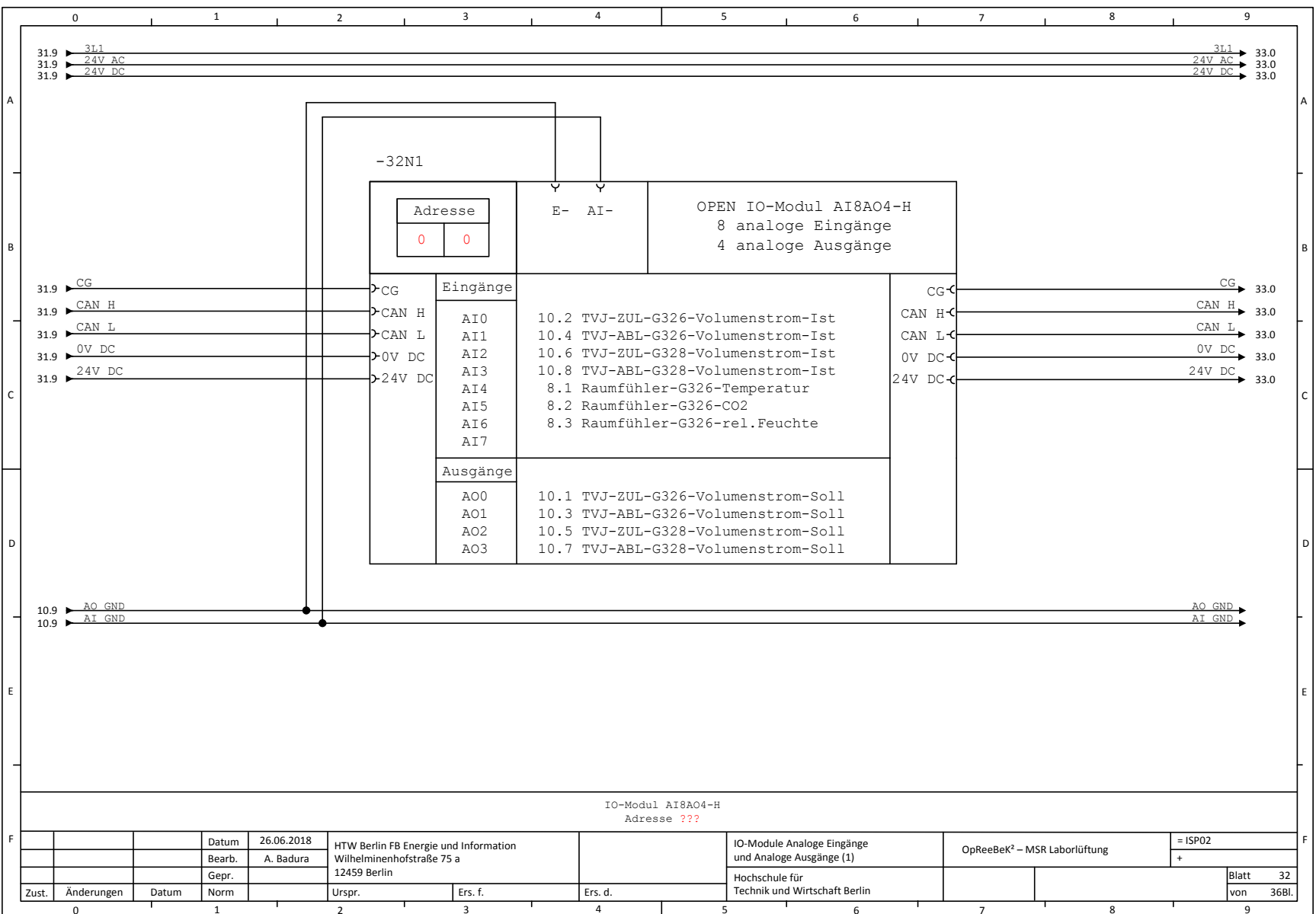

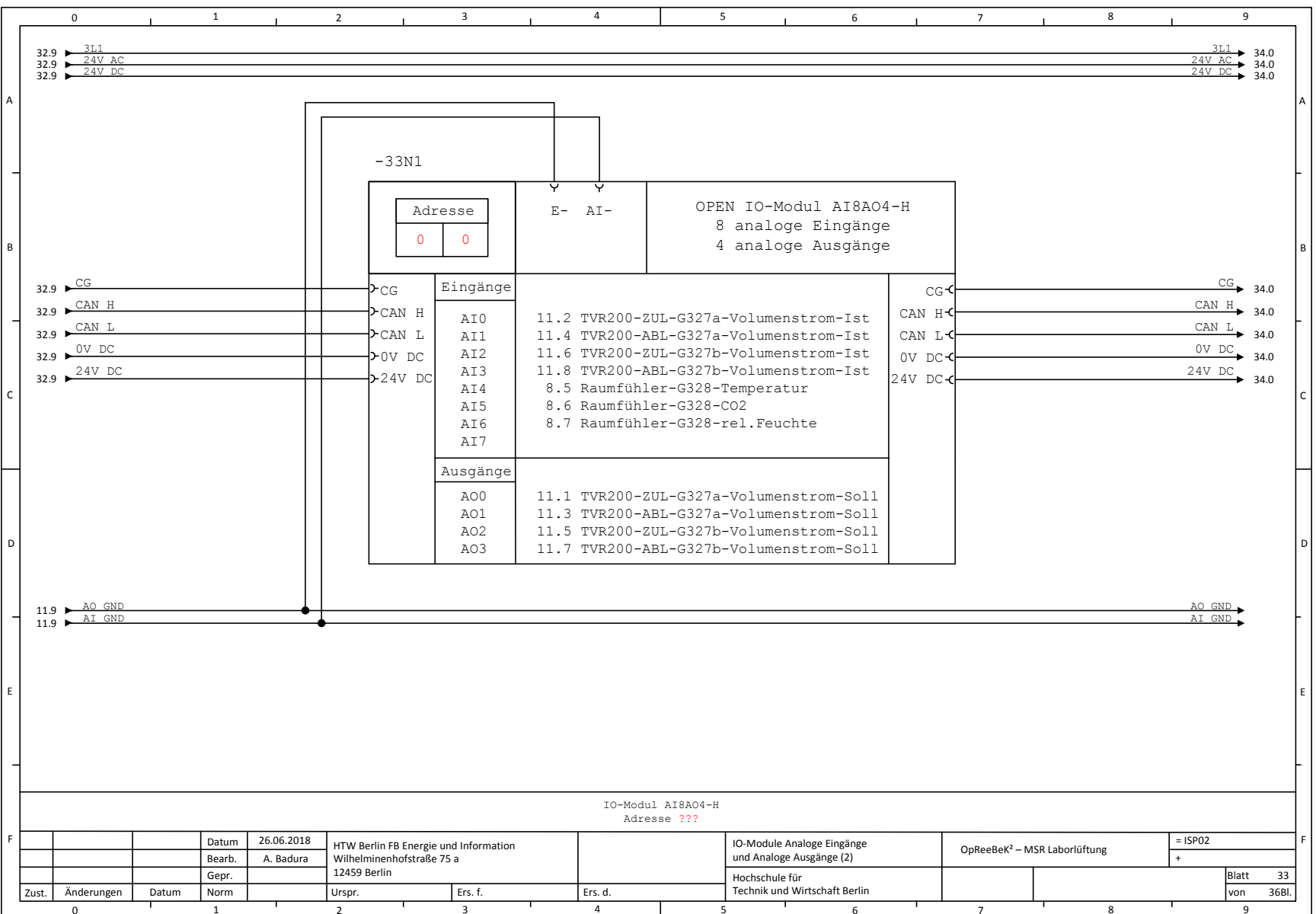

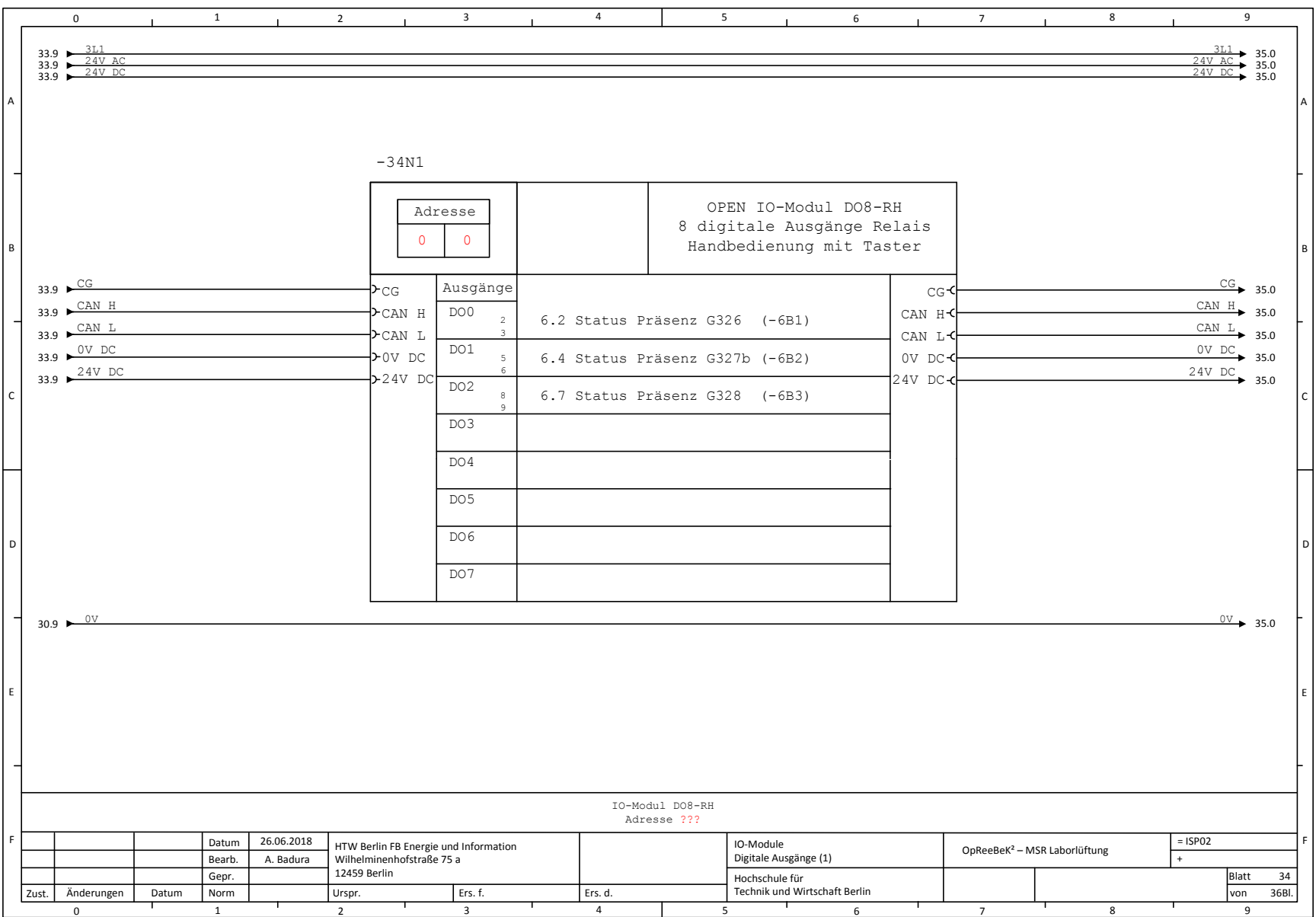

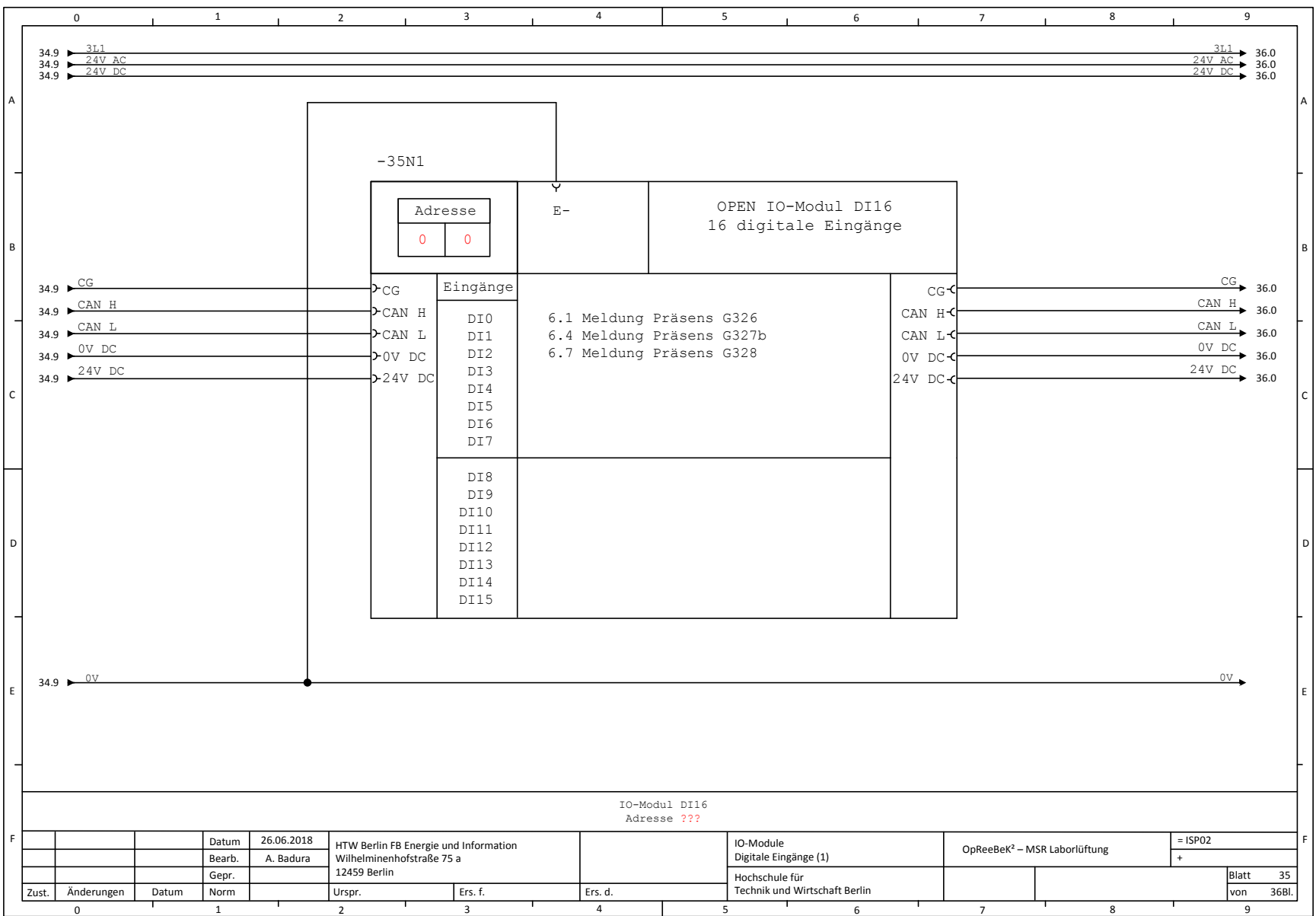
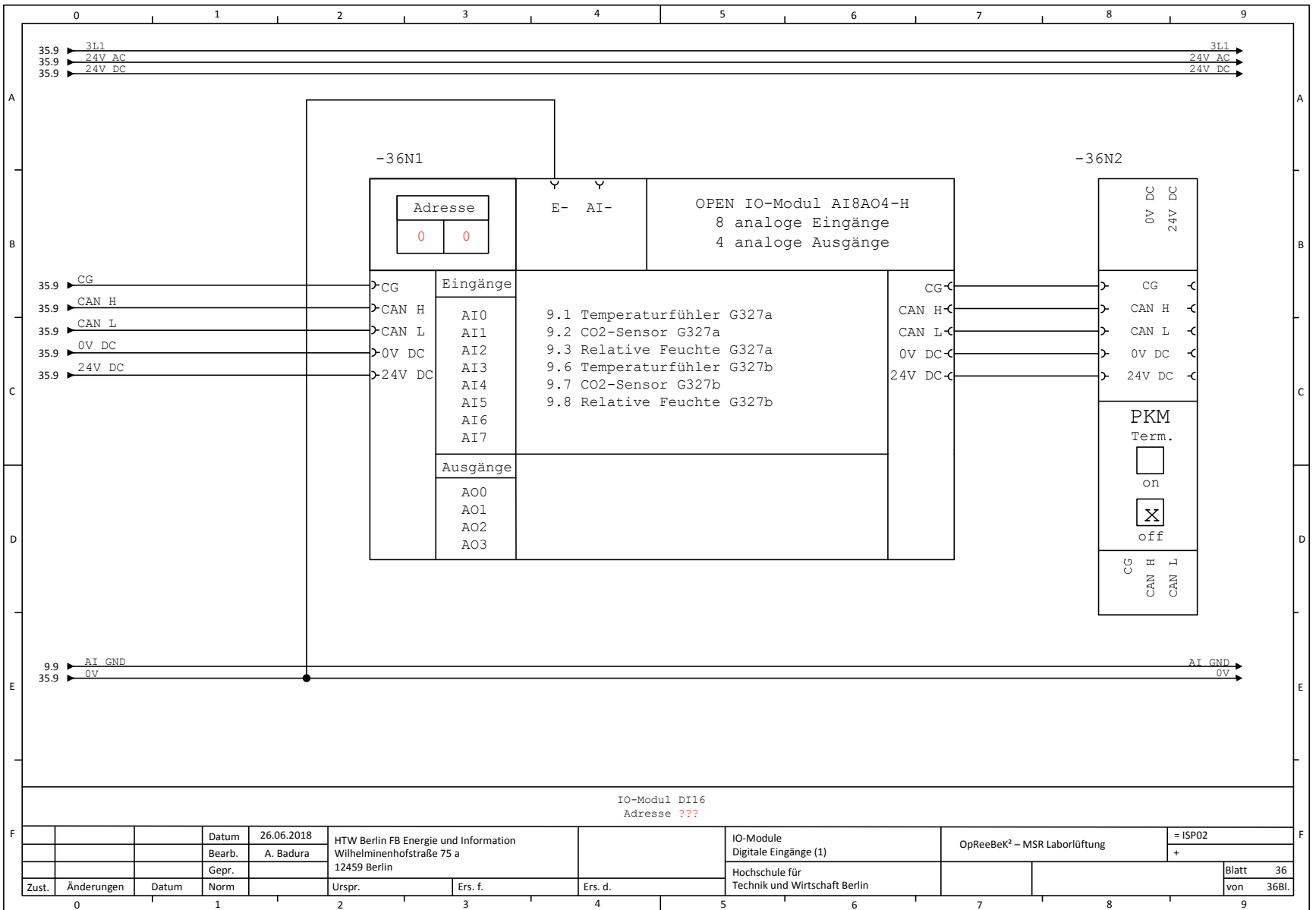

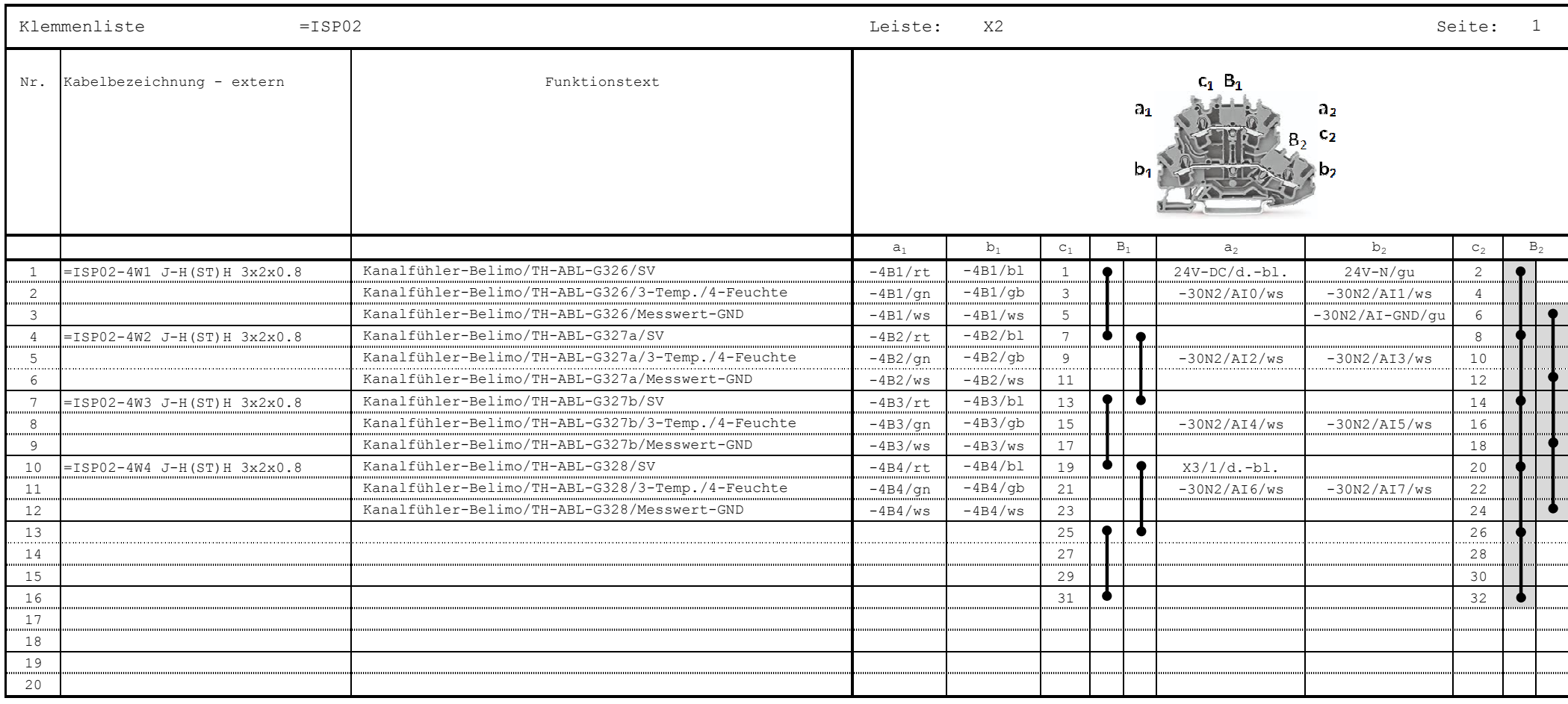

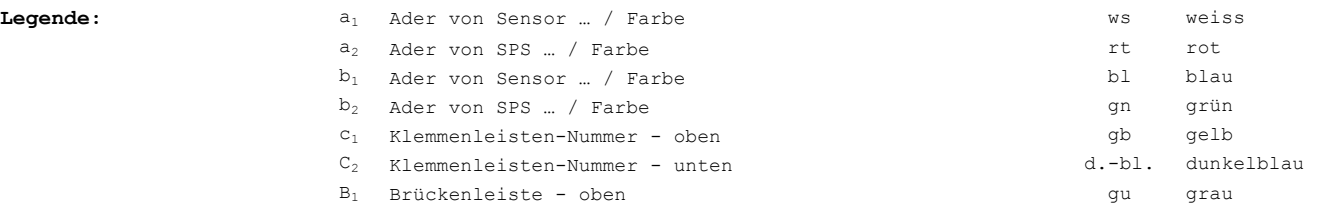

B<sup>2</sup> Brückenleiste - unten

SV Spannungsversorgung

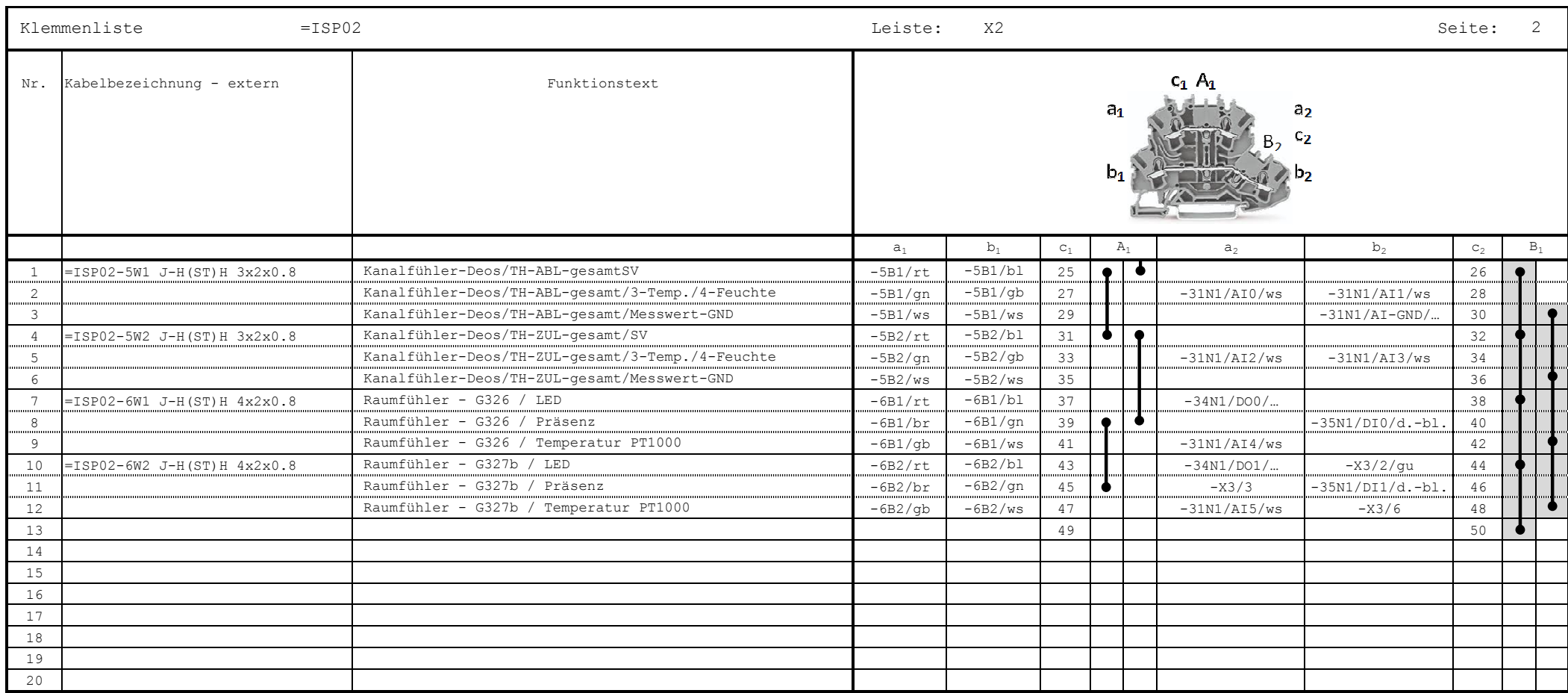

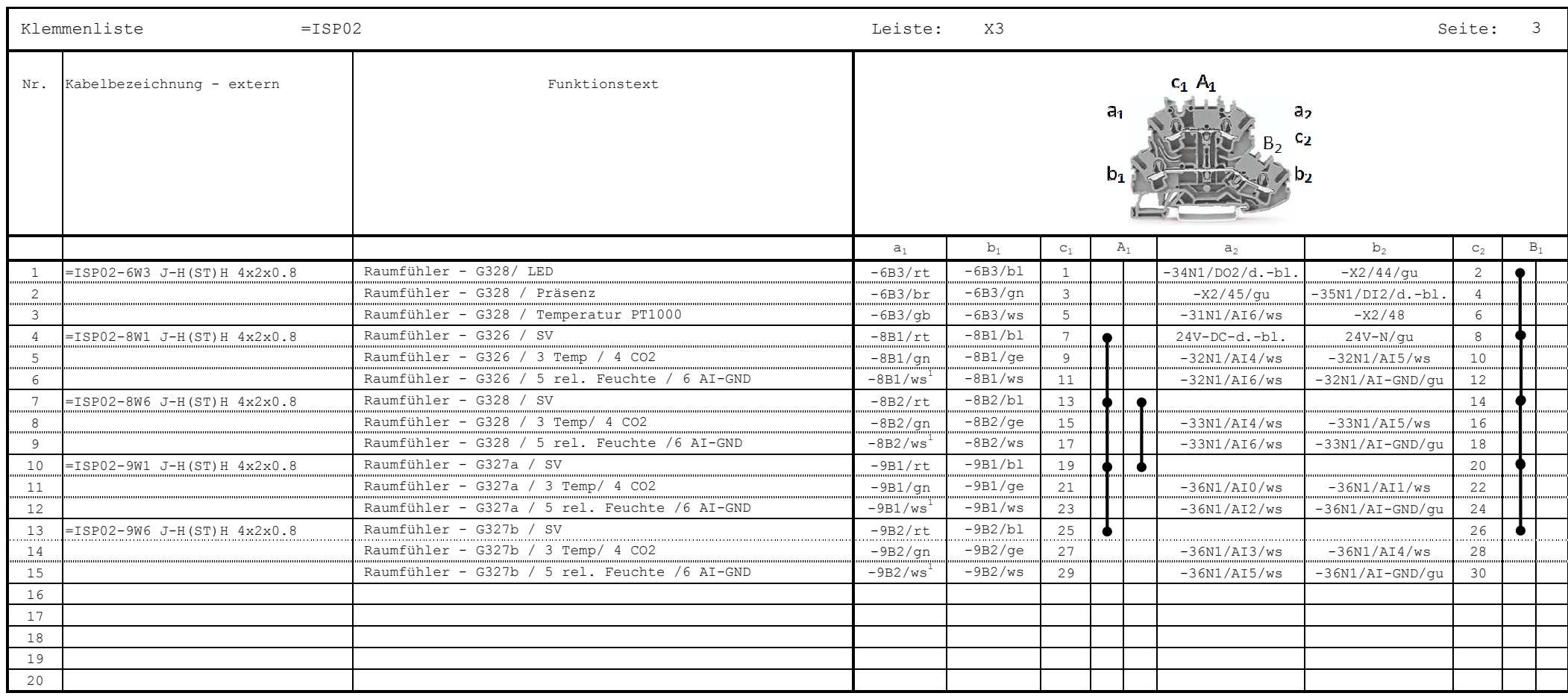

 $Legende:$ 

<sup>1</sup> ws von an (für br)

 $\label{eq:R1} An hang \ B-Umbaumafnahmen \ der \ RLT-Anlage \ (informativ)$ 

| Klemmenliste<br>$=$ ISP02                                                                                      |                               |               | Leiste:<br>X3<br>Seite:                                                 |       |                                                          |       |                |       |                                                          |                |
|----------------------------------------------------------------------------------------------------|-------------------------------|---------------|-------------------------------------------------------------------------|-------|----------------------------------------------------------|-------|----------------|-------|----------------------------------------------------------|----------------|
|                                                                                                    | Nr. Kabelbezeichnung - extern | Funktionstext | $c_1$ A <sub>1</sub><br>$a_1$<br>a <sub>2</sub><br>$\mathbb{C}_2$<br>в, |       |                                                          |       |                |       |                                                          |                |
|                                                                                                    |                               |               | $a_1$                                                                   | $b_1$ | $\mathtt{c}_1$                                           | $A_1$ | a <sub>2</sub> | $b_2$ | $c_{2}$                                                  | $\mathbb{B}_1$ |
| $\overline{1}$<br>.<br>2<br>$\overline{\mathbf{3}}$<br>$\overline{4}$<br>$5^{\circ}$<br>6<br>7<br>8<br>9<br>10 | .                             |               |                                                                         | .     | 31<br>33<br>35<br>37<br>39<br>41<br>43<br>45<br>47<br>49 |       |                |       | 32<br>34<br>36<br>38<br>40<br>42<br>44<br>46<br>48<br>50 |                |
| 11<br>12                                                                                                    |                               |               |                                                                         |       |                                                          |       |                |       |                                                          |                |
| 13<br>14<br>15<br>16<br>17<br>18                                                                               |                               |               |                                                                         |       |                                                          |       |                |       |                                                          |                |
| 19<br>20                                                                                                    |                               |               |                                                                         |       |                                                          |       |                |       |                                                          |                |

 $\label{eq:Chm} An hang \ B-Umbaumafnahmen \ der \ RLT-Anlage \ (informativ)$ 

| Klemmenliste<br>$=$ ISP02                                                                  |                                                                                                    |                                                                                                    | Leiste:                                                                                                    | X4                                                                                                    |                                                                              |                                                        |                                                                                      |                                                                                                    | Seite:                                                     | 5     |  |
|--------------------------------------------------------------------------------------------|----------------------------------------------------------------------------------------------------|----------------------------------------------------------------------------------------------------|----------------------------------------------------------------------------------------------------|----------------------------------------------------------------------------------------------------|------------------------------------------------------------------------------|--------------------------------------------------------|--------------------------------------------------------------------------------------|----------------------------------------------------------------------------------------------------|------------------------------------------------------------|-------|--|
| Nr.                                                                                        | Kabelbezeichnung - extern                                                                                                | Funktionstext                                                                                                    | $C_1$ $A_1$<br>a.<br>a <sub>2</sub><br>C2                                                                                                    |                                                                                                    |                                                                              |                                                        |                                                                                      |                                                                                                    |                                                            |       |  |
|                                                                                            |                                                                                                    |                                                                                                    | $a_1$                                                                                                    | $b_1$                                                                                                    | $C_1$                                                                        | $A_1$                                                  | a <sub>2</sub>                                                                       | b <sub>2</sub>                                                                                                    | $C_2$                                                      | $B_1$ |  |
| -1<br>2<br>$\overline{\mathbf{3}}$<br>$\overline{4}$<br>-5<br>6<br>7<br>8<br>9<br>10<br>11 | ISP02-10W1 J-H(ST)H 3x2x0.6<br>ISP02-10W2 J-H(ST)H 3x2x0.8<br>ISP02-10W3 J-H(ST)H 3x2x0.8<br>ISP02-10W4 J-H(ST)H 3x2x0.8 | ZUL-TVJ - G326 / SV<br>ZUL-TVJ - G326 / 3 ZUL/Soll<br>ZUL-TVJ - G326 / 4 ZUL/Ist<br>ABL-TVJ - G326 / SV<br>ABL-TVJ - G326 / 3 ZUL/Soll<br>ABL-TVJ - G326 / 5 ZUL/Ist<br>ZUL-TVJ - G328 / SV<br>ZUL-TVJ - G328 / 3 ZUL/Soll<br>ZUL-TVJ - G328 / 5 ZUL/Ist<br>ABL-TVJ - G328 / SV<br>ABL-TVJ - G328 / 3 ZUL/Soll | $-10Y1/rt$<br>$-10Y1/ws$<br>$-10Y1/ws$<br>$-10Y2/rt$<br>$-10Y2/ws$<br>$-10Y2/ws$<br>$-10Y3/rt$<br>$-10Y3/ws$<br>$-10Y3/ws$<br>$-10Y4/rt$<br>$-10Y4/ws$ | $-10Y1/b1$<br>$-10Y1/qb$<br>$-10Y1/gn$<br>$-10Y2/b1$<br>$-10Y2/qb$<br>$-10Y2/qn$<br>$-10Y3/b1$<br>$-10Y3/gb$<br>$-10Y3/gn$<br>$-10Y4/b1$<br>$-10Y4/qb$ | $\mathbf{3}$<br>5 <sub>1</sub><br>7<br>9<br>11<br>13<br>15<br>17<br>19<br>21 | $\bullet$<br>$\bullet$<br>$\bullet$<br>$\bullet$<br>δ. | 24V-AC/br<br>$-X5/1/qu$<br>$-32N1/AI-GND/gu$<br>$-X5/3/gu$<br>-X5/5/gu<br>$-X5/7/qu$ | $24V-N/qu$<br>$-32N1/AO0$<br>$-32N1/AI0$<br>$-32N1/A01$<br>$-32N1/AI1$<br>$-32N1/A02$<br>$-32N1/A02$<br>$-32N1/A03$ | 2<br>4<br>6<br>8<br>10<br>12<br>14<br>16<br>18<br>20<br>22 |       |  |
| 12<br>13<br>.<br>14<br>15<br>16<br>17<br>18<br>19<br>20                                    |                                                                                                    | ABL-TVJ - G328 / 5 ZUL/Ist                                                                                                    | $-10Y4/ws$                                                                                                    | $-10Y4/$ gn<br>                                                                                                    | 23                                                                           |                                                        |                                                                                      | $-32N1/A03$                                                                                                    | 24                                                         |       |  |

 $\label{eq:R1} An hang \ B-Umbaumafnahmen \ der \ RLT-Anlage \ (informativ)$ 

| Klemmenliste<br>$=$ ISP02 |                             |                                 | Leiste:                                                 | X4                       |          |                        |                   |                | Seite:                              | 6     |  |
|---------------------------|-----------------------------|---------------------------------|---------------------------------------------------------|--------------------------|----------|------------------------|-------------------|----------------|-------------------------------------|-------|--|
| Nr.                       | Kabelbezeichnung - extern   | Funktionstext                   | $C_1$ $A_1$<br>a <sub>2</sub><br>a.<br>$c_{\mathbf{Z}}$ |                          |          |                        |                   |                |                                     |       |  |
|                           |                             |                                 | $a_1$                                                   | $b_1$                    | $c_1$    | $A_1$                  | a <sub>2</sub>    | b <sub>2</sub> | $\mathtt{C}_2$                      | $B_1$ |  |
| -1                        | ISP02-11W1 J-H(ST)H 3x2x0.8 | ZUL-VSR200 - G327a / SV         | $-11Y1/rt$                                              | $-11Y1/b1$               | 25       |                        | 24V-AC/br         | 24V-N/gu       | 26<br>$\alpha$ , and $\alpha$ , and |       |  |
| 2                         |                             | ZUL-VSR200 - G327a / 3 ZUL/SOLL | $-11Y1/ws$                                              | $-11Y1/gb$               | 27       |                        | -X5/9/gu          | $-33N1/A00$    | 28                                  |       |  |
| $\overline{\mathbf{3}}$   |                             | ZUL-VSR200 - G327a / 5 ZUL/IST  | $-11Y1/ws$                                              | $-11Y1/qn$               | 29       |                        | $-33N1/AI-GND/qu$ | $-33N1/AI0$    | 30                                  |       |  |
| $\overline{4}$            | ISP02-11W1 J-H(ST)H 3x2x0.8 | ABL-VSR200 - G327a / SV         | $-11Y2/rt$                                              | $-11Y2/b1$               | 31       | $\bullet$<br>$\bullet$ |                   |                | 32                                  |       |  |
| - 5                       |                             | ABL-VSR200 - G327a / 3 ZUL/SOLL | $-11Y2/ws$                                              | $-11Y2/qb$               | 33       |                        | $-X5/11/gu$       | $-33N1/A01$    | 34                                  |       |  |
| 6                         |                             | ABL-VSR200 - G327a / 5 ZUL/IST  | $-11Y2/ws$                                              | $-11Y2/gn$               | 35       |                        |                   | $-33N1/AI1$    | 36                                  |       |  |
| 7                         | ISP02-11W3 J-H(ST)H 3x2x0.8 | ZUL-VSR200 - G327b / SV         | $-11Y3/rt$                                              | $-11Y3/b1$               | 37       | $\bullet$<br>$\bullet$ |                   |                | 38                                  |       |  |
| 8                         |                             | ZUL-VSR200 - G327b / 3 ZUL/SOLL | $-11Y3/ws$                                              | $-11Y3/qb$               | 39       |                        | $-X5/13/qu$       | $-33N1/A02$    | 40                                  |       |  |
| 9                         |                             | ZUL-VSR200 - G327b / 5 ZUL/IST  | $-11Y3/ws$                                              | $-11Y3/gn$               | 41       |                        |                   | $-33N1/AI2$    | 42                                  |       |  |
| 10                        | ISP02-11W4 J-H(ST)H 3x2x0.8 | ABL-VSR200 - G327b / SV         | $-11Y4/rt$                                              | $-11Y4/b1$               | 43       | Φ.                     |                   |                | 44                                  |       |  |
| 11                        |                             | ABL-VSR200 - G327b / 3 ZUL/SOLL | $-11Y4/ws$                                              | $-11Y4/qb$<br>$-11Y4/gn$ | 45<br>47 |                        | $-X5/15/gu$       | $-33N1/A03$    | 46                                  |       |  |
| 12<br>13                  |                             | ABL-VSR200 - G327b / 5 ZUL/IST  | $-11Y4/ws$                                              |                          |          |                        |                   | $-33N1/AI3$    | 48                                  |       |  |
| 14                        |                             |                                 |                                                         |                          |          |                        |                   |                |                                     |       |  |
| 15                        |                             |                                 |                                                         |                          |          |                        |                   |                |                                     |       |  |
| 16                        |                             |                                 |                                                         |                          |          |                        |                   |                |                                     |       |  |
| 17                        |                             |                                 |                                                         |                          |          |                        |                   |                |                                     |       |  |
| 18                        |                             |                                 |                                                         |                          |          |                        |                   |                |                                     |       |  |
| 19                        |                             |                                 |                                                         |                          |          |                        |                   |                |                                     |       |  |
| 20                        |                             |                                 |                                                         |                          |          |                        |                   |                |                                     |       |  |

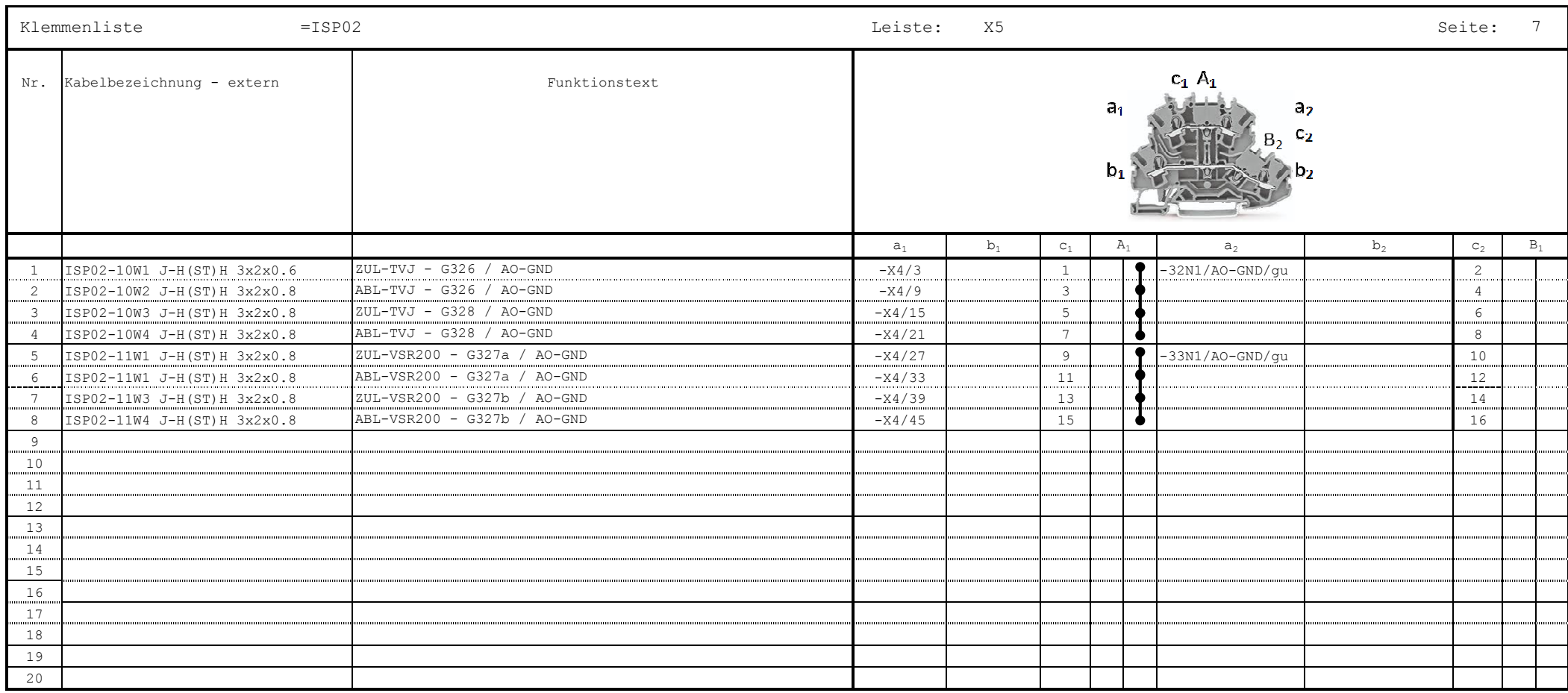

HTW Berlin

# **Modellierung Wärmeübertrager**

## Stephan Kusche

## 23. August 2018

Im Rahmen des Projektes OpReeBeK2 - Optimale Regelungsstrategie zum effizienten Betrieb von Klimaanlagen und deren Kälteversorgung - ist ein Teilziel die Modellierung und Regelung von RLT - raumlufttechnischen - Anlagen. Das komplexeste Bauteil dabei ist der Wärmeübertrager, dessen Modellierung in diesem Dokument erläutert wird.

Der Wärmeübertrager Hombach (Hersteller Fa. Hombach) ersetzte bereits im Vorgängerprojekt OpDeCoLo den Wärmeübertrager Wolf (Hersteller Fa. Wolf). Der Wärmeübertrager Hombach besitzt eine geringere Kühlleistung und weist einen komplexeren Aufbau auf. Der Kaltwasserstrom wird in versetzten Ebenen auf verschiedenen Pfaden, welche mehrere Ebenen umspannen können, quer zum Luftstrom durch den Wärmeübertrager geführt. Dies macht eine Anpassung des Modells aus dem Projekt OpDeCoLo erforderlich.

## **Inhaltsverzeichnis**

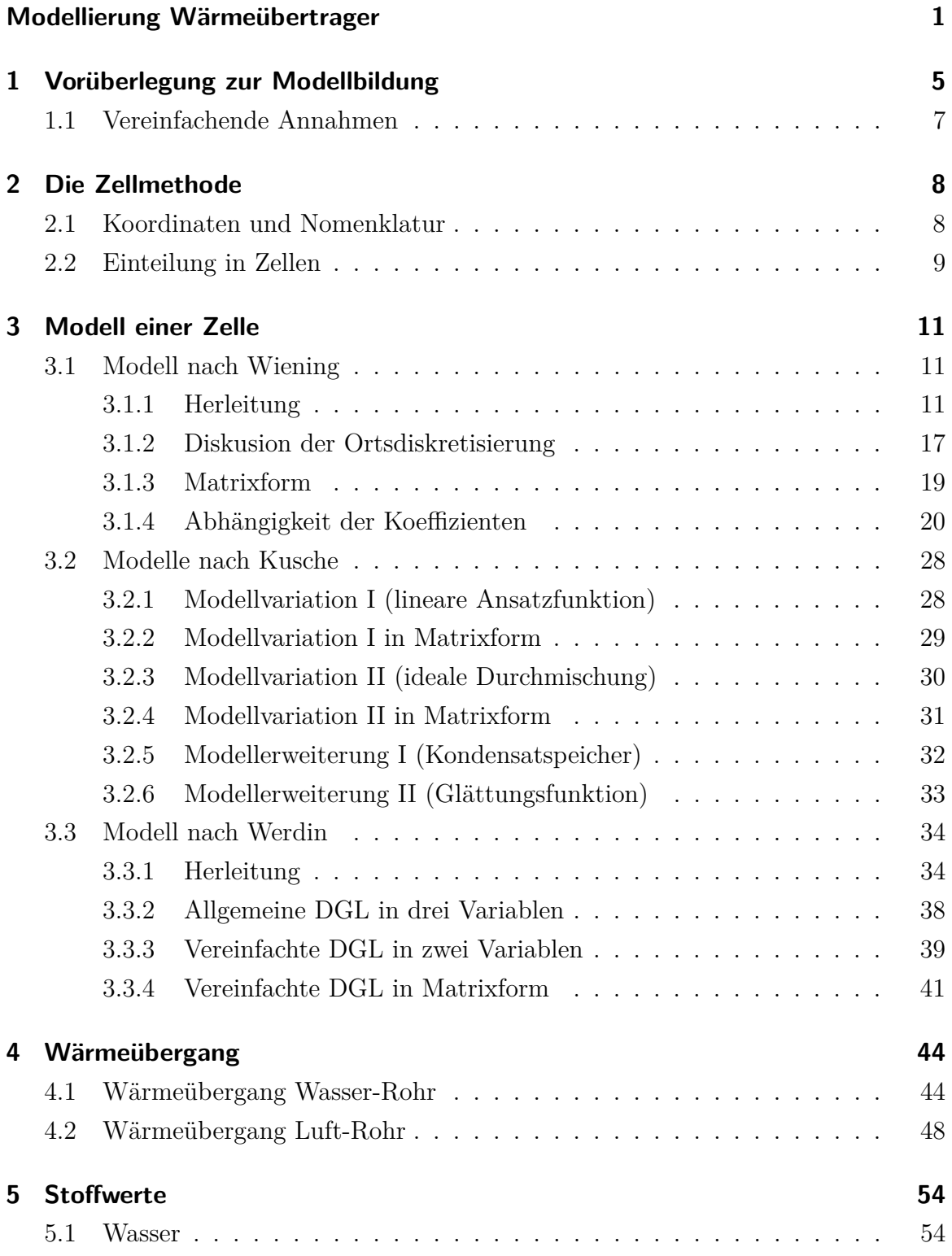

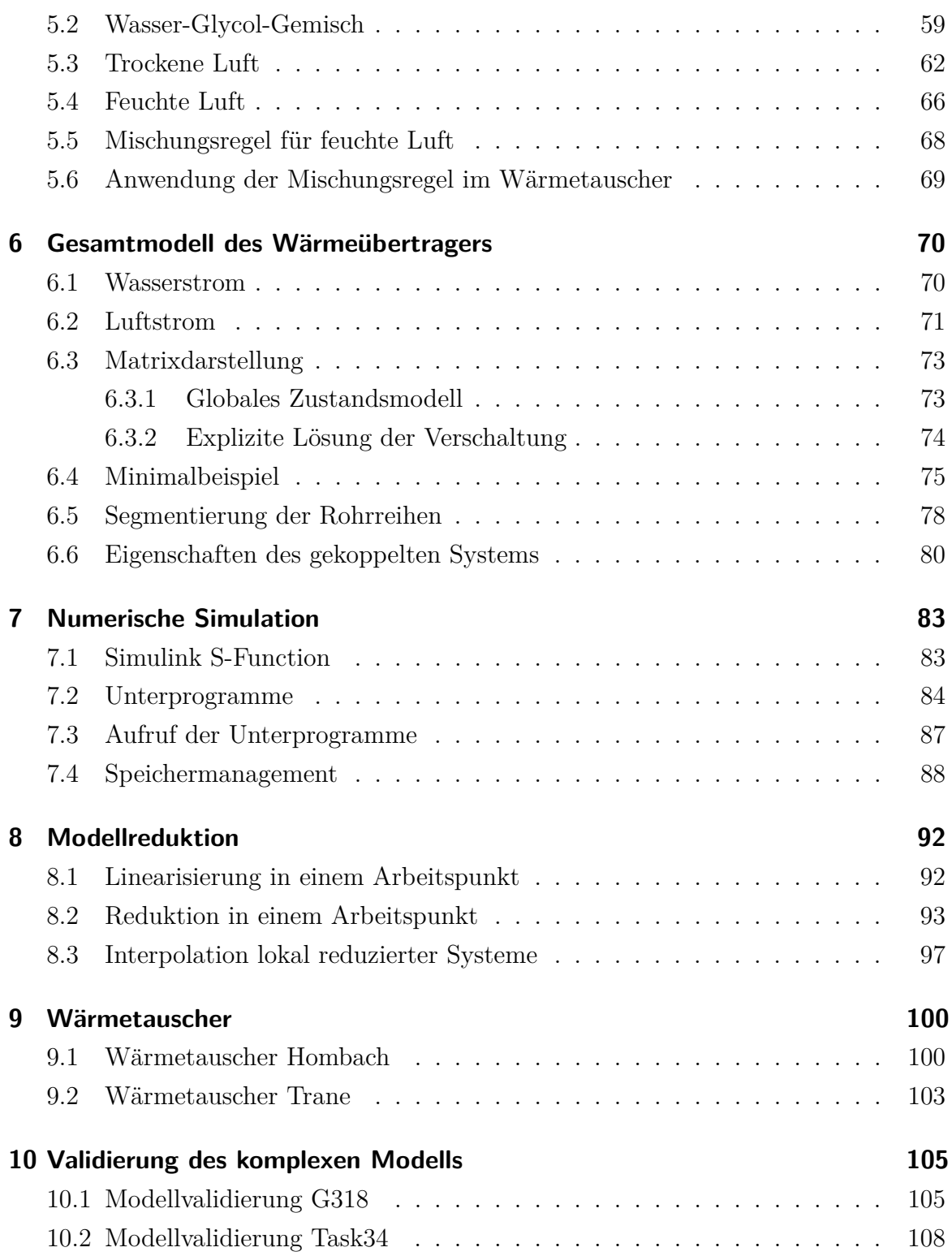

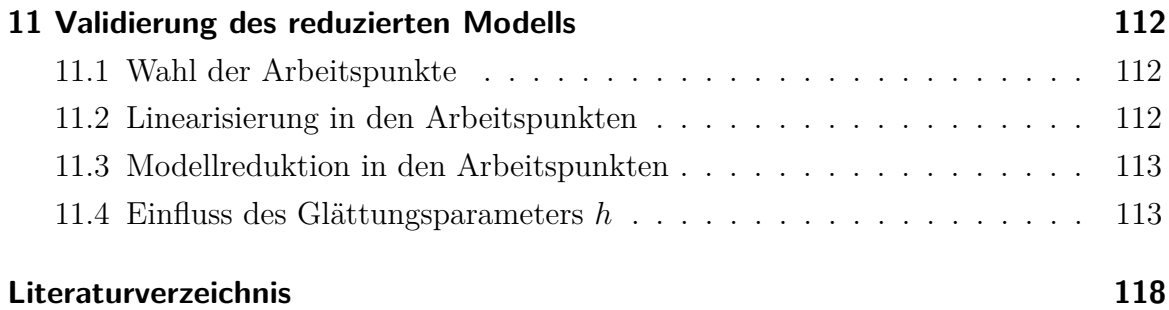

## **1 Vorüberlegung zur Modellbildung**

Die Modellierung von Wärmeübertragern geschieht entweder physikalisch, datenbasiert oder gemischt [2,3]. Der physikalische Ansatz kann weiter durch den Detailgrad charakterisiert werden.

Ein sehr detailliertes Modell bietet den Vorteil ausschließlich mit Stoffwerten und der Beschreibung der Geometrie auszukommen. Nachteilig ist, dass die Modellierung aller auftretenden physikalischen Effekte nur noch aufwändige numerische Lösungen zulassen. Die Lösung detailierter Modelle ist damit auf einen konkreten Fall (Bauteil und Randbedingungen) beschränkt, und erlaubt zumeist keine weiteren Erkenntnisse über das Verhalten in anderen Zuständen und den Einfluss der Parameter selber. Solche Modelle werden mit den Methoden der CFD gewonnen. Diese Modelle werden benutzt, um weniger detaillierte Modelle zu verifizieren, jedoch sind sie üblicherweise nur für die Berechnung stationärer Zustände praktikabel. Eine Übersicht entsprechender Literatur findet sich in [4].

Auf der anderen Seite gibt es stark abstrahierende Modelle [5–8]. So kann ein Wärmeübertrager grundlegend durch zwei Stoffströme, die durch eine Platte voneinander getrennt sind, substituiert werden. Ein quer angeströmtes Rohr ohne Rippen ist ebenfalls denkbar. Solche Wärmeübertrager werden in der Praxis nur bei der Ubertragung gleichartiger Stoffe verwendet. Bei der Wärmeübertragung zwischen Luft und Wasser macht die stark unterschiedliche Wärmekapazität der Fluide eine stark vergrößerte Oberfläche auf der Luftseite notwendig. Um dieses Modell trotzdem anzuwenden, werden die Parameter willkürlich in Versuchsreihen angepasst. Vorteil dieser Modelle ist ihre Einfachheit, welche sogar analytische Lösungen erlaubt.

Auf einem Detailgrad zwischen den beiden vorgenannten sind die Zellmethoden anzusiedeln [1, 9–20]. Sie zerlegen das System in Zellen genannte Teilsysteme. Die Wärmeübertragung in einer Zelle wird mithilfe konzentrierter Parameter beschrieben. Eine Zelle ist im Prinzip immer gleich aufgebaut: Sie besteht aus dem quer angeströmten Rohr, welches durch Lamellen und Rippen eine vergrößerte Oberfläche aufweist. Solche Systeme sind gut experimentell und analytisch untersucht. Der konkreten Konstruktion wird durch die Verschaltung der Zellen zu dem Gesamtsystem Rechnung getragen.

Im Weiteren soll mittels der Zellmethoden ein Modell entwickelt werden, welches durch Experimente an der existierenden Anlage validiert werden kann. Für die Regelung und den Reglerentwurf wird jedoch ein vereinfachendes Modell abgeleitet werden.

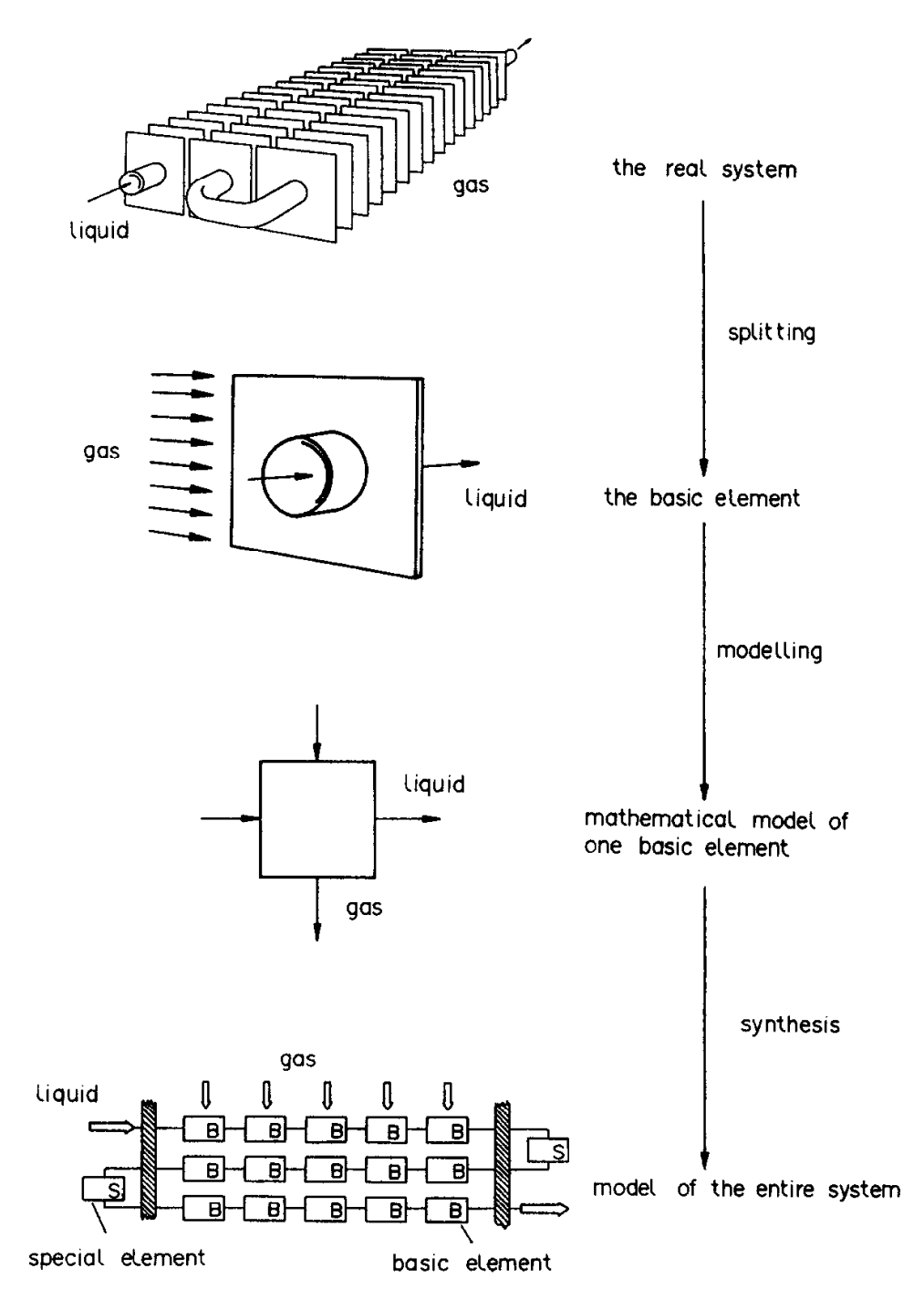

.<br>Abbildung 1: Prinzip der Zellmethoden und Übergang zum Gesamtsystem, Abbildung aus [1].

### **1.1 Vereinfachende Annahmen**

Ein wichtiger Punkt bei den Zellmethoden ist die Kopplung der einzelnen Zellen. Die Fluide geben durch ihre Strömungsrichtung einen Kopplungspfad vor. Entgegen der Strömungsrichtung wird keine Rückwirkung zugelassen. Dies bedeutet, dass im Fluid selber die Konvektion den dominierenden Anteil der Wärmeleitung ausmacht. Bei den hier auftretenden Strömungsgeschwindigkeiten ist dies eine zulässige Annahme. Weiter wird die Rückkopplung durch die Wärmeleitung in den Bauteilen Lamelle und Rohr vernachlässigt. Auch hier wird davon ausgegangen, dass der Konvektion der Fluide die tragende Rolle zukommt. Insgesamt ergeben sich zwei prinzipielle Signalpfade: Einer für die Kühlwasserströmung und einer für die Luftströmung. Beide kreuzen sich an mehreren Stellen (siehe Abbildung 1, unten).

## **2 Die Zellmethode**

### **2.1 Koordinaten und Nomenklatur**

Die drei ausgezeichneten Achsen des Wärmeübertragers sind:

- Strömungsrichtung der Luft, auch Längsrichtung, Koordinate x,
- Strömungsrichtung des Kühlwassers, Koordinate  $z$ , <sup>1</sup>
- Querrichtung zu den beiden oben genannten Stoffströmen, Koordinate $y$ .

Jede Zelle des Modells unterteilt sich in die drei Komponenten: Wasser (Index *w*), Luft (Index *a*) und Rohr (Index *t*, inklusive Lamellen und Rippen).

Physikalische Größen werden am Ein- und Ausgang (Index in und out), sowie als Mittelwert (Index av) angegeben. Beispielsweise gilt:

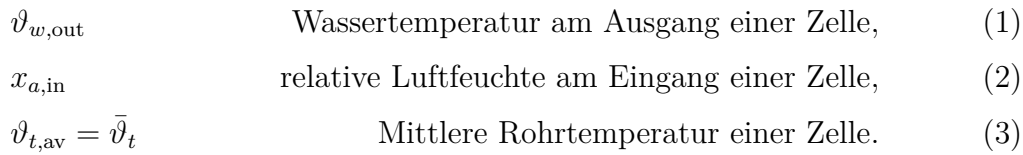

Weiter muss unterschieden werden, ob sich eine Größe auf eine Zelle (lokal, hochgestellter Index der Zellnummer bzw. ohne weitere Kennzeichnung) oder auf den gesamten Wärmetauscher bezieht (mit einer Tilde gekennzeichnet). Beispielsweise gilt:

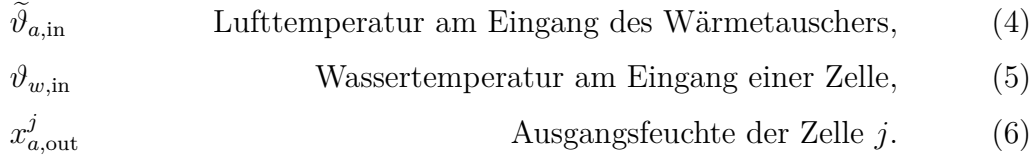

Die Zellen werden von 1 beginnend nummeriert. Es gibt reguläre Zellen (hier gelten die Modell Zustandsgleichungen) und Dummy-Zellen (hier wird Ausgang gleich Ein-

 $1$ Das Vorzeichen der Richtung kehrt sich bei jeder Durchführung durch den Wärmetauscher um. Hier ist eine Vorzugsrichtung zu wählen.

 ${}^{2}\text{In}$  diese Richtung fließt für gewöhnlich das überschüssige Kondensat ab.

gang gesetzt). Weiterhin ist nur eine Teilmenge der Zellen Ein- oder Ausgangszellen.

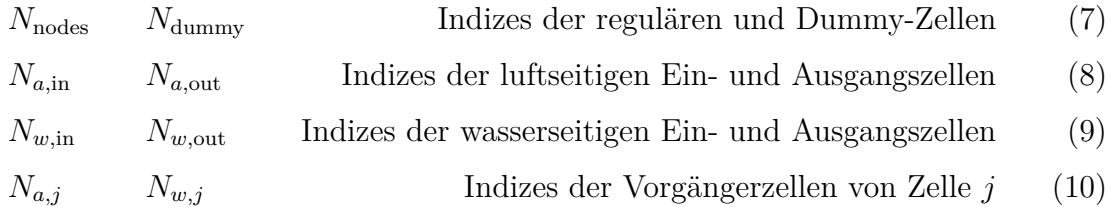

Eine alternative Schreibweise fasst die Eingangsgrößen im Vektor *u* und die Ausgangsgrößen im Vektor *y* zusammen. Für das Gesamtmodell lässt sich schreiben:

$$
\widetilde{u} = \begin{pmatrix} \widetilde{u}_1 \\ \widetilde{u}_2 \\ \widetilde{u}_3 \end{pmatrix} = \begin{pmatrix} \widetilde{\vartheta}_{a,\mathrm{in}} \\ \widetilde{x}_{a,\mathrm{in}} \\ \widetilde{\vartheta}_{w,\mathrm{in}} \end{pmatrix}, \quad \widetilde{y} = \begin{pmatrix} \widetilde{y}_1 \\ \widetilde{y}_2 \\ \widetilde{y}_3 \end{pmatrix} = \begin{pmatrix} \widetilde{\vartheta}_{a,\mathrm{out}} \\ \widetilde{x}_{a,\mathrm{out}} \\ \widetilde{\vartheta}_{w,\mathrm{out}} \end{pmatrix}.
$$
\n(11)

Die Massenströme der Luft  $\dot{m}_a$  und des Wassers  $\dot{m}_w$  werden nicht nach Ein- und Ausgang unterschieden. Dahinter steckt die Annahme, dass sich die Massenströme nur vernachlässigbar (Luft) oder nicht (Wasser) beim Passieren des Wärmeübertragers ändern. Weiter sollen sich Anderungen im Massenstrom (z.B. bei der Mengenregelung) sofort lokal auswirken. Dann folgt der Massenstrom, der durch eine Zelle führt, direkt aus dem Eingangsmassenstrom und einem geometrischen Faktor. Daher werden die Massenströme hier nicht als Ein- und Ausgangsgröße geführt, sondern als Parameter (ähnlich wie der herrschende Luftdruck).

Temperatur und Wasserbeladung sind dagegen lokal verschieden. Diese Werte sollen im Vektor *u* bzw. Vektor *y* wie folgt angeordnet sein:

$$
\begin{pmatrix} u_{(j-1)3+1} \\ u_{(j-1)3+2} \\ u_{(j-1)3+3} \end{pmatrix} = \begin{pmatrix} \vartheta_{a,\text{in}}^j \\ x_{a,\text{in}}^j \\ \vartheta_{w,\text{in}}^j \end{pmatrix}, \quad \begin{pmatrix} y_{(j-1)3+1} \\ y_{(j-1)3+2} \\ y_{(j-1)3+3} \end{pmatrix} = \begin{pmatrix} \vartheta_{a,\text{out}}^j \\ x_{a,\text{out}}^j \\ \vartheta_{w,\text{out}}^j \end{pmatrix}, \quad \begin{pmatrix} x_{(j-1)n_x+1} \\ \vdots \\ x_{(j-1)n_x+n_x} \end{pmatrix}.
$$
 (12)

#### **2.2 Einteilung in Zellen**

Die Durchführung der Kühlrohre ergibt in der x-y-Ebene eine natürliche Unterteilung. Für das 2D-Problem der Zuordnung der Abschnitte gibt es nur beschränkt viele regelmäßige Formen, welche die gesamte Fläche abdecken: Dreiecke, Rechtecke und Sechsecke. Die Rohre, deren Lage definiert ist, sollen als Zentrum dieser Formen angenommen werden. Damit sind Dreiecke nicht mehr geeignet. Weiter bieten Sechsecke zwar die größte Isotropie, jedoch ergeben sich Probleme bei der Behandlung der ¨außeren R¨ander (siehe Abbildung 2, links). Der glatte Rand l¨asst sich hier am besten mit Rechtecken abbilden (siehe Abbildung 2, rechts). Zudem ist für innere Formen die zugeordnete Fläche gleich groß, egal ob Rechtecke oder Sechsecke verwendet werden.

Der VDI Wärmeatlas empfiehlt bei der Berechnung von Wärmetauschern im Falle der versetzten Anordnung der Rohre die Verwendung von Sechsecken. Deren Orientierung ist dabei von der Teilung der Rohre abhängig, wodurch stark verzerrte Flächen vermieden werden. Im Folgenden wird diese Vorgehensweise weiter verfolgt. Der Wärmeübertragungskoeffizient einer Zelle kann dann unter Zuhilfenahme des Rippenwirkungsgrades berechnet werden.

Die exakte Randgeometrie wird von den Sechsecken nicht wiedergegeben. Falls nötig werden zusätzlich (halbe) Elemente, sogenannte Dummy-Zellen, eingefügt um die Randaproximation zu verbessern. Eine Darstellung der hier verwendeten Diskretisierung ist in Abbildung 30 dargestellt.

In Strömungsrichtung des Wassers (*z*-Richtung) kann entweder eine Zelle, auch Segment genannt, verwendet werden (so geschehen bei dem Modell aus dem Vorgängerprojekt OpDeCoLo), oder eine weitere Unterteilung vorgenommen werden. Da es sich bei der Zelle um ein konzentriertes Modell handelt, ist es nicht nötig die Lamellen ganzzahlig auf die Segmente aufzuteilen. Im Programm werden dazu die Zellen vervielfacht. Relativ einfach ist die Anpassung der Luftstromführung, da hier alle *x*-*y*-Ebenen gleich aufgebaut sind. Die Wasserstromfuhrung muss dagegen die ¨ zusätzlichen Zellen miteinander verbinden.

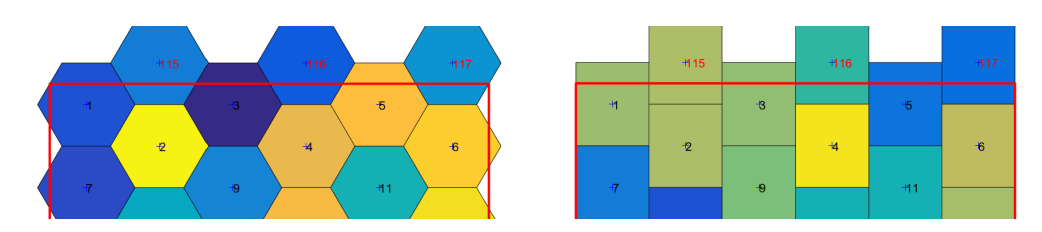

Abbildung 2: Diskretisierung mittels Sechsecken (links) und Rechtecken (rechts). Der rote Rahmen markiert die zu unterteilende Lamelle. Nicht eingezeichnet sind die Rohrdurchführungen, sie verlaufen durch die jeweiligen Flächenschwerpunkte der Polygone. Am oberen Rand sind Hilfselemente eingezeichnet, denen kein Rohr zugeordnet wird (rote Elementnummer). Die Luft strömt an der gezeigten Lamelle von links nach rechts.

## **3 Modell einer Zelle**

Es werden nachfolgend drei Modelle vorgestellt. Das erste Modell stammt von Wiening und wurde bereits im Vorgängerprojekt OpDeCoLo verwendet (siehe 3.1). Dieses Modell wurde angepasst und zu einem zweiten Modell weiterentwickelt (siehe 3.2). Das dritte Modell stammt von Werdin und ist im Rahmen eines Projektes zur Validierung von Simulationssoftware entwickelt worden (siehe 3.3). Die ersten beiden Modelle sind in Matlab implementiert worden. Letzteres Modell wurde nicht implementiert, da die Validierungen der ersten beiden Modelle zufriedenstellende Ergebnisse lieferten.

### **3.1 Modell nach Wiening**

Dieses Modell entstand aus einer Reihe von aufeinander aufbauenden (deutschsprachigen) Arbeiten. Allen gemein ist das Ziel, ein Modell fur den Einsatz in der Re- ¨ gelungstechnik zu entwickeln. Grundlegend ist die Arbeit von Muller, dessen Modell ¨ eines berippten Kreuzstromwärme übertragers aus miteinander verknüpften Basiselementen besteht [21]. Ober modifizierte das Modell, um zusätzlich Entfeuchtung modellieren zu können [22]. Wiening führte einige Verbesserung in das Modell ein, die insbesondere die numerischen Eigenschaften verbessern sollten [23]. Auch in neuerer Zeit wurden diese Arbeiten aufgegriffen. So z.B. von Rehrl, welcher das Modell in der Regelungstechnik anwendete [24].

Hier soll das Modell in der Fassung von Wienning als Grundlage wiedergegeben werden. Dazu werden die grundlegenden Gleichungen motiviert (siehe 3.1.1). Die Ortsdiskretisierung unter Annahme einer linearen Temperaturverteilung im Wasserstrom wird kritisch diskutiert (siehe 3.1.2). Unter Verwendung eigener Definitionen für Koeffizienten (siehe 3.1.4) werden die nichtlinearen Gleichungen in eine lineare Matrixform gebracht (siehe 3.1.3).

### **3.1.1 Herleitung**

Für eine Zelle werden mittels Energiebilanzen die beschreibenden DGLen hergeleitet. Dazu wird die Zelle "abgewickelt", so dass drei parallele Schichten einstehen. Diese sind das Kühlmedium, die Luft und als trennende Schicht, das Rohr. Die Lamellen werden dem Rohr zugeschlagen, und später durch den Rippenwirkungsgrad in der Wärmeübertragung gesondert berücksichtigt.

Das Modell entspricht nun dem eines Plattenwärmetauschers. Die Fluide Kühlmedium und Luft werden eine ortsabhängige Temperaturverteilung aufweisen. Das Rohr soll jedoch als guter Wärmeleiter angenommen werden, und eine im Ort konstante Temperatur haben. Demnach sind die Temperaturverteilungen der Fluide unabhängig voneinander. Weiter wird vereinfachend davon ausgegangen, dass sich die Temperatur nur entlang der Strömungsrichtung ändert. Dies ist gleichwertig zu der Aussage, dass mit einer uber den Querschnitt gemittelten Temperatur gerechnet wird. ¨

Die Energiebilanz für die Luft wird nur für die sensible Wärme aufgestellt. Die Entfeuchtung selber wird in der Massenbilanz des Wasserdampfes berucksichtigt. Die ¨ dabei auftretende Enthalpiedifferenz, die latente W¨arme, wird dem Rohr und den Lamellen zugeschlagen.

Die zwei Energiebilanzen für die Fluide (Luft und Kühlmedium) beschreiben die Anderung der inneren Energie durch einen Enthalpiestrom (durchströmtes offenes System bei konstantem Druck) und der Wärmeübertragung durch die Rohrwand: <sup>3</sup>

$$
\dot{U}_{ha} = \dot{m}_{da}(h_{1+x, \text{out}} - h_{1+x, \text{in}}) + \dot{Q}_{t,a},
$$
\n(13)

$$
\dot{U}_w = \dot{m}_w (h_{w, \text{out}} - h_{w, \text{in}}) + \dot{Q}_{t, w}.
$$
\n(14)

Unter der Annahme, dass die Luft ein ideales Gas darstellt, wird die innere Energie durch die spezifische isochore Wärmekapazität  $c_{v,1+x}$  und die Enthalpie durch die spezifische isobare Wärmekapazität  $c_{p,1+x}$  der feuchten Luft ausgedrückt. <sup>4</sup> Für das Kühlmedium kann von gleicher spezifischen (isobaren und isochoren) Wärmekapazität

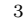

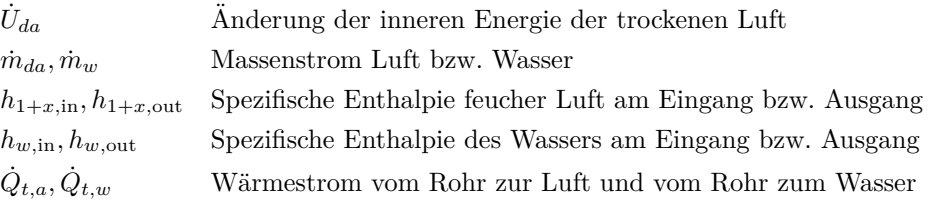

<sup>4</sup>Die Enthalpie, einmal bezogen auf die Masse der trockenen Luft  $(h_{1+x})$ , und einmal bezogen auf die Gesamtmasse (*h*), schreibt sich wie folgt:

$$
h_{1+x} = c_{p,da}\vartheta_a + x_a(h_0 + c_{p,v}\vartheta_a) = (c_{p,da} + x_a c_{p,v})\vartheta_a + x_a h_0 = c_{p,1+x}\vartheta_a + x_a h_0 = h(1+x_a).
$$

Der " konstante" Term *xah*<sup>0</sup> muss nicht beachtet werden, da nur Enthalpiedifferenzen betrachtet werden. Für die spezifischen isobaren Wärmekapazitäten folgt:

$$
c_{p,ha} = \frac{c_{p,da} + x_a c_{p,v}}{1+x}, \quad h = c_{p,ha} \vartheta_a + c_1, \quad c_{p,1+x} = c_{p,da} + x_a c_{p,v}, \quad h_{1+x} = c_{p,1+x} \vartheta_a + c_2.
$$

ausgegangen werden: *c<sup>w</sup>* = *cp,w* = *cv,w*. Die beiden Bilanzgleichungen nehmen dann die folgende Form an: <sup>5</sup>

$$
m_{da}c_{v,1+x}\dot{\vartheta}_a = \dot{m}_{da}c_{p,1+x}(\vartheta_{a,\text{out}} - \vartheta_{a,\text{in}}) + \alpha_a A_a(\vartheta_t - \vartheta_a),\tag{15}
$$

$$
m_w c_w \dot{\vartheta}_w = \dot{m}_w c_w (\vartheta_{w,\text{in}} - \vartheta_{w,\text{out}}) + A_w \alpha_w (\vartheta_t - \vartheta_w). \tag{16}
$$

Die Massenbilanz für den Wasserdampf (Index v) beschreibt die Anderung der Wasserbeladung  $x_a = m_v/m_{da}$  im Kontrollvolumen durch einen Transport- und einen Kondensationsterm. Letzterer beschreibt das Auskondensieren bei niedriger Temperatur an der Rohroberfläche, und stellt dann einen Verlust an Wasserdampf da. Die Massenbilanz lautet: <sup>6</sup>

$$
\dot{m}_v = \dot{m}_{da}(x_{a,\text{in}} - x_{a,\text{out}}) - \dot{m}_c.
$$
\n(17)

Ein Kondensatstrom  $\dot{m}_c$  tritt nur auf, wenn an der Rohroberfläche die Taupunkttemperatur unterschritten wird. Dieser Kondensatstrom ist dann proportional zu dem Konzentrationsgefälle von Wasserdampf, also der Differenz der Wasserbeladung an der Rohroberfläche  $x_t$ , und der Wasserbeladung der Luft  $x_a$ . Die Proportionalitätskonstante ist der Stoffübergangskoeffizient  $\beta$ , welchem eine dem Wärmeübergangskoeffizienten  $\alpha$  vergleichbare Rolle zukommt. Beide sind durch die Lewis-Zahl Le, welche für turbulente Strömungen ungefähr zu eins wird, miteinander verbunden. Weiter sei die Wasserbeladung an der Rohroberfläche  $x_t$  gleich der Sättigungswasserbeladung  $x_s$  bei einer Temperatur gleich der Rohrmanteltemperatur *ϑt* . Dem liegt die Annahme zugrunde, dass im Kondensationsfall an der Rohroberfläche gesättigte Luft mit der Temperatur des Rohrmantels vorliegt. Dieses Konzentrationsgefälle kann auch als gleichwertiger Ersatz für das Eingangs erwähnte Kri-

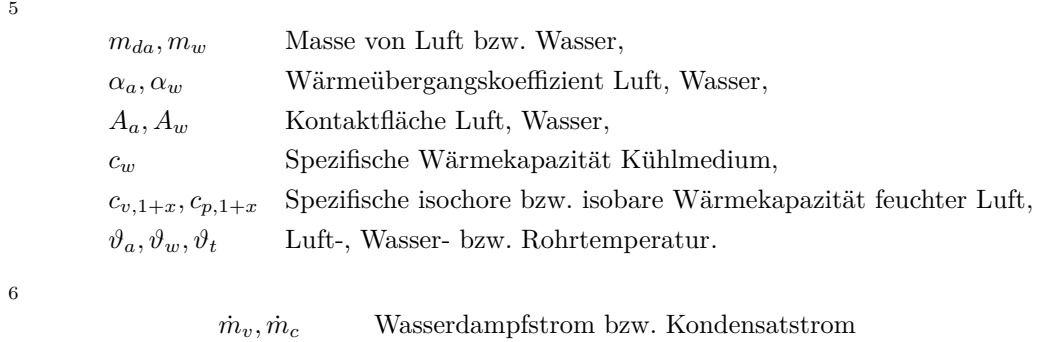

*xa,*in*, xa,*out Wasserbeladung am Eingang bzw. am Ausgang

terium für die Kondensation verwendet werden. Denn die Taupunkttemperatur ist bijektiv mit der Sättigungswasserbeladung verknüpft. Zusammenfassend kann für die Massenbilanz geschrieben werden: <sup>7</sup>

$$
m_{da}\dot{x}_a = \dot{m}_{da}(x_{a,\text{in}} - x_{a,\text{out}}) - \beta A_a(x_a - x_t), \quad \beta = \begin{cases} 0 & ,x_t \ge x_a \\ \frac{\alpha}{c_p \text{Le}} & ,x_t < x_a \end{cases} \tag{18}
$$

In der Energiebilanz des Rohrmantels wird die Änderung der inneren Energie gleich gesetzt mit dem negativem der Wärmeübergangsterme, die bereits oben ausgeführt wurden. Hinzu kommt die latente W¨armemenge *h<sup>t</sup>* , welche bei der Kondensation frei wird. Sie berechnet sich aus der Verdampfungsenthalpie des Wassers und der entsprechenden Kondensatmenge. Die Bilanz lautet: <sup>8</sup>

$$
\dot{U}_t = -\dot{Q}_{t,a} - \dot{Q}_{t,w} - h_c \dot{m}_c, \quad h_c = h_0 + c_{p,v} \vartheta_a - c_{p,w} \vartheta_t \tag{19}
$$

oder nach Einsetzen der vorgenannten Gleichungen:

$$
m_t c_t \dot{\vartheta}_t = \alpha_a A_a (\vartheta_a - \vartheta_t) + \alpha_w A_w (\vartheta_w - \vartheta_t) + h_c \beta A_a (x_a - x_t). \tag{20}
$$

Diese vier Gleichungen stellen ein System von DGLen für die vier Variablen  $\vartheta_a$ ,  $\vartheta_w$ ,  $\vartheta_t$  und  $x_a$  dar. Der örtliche Verlauf der Temperaturfelder lässt sich aus diesen Gleichungen allein nicht bestimmen. Dazu kann der Verlauf entweder vorgegeben werden, oder der Bilanzraum auf eine Scheibe der differentiellen Dicke ∆*<sup>x</sup>* zusammengeschoben werden.

Bei Vorgabe des Verlaufes ist ein konstanter Verlauf denkbar, was einem ideal

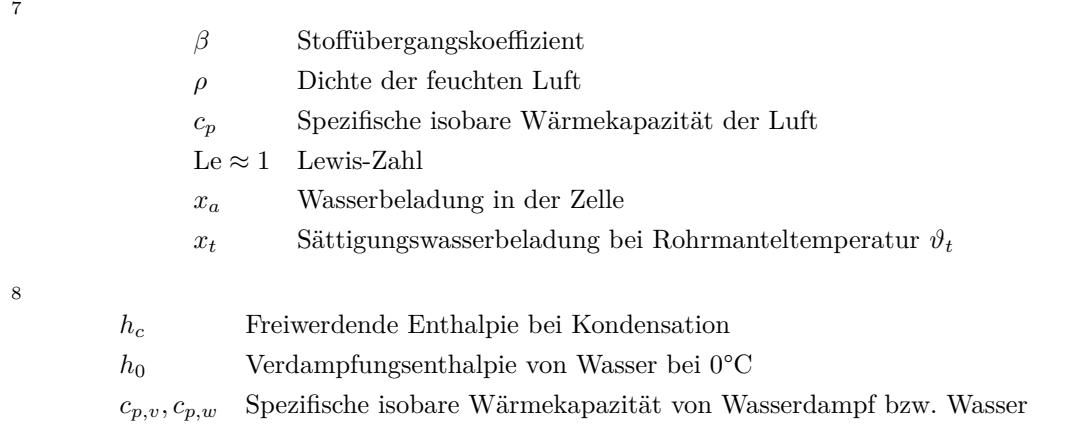

gerührtem Behälter entspricht, in dem das Fluid überall die gleiche Temperatur aufweist. Ebenso denkbar ist ein linearer Verlauf, der als Näherung erster Ordnung für einen (unbekannten) tatsächlichen Verlauf angenommen werden kann. Bei Erhöhung der Anzahl in Reihe geschalteter Elemente kann der Fehler bei beiden Ansätzen minimiert werden.

Der zweite Ansatz zur Lösung der DGL wurde von Ober in seiner Arbeit verfolgt, dieser wird hier zunächst weiter ausgeführt. Wird das Element auf ein differentiell kleines Element vermindert, so können die Differenzen aus Ausgangs- zu Eingangsgröße in Differentiale bezüglich des Ortes umgeschrieben werden: *y*<sub>out</sub>−*y*<sub>in</sub> ≈ ∆*x∂y/∂x*. Da die Richtung des Massenstromes identisch mit der Richtung des Temperaturgradienten ist, gilt ferner:  $\dot{m}/m = v/\Delta x$ . Es ergeben sich damit die folgenden Differenzialgleichungen:

$$
\partial_t \vartheta_w = -v_w \partial_z \vartheta_w + \frac{\alpha_w A_w}{c_w m_w} (\vartheta_t - \vartheta_w)
$$
\n(21)

$$
\frac{c_{v,1+x}}{c_{p,1+x}} \partial_t \vartheta_a = -v_a \partial_x \vartheta_a + \frac{\alpha_a A_a}{c_{p,1+x} m_{da}} (\vartheta_t - \vartheta_a),\tag{22}
$$

$$
\partial_t x_a = -v_a \partial_x x_a + \frac{\beta A_a}{m_{da}} (x_t - x_a)
$$
\n(23)

$$
\partial_t \vartheta_t = \frac{\alpha_w A_w}{c_t m_t} (\vartheta_w - \vartheta_t) + \frac{\alpha_a A_a}{c_t m_t} (\vartheta_a - \vartheta_t) + \frac{\beta A_a h_c}{c_t m_t} (x_a - x_t). \tag{24}
$$

Die weitere Bearbeitung dieser Gleichungen hat Wiening ausgeführt. Zunächst werden die Ortskoordinaten auf die jeweiligen Längen  $L_x$  und  $L_z$  des Wärmeübertragers normiert:

$$
v_a \partial_x = \frac{L_x}{T_a} \frac{1}{L_x} \partial_{\tilde{x}} = \frac{1}{T_a} \partial_{\tilde{x}}, \quad v_w \partial_z = \frac{L_z}{T_w} \frac{1}{h_z} \partial_{\tilde{z}} = \frac{1}{T_w} \partial_{\tilde{z}}.
$$
 (25)

Das Verhältnis aus überströmter Länge und Geschwindigkeit der Strömung ergibt die Verzugszeit. Aufgrund der unterschiedlichen Wärmespeicherfähigkeit der Fluide Luft und Wasser ergibt sich konstruktiv immer der längere Weg und die kleinere Geschwindigkeit für das Wasser. Aus dem Datenblatt können typische Werte für die Verzugszeiten  $T_a$  und  $T_w$  im Wärmetauscher Hombach berechnet werden:

$$
T_a = \frac{L_x}{v_a} \approx \frac{180 \,\text{mm}}{2.98 \,\text{m s}^{-1}} \approx 60 \,\text{ms}, \quad T_w = \frac{L_z}{v_w} \approx \frac{540 \,\text{mm}}{0.89 \,\text{m s}^{-1}} \approx 607 \,\text{ms}.\tag{26}
$$

Mit einer wesentlich geringeren Verzugszeit  $T_a \ll T_w$  werden die Zeitableitungen

für den Luftweg vernachlässigt. Mit  $\dot{m} = m/T$  folgt das vereinfachte DGL System:

$$
T_w \dot{\vartheta}_w = -\partial_{\tilde{z}} \vartheta_w + \kappa_w (\vartheta_t - \vartheta_w), \quad \kappa_w = \frac{\alpha_w A_w}{c_w \dot{m}_w},\tag{27}
$$

$$
0 = \frac{c_{v,1+x}}{c_{p,1+x}} T_a \dot{\vartheta}_a = -\partial_{\tilde{x}} \vartheta_a + \kappa_a (\vartheta_t - \vartheta_a), \quad \kappa_a = \frac{\alpha_a A_a}{c_{p,1+x} \dot{m}_{da}},\tag{28}
$$

$$
0 = T_a \dot{x}_a = -\partial_{\tilde{x}} x_a + \kappa_d (x_t - x_a), \quad \kappa_d = \frac{\beta A_a}{\dot{m}_{da}}, \tag{29}
$$

$$
\dot{\vartheta}_t = \frac{\alpha_w A_w}{c_t m_t} (\vartheta_w - \vartheta_t) + \frac{\alpha_a A_a}{c_t m_t} (\vartheta_a - \vartheta_t) + \frac{\beta A_a h_c}{c_t m_t} (x_a - x_t). \tag{30}
$$

Die Differenzialgleichungen im Ort für die Luftströmungen lassen sich nun analytisch lösen. Exemplarisch ergibt sich für die Lufttemperatur am Ausgang einer Zelle und für die mittlere Lufttemperatur:

$$
\vartheta_{a,\text{out}} = \vartheta_t + (\vartheta_{a,\text{in}} - \vartheta_t) \exp(-\kappa_a),\tag{31}
$$

$$
\vartheta_{a,\text{av}} = \vartheta_t + (\vartheta_{a,\text{in}} - \vartheta_t) \frac{\psi_a}{\kappa_a}, \quad \psi_a = 1 - \exp(-\kappa_a). \tag{32}
$$

Für die Lösung der Ortsableitung in der DGL für die Wassertemperatur schlägt Wiening vor, zunächst die Zelle in zwei gleiche Elemente *I* und *II* aufzuteilen. Unter Annahme eines linearen Temperaturverlaufes (siehe Abschnitt 3.1.2) lässt sich nun schreiben:

$$
\partial_{\tilde{z}}\vartheta_w|_{I} = 2\frac{L_z}{h_z} \left[ \frac{\vartheta_{w,I} + \vartheta_{w,II}}{2} - \vartheta_{w,\text{in}} \right] = \partial_{\tilde{z}}\vartheta_w|_{II} = 2\frac{L_z}{h_z} \left[ \vartheta_{w,II} - \vartheta_{w,I} \right]. \tag{33}
$$

Unter Verwendung der o.g. Mittelwerte für Lufttemperatur und Wasserbeladung, sowie der Approximation der Ortsableitung der Wassertemperatur folgen die Zustandsgleichungen zu:

$$
\dot{\vartheta}_{w,I} = \frac{\overbrace{\kappa_w}}{T_w} \left[ \vartheta_t - \vartheta_{w,I} \right] + \frac{\overbrace{2L_z}}{T_w h_z} \left[ \vartheta_{w,\text{in}} - \frac{\vartheta_{w,I} + \vartheta_{w,II}}{2} \right]
$$
(34)

$$
\dot{\vartheta}_{w,II} = \frac{\kappa_w}{T_w} \left[ \vartheta_t - \vartheta_{w,II} \right] + \frac{2L_z}{T_w h_z} \left[ \vartheta_{w,I} - \vartheta_{w,II} \right]
$$
\n(35)

$$
\dot{\vartheta}_{t} = \underbrace{\frac{\alpha_{w} A_{w}}{c_{t} m_{t}}}_{f_{1}} \left[ \frac{\vartheta_{w,I} + \vartheta_{w,II}}{2} - \vartheta_{t} \right] + \underbrace{\frac{\alpha_{a} A_{a}}{c_{t} m_{t}} \frac{\psi_{a}}{\kappa_{a}}}_{f_{2}} \left[ \vartheta_{a,\text{in}} - \vartheta_{t} \right] + \underbrace{\frac{\beta A_{a} h_{c}}{c_{t} m_{t} \kappa_{d}}}_{f_{3}} \underbrace{\psi_{d}}_{1-f_{6}} \left[ x_{a,\text{in}} - x_{t} \right].
$$
\n(36)

Der Parameter *f*<sup>6</sup> wird so definiert, dass leicht zwischen trockenem und feuchtem Wärmeübertrager unterschieden werden kann:

$$
f_6 = \begin{cases} \exp(-\kappa_d) & , x_{a,\text{in}} \ge x_t \\ 1 & , x_{a,\text{in}} < x_t \end{cases} \Leftrightarrow 1 - f_6 = \begin{cases} \psi_d & , x_{a,\text{in}} \ge x_t \\ 0 & , x_{a,\text{in}} < x_t \end{cases} (37)
$$

Findet keine Kondensation statt, so kann  $f_6 = 1$  gesetzt werden. Damit fällt der letzte Summand der dritten Gleichung weg. Die Ausgangsgleichungen lauten zusammengefasst:

$$
\vartheta_{a,\text{out}} = f_7 \vartheta_{a,\text{in}} + (1 - f_7)\vartheta_t, \quad f_7 = e^{-\kappa_a},\tag{38}
$$

$$
x_{a, \text{out}} = f_6 x_{a, \text{in}} + (1 - f_6) x_t, \quad f_6 = e^{-\kappa_d}, \tag{39}
$$

$$
\vartheta_{w,\text{out}} = \frac{3\vartheta_{w,II} - \vartheta_{w,I}}{2}.
$$
\n(40)

#### **3.1.2 Diskusion der Ortsdiskretisierung**

In Wienings Ausfuhrungen wird eine Zelle in zwei Segmente unterteilt (siehe Abbil- ¨ dung 3). Es seien die arithmetischen Mittelwerte<sup>9</sup> von Ein- und Ausgangstemperatur jedes Segmentes definiert:

$$
\vartheta_{w,I} = \frac{\vartheta_{w,\text{in}} + \vartheta_{w,\text{mid}}}{2}, \quad \vartheta_{w,II} = \frac{\vartheta_{w,\text{out}} + \vartheta_{w,\text{mid}}}{2}.
$$
\n(41)

<sup>9</sup>Wiening schreibt, die Mittelwerte in einem Segment seien gleich dem arithmetischen Mittelwert von Ein- und Ausgang. Das ist nicht korrekt.

Sie werden wie folgt verwendet, um eine Approximation an die Ableitung der Temperatur in der Mitte des jeweiligen Elementes zu erhalten:

$$
\partial_z \vartheta_{w,I} = \frac{2}{h_z} \left( \underbrace{\frac{\vartheta_{w,I} + \vartheta_{w,II}}{2}}_{\approx \vartheta_{w,\text{mid}}} - \vartheta_{w,\text{in}} \right), \quad \partial_z \vartheta_{w,II} = \frac{2}{h_z} \frac{\vartheta_{w,II} - \vartheta_{w,I}}{2}.
$$
 (42)

Die Ausgangstemperatur wird nun linear extrapoliert (hier ist unklar, warum nicht die Gleichungen 41 konsequent angewandt werden):

$$
\vartheta_{w,\text{out}} = \frac{3}{2} \vartheta_{w,II} - \frac{1}{2} \vartheta_{w,I}.
$$
\n(43)

Anmerkung 1: Scheinbar wurde implizit ein linearer Temperaturverlauf angenommen. Dann sind die Gleichungen korrekt.

Anmerkung 2: Der Diskretisierungsfehler ist fur die Ableitung im ersten Segment ¨ von quadratischer Ordnung, im zweiten Segment von linearer Ordnung. Die lineare Extrapolation auf die Ausgangsgröße ist von quadratischem Fehler. Löst man stattdessen Gleichung 41 nach *ϑw,*out zu ergibt sich eine bessere Fehlerordnung von drei.

Anmerkung 3: Für einen linearen Funktionsverlauf genügt eine Zustandsgröße. Die Unterteilung in zwei Segmente ist dafür nicht notwendig.

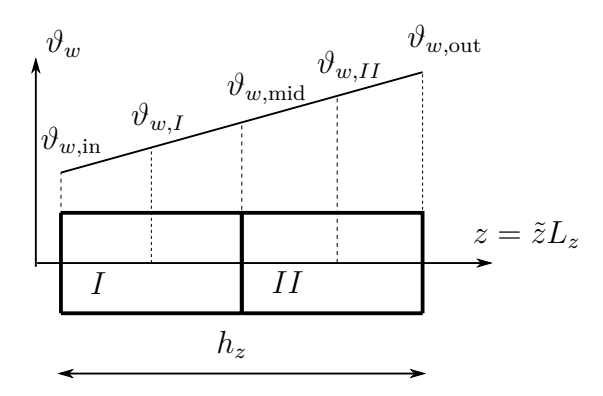

Abbildung 3: Linearer Verlauf der Wassertemperatur in einer Zelle, welche in zwei Segmente unterteilt ist.

#### **3.1.3 Matrixform**

Das Modell nach Wiening lässt sich in kompakter Form als Matrixgleichnung darstellen. Die Koeffizienten hängen in nichtlinearer Form von den Parametern des Wärmetauschers ab. Es werden die folgenden drei Zustandsgrößen definiert:

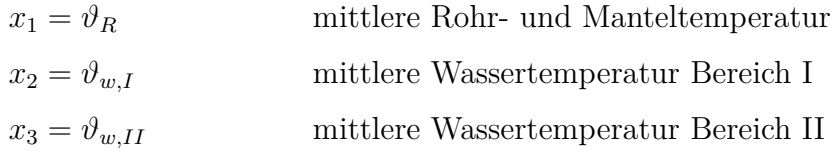

Die Zustands- und Ausgangsgleichungen lauten (Koeffizienten entsprechend der Herleitung 3.1, fur eine grafische Darstellung siehe 3.1.4): ¨

$$
\begin{aligned}\n\dot{x} &= Ax + Bu + a & y &= Cx + Du + b \\
A &= \begin{bmatrix} -f_1 - f_2 & \frac{1}{2}f_1 & \frac{1}{2}f_1 \\ f_5 & -\frac{1}{2}f_4 - f_5 & -\frac{1}{2}f_4 \\ f_5 & f_4 & -f_4 - f_5 \end{bmatrix} & C &= \begin{bmatrix} 1 - f_7 & 0 & 0 \\ 0 & 0 & 0 \\ 0 & -1/2 & 3/2 \end{bmatrix} \\
B &= \begin{bmatrix} f_2 & f_3(1 - f_6) & 0 \\ 0 & 0 & f_4 \\ 0 & 0 & 0 \end{bmatrix} & D &= \begin{bmatrix} f_7 & 0 & 0 \\ 0 & f_6 & 0 \\ 0 & 0 & 0 \end{bmatrix} & (44) \\
a &= \begin{bmatrix} -f_3(1 - f_6)x_t \\ 0 \\ 0 \end{bmatrix} & b &= \begin{bmatrix} 0 \\ x_t(1 - f_6) \\ 0 \end{bmatrix}\n\end{aligned}
$$

Anmerkung 1: Entfeuchtung tritt auf, wenn die eintretende Luft einen Feuchtegehalt hat, der unter der Sättigungsfeuchte bei Rohrtemperatur liegt. Die Fallunterscheidung zur Berechnung von *f*<sup>6</sup> schaltet zwischen den Gleichungen mit und ohne Entfeuchtung um. Ohne Entfeuchtung gilt  $f_6 = 1$  und die Luftfeuchte ändert sich nicht (der entsprechende Eintrag der *D*-Matrix ist 1).

Anmerkung 2: Die Systemmatrix *A* weist komplexe Eigenwerte auf. Physikalisch gesehen ist das System einer Zelle jedoch nicht schwingfähig, da nur Wärme zwischen den drei Medien ausgetauscht wird. Der Widerspruch liegt vermutlich an der Ortsdiskretisierung, welche nicht plausibel erscheint (siehe 3.1.2).

#### **3.1.4 Abh¨angigkeit der Koeffizienten**

Die Koeffizienten gemäß der Definition (siehe auch Unterabschnitt 3.1)

$$
f_1(\vartheta_w, \dot{m}_w) = \frac{\alpha_w A_w}{m_t c_t} \qquad f_2(\vartheta_a, x_a, \dot{m}_a) = \frac{\alpha_a A_a}{m_t c_t} \frac{\psi_a}{\kappa_a}
$$

$$
f_4(\vartheta_w, \dot{m}_w) = \frac{2L_z}{T_w h_z} \qquad f_3(\vartheta_a, x_a, \dot{m}_a) = \frac{\beta A_a h_c}{m_t c_t \kappa_d}
$$

$$
f_5(\vartheta_w, \dot{m}_w) = \frac{\alpha_w A_w}{m_w c_w} \qquad f_7(\vartheta_a, x_a, \dot{m}_a) = \exp(-\kappa_a)
$$

$$
f_6(\vartheta_a, x_a, \dot{m}_a, \vartheta_t) = \begin{cases} \exp(-\kappa_d) & , x_{a, \text{in}} \ge x_t \\ 1 & , x_{a, \text{in}} < x_t \end{cases}
$$

sind in unterschiedlichem Maße von den Eigenschaften (Fließgeschwindigkeit und Zustand) der Fluide Luft und Wasser abhängig. Für den hier verwendeten Wärmetauscher sind die Koeffizienten grafisch in den folgenden Abbildungen dargestellt. Als Wertebereiche wurden dabei gewählt:

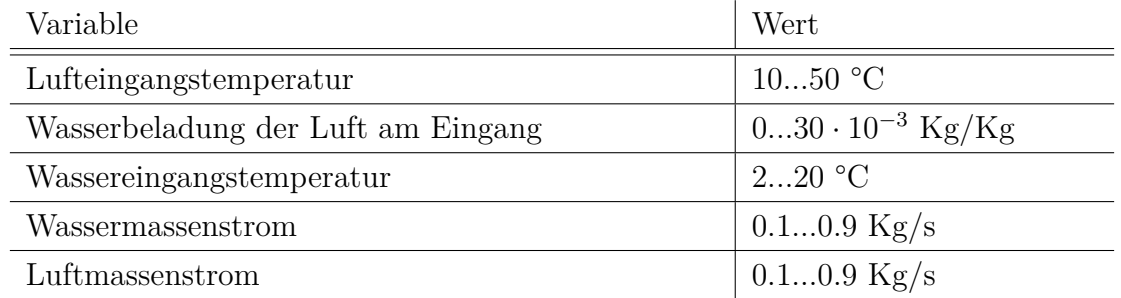

Anmerkung 1: Dominant ist immer die Abhängigkeit von der Fließgeschwindigkeit, also dem Massenstrom. Dies liegt an den Wärmeübergangszahlen  $\alpha_w$  und  $\alpha_a$ .

Anmerkung 2: Wasserseitig zeigt sich neben der Abhängigkeit von dem Wassermassenstrom eine weitere, nicht zu vernachlässigende Abhängigkeit von der Wassertemperatur. Einzig in  $f_4$  ( $f_4 \propto 1/T_w \propto v_w \propto \dot{m}_w/\rho_w$ ) ist die Temperaturabhängig vernachlässigbar. Dies liegt an der nahezu konstanten Dichte von Wasser in dem betrachteten Temperaturbereich.

Anmerkung 3: Die funktionalen Verläufe von  $f_1$  und  $f_5$  sind sich ähnlich. Dies liegt an dem gemeinsamen dominantem Faktor  $\alpha_w$ . Das Verhältnis aus beiden ist in erster Näherung eine Konstante:  $f_1/f_5 = m_w/m_t c_w/c_t \approx$  const.

Anmerkung 4: Luftseitig zeigt sich neben der Abhängigkeit von dem Luftmassenstrom bei  $f_6$  und  $f_7$  eine ausgeprägte Abhängigkeit von der Lufttemperatur. Die Wasserbeladung spielt eine eher untergeordnete Rolle.

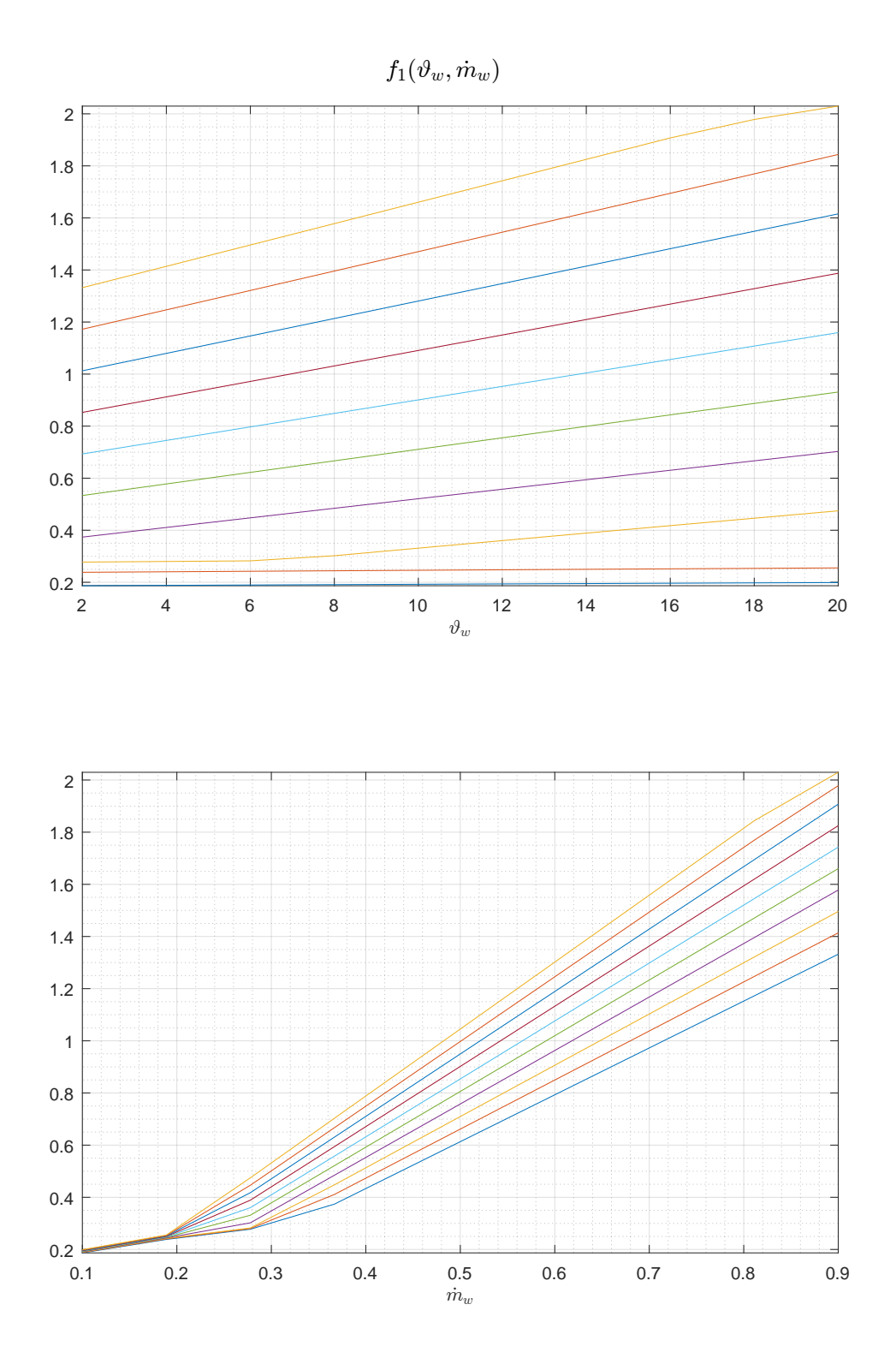

Abbildung 4: Darstellung der Abhängigkeit des Koeffizienten  $f_1(\vartheta_w)$  (oben) und  $f_1(m_w)$  (unten). Durch die Variation der jeweils anderen Größe, ergibt sich die jeweilige Kurvenschar.

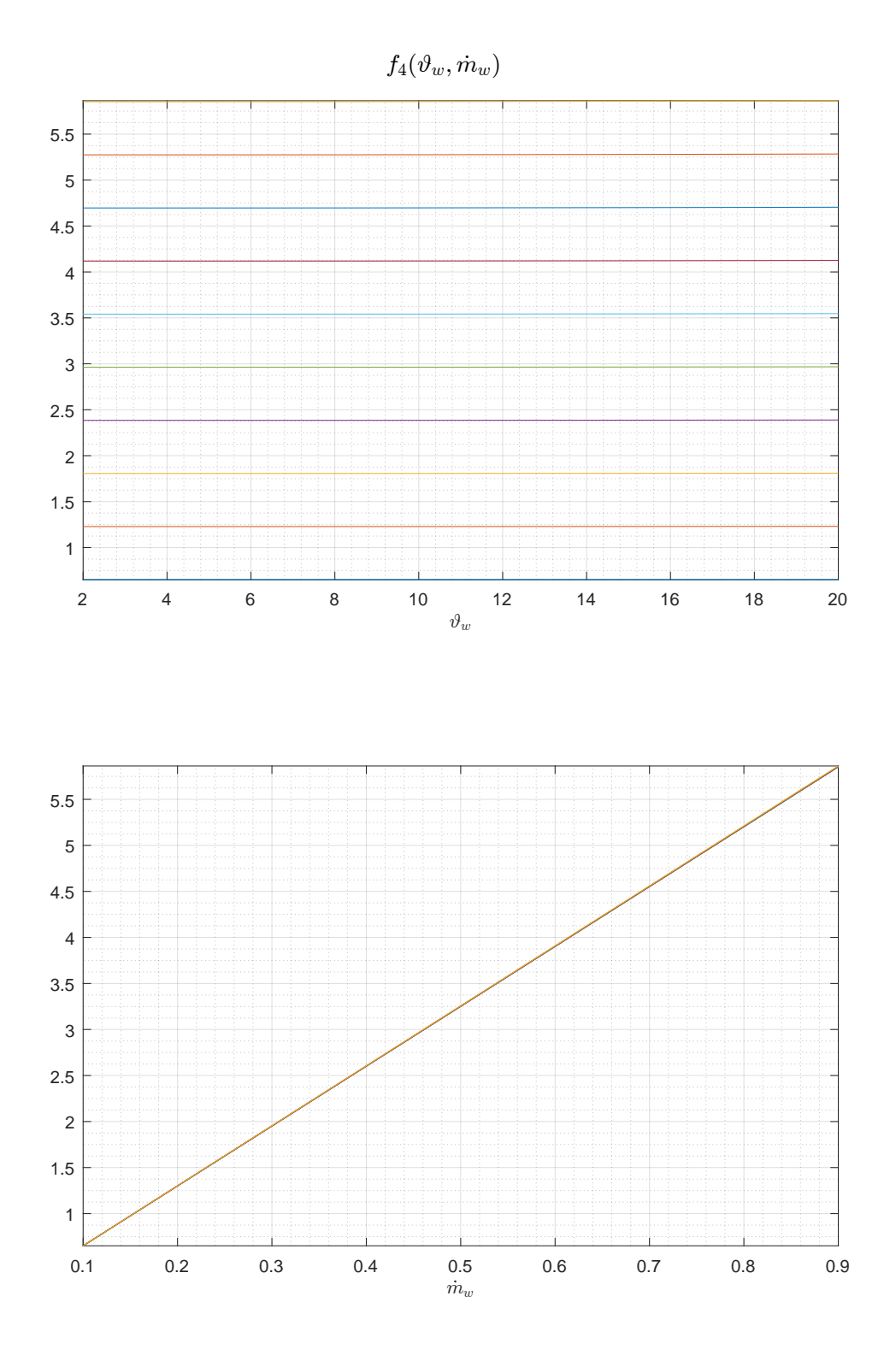

Abbildung 5: Darstellung der Abhängigkeit des Koeffizienten  $f_4(\vartheta_w)$  (oben) und  $f_4(\dot{m}_w)$  (unten). Durch die Variation der jeweils anderen Größe, ergibt sich die jeweilige Kurvenschar.

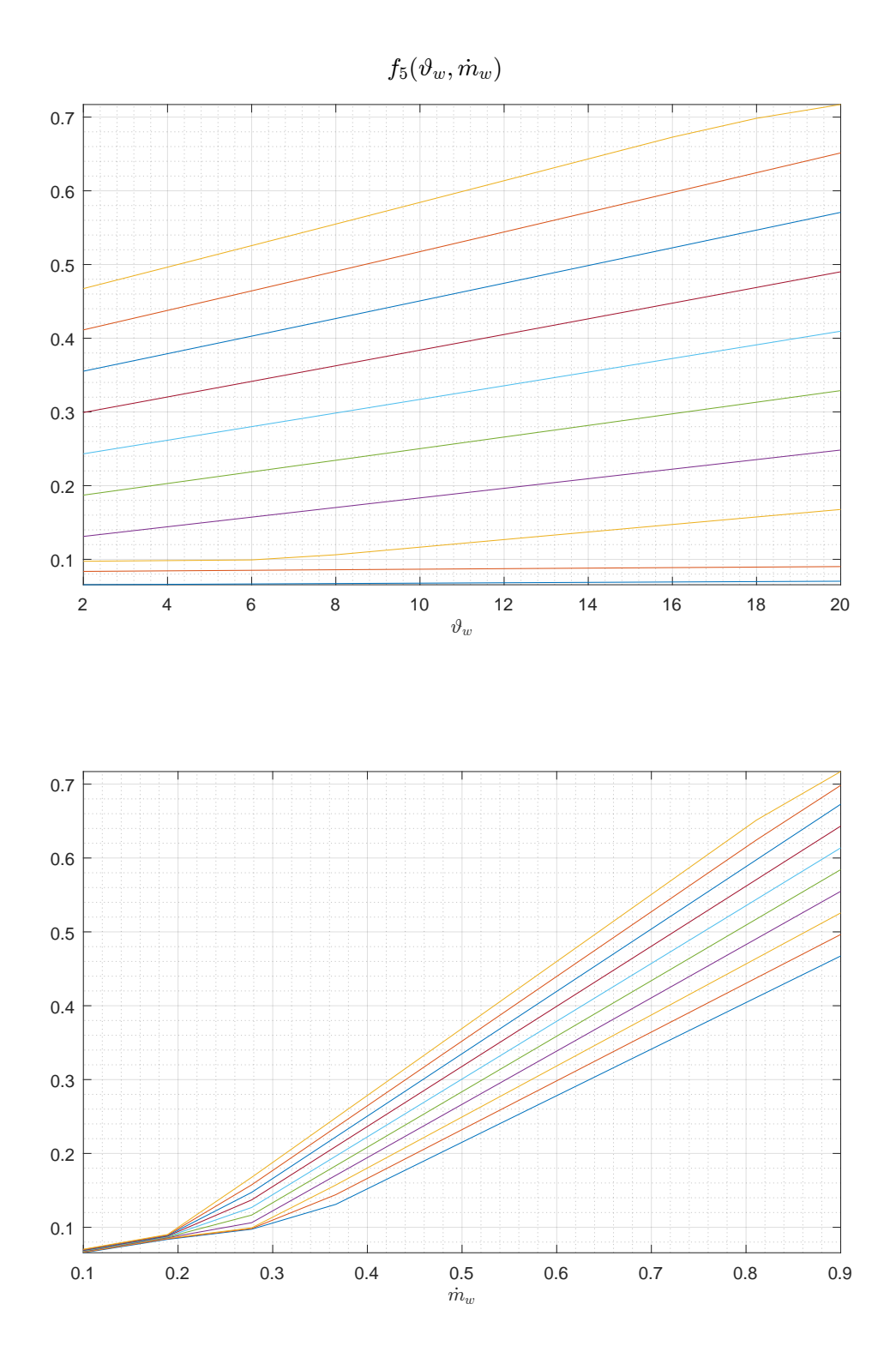

Abbildung 6: Darstellung der Abhängigkeit des Koeffizienten  $f_5(\vartheta_w)$  (oben) und  $f_5(m_w)$  (unten). Durch die Variation der jeweils anderen Größe, ergibt sich die jeweilige Kurvenschar.

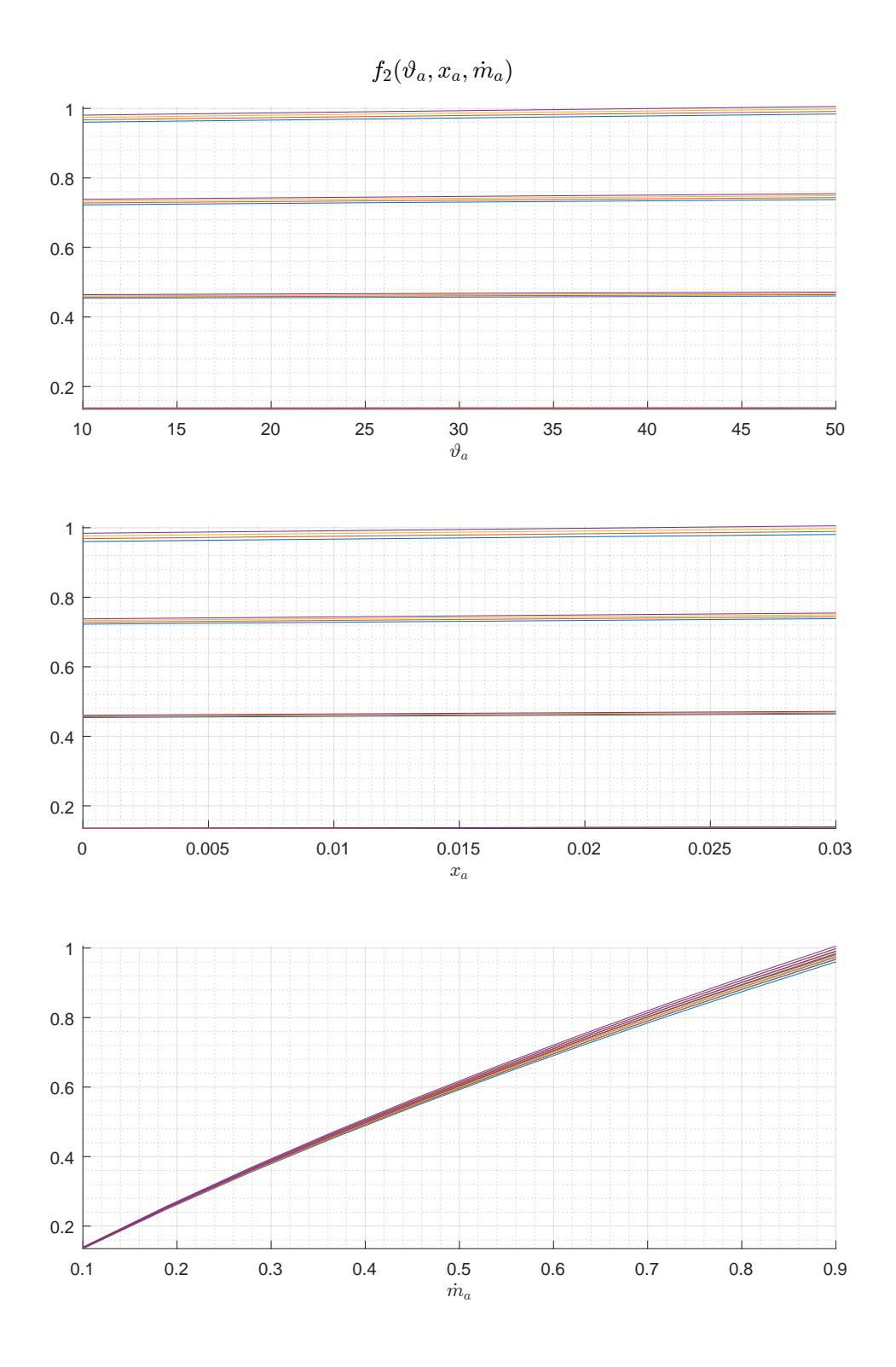

Abbildung 7: Darstellung der Abhängigkeit des Koeffizienten  $f_2(\vartheta_a)$  (oben),  $f_2(x_a)$ (mitte) und  $f_2(m_a)$  (unten). Durch die Variation der jeweils anderen Größe, ergibt sich die jeweilige Kurvenschar.

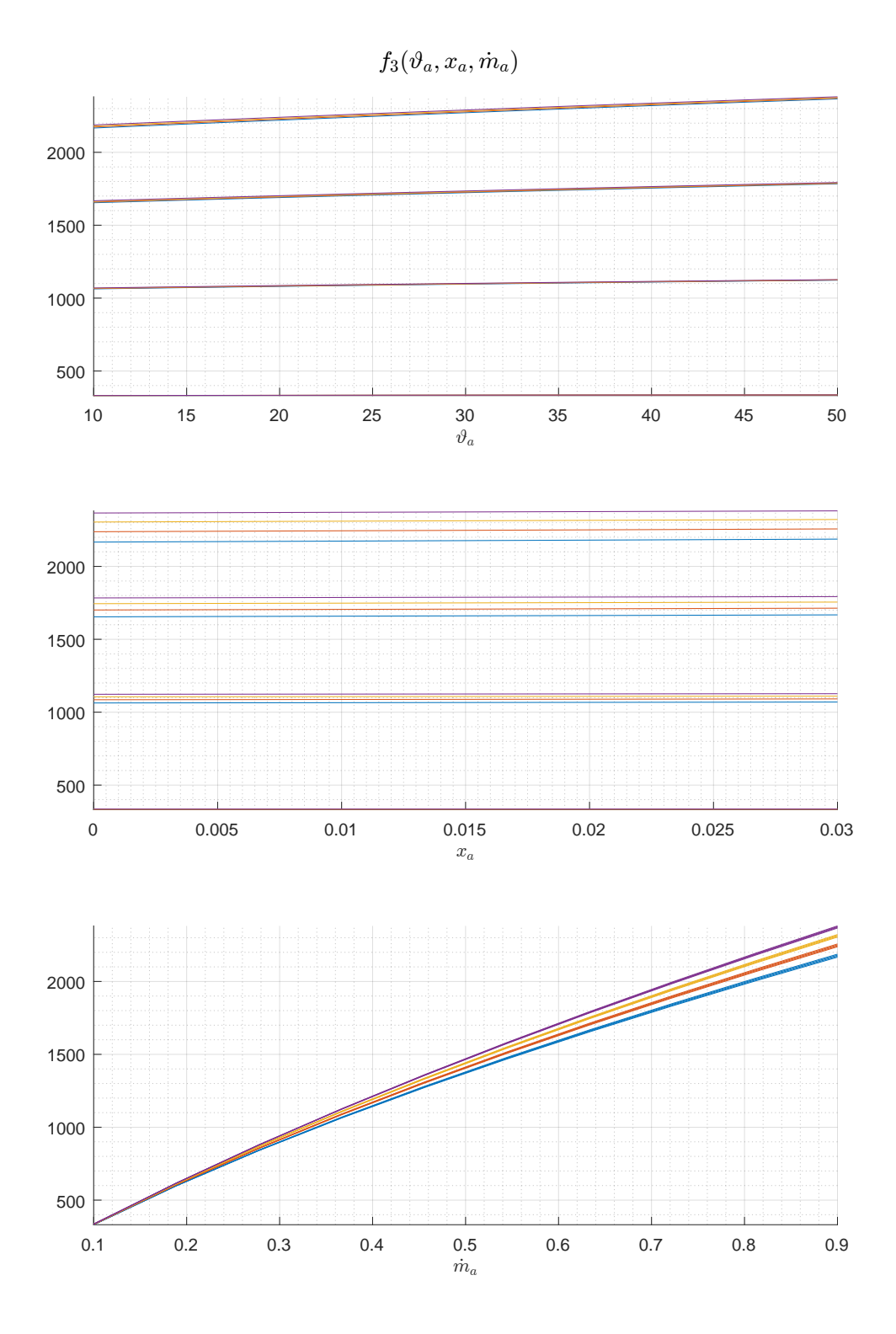

Abbildung 8: Darstellung der Abhängigkeit des Koeffizienten  $f_3(\vartheta_a)$  (oben),  $f_3(x_a)$ (mitte) und  $f_3(m_a)$  (unten). Durch die Variation der jeweils anderen Größe, ergibt sich die jeweilige Kurvenschar.

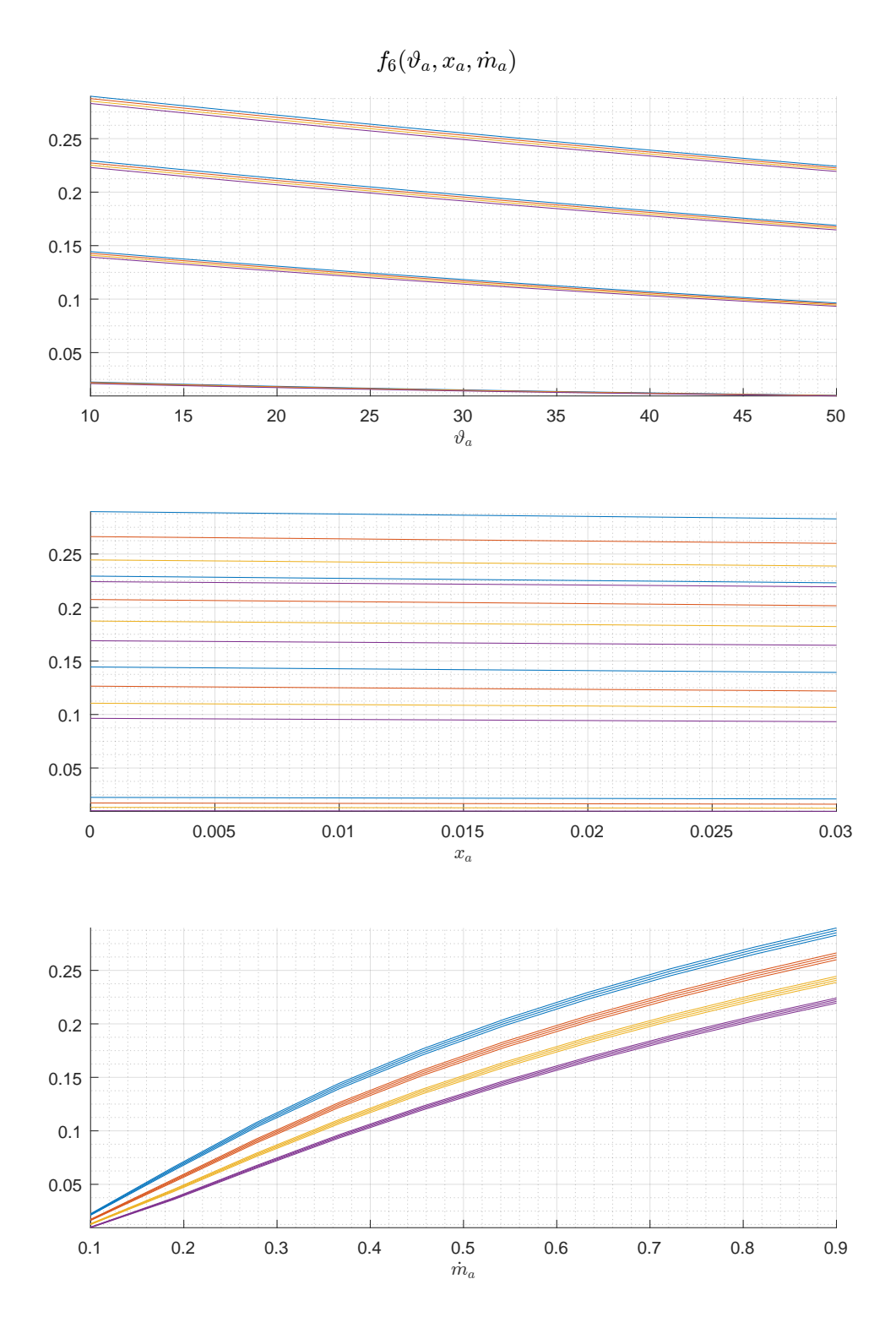

Abbildung 9: Darstellung der Abhängigkeit des Koeffizienten  $f_6(\vartheta_a)$  (oben),  $f_6(x_a)$ (mitte) und  $f_6(m_a)$  (unten). Durch die Variation der jeweils anderen Größe, ergibt sich die jeweilige Kurvenschar.

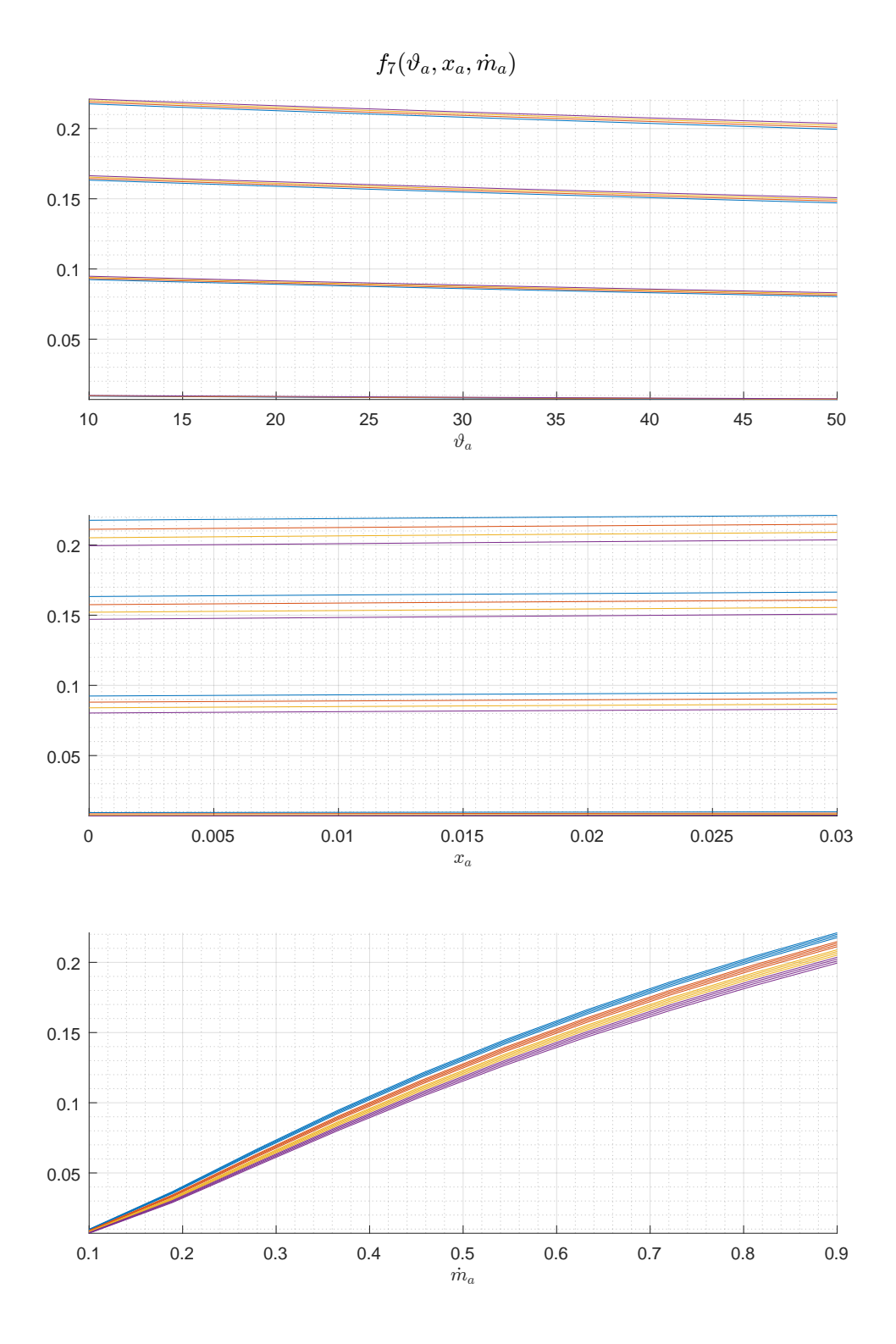

Abbildung 10: Darstellung der Abhängigkeit des Koeffizienten  $f_7(\vartheta_a)$  (oben),  $f_7(x_a)$ (mitte) und  $f_7(m_a)$  (unten). Durch die Variation der jeweils anderen Größe, ergibt sich die jeweilige Kurvenschar.

### **3.2 Modelle nach Kusche**

Aufbauend auf den vorgenanntem Modell werden zwei Variationen und zwei Erweiterungen vorgestellt. Zunächst wird der Ansatz der linearen Ortsabhängigkeit im Verlauf der Wassertemperatur korrigiert, siehe 3.2.1. Weiter wird ein Modell aufgestellt, bei dem die Fluide als ideal durchmischt angesehen werden können, siehe 3.2.3. Die Erweiterungen ermöglichen einmal die Berücksichtigung des im Wärmeübertragers gespeicherten Kondensates, siehe 3.2.5, sowie einen Vorschlag zur Glättung des Kondensationskriteriums, siehe 3.2.6.

#### **3.2.1 Modellvariation I (lineare Ansatzfunktion)**

Das von Wiening erweiterte Modell (siehe 3.1) weist eine (implizit) lineare Ortsdiskretisierung auf (siehe 3.1.2). An dieser Stelle wird der lineare Ansatz konsequent umgesetzt werden. Dabei wird nur eine Zustandsgröße für das Wasser benötigt (siehe Abbildung 11). Dann lässt sich für die Ortsableitung der Temperatur und für die Temperatur am Ausgang schreiben:

$$
\partial_z \vartheta_w = \frac{2}{h_z} \left( \vartheta_{w,I} - \vartheta_{w,\text{in}} \right), \quad \vartheta_{w,\text{out}} = 2\vartheta_{w,I} - \vartheta_{w,\text{in}}.
$$
\n(45)

Es folgen die Zustandsgleichungen

$$
\dot{\vartheta}_{w,I} = \frac{\overbrace{\kappa_w}}{T_w} \left[ \vartheta_t - \vartheta_{w,I} \right] + \frac{2L_z}{T_w h_z} \left[ \vartheta_{w,\text{in}} - \vartheta_{w,I} \right]
$$
\n(46)

$$
\dot{\vartheta}_{t} = \underbrace{\frac{\alpha_{w} A_{w}}{c_{t} m_{t}}}_{f_{1}} \left[ \vartheta_{w,I} - \vartheta_{t} \right] + \underbrace{\frac{\alpha_{a} A_{a}}{c_{t} m_{t}} \frac{\psi_{a}}{\kappa_{a}}}_{f_{2}} \left[ \vartheta_{a,\text{in}} - \vartheta_{t} \right] + \underbrace{\frac{\beta A_{a} h_{c}}{c_{t} m_{t} \kappa_{d}}}_{f_{3}} \underbrace{\psi_{d}}_{1-f_{6}} \left[ x_{a,\text{in}} - x_{t} \right] \tag{47}
$$

und Ausgangsgleichungen

$$
\vartheta_{a,\text{out}} = f_7 \vartheta_{a,\text{in}} + (1 - f_7)\vartheta_t, \quad f_7 = e^{-\kappa_a} \tag{48}
$$

$$
x_{a, \text{out}} = f_6 x_{a, \text{in}} + (1 - f_6) x_t, \quad f_6 = e^{-\kappa_d} \tag{49}
$$

$$
\vartheta_{w,\text{out}} = 2\vartheta_{w,I} - \vartheta_{w,\text{in}}.\tag{50}
$$

Die Koeffizienten  $f_1$  bis  $f_6$  sind die Gleichen, wie in dem Modell nach Wiening, siehe Abschnitt 3.1.
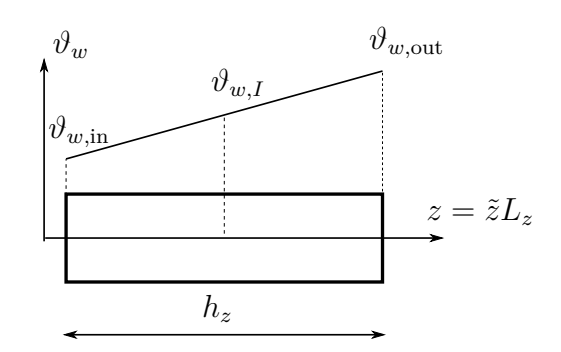

Abbildung 11: Linearer Verlauf der Wassertemperatur in einer Zelle.

#### **3.2.2 Modellvariation I in Matrixform**

Wird die Ortsdiskretisierung unter Annahme eines linearen Verlaufs der Wassertemperatur (siehe 3.2.1) vorgenommen, so erhält man dieses modifizierte Modell nach Wiening. Es besitzt nur zwei Zustandsgrößen und die Systemmatrix weist rein reelle Eigenwerte auf.

Es werden die folgenden zwei Zustandsgrößen definiert:

 $x_1 = \vartheta_R$  mittlere Rohr- und Manteltemperatur  $x_2 = \vartheta_{w,I}$  Wassertemperatur in der Zellmitte

Die Zustands- und Ausgangsgleichungen lauten

$$
\dot{x} = Ax + Bu + a
$$
\n
$$
A = \begin{bmatrix} -f_1 - f_2 & f_1 \\ f_5 & -f_4 - f_5 \end{bmatrix}
$$
\n
$$
C = \begin{bmatrix} 1 - f_7 & 0 \\ 0 & 0 \\ 0 & 2 \end{bmatrix}
$$
\n
$$
B = \begin{bmatrix} f_2 & f_3(1 - f_6) & 0 \\ 0 & 0 & f_4 \end{bmatrix}
$$
\n
$$
D = \begin{bmatrix} f_7 & 0 & 0 \\ 0 & f_6 & 0 \\ 0 & 0 & -1 \end{bmatrix}
$$
\n
$$
a = \begin{bmatrix} -f_3(1 - f_6)x_t \\ 0 \end{bmatrix}
$$
\n
$$
b = \begin{bmatrix} 0 \\ x_t(1 - f_6) \\ 0 \end{bmatrix}
$$
\n(51)

Die Koeffizienten sind identisch zu denen des ursprünglichen Modelles nach Wiening (siehe 3.1.4).

#### **3.2.3 Modellvariation II (ideale Durchmischung)**

Ausgangspunkt sind die Energiebilanzen in differenzieller Form (siehe 3.1):

$$
m_{da}c_{v,1+x}\dot{\vartheta}_a = \dot{m}_{da}c_{p,1+x}(\vartheta_{a,\text{out}} - \vartheta_{a,\text{in}}) + \alpha_a A_a(\vartheta_t - \vartheta_a),\tag{52}
$$

$$
m_{da}\dot{x}_a = \dot{m}_{da}(x_{a,\text{in}} - x_{a,\text{out}}) - \beta A_a(x_a - x_t),
$$
\n(53)

$$
m_t c_t \dot{\vartheta}_t = \alpha_a A_a (\vartheta_a - \vartheta_t) + \alpha_w A_w (\vartheta_w - \vartheta_t) + h_c \beta A_a (x_a - x_t), \tag{54}
$$

$$
m_w c_w \dot{\vartheta}_w = \dot{m}_w c_w (\vartheta_{w,\text{in}} - \vartheta_{w,\text{out}}) + A_w \alpha_w (\vartheta_t - \vartheta_w). \tag{55}
$$

Zu deren Lösung kann ein geeigneter Ansatz für die Temperaturverteilung vorgegeben werden. Der einfachste Fall ist der ideal gerührte Behälter: Die Zustandsgrößen in einer Zelle sind im Ort konstant, die Ausgangsgrößen entsprechen den Zustandsgrößen. Wird weiterhin für die Luft von einem quasi statischen Zustand ausgegangen, vereinfachen sich die Gleichungen zu:

$$
0 = (\vartheta_{a,\text{out}} - \vartheta_{a,\text{in}}) + f_1(\vartheta_t - \vartheta_a) \qquad \rightarrow \vartheta_a = \vartheta_{a,\text{out}} = \frac{\vartheta_{a,\text{in}} - f_1 \vartheta_t}{1 + f_1} \quad (56)
$$

$$
0 = (x_{a,\text{in}} - x_{a,\text{out}}) - f_2(x_a - x_t), \qquad \longrightarrow x_a = x_{a,\text{out}} = \frac{x_{a,\text{in}} + J_2 x_t}{1 + f_2} \tag{57}
$$

$$
\dot{\vartheta}_t = f_3(\vartheta_a - \vartheta_t) + f_4(\vartheta_w - \vartheta_t) + f_5(x_a - x_t),\tag{58}
$$

$$
\dot{\vartheta}_w = f_6(\vartheta_{w,\text{in}} - \vartheta_{w,\text{out}}) + f_7(\vartheta_t - \vartheta_w),\tag{59}
$$

mit

$$
f_1 = \frac{\alpha_a A_a}{\dot{m}_{da} c_{p,1+x}}, \qquad f_2 = \frac{\beta A_a}{\dot{m}_{da}}, \qquad f_3 = \frac{\alpha_a A_a}{m_t c_t}, \qquad f_4 = \frac{\alpha_w A_w}{m_t c_t}
$$

$$
f_5 = \frac{h_c \beta A_a}{m_t c_t}, \qquad f_6 = \frac{A_w \alpha_w}{m_w c_w}, \qquad f_7 = \frac{\dot{m}_w}{m_w}.
$$

Die ersten beiden Gleichungen sind nun explizit nach dem Zustand der Luft in der Zelle (gleich dem Zustand am Ausgang der Zelle) aufzulösen. In die letzten beiden Gleichungen eingesetzt ergibt sich das resultierende System von zwei DGLen für die Zustandsgrößen:

$$
\dot{\vartheta}_t = \frac{f_3}{1+f_1} (\vartheta_{a,\text{in}} - \vartheta_t) + f_4 (\vartheta_w - \vartheta_t) + \frac{f_5}{1+f_2} (x_{a,\text{in}} - x_t), \tag{60}
$$

$$
\dot{\vartheta}_w = f_6(\vartheta_{w,\text{in}} - \vartheta_w) + f_7(\vartheta_t - \vartheta_w), \qquad \qquad \to \vartheta_{w,\text{out}} = \vartheta_w. \tag{61}
$$

*xa,*in + *f*2*x<sup>t</sup>*

#### **3.2.4 Modellvariation II in Matrixform**

Es werden die folgenden zwei Zustandsgrößen definiert:

 $x_1 = \vartheta_t$  mittlere Rohr- und Manteltemperatur  $x_2 = \vartheta_w$  mittlere Wassertemperatur

Die Zustands- und Ausgangsgleichungen lauten

$$
\dot{x} = Ax + Bu + a
$$
\n
$$
A = \begin{bmatrix} -\frac{f_3}{1+f_1} - f_4 & f_4 \\ f_6 & -f_6 - f_7 \end{bmatrix}
$$
\n
$$
C = \begin{bmatrix} \frac{f_1}{1+f_1} & 0 \\ 0 & 0 \\ 0 & 1 \end{bmatrix}
$$
\n
$$
B = \begin{bmatrix} \frac{f_3}{1+f_1} & \frac{f_5}{1+f_2} & 0 \\ 0 & 0 & f_7 \end{bmatrix}
$$
\n
$$
a = \begin{bmatrix} -\frac{f_5}{1+f_2}x_t \\ 0 \end{bmatrix}
$$
\n
$$
b = \begin{bmatrix} 0 \\ \frac{f_2}{1+f_3}x_t \\ 0 \end{bmatrix}
$$
\n(62)

#### **3.2.5 Modellerweiterung I (Kondensatspeicher)**

Dieses Modell erweitert das Modell von Wiening um einen zusätzlichen Zustand, welcher die Masse an Kondensat im Wärmetauscher repräsentiert. Diese Zustandsgröße ermöglicht es, den Effekt der (unerwünschten) Befeuchtung trockener Luft darzustellen, wenn ein feuchter Wärmetauscher von trockener Luft durchströmt wird. Dies gelingt, indem der Term für die Kondensation auch bei zu großer Rohrmanteltemperatur verwendet wird. Das Vorzeichen kehrt sich dann um und es tritt Rückverdampfung auf.

Der Kondensatstrom  $\dot{m}_c$  im Wärmetauscher besteht aus zwei Anteilen. Einem Anteil der die Kondensation (oder Rückverdampfung) aus der (in die) Luft beschreibt,  $m<sub>1</sub>$ . Dieser ist von der Wasserbeladung der Luft abhängig. Ein zweiter Massenstrom ergibt sich aus dem Abscheiden von Kondensat aus dem Wärmetauscher heraus,  $\dot{m}_2$ . Für diesen soll eine Potenzfunktion gewählt werden.

$$
\dot{m}_c = \dot{m}_1 - \dot{m}_2,\tag{63}
$$

$$
\dot{m}_1 = \dot{m}_{da}(x_{a, \text{out}} - x_{a, \text{in}}) = \beta A_a(x_t - x_{a, \text{av}}),\tag{64}
$$

$$
\dot{m}_2 = k \left(\frac{m_c}{m_0}\right)^n. \tag{65}
$$

Die drei Parameter  $k$ ,  $m_0$  und  $n$  sind geeignet zu wählen. Ein positives  $n > 1$  bedeutet, dass die Menge abfließenden Kondensates ab einer kritischen Kondensatmenge  $m_0$ stark zunimmt. Das ist der Fall, wenn die Tröpfchen eine Größe erreicht haben, ab der sie beginnen abzufließen. Die kritische Kondensatmenge *m*<sup>0</sup> kann auch mit einer kritischen Schichtdicke  $\delta_0$  in Verbindung gebracht werden:  $m_0 = V_0 \rho_w$  mit  $V_0 =$  $\delta_0 A_a$ . Gemäß der Nusseltschen Wasserhaut-Theorie ergibt sich eine Abhängigkeit der Fließgeschwindigkeit an einer feuchten Wand von der dritten Potenz der Schichtdicke. Damit kann als erster Ansatz *n* = 3 gerechtfertigt werden. Der Faktor *k* schließlich ist ein Maß für die Geschwindigkeit mit der das Kondensat abfließt.

Solange der Speicher Wasser enthält, also  $m<sub>c</sub>$  positiv ist, bleibt der Term für den Stoffübergang aktiv. Wird der Stoffübergangskoeffizient  $\beta$  mit einer Variablen *S* (Schalter) multipliziert, so lässt sich dieser Sachverhalt wie folgt ausdrücken:

$$
\beta \to S\beta, \quad S = \begin{cases} 1, & m_c > 0 \lor x_t < x_{a,\text{in}} \\ 0, & \text{sonst} \end{cases} . \tag{66}
$$

### **3.2.6 Modellerweiterung II (Glättungsfunktion)**

Die beschreibenden DGL unterscheiden zwischen dem Fall das Entfeuchtung auftritt oder ausbleibt. Das Kriterium dafür ist die Sättigungswasserbeladung bei Rohrmanteltemperatur: Hat die eintretende Luft eine h¨ohere Wasserbeladung, so tritt Kondensation auf. Die dafür nötige latente Wärmemenge wird an das Rohr und die Lamellen abgegeben, so dass sich diese "erwärmen". Dadurch kann es zu einer Oszillation zwischen den Zuständen Entfeuchtung und ausbleibender Entfeuchtung kommen. Um dies zu verhindern wird der Schalter für die Entfeuchtung über eine Glättungsfunktion definiert, welche einen stetigen Übergang gewährleistet:

$$
S = \begin{cases} 1, & x_t < x_{a,\text{in}} \\ 0, & \text{const} \end{cases} \rightarrow S = \left[ 1 + \exp\left(\frac{x_{a,\text{in}} - x_t}{\Delta x}\right) \right]^{-1}.\tag{67}
$$

Anmerkung 1: In dem Modell Wiening (siehe 3.1) wurde dieser Schalter *S* in der Definition von  $f_6$  eingebaut, und zwar so, dass  $(1-f_6)$  für den trockenen Wärmetauscher zu null wird. Hier ist also die Ergänzung  $(1 - f_6) \rightarrow S(1 - f_6)$  zu tätigen. Das darauf aufbauende Modell mit einem linearem Ansatz fur den Verlauf der Wassertemperatur ¨ (siehe 3.2.1) wird genauso behandelt, denn es verwendet die gleichen Koeffizienten.

Anmerkung 2: In dem Modell mit idealer Durchmischung (siehe 3.2.3) ist es ausreichend, die Konstante des Stoffüberganges zu verändern:  $\beta \rightarrow S\beta$ .

Anmerkung 3: Die Glättungsfunktion ist kompatibel mit dem Modell des Kondensatspeichers (siehe 3.2.5).

# **3.3 Modell nach Werdin**

Dieses Modell wurde von Werdin als Beitrag zum Projekt "Mechanical Equipment and Control Strategies for a Chilled water and a Hot water system" entwickelt und publiziert [25, S. 222-228]. Es ist derzeit nicht als Zellenmodell in Matlab hintelegt. Dies ist für den Fall vorgesehen, dass eine Validierung mit den vorgenannten Modellen scheitern sollte.

Es wird zunächst das Konzept dieses Modelles vorgestellt und die beschreibenden Gleichungen hergeleitet (siehe 3.3.1). Die entsprechenden Gleichungen werden in ubersichtlicher Form dargestellt (siehe 3.3.2). Da sich diese Gleichungen als relativ ¨ kompliziert herausstellen, werden sie vereinfacht. Dies gelingt durch Berechnung des Kondensatmassenstromes ausschließlich aus Daten aus dem vergangenem Zeitschritt (siehe 3.3.3). Die so entstandenen Gleichungen können wiederum als Matrixgleichungen geschrieben werden (siehe 3.3.4).

### **3.3.1 Herleitung**

Das Zellenmodell nach Werdin unterteilt die Zelle in vier Bereiche: Wasser (water, *w*), Rohr inklusive Lamellen (tube, *t*), Kondensatschicht auf dem Rohr (condensate, *c*) und Luft (air, *a*). Die Energiebilanzen werden für die Fluide unter der Annahme der idealen Durchmischung aufgestellt. Das bedeutet, dass sich der Energiegehalt in dem Kontrollvolumen direkt aus der Zustandsgleichung in Abhängigkeit von der Temperatur (und der Feuchte im Fall der Luft) berechnen lässt.

• Die *Energiebilanz des Wassers* in einer Zelle liefert:

$$
\underbrace{m_w c_w \dot{\vartheta}_w}_{\dot{U}_w} = \underbrace{\alpha_w A_w (\vartheta_t - \vartheta_w)}_{\dot{Q}_{t,w}} + \dot{m}_w \underbrace{c_w (\vartheta_{w,\text{in}} - \vartheta_w)}_{h_{w,\text{in}} - h_{w,\text{out}}}, \quad \vartheta_{w,\text{out}} = \vartheta_w. \tag{68}
$$

• Für die *Energiebilanz der Rohre und Lamellen* wird zunächst der Rippenwirkungsgrad $\eta$ zur Berechnung der effektiven Oberflächentemperatur $\vartheta_t^*$  definiert:

$$
\eta = \frac{\vartheta_t^* - \vartheta_a}{\vartheta_t - \vartheta_a} = \frac{A_{tube} + \eta A_{fin}}{A_{tube} + A_{fin}}, \quad A_{tube} + A_{fin} = A_{total} = A_a \tag{69}
$$

$$
\rightarrow \quad \vartheta_t^* = \frac{A_{tube} + \eta A_{fin}}{A_a} \vartheta_t + \frac{A_{fin}}{A_a} (1 - \eta) \vartheta_a. \tag{70}
$$

Die Energiebilanz für das Rohr liefert schließlich

$$
\underbrace{m_t c_t \dot{\vartheta}_t}_{\dot{U}_t} = \underbrace{\alpha_w A_w (\vartheta_w - \vartheta_t)}_{\dot{Q}_{w,t}} + \begin{cases} \alpha_a A_a (\vartheta_a - \vartheta_t^*) & , \text{trocken} \\ \frac{\lambda_w}{\delta_c} A_a (\vartheta_c - \vartheta_t^*) & , \text{feucht} \end{cases} \tag{71}
$$

Der letzte Term bildet den Wärmeübergang in die Luft (trockener Wärmetauscher,  $\delta_c = 0$ ) bzw. in die Kondensatschicht (feuchter Wärmetauscher,  $\delta_c > 0$ ) ab.

In den letzten beiden Energiebilanzen wurden die spezifischen Wärmekapazitäten von Wasser *c<sup>w</sup>* und vom Rohr inklusive Lamellenmaterial *c<sup>t</sup>* (Gewichteter Mittelwert aus Rohr und Lamelle) verwendet. Wie üblich für Flüssigkeiten und Festkörper wird dabei nicht zwischen der isobaren und der isochoren Wärmekapazität unterschieden, da diese sich nur geringfügig unterscheiden.

Für die Energiebilanz einer möglicherweise vorhandenen Kondensatschicht und der Luft soll von quasistatischen Zuständen ausgegangen werden: Die zeitlichen Anderung geschehen im Vergleich zu den Anderungen im Kühlmedium und im Rohr so schnell, dass die Zeitableitung der Temperaturen von Kondensatschicht und Luft, sowie die Zeitableitung der Wasserbeladung der feuchten Luft vernachlässigt werden können:  $\dot{\vartheta}_a \approx 0$ ,  $\dot{\vartheta}_c \approx 0$  und  $\dot{x}_a \approx 0$ . Weiter sei wieder von einer idealen Mischung ausgegangen.

Der Massenstrom von Wasserdampf  $\dot{m}_c$  kann sowohl positiv (Kondensation) als auch negativ (Verdampfung) sein. Es sei definiert:

$$
\dot{m}_{c+} = \begin{cases} \dot{m}_c & , \dot{m}_c \ge 0 \\ 0 & , \dot{m}_c < 0 \end{cases}, \quad \dot{m}_{c-} = \begin{cases} -\dot{m}_c & , \dot{m}_c \le 0 \\ 0 & , \dot{m}_c > 0 \end{cases}, \quad \dot{m}_c = \dot{m}_{c+} - \dot{m}_{c-}. \tag{72}
$$

• Die *Energiebilanz der Kondensatschicht* beinhaltet die Transportterme von Rohr  $(\dot{Q}_{t,c})$  und Luft  $(\dot{Q}_{a,c})$ , sowie die Enthalpieströme von kondensierendem und verdampfendem Wasser. Gleichzeitig kann immer nur Kondensation oder Verdampfung auftreten. Im Falle der Kondensation ( $\dot{m}_{c+} > 0$ ,  $\dot{m}_{c-} = 0$ ) gelangt Wasserdampf mit der Temperatur der Luft  $\vartheta_a$  in die Kondensatschicht und kühlt (mit Phasenwechsel) auf die Kondensattemperatur *ϑ<sup>c</sup>* ab. Dabei wird die Enthalpiedifferenz  $h_0 + c_{p,v}\vartheta_a - c_{p,w}\vartheta_c$  frei. Im Falle der Verdampfung ( $\dot{m}_{c-} > 0$ ,  $\dot{m}_{c+} = 0$ ) wird das flüssige Wasser verdampft und verlässt mit der Temperatur der Kondensatschicht *ϑ<sup>c</sup>* eben diese. Dabei wird die Enthalpiedifferenz *h*<sup>0</sup> + *cp,vϑ<sup>c</sup>* − *cp,wϑ<sup>c</sup>* der Kondensatschicht entzogen. Die Energiebilanz lautet also:

$$
0 = \overbrace{\alpha_a A_a(\vartheta_a - \vartheta_c)}^{\dot{Q}_{a,c}} + \overbrace{\frac{\lambda_w}{\delta_c} A_a(\vartheta_t^* - \vartheta_c)}^{\dot{Q}_{t,c}} \tag{73}
$$

$$
\underbrace{+ \dot{m}_{c+}(h_0 + c_{p,v}\vartheta_a) - \dot{m}_{c+}(c_{p,w}\vartheta_c)}_{\text{Kondensation}} \underbrace{- \dot{m}_{c-}(h_0 + c_{p,v}\vartheta_c) + \dot{m}_{c-}(c_{p,w}\vartheta_c)}_{\text{Verdamping}}. (74)
$$

• Die *Massenbilanz des Wassergehaltes der feuchten Luft* liefert für den quasistatischen Zustand:

$$
m_{da}\dot{x}_a = \dot{m}_{da,\text{in}}(x_{a,\text{in}} - x_a) + \underbrace{\dot{m}_{c-} - \dot{m}_{c+}}_{=-\dot{m}_c} = 0, \quad x_{a,\text{out}} = x_a.
$$
 (75)

• Für die *Energiebilanz der Luft* ist der Wärmestrom vom Rohr (trockener Wärmetauscher  $\delta_c = 0$ ) bzw. von der Kondensatschicht (feuchter Wärmetauscher  $\delta_c > 0$ ) in die Luft zu berücksichtigen. Weiter sind die Stoffströme der ein- und austretenden feuchten Luft, sowie der Dampfstrom aus bzw. in die Kondensatschicht zu berücksichtigen (Verdampfung bzw. Kondensation). Es ergibt sich:

$$
0 = \overbrace{\dot{m}_{da,in}(h_{1+x,in} - h_{1+x,out})}^{\text{Lufistrom}} + \begin{cases} \alpha_a A_a (\vartheta_t^* - \vartheta_a) & , \text{trocken} \\ \alpha_a A_a (\vartheta_c - \vartheta_a) & , \text{feucht} \end{cases} \tag{76}
$$
  

$$
\underbrace{+ \dot{m}_{c-}(h_0 + c_{p,v} \vartheta_c)}_{\text{Verdamping}} \underbrace{- \dot{m}_{c+}(h_0 + c_{p,v} \vartheta_a)}_{\text{Kondensation}}, \quad \vartheta_{a,out} = \vartheta_a
$$

mit der spezifischen Enthalpie (auf die Masse der trockenen Luft bezogen, welche sich in der Zelle nicht ändert)

$$
h_{1+x,\text{in}} = c_{p,da} \vartheta_{a,\text{in}} + x_{a,\text{in}} (h_0 + c_{p,v} \vartheta_{a,\text{in}})
$$
  

$$
h_{1+x,\text{out}} = c_{p,da} \vartheta_{a,\text{out}} + x_{a,\text{out}} (h_0 + c_{p,v} \vartheta_a).
$$
 (77)

Mittels der Massenbilanz (75) und der Enthalpiegleichung (77) lässt sich die

Energiebilanz der Luft (76) umschreiben zu:

$$
0 = \dot{m}_{da,in} \left[ c_{p,da} \vartheta_{a,in} + x_{a,in} (h_0 + c_{p,v} \vartheta_{a,in}) \right] + \dot{m}_{c-} (\vartheta_c - \vartheta_a) c_{p,v}
$$

$$
- \dot{m}_{da,in} \left[ c_{p,da} \vartheta_a + x_{a,in} (h_0 + c_{p,v} \vartheta_a) \right] + \begin{cases} \alpha_a A_a (\vartheta_t^* - \vartheta_a) & , \text{trocken} \\ \alpha_a A_a (\vartheta_c - \vartheta_a) & , \text{feucht} \end{cases} \tag{78}
$$

oder kürzer (bei kleiner Änderung der spezifischen Wärmekapazitäten mit der Temperatur):

$$
0 = \dot{m}_{da,in}(c_{p,da} + x_{a,in}c_{p,v})(\vartheta_{a,in} - \vartheta_a) + c_{p,v}\dot{m}_{c-}(\vartheta_c - \vartheta_a)
$$
  
+ 
$$
\begin{cases} \alpha_a A_a(\vartheta_t^* - \vartheta_a) & , \text{trocken} \\ \alpha_a A_a(\vartheta_c - \vartheta_a) & , \text{feucht} \end{cases}
$$
 (79)

• Für die Berechnung der Massenströme bei Kondensation und Verdampfung wird Fick's Gesetz verwendet. Die Konzentration als treibende Kraft der Diffusion lässt sich für ideale Gase durch den Partialdruck ausdrücken. Der Kondensatmassenstrom berechnet sich dann zu:

$$
\dot{m}_c = \beta A_a \left[ \rho_{da} (\vartheta_a) x_a - \rho_{da} (\vartheta_c) x_c \right]. \tag{80}
$$

Unter Verwendung der Massenbilanz (75) kann die Unbekannte *x<sup>a</sup>* eliminiert werden. Es ergibt sich die Berechnungsgleichung für den Kondensatstrom:

$$
\dot{m}_c = \frac{\beta A_a \dot{m}_{da}}{\beta A_a + \rho_{da}(\vartheta_a)} \left[ \rho_{da}(\vartheta_a) x_{a,\text{in}} - \rho_{da}(\vartheta_c) x_c \right]. \tag{81}
$$

Die Sättigungswasserbeladung der Kondensatschicht  $x_c$  ist eine nichtlineare Funktion von der Temperatur in der Kondensatschicht *ϑc*. Hier kann um die Temperatur aus dem vergangenen Zeitschritt nach Taylor entwickelt werden:

$$
x_c(t + \Delta t) = x_s \left(\vartheta_c(t + \Delta t)\right) = x_s \left(\vartheta_c(t) + \vartheta_c(t + \Delta t) - \vartheta_c(t)\right)
$$

$$
\approx \underbrace{x_s \left(\vartheta_c(t)\right)}_{x_{c,alt}} + \frac{dx_s}{d\vartheta}\Big|_{\vartheta_c(t)} \left(\vartheta_c(t + \Delta t) - \underbrace{\vartheta_c(t)}_{\vartheta_{c,alt}}\right). \tag{82}
$$

• Unter Verwendung des Kondensatmassenstromes kann die Kondensatmenge und

daraus die Kondensatschichtdicke *δ<sup>c</sup>* berechnet werden:

$$
m_c(t) = \int_0^t \dot{m}_c d_\tau + m_c(t = 0), \quad \delta_c = \frac{m_c}{\rho_c A_a}.
$$
 (83)

#### **3.3.2 Allgemeine DGL in drei Variablen**

Es wird die folgende Gleichung für den Kondensatmassenstrom verwendet:

$$
\dot{m}_c = m_0 - m_1 \vartheta_o, \quad m_0 = \frac{\dot{m}_{da}}{1 + \xi} \left( x_{a,\text{in}} + \gamma \left[ \frac{\partial x_s}{\partial \vartheta} \vartheta - x_s \right]_{\vartheta_o} \right), \quad \xi = \frac{\dot{m}_{da}}{\beta A_a [\rho_{da}]_{\vartheta_a}} \quad (84)
$$

$$
m_1 = \frac{\dot{m}_{da}}{1+\xi}, \left[\rho_{da}\frac{\partial x_s}{\partial \vartheta}\right]_{\vartheta_o} \qquad \gamma = \frac{[\rho_{da}]_{\vartheta_o}}{[\rho_{da}]_{\vartheta_a}}.\tag{85}
$$

Darin wurde die Sättigungswasserbeladung ersetzt durch eine linearisierte Funktion von der Oberflächentemperatur $\vartheta_o,$  welche im trockenem Zustand die effektive Rippentemperatur  $\vartheta_t^*$  ist, und im feuchten Zustand die Temperatur des Kondensats  $\vartheta_c$ ist. Ob trocken oder feucht, es gelten die folgenden Gleichungen:

$$
\vartheta_t^* = f_1 \vartheta_t + f_2 \vartheta_a, \qquad f_1 = \frac{A_{tube} + \eta A_{fin}}{A_a}, \quad f_2 = (1 - \eta) \frac{A_{fin}}{A_a} \quad (86)
$$

$$
\dot{\vartheta}_w = f_3(\vartheta_t - \vartheta_w) + f_4(\vartheta_{w,\text{in}} - \vartheta_w), \quad f_3 = \frac{\alpha_w A_w}{m_w c_w}, \quad f_4 = \frac{\dot{m}_w}{m_w} \tag{87}
$$

$$
0 = x_{a,\text{in}} - x_a - f_7, \qquad f_7 = \frac{\dot{m}_c}{\dot{m}_a} \tag{88}
$$

Nur für den trockenen Wärmetauscher ( $m_c = 0, \dot{m}_c \ge 0$ ) gelten zusätzlich:

$$
\dot{\vartheta}_t = f_5(\vartheta_t - \vartheta_w) + f_6(\vartheta_a - \vartheta_t^*), \qquad f_5 = \frac{\alpha_w A_w}{m_t c_t}, \quad f_6 = \frac{\alpha_a A_a}{m_t c_t} \tag{89}
$$

$$
0 = \vartheta_{a,\text{in}} - \vartheta_a + f_8(\vartheta_t^* - \vartheta_a), \qquad f_8 = \frac{\alpha_a A_a}{\dot{m}_a (c_a + x_{a,\text{in}} c_v)} \tag{90}
$$

$$
\dot{m}_c = m_0 - m_1 \vartheta_t^*.
$$
\n(91)

Nur für den feuchten Wärmetauscher ( $m_c > 0$ ) im Modus Kondensation ( $\dot{m}_c > 0$ )

bzw. Verdampfung  $(m_c < 0)$  gelten zusätzlich:

$$
\dot{\vartheta}_t = f_5(\vartheta_t - \vartheta_w) + f_6(\vartheta_c - \vartheta_t^*)
$$
\n(92)

$$
\dot{m}_c = m_0 - m_1 \vartheta_c \tag{93}
$$

$$
0 = \begin{cases} \vartheta_{a,\text{in}} - \vartheta_a + f_8(\vartheta_c - \vartheta_a) & , \dot{m}_c > 0 \\ 0 & , \text{if } c > 0 \end{cases}
$$
(94)

$$
\begin{aligned}\n\left(\vartheta_{a,\text{in}} - \vartheta_a + (f_8 - \dot{m}_c f_9)(\vartheta_c - \vartheta_a) \quad, \dot{m}_c < 0 \\
f_5 &= \frac{\alpha_w A_w}{m_t c_t}, \quad f_6 = \frac{\lambda_w A_a}{\delta_c m_t c_t}, \quad f_8 = \frac{\alpha_a A_a}{\dot{m}_a (c_a + x_{a,\text{in}} c_v)}, \quad f_9 = \frac{c_v}{\dot{m}_a (c_a + x_{a,\text{in}} c_v)}.\n\end{aligned}
$$

#### **3.3.3 Vereinfachte DGL in zwei Variablen**

Das Vorzeichen des Massenstromes des Wasserdampfes ( $\dot{m}_c$ ) bestimmt die Gleichungen wesentlich (Fallunterscheidung: Kondensation oder Verdampfung). Der Massenstrom ist von dem Partialdruckgefälle des Wasserdampfes in der Kondensatschicht und der Luft, und damit von den dort herrschenden Temperaturen abhängig. Gleiches gilt umgekehrt. Diese nichtlineare Kopplung wird bei der Berechnung der Koeffizienten dadurch berücksichtigt, dass der Massenstrom mit den Werten aus dem vergangenem Zeitschritt berechnet wird:

$$
\dot{m}_c = \frac{\beta A_a \dot{m}_{da}}{\beta A_a + \rho_{da}} \left[ \rho_{da} \Big|_{\vartheta_a} x_{a,\text{in}} - \rho_{da} \Big|_{\vartheta_c} x_s \Big|_{\vartheta_c} \right]. \tag{95}
$$

Für die Berechnung der effektiven Oberflächentemperatur der Lamellen seien folgende Koeffizienten definiert:

$$
\vartheta_t^* = \underbrace{\frac{A_{tube} + \eta A_{fin}}{A_a}}_{f_1} \vartheta_t + \underbrace{\frac{A_{fin}}{A_a} (1 - \eta)}_{f_2} \vartheta_a. \tag{96}
$$

Weiter muss zwischen feuchtem und trockenem Wärmetauscher unterschieden werden. Zunächst folgen die Gleichungen für den *trockenen Wärmetauscher*. Die vier Gleichungen für die vier Schichten (keine Kondensatschicht) lauten:

$$
\dot{\vartheta}_w = f_3(\vartheta_t - \vartheta_w) + f_4(\vartheta_{w,\text{in}} - \vartheta_w), \qquad f_3 = \frac{\alpha_w A_w}{m_w c_w}, \quad f_4 = \frac{\dot{m}_w}{m_w} \tag{97}
$$

$$
\dot{\vartheta}_t = f_5(\vartheta_t - \vartheta_w) + f_6(\vartheta_a - \vartheta_t^*), \qquad f_5 = \frac{\alpha_w A_w}{m_t c_t}, \quad f_6 = \frac{\alpha_a A_a}{m_t c_t} \qquad (98)
$$

$$
0 = x_{a,\text{in}} - x_a - f_7, \qquad f_7 = \frac{\dot{m}_c}{\dot{m}_a} \tag{99}
$$

$$
0 = \vartheta_{a,\text{in}} - \vartheta_a + f_8(\vartheta_t^* - \vartheta_a), \qquad f_8 = \frac{\alpha_a A_a}{\dot{m}_a (c_a + x_{a,\text{in}} c_v)}.
$$
 (100)

Auflösen der Gleichungen und ersetzen der Temperaturen  $\vartheta_a$  und  $\vartheta_t^*$  in der DGL für die Rohrtemperatur liefert:

$$
\vartheta_a = \frac{\vartheta_{a,\text{in}} + f_1 f_8 \vartheta_t}{1 + f_8 (1 - f_2)}\tag{101}
$$

$$
\dot{\vartheta}_t = \left[ f_5 - \frac{f_1 f_6}{1 + f_8 (1 - f_2)} \right] \vartheta_t - f_5 \vartheta_w + \frac{f_6 (1 - f_2)}{1 + f_8 (1 - f_2)} \vartheta_{a, \text{in}}.
$$
\n(102)

Die ersten vier Gleichungen für den *feuchten Wärmetauscher* (mit Kondensatschicht) lauten:

$$
\dot{\vartheta}_w = f_3(\vartheta_t - \vartheta_w) + f_4(\vartheta_{w,\text{in}} - \vartheta_w), \qquad f_3 = \frac{\alpha_w A_w}{m_w c_w}, \quad f_4 = \frac{\dot{m}_w}{m_w} \tag{103}
$$

$$
\dot{\vartheta}_t = f_5(\vartheta_t - \vartheta_w) + f_6(\vartheta_c - \vartheta_t^*), \qquad f_5 = \frac{\alpha_w A_w}{m_t c_t}, \quad f_6 = \frac{\lambda_w A_a}{\delta_c m_t c_t} \qquad (104)
$$

$$
0 = x_{a,\text{in}} - x_a - f_7, \qquad f_7 = \frac{\dot{m}_c}{\dot{m}_a} \tag{105}
$$

$$
0 = \vartheta_{a,\text{in}} - \vartheta_a + f_8(\vartheta_c - \vartheta_a), \qquad f_8 = \frac{\alpha_a A_a + c_v \dot{m}_{c-}}{\dot{m}_a (c_a + x_{a,\text{in}} c_v)}.
$$
 (106)

Diese werden durch eine Gleichung für die Kondensatschicht komplettiert:

$$
0 = \alpha_a A_a (\vartheta_a - \vartheta_c) + \frac{\lambda_w}{\delta_c} A_a (\vartheta_t^* - \vartheta_c)
$$
\n(107)

$$
+ \dot{m}_{c+}(h_0 + c_v \vartheta_a - c_w \vartheta_c) - \dot{m}_{c-}(h_0 + c_v \vartheta_c - c_w \vartheta_c). \tag{108}
$$

Damit lassen sich die Temperaturen der Luft $\vartheta_a$ und des Kondensats  $\vartheta_c$ durch das

folgende Gleichungssystem

$$
0 = (1 + f_8)\vartheta_a - f_8\vartheta_c - \vartheta_{a,\text{in}}, \quad 0 = k_1\vartheta_a - k_2\vartheta_c + k_3\vartheta_t + \dot{m}_c h_0 \tag{109}
$$

$$
k_1 = \left[\alpha_a + \frac{\lambda_w}{\delta_c} f_2\right] A_a + \dot{m}_{c+} c_v, \quad k_2 = \left[\alpha_a + \frac{\lambda_w}{\delta_c}\right] A_a + \dot{m}_{c-} c_v + \dot{m}_c c_w, \quad k_3 = \frac{\lambda_w}{\delta_c} A_a f_1
$$

in Abhängigkeit von der Rohrtemperatur  $\vartheta_t$  ausdrücken:

$$
\begin{bmatrix} \vartheta_a \\ \vartheta_c \end{bmatrix} = \frac{1}{k_4} \begin{bmatrix} -k_2 & f_8 \\ -k_1 & 1+f_8 \end{bmatrix} \begin{bmatrix} \vartheta_{a,\text{in}} \\ -k_3 \vartheta_t - \dot{m}_c h_0 \end{bmatrix}, \quad k_4 = f_8 k_1 - (1+f_8) k_2. \tag{110}
$$

Mittels der Temperaturdifferenz von Kondensat zu Rohr

$$
\vartheta_c - \vartheta_t^* = -\left[\frac{k_3(1+f_8-f_2f_8)}{k_4} + f_1\right]\vartheta_t + \frac{f_2k_2 - k_1}{k_4}\vartheta_{a,\text{in}} - \frac{1+f_8-f_2f_8}{k_4}\dot{m}_c h_0
$$

ergibt sich die DGL für die Rohrtemperatur zu:

$$
\dot{\vartheta}_{t} = \left[ f_{5} - (1 + f_{8} - f_{2}f_{8}) \frac{k_{3}f_{6}}{k_{4}} - f_{1}f_{6} \right] \vartheta_{t} - f_{5}\vartheta_{w} \n+ (f_{2}k_{2} - k_{1}) \frac{f_{6}}{k_{4}} \vartheta_{a,\text{in}} - (1 + f_{8} - f_{2}f_{8}) \frac{f_{6}}{k_{4}} \dot{m}_{c} h_{0}.
$$
\n(111)

#### **3.3.4 Vereinfachte DGL in Matrixform**

Die Zustandsgleichungen sind von der Kondensatmenge (trocken oder feucht) und dem Kondensatstrom (Kondensation oder Verdampfung) abhängig. Die Schichtdicke  $\delta_c$  und die Oberflächentemperatur  $\vartheta_c$  werden aus dem vergangenen Zeitschritt übernommen. Der neue Massenstrom an Kondensat berechnet sich dann zu

$$
\dot{m}_c = \frac{\beta A_a \dot{m}_{da}}{\beta A_a + \rho_{da}} \left[ \rho_{da} \Big|_{\vartheta_a} x_{a,\text{in}} - \rho_{da} \Big|_{\vartheta_c} x_s \Big|_{\vartheta_c} \right]. \tag{112}
$$

Sollte  $\dot{m}_c$  negativ sein, so muss sichergestellt sein, dass  $m_c$  selber nicht negativ wird, denn es kann nur soviel Wasser verdampfen, wie sich noch im Wärmetauscher befindet. Weiter ist *m<sup>c</sup>* durch die maximale Schichtdicke begrenzt. In jedem Zeitschritt (Schrittweite ∆*t*) ist zu berechnen:

$$
\dot{m}_c \leftarrow \max\left\{\dot{m}_c, -\frac{m_c}{\Delta t}\right\}, \quad m_c \leftarrow \min\left\{\delta_{max}\rho_w A_a, m_c + \Delta t \dot{m}_c\right\}, \quad \delta_c = \frac{m_c}{\rho_w A_a}.\tag{113}
$$

Es werden die folgenden zwei Zustandsgrößen definiert:

 $x_1 = \vartheta_t$  mittlere Rohr- und Manteltemperatur  $x_2 = \vartheta_w$  mittlere Wassertemperatur

Die Zustands- und Ausgangsgleichungen für den Wärmetauscher (trocken) lauten

$$
\dot{x} = Ax + Bu + a
$$
\n
$$
A = \begin{bmatrix} f_5 - \frac{f_1 f_6}{1 + f_8(1 - f_2)} & -f_5 \\ f_3 & -f_3 - f_4 \end{bmatrix}
$$
\n
$$
C = \begin{bmatrix} \frac{f_1 f_8}{1 + f_8(1 - f_2)} & 0 \\ 0 & 0 \\ 0 & 1 \end{bmatrix}
$$
\n
$$
B = \begin{bmatrix} \frac{f_6(1 - f_2)}{1 + f_8(1 - f_2)} & 0 & 0 \\ 0 & 0 & f_4 \end{bmatrix}
$$
\n
$$
D = \begin{bmatrix} \frac{1}{1 + f_8(1 - f_2)} & 0 & 0 \\ 0 & 1 & 0 \\ 0 & 0 & 0 \end{bmatrix}
$$
\n
$$
a = \begin{bmatrix} 0 \\ 0 \end{bmatrix}
$$
\n
$$
b = \begin{bmatrix} 0 \\ -f_7 \\ 0 \end{bmatrix}
$$
\n(114)

mit

$$
f_1 = \frac{A_{tube} + \eta A_{fin}}{A_a} \t f_2 = \frac{A_{fin}}{A_a} (1 - \eta) \t f_3 = \frac{\alpha_w A_w}{m_w c_w} \t f_4 = \frac{\dot{m}_w}{m_w} f_5 = \frac{\alpha_w A_w}{m_t c_t} \t f_6 = \frac{\alpha_a A_a}{m_t c_t} \t f_7 = \frac{\dot{m}_c}{\dot{m}_a} \t f_8 = \frac{\alpha_a A_a}{\dot{m}_a (c_a + x_{a,\text{in}} c_v)}.
$$
(116)

Die Zustands- und Ausgangsgleichungen für den Wärmetauscher (feucht) lauten

$$
\begin{aligned}\n\dot{x} &= Ax + Bu + a \\
A &= \begin{bmatrix} f_5 + (1 + f_8 - f_2 f_8) \frac{k_3 f_6}{k_4} - f_1 f_6 & -f_5 \\ f_3 & f_3 \end{bmatrix} & C &= \begin{bmatrix} \frac{k_3 f_8}{k_4} & 0 \\ 0 & 0 \\ 0 & 1 \end{bmatrix} \\
B &= \begin{bmatrix} (f_2 k_2 - k_1) \frac{f_6}{k_4} & 0 & 0 \\ 0 & 0 & f_4 \end{bmatrix} & D &= \begin{bmatrix} -\frac{k_2}{k_4} & 0 & 0 \\ 0 & 1 & 0 \\ 0 & 0 & 0 \end{bmatrix} \\
a &= \begin{bmatrix} -(1 + f_8 - f_2 f_8) \frac{f_6}{k_4} \dot{m}_c h_0 \\ 0 & 0 \end{bmatrix} & b &= \begin{bmatrix} -\frac{f_8}{k_4} \dot{m}_c h_0 \\ -f_7 \\ 0 \end{bmatrix}\n\end{aligned}
$$
\n(117)

mit

$$
f_1 = \frac{A_{tube} + \eta A_{fin}}{A_a} \t f_2 = \frac{A_{fin}}{A_a} (1 - \eta) \t f_3 = \frac{\alpha_w A_w}{m_w c_w} \t f_4 = \frac{\dot{m}_w}{m_w} \t (118)
$$
  

$$
f_5 = \frac{\alpha_w A_w}{m_t c_t} \t f_6 = \frac{\lambda_w A_a}{\delta_c m_t c_t} \t f_7 = \frac{\dot{m}_c}{\dot{m}_a} \t f_8 = \frac{\alpha_a A_a + c_v \dot{m}_{c-}}{\dot{m}_a (c_a + x_{a,\text{in}} c_v)} \t (119)
$$

und

$$
k_1 = \left[\alpha_a - \frac{\lambda_w}{\delta_c} f_2\right] A_a + \dot{m}_{c+} c_v \qquad k_2 = \left[\alpha_a - \frac{\lambda_w}{\delta_c}\right] A_a + \dot{m}_{c-} c_v + \dot{m}_c c_w \tag{120}
$$

$$
k_3 = \frac{\lambda_w}{\delta_c} A_a f_1 \qquad k_4 = f_8 k_1 - (1 + f_8) k_2. \tag{121}
$$

Die Oberflächentemperatur berechnet sich zu:

$$
\vartheta_c = \begin{cases}\n-\frac{k_1}{k_4}\vartheta_{a,\text{in}} + (1+f_8)\frac{k_3}{k_4}\vartheta_t - \frac{1+f_8}{k_4}\dot{m}_c h_0, & \delta_c > 0, \text{feucht} \\
f_1\vartheta_t + f_2\vartheta_a, & \delta_c = 0, \text{trocken}\n\end{cases} (122)
$$

# **4 Wärmeübergang**

Unabhängig vom verwendeten Modell kommt dem Wärmeübergangsgesetz für Wasser-Rohr und Luft-Rohr eine bedeutsame Rolle zu. Im folgendem Abschnitt 4.1 wird der Wärmeübergang von Wasser zum Rohr inklusive Lamellen betrachtet. Der zweite Abschnitt 4.2 ist dem Wärmeübergang auf der Luftseite gewidmet.

# **4.1 Wärmeübergang Wasser-Rohr**

Der Wärmeubergangskoeffizient  $\alpha_w$  [26, B1(9)] bestimmt sich zu: <sup>10</sup>

$$
\alpha_w = \frac{\lambda \mathcal{N} \mathbf{u}}{d}.\tag{123}
$$

Die Reynold-Zahl Re  $[26, B1(10)]$  bestimmt sich zu:  $^{11}$ 

$$
\text{Re} = \frac{vd}{\nu}.\tag{124}
$$

Anmerkung 1: Die mittlere Strömungsgeschwindigkeit *v* folgt aus dem Massenstrom und der Rohrquerschnittsfläche: <sup>12</sup>

$$
v = \frac{\dot{m}}{\rho A}, \quad A = \frac{\pi}{4}d^2. \tag{125}
$$

Die Nußelt-Zahl Nu ist von Prandtl-Zahl Pr und Reynolds-Zahl Re abhängig. Es muss zwischen laminarer und turbulenter Strömung unterschieden werden. Es gibt eine Vielzahl an empirischen Formeln zur Berechnung der Nußelt-Zahl, von denen

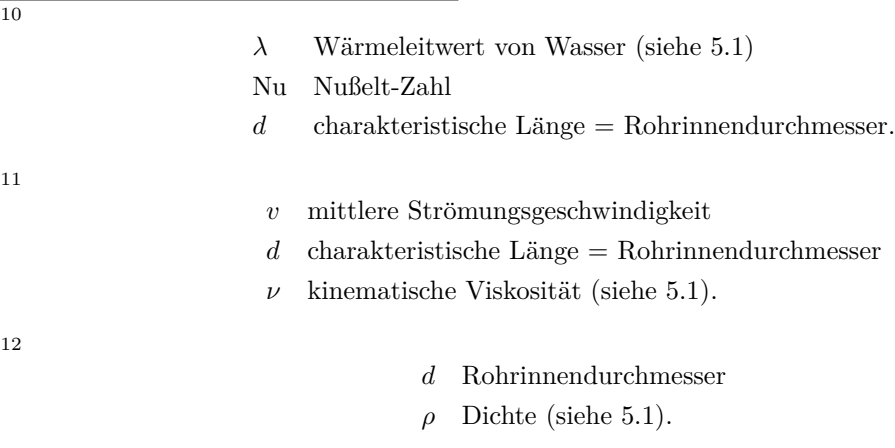

hier drei vorgestellt werden sollen.

1. Nach Polifke [27, S. 192] gilt für laminare Strömungen:

$$
Nu = 3.66K_LK_{Pr}.\tag{126}
$$

Für turbulente Strömungen gilt nach Polifke [27, S. 192] der folgende Ansatz, der auch schon im OpDeCoLo Projekt Verwendung fand:

$$
Nu = K_L K_{Pr} \frac{\xi (\text{Re} - 1000) \text{Pr}}{1 + 12.7 \sqrt{\xi} (\text{Pr}^{2/3} - 1)} \qquad 0.5 < \text{Pr} < 500
$$
\n
$$
\xi = \frac{1}{8} \left[ 0.79 \ln(\text{Re}) - 1.64 \right]^{-2} \qquad 2300 < \text{Re} < 10^6
$$
\n
$$
Nu \approx K_L K_{Pr} 0.023 \cdot \text{Re}^{4/5} \text{Pr}^{1/3} \qquad 0.7 < \text{Pr} < 160
$$
\n
$$
10^4 < \text{Re} \qquad (128)
$$

2. Nach dem VDI Wärmeatlas [26, G1] soll im Übergangsbereich zwischen laminarer und turbulenter Strömung interpoliert werden. Der entsprechende Ansatz lautet:

$$
\text{Nu} = \begin{cases} \text{Nu}_{\text{lam}} & , \text{Re} < 2300\\ \text{Nu}_{\text{trans}} & , 2300 \leq \text{Re} \leq 10000\\ \text{Nu}_{\text{turb}} & , 10000 & < \text{Re} \end{cases}
$$
(129)

mit der Nußelt-Zahl für laminare Strömung  $[26, G1, G1, 12]$ 

$$
Nu_{lam} = (Nu_1^3 + 0.7^3 + (Nu_2 - 0.7)^3 + Nu_3^3)^{1/3}
$$
\n
$$
Nu_1 = 3.66, \quad Nu_2 = 1.615 \left[ RePr \frac{d}{L} \right]^{1/3}, \quad Nu_3 = \left[ \frac{2}{1 + 22Pr} \right]^{1/6} \sqrt{RePr \frac{d}{L}}
$$
\n(130)

und der Nusseltzahl für turbulente Strömung [26, G1, Gl. 26]

$$
Nuturb = \frac{\xi \text{RePr}}{1 + 12.7\sqrt{\xi} \left(\text{Pr}^{2/3} - 1\right)} K_L, \quad \xi = \frac{1}{8} [1.8 \log_{10} \text{Re} - 1.5]^{-2} \tag{131}
$$

und der Nußelt-Zahl im Ubergangsbereich [26, G1, Gl. 30]

$$
Nu_{trans} = (1 - \gamma)Nu_{lam}\Big|_{Re = 2300} + \gamma Nu_{turb}\Big|_{Re = 10000}, \quad \gamma = \frac{Re - 2300}{10000 - 2300}.
$$
 (132)

3. In Werdins Modell [25, S. 222-228] wird der folgende Ansatz verfolgt:

$$
\text{Nu} = \begin{cases} \left[ 48.867 + 2.567 \cdot \text{RePr}_{L}^d \right]^{1/3} & , \text{laminar} \\ 0.0235 \cdot \text{Re}^{4/5} \left[ 1.8 \cdot \text{Pr}^{0.3} - 0.8 \right] K_L & , \text{turbulent.} \end{cases} \tag{133}
$$

Die Gleichung für die turbulente Strömung findet sich auch in ähnlicher Form im VDI Wärmeatlas [26, S. 789, Gl. 39]. Der Übergang zwischen laminar und turbulent kann in Abhängigkeit von der Prandtl-Zahl so definiert werden, dass es keinen Sprung zwischen den beiden Funktionen gibt. Das Modell von Werdin wird in 3.3, unabhängig des verwendeten Ansatzes für den Wärmeübergang, diskutiert.

Für alle Ansätze sind nach Polifke die folgenden Korrekturfaktoren [27, S. 191] zu verwenden: <sup>13</sup>

$$
K_{L} = 1 + \left(\frac{d}{L}\right)^{2/3},
$$
Korrekturfaktor hydraulischer Einlauf,  

$$
K_{\text{Pr}} = \left(\frac{\text{Pr}_{fl}}{\text{Pr}_{t}}\right)^{0.11},
$$
Korrekturfaktor temperaturabhängige Materialwerte. (135)

Anmerkung 1: Wie aus Abbildung 12 ersichtlich wird, ist der Unterschied der verschiedenen Gleichungen in ihrem jeweiligen Gultigkeitsbereich nicht sehr groß. Jedoch ¨ zeigt sich in Simulationen, dass die Ausgangsgrößen sensibel von dem Wärmeübergang abhängig sind. Eine Abweichung in der Nußelt-Zahl zeigt sich im gleichen Verhältnis in einer Abweichung in den Ausgangsgrößen.

Anmerkung 2: Der Einfluss der Rohrwenden ist nicht berucksichtigt. ¨

Anmerkung 3: In Werdins Modell wird für den Korrekturfaktor  $K_L$  im Zähler die

13

*L* Rohrlänge

Pr*<sup>t</sup>* Prandtl-Zahl bei Rohrmanteltemperatur*.*

*d* hydraulischer Durchmesser = Rohrinnendurchmesser

Pr*f l* Prandtl-Zahl bei mittlerer Fluid-Temperatur

gesamte Länge aller in Reihe geschalteten Rohre verwendet:  $L \to nL$ . Da  $d/L \ll 1$ bedeutet dies jedoch keine große Abweichung.

Anmerkung 4: Einige Fragen sind noch offen: Sollte es einen Unterschied machen, ob es sich um den ersten oder den letzten Durchlauf handelt? Welche Rohrlänge ist anzugeben? Die gesamte Länge der in Reihe geschalteten Rohre oder nur die Länge eines Durchganges?

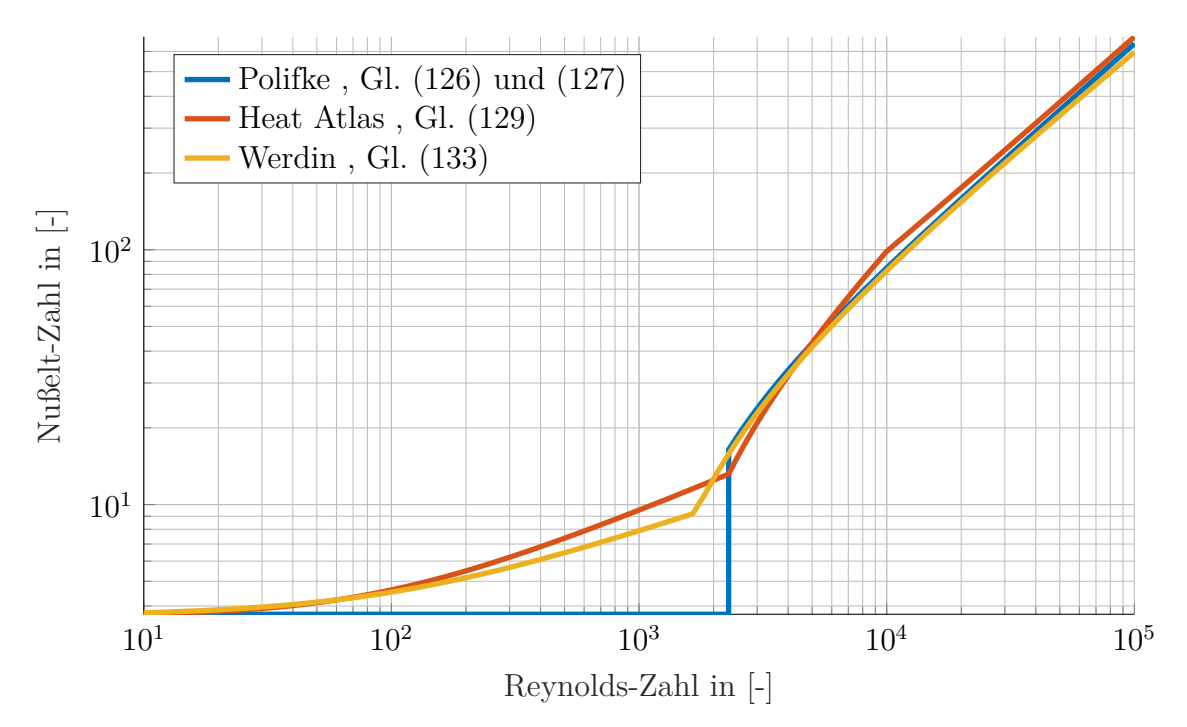

Abbildung 12: Nußelt-Zahl für Wasser in Abhängigkeit von der Reynolds-Zahl bei einer Prandtl-Zahl von 8.

# **4.2 Wärmeübergang Luft-Rohr**

Der Wärmeübergangskoeffizient  $\alpha_a$  bestimmt sich aus: <sup>14</sup>

$$
\alpha_a = \frac{\lambda \mathcal{N} \mathbf{u}}{\ell'}.\tag{136}
$$

Die Reynold-Zahl Re [26, B1, Gl. 10] bestimmt sich aus: <sup>15</sup>

$$
\text{Re} = \frac{v\ell'}{\nu}.\tag{137}
$$

Anmerkung 1: Die mittlere Strömungsgeschwindigkeit *v* ergibt sich aus dem Hohlraumanteil  $\psi$  und der Anströmgeschwindigkeit  $v_0$ , unter der Berücksichtigung der Geschwindigkeitserhöhung infolge der Querschnittverringerung durch die Rohre  $(\psi < 1)$ . Die Anströmgeschwindigkeit wird aus dem Massenstrom und dem freien Querschnitt berechnet (Berücksichtigung der Querschnittverringerung durch die Lamellen): <sup>16</sup>

$$
v_0 = \frac{\dot{m}}{\rho A} \qquad A = L_y L_z - n h_f L_y \tag{138}
$$

$$
v = \frac{v_0}{\psi} \qquad \psi = \frac{A - A_{block}}{A} = \frac{h_y d - \frac{\pi}{4} d^2}{h_y d} = 1 - \frac{\pi}{4} \frac{d}{h_y}.
$$
 (139)

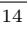

*λ* Wärmeleitwert Luft (siehe 5.3)

*v* mittlere Strömungsgeschwindigkeit

 $\nu$  kinematische Viskosität (siehe 5.3)

 $\ell'$ 

 $\ell'$  $\text{characteristic}$ he Länge = Überströmlänge

 $characteristiche\ Länge = Überströmlänge$ 

15

16

- *m*˙ Massenstrom Luft
- *ρ* Dichte der Luft (siehe 5.3)
- $L_y$  Höhe des Querschnitts
- *L<sup>z</sup>* Breite des Querschnitts
- *n* Anzahl Lamellen
- *h<sup>f</sup>* Lamellenblechbreite
- $h_y$  Teilung in Querrichtung = Lamellenhöhe
- *d* Rohraußendurchmesser

Nu Nußelt-Zahl

Die Uberströmlänge  $\ell'$  berechnet sich aus dem Verhältnis der gesamten Übertragungsfläche zu dem Umfang der Projektionsfläche in Strömungsrichtung: <sup>17</sup>

$$
\ell' = \frac{A}{U}.\tag{140}
$$

Anmerkung 1: Oft wird anstatt der Überströmlänge  $\ell'$  vereinfachend der Rohraußendurchmesser *d* verwendet. Beide sind von gleicher Größenordnung. Alle Gleichungen dieses Abschnittes sollten jedoch mit der gleichen charakteristischen Länge verwendet werden.

Anmerkung 2: Bei dem hier verbauten Wärmeübertrager ergibt sich eine  $Ü$ berströmlänge von:  $^{18}$ 

$$
A = A_t + A_f, \quad A_t = \pi d(L_z - nh_f), \quad A_f = 2n \left[ \frac{h_x h_y}{2} - \frac{\pi}{4} d^2 \right]
$$
(141)

$$
U = 2n(h_y - d) + 2L_z \quad \Rightarrow \quad \ell' \approx 13.3 \,\text{mm} \approx 1.4 \cdot d. \tag{142}
$$

Die Nußelt-Zahl Nu ist von Prandtl-Zahl Pr und Reynolds-Zahl Re abhängig. Während die Prandtl-Zahl sich nur wenig im betrachten Temperaturbereich ändert, ist die Reynolds-Zahl von der Strömungsgeschwindigkeit abhängig, welche sich um mehrere Größenordnungen ändern kann. Es gibt eine Vielzahl an empirischen Formeln zur Berechnung der Nußelt-Zahl. Gemeinsam ist ihnen die Verwendung von Korrekturfaktoren. Unterschiede gibt es in der Berücksichtigung von laminarer und turbulenter Strömung (nur Ansatz 3 berücksichtigt einen laminaren Anteil). Exem-

 $\overline{17}$ 

18

 $\ddot{A}$  gesamte Übertragungsfläche

 $U$  Umfang Projektionsfläche in Strömungsrichtung

 $A_t = 0.0118 \,\mathrm{m}^2$ freie Oberfläche Rohr  $A_f = 0.0698 \,\text{m}^2$ freie Oberfläche Lamellen  $U = 6.125 \,\mathrm{m}$  Umfang Projektionsfläche in Strömungsrichtung  $L_z = 412 \,\text{mm}$  Rohrlänge  $h_x = 22$  mm Teilung in Längsrichtung = Lamellentiefe  $h_y = 25$  mm Teilung in Querrichtung = Lamellenhöhe  $h_f = 0.1$  mm Lamellenblechdicke *d* = 9*.*5 mm Rohraußendurchmesser  $n = 171$  Anzahl Lamellen auf einem Rohr

plarisch sollen nun drei Ansätze vorgestellt werden.

1. Nach Polifke [27, Gl. (10.27), Tab. 10.1-10.2, S. 194] gilt für ein Rohrbündel (ohne Lamellen):

$$
Nu = 0.32 \cdot Re^{0.61} Pr^{0.31} \underbrace{K_R K_A}_{K} \qquad (143)
$$
\n
$$
K_R = 0.95, \quad K_A = \begin{cases} 1.18 & , Re \approx 2000 \\ 1.10 & , Re \gtrsim 8000 \end{cases}.
$$

2. Zur Berechnung von Rippenrohrbündeln wird unter anderem die folgende Näherungsgleichung [26, M1, Gl. 16] vorgeschlagen: <sup>19</sup>

$$
Nu = 0.38 \cdot Re_d^{0.6} Pr^{1/3} \left(\frac{A_{G0}}{A}\right)^{-0.15} = 0.38 \cdot Re_{0.6}^{0.6} Pr^{1/3} \underbrace{\left(\frac{\ell'}{d}\right)^{0.6} \left(\frac{A_{G0}}{A}\right)^{-0.15}}_{K}.
$$
\n(144)

3. Die Vorgehensweise nach dem VDI Wärmeatlas besteht aus zwei Schritten. Zunächst wird die Nußelt-Zahl und damit der Wärmeübergangskoeffizient *α<sup>R</sup>* aus einem laminaren und turbulenten Anteil berechnet. Dieser Wärmeübergangskoeffizient wird durch den Rippenwirkungsgrad modifiziert.

Unter Berucksichtigung von laminarem und turbulenten Anteil berechnet sich ¨ die Nußelt-Zahl [26, G6, Gl. (3,4,5), S. 817] zu:

Nu = 
$$
0.3 + \sqrt{\text{Nu}_{\text{lam}}^2 + \text{Nu}_{\text{turb}}^2}
$$
 (145)  
\nNu<sub>lam</sub> =  $0.664 \cdot \text{Re}^{1/2} \text{Pr}^{1/3}$   
\nNu<sub>turb</sub> =  $\frac{0.037 \cdot \text{Re}^{0.8} \text{Pr}}{1 + 2.443 \cdot \text{Re}^{-0.1} (\text{Pr}^{2/3} - 1)}$ .

 $A_{G0}$  Oberfläche Rohr ohne Rippen

- $A$  gesamte Übertragungsfläche
- $\text{Re}_d$  Reynolds-Zahl mit Bezugslänge *d* statt  $\ell'$
- *d* Rohraußendurchmesser

20

Der Rippenwirkungsgrad *η<sup>R</sup>* berechnet sich bei versetzter Anordnung von Rohren und verbundenen Rippen nach Abbildung 13. Er beschreibt die Verringerung des Wärmestromes infolge der sich entlang der Rippe verändernden Rippentemperatur und ist als Verhältnis aus tatsächlichem zu idealem Wärmestrom definiert. Damit ist der Rippenwirkungsgrad immer kleiner gleich eins.

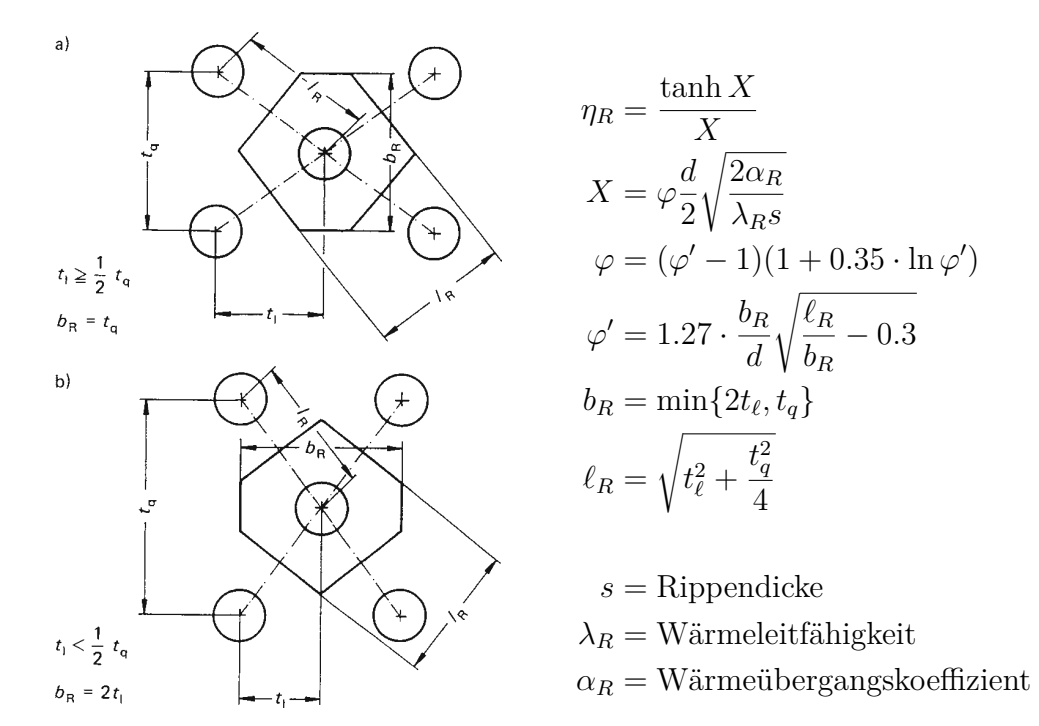

Abbildung 13: Zur Berechnung des Rippenwirkungsgrades bei versetzter Anordnung nach VDI-Wärmeatlas [26, M1, S. 1460 f.].

Aus dem Rippenwirkungsgrad berechnet sich der scheinbare Wärmeübergangskoeffizient  $\alpha_S$  zu:  $^{20}$ 

$$
\alpha_S = \alpha_R \underbrace{\left[\frac{A_t}{A} + \eta_R \frac{A_f}{A}\right]}_{K}.\tag{146}
$$

Anmerkung 1: Zur Darstellung der Nußelt-Zahl siehe Abbildung 14. Fur die Dar- ¨ stellung der Korrekturfaktoren siehe Abbildung 15.

 $\dot{A}$  gesamte Übertragungsfläche

- $A_t$  freie Oberfläche Rohr
- $A_f$  freie Oberfläche Lamellen

21

Anmerkung 2: Die (empirisch gefundenen) Korrekturfaktoren unterscheiden sich zum Teil erheblich. Die Validierung des Modells muss zeigen, welcher Korrekturfaktor anzuwenden ist.

Für alle Ansätze gleichermaßen können temperaturabhängige Stoffwerte mit einem Korrekturfaktor  $K_{\text{Pr}}$  berücksichtigt werden. Für Gase berechnet sich dieser zu: <sup>21</sup>

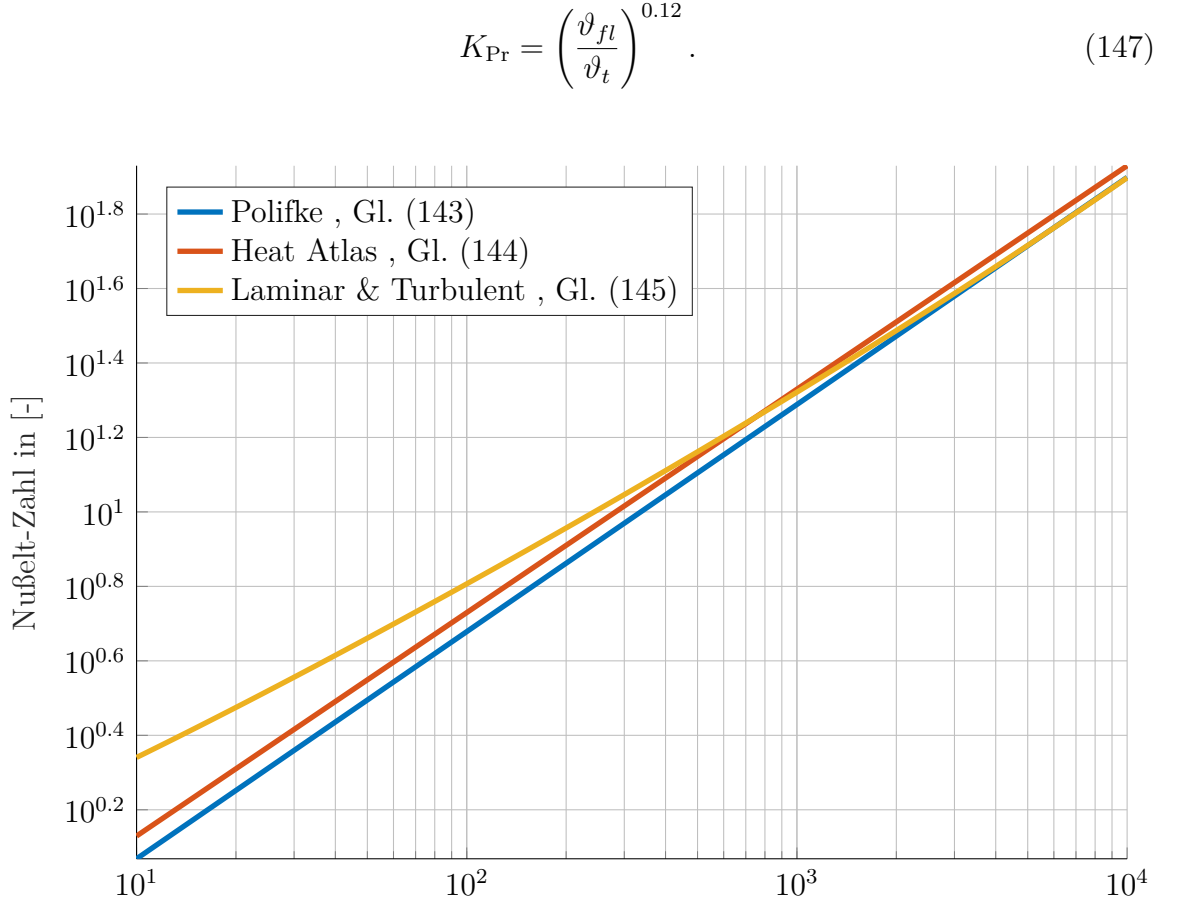

Reynolds-Zahl in [-]

Abbildung 14: Nußelt-Zahl für Luft in Abhängigkeit von der Reynolds-Zahl bei einer Temperatur von 30 °C (Prandtl-Zahl von 0*.*7068). Die Korrekturfaktoren wurden hier nicht berücksichtigt:  $K = 1$ .

 $\vartheta_t$  Rohrmanteltemperatur

C 52

 $\vartheta_{fl}$  mittlere Temperatur der Luft

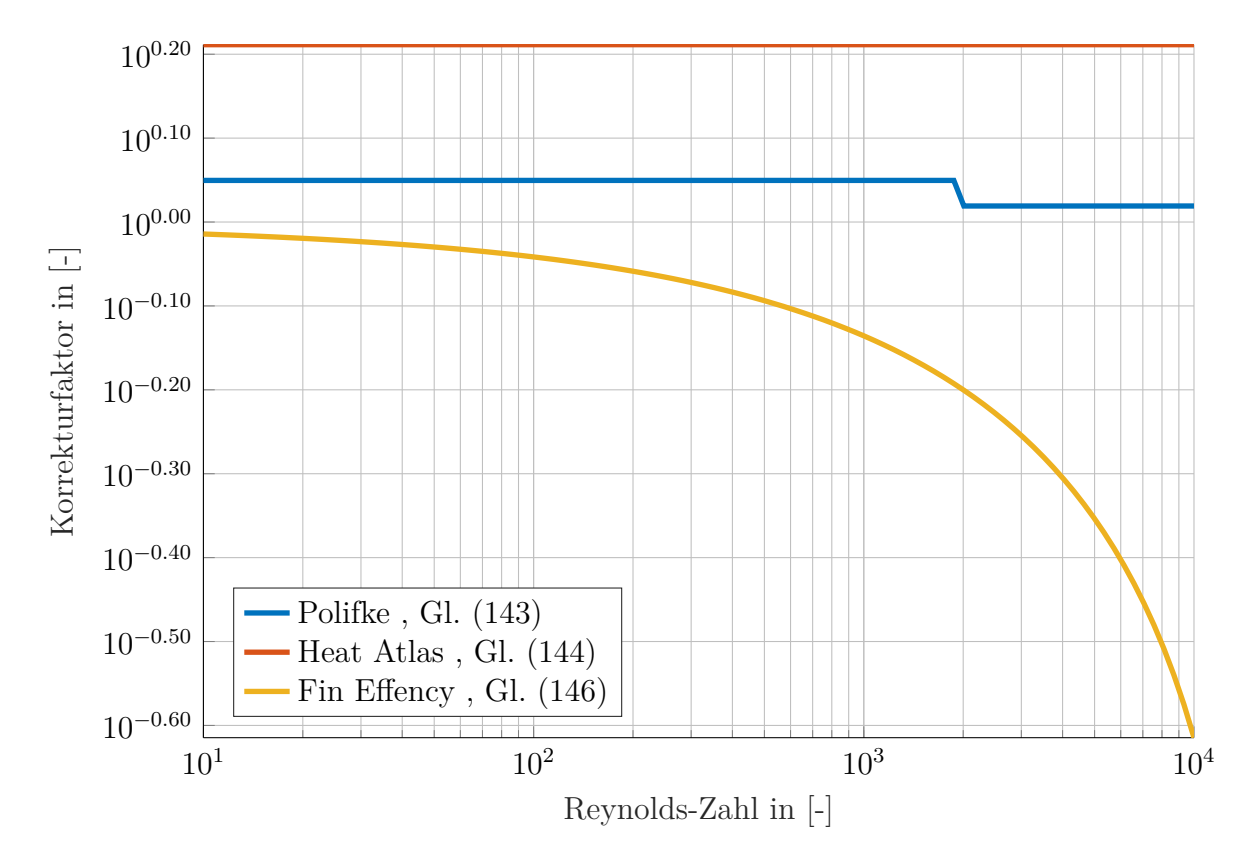

Abbildung 15: Korrekturfaktor *K* für den Wärmeübergang Luft-Rohr (mit Rippen) in Abhängigkeit von der Reynolds-Zahl bei einer Temperatur von 30 °C (Prandtl-Zahl von 0*.*7068). Geometrische Faktoren stammen aus den hier modellierten Wärmeübertrager.

# **5 Stoffwerte**

Es werden alle relevanten temperaturabhängigen Stoffwerte des Wassers (siehe 5.1) und der trockenen Luft (siehe 5.3) in funktionaler Form nachfolgend dargestellt. Für die Modellvalidierung war es weiter nötig die Stoffwerte für ein Wasser-Glycol-Gemisch (Frostschutz) durch Interpolation zu gewinnen (siehe 5.2). Für feuchte Luft ist sind die Gleichungen unter der Annahme einer idealen Mischung aus trockener Luft und Wasserdampf angegeben (siehe 5.4). Abschließend werden die Mischungsregeln für zwei Ströme feuchter Luft (siehe 5.5) und deren Umsetzung auf Zellebene im Wärmetauscher beschrieben (siehe 5.6).

## **5.1 Wasser**

Zur Berechnung der Nußelt-Zahl wird die Prandtl-Zahl Pr benötigt. Interpolation nach Gleichung (148) und Tabellenwerte [26, D2, Tab. 1, S.176/177] sind in Abbildung 16 dargestellt. Die Interpolationsgleichung lautet:

$$
c_0 = +7.353291e - 02
$$
  
\n
$$
c_1 = +2.958782e - 03
$$
  
\n
$$
c_2 = +2.543235e - 05
$$
  
\n
$$
c_3 = -1.994137e - 08
$$
  
\n
$$
c_4 = -3.365840e - 10
$$
  
\n(148)

Zur Berechnung der Reynolds-Zahl wird die kinematische Viskosität  $\nu$  benötigt. Interpolation nach Gleichung (149) und Tabellenwerte [26, D2, Tab. 1, S.176/177] sind in Abbildung 17 dargestellt. Die Interpolationsgleichung lautet:

$$
c_0 = +5.582922e + 05
$$
  
\n
$$
\nu = \left(\sum_{i=0}^{3} c_i \widehat{\vartheta}^i\right)^{-1}, \quad \widehat{\vartheta} = \frac{\vartheta}{1^{\circ}\mathcal{C}}
$$
  
\n
$$
c_1 = +1.943285e + 04
$$
  
\n
$$
c_2 = +1.323252e + 02
$$
  
\n
$$
c_3 = -4.208619e - 01
$$
\n(149)

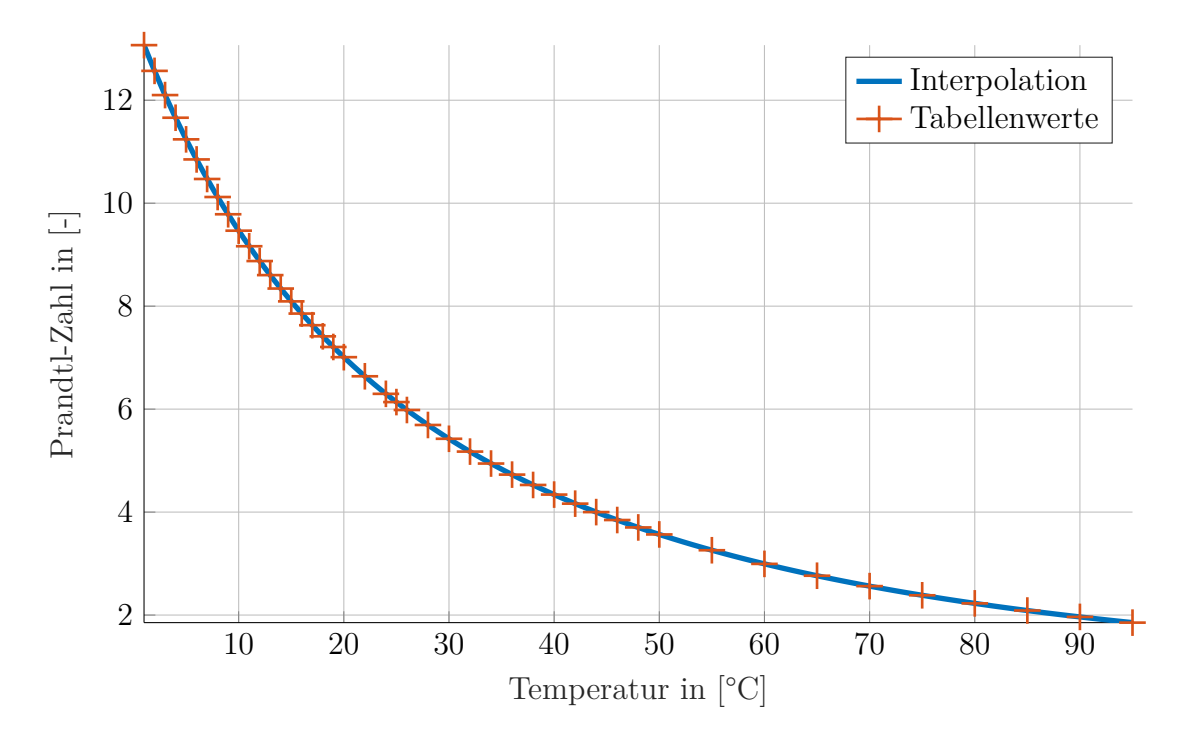

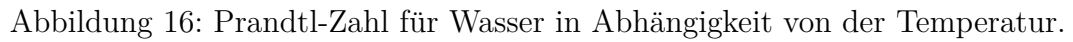

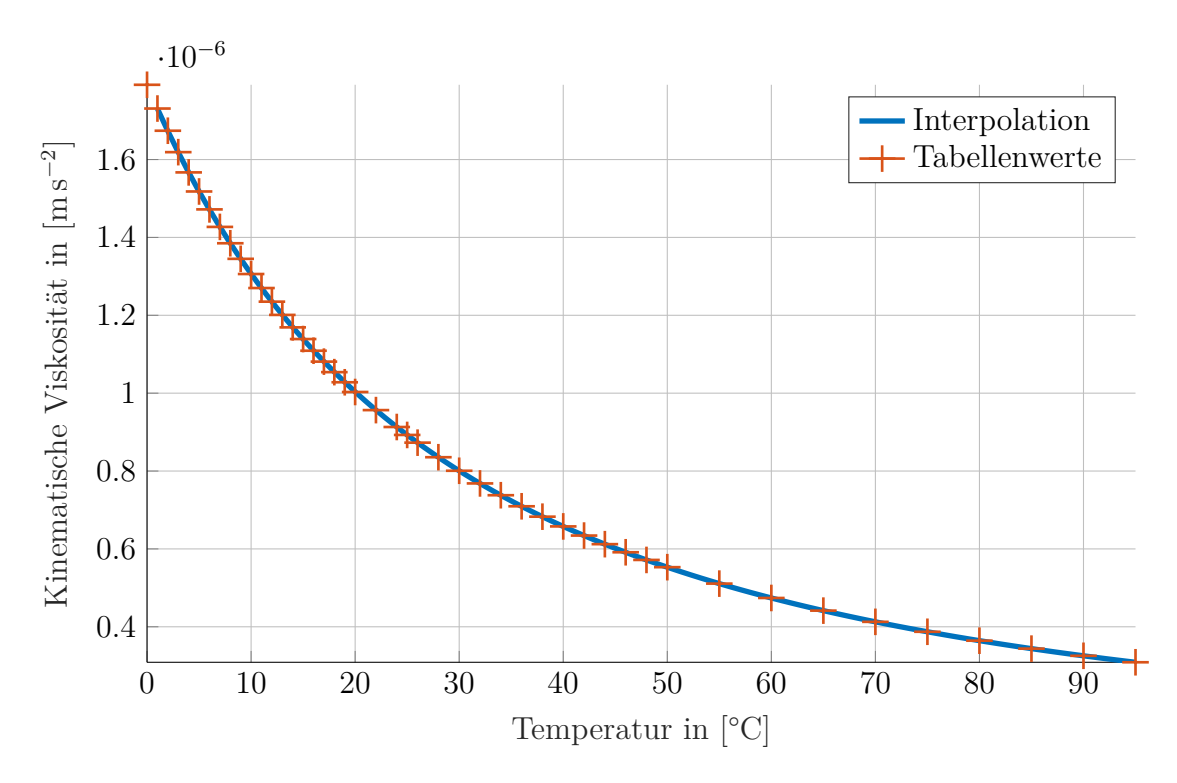

Abbildung 17: Kinematische Viskosität von Wasser in Abhängigkeit von der Temperatur.

Zur Berechnung des Wärmeübergangskoeffizienten wird die Wärmeleitfähigkeit  $\lambda$  benötigt. Interpolation nach Gleichung (150) und Tabellenwerte [26, D2, Tab. 1, S.176/177] sind in Abbildung 18 dargestellt. Die Interpolationsgleichung lautet:

$$
c_0 = +5.563240e - 01
$$
  
\n
$$
\lambda = \sum_{i=0}^{3} c_i \hat{v}^i, \quad \hat{v} = \frac{\hat{v}}{1 \text{°C}}
$$
  
\n
$$
c_1 = +2.382531e - 03
$$
  
\n
$$
c_2 = -1.610820e - 05
$$
  
\n
$$
c_3 = +4.469555e - 08
$$
  
\n(150)

Zur Berechnung der Strömungsgeschwindigkeit wird die Dichte *ρ* benötigt. Interpolation nach Gleichung (151) und Werte nach IAPWS-IF97 [28, 2.2.2, S.13f.] sind in Abbildung 19 dargestellt. Die Interpolationsgleichung lautet:

$$
c_0 = +9.998518e + 02
$$
  
\n
$$
c_1 = +6.318222e - 02
$$
  
\n
$$
\rho = \sum_{i=0}^{5} c_i \hat{\vartheta}^i, \quad \hat{\vartheta} = \frac{\vartheta}{1^{\circ}C}
$$
  
\n
$$
c_2 = -8.484135e - 03
$$
  
\n
$$
c_3 = +6.977943e - 05
$$
  
\n
$$
c_4 = -4.657306e - 07
$$
  
\n
$$
c_5 = +1.385989e - 09
$$
  
\n(151)

Für die Wärmeübertragung wird die spezifische isobare Wärmekapazität  $c_p$ benötigt. Interpolation nach Gleichung (152) und Werte nach IAPWS-IF97 [28, 2.2.2, S.13f.] sind in Abbildung 20 dargestellt. Die Interpolationsgleichung lautet:

$$
c_0 = +4.219317e + 03
$$
  
\n
$$
c_1 = -3.494315e + 00
$$
  
\n
$$
c_2 = +1.426487e - 01
$$
  
\n
$$
c_3 = -3.794391e - 03
$$
  
\n
$$
c_4 = +6.650689e - 05
$$
  
\n
$$
c_5 = -6.986882e - 07
$$
  
\n
$$
c_6 = +4.026548e - 09
$$
  
\n(152)

$$
c_7 = -9.760421e - 12
$$

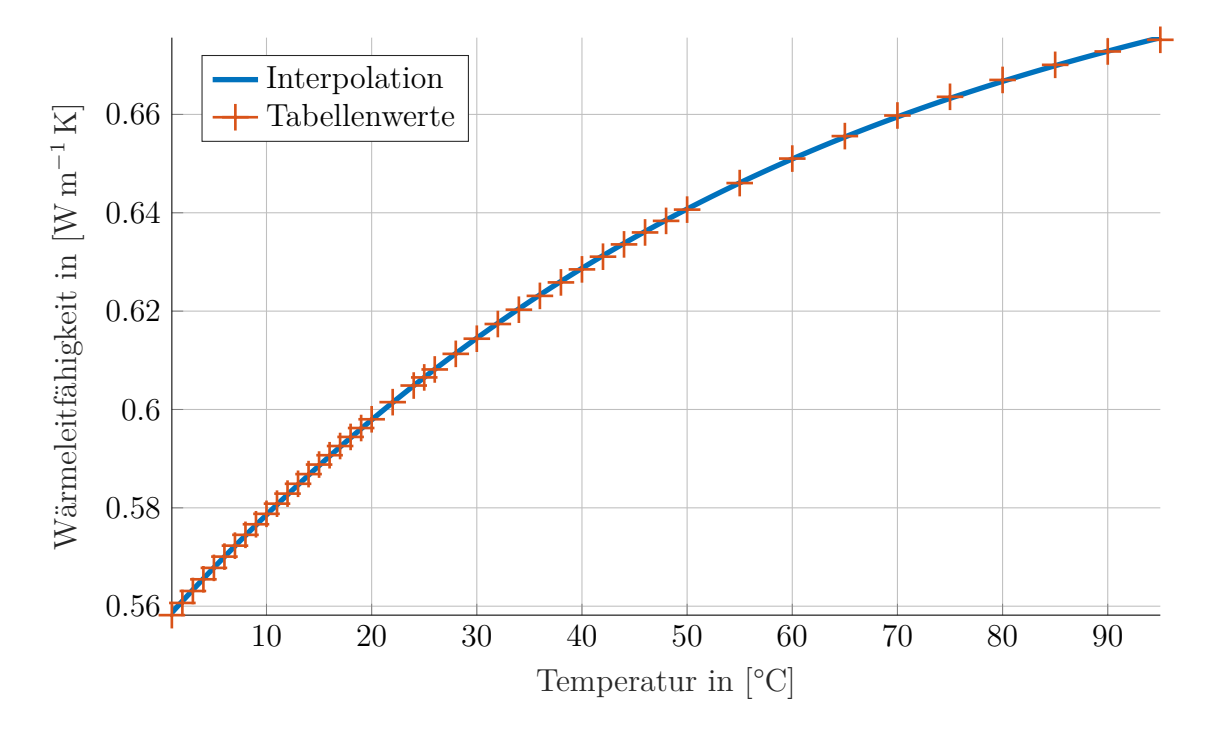

Abbildung 18: Wärmeleitfähigkeit von Wasser in Abhängigkeit von der Temperatur.

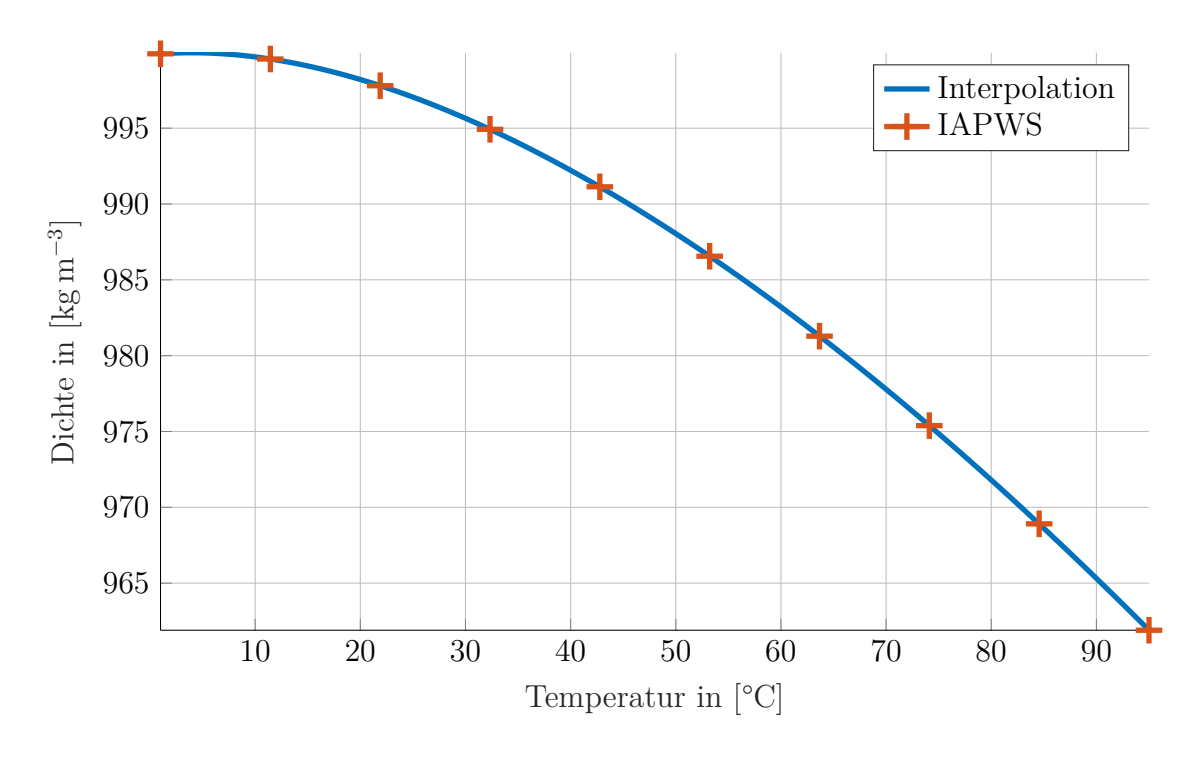

Abbildung 19: Dichte von Wasser in Abhängigkeit von der Temperatur.

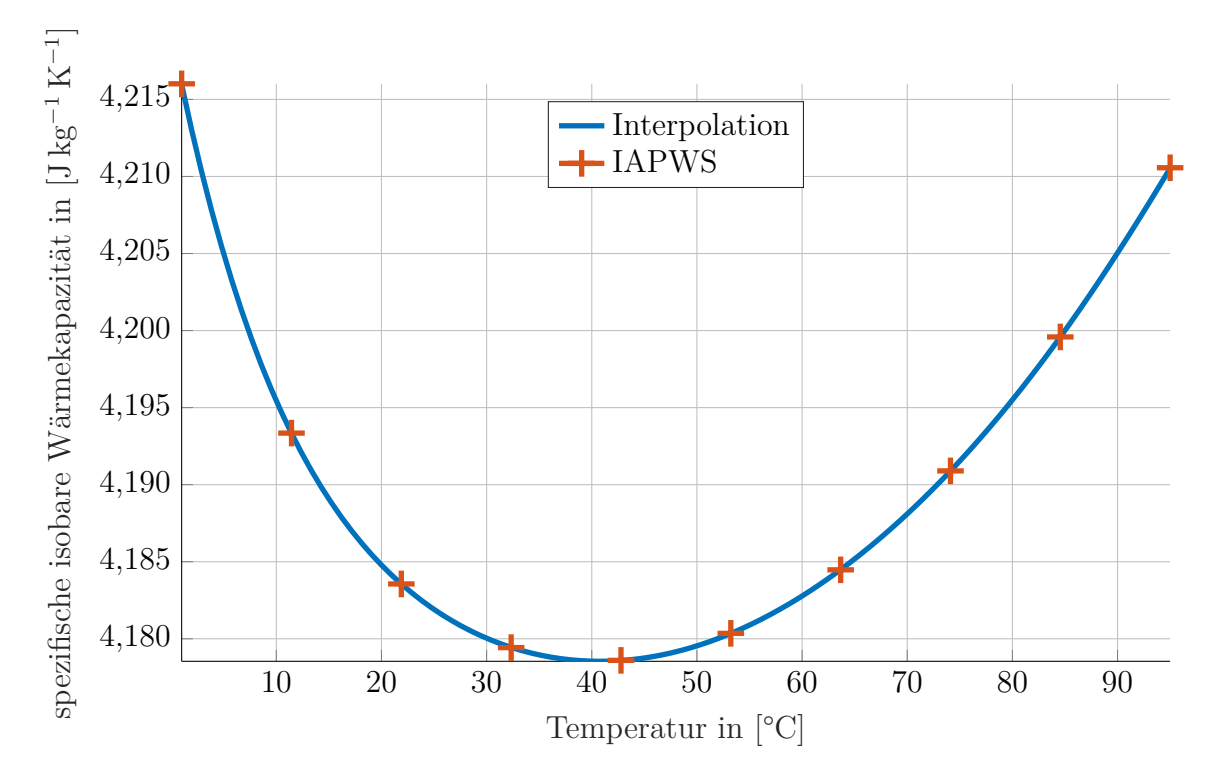

Abbildung 20: spezifische isobare Wärmekapazität für Wasser in Abhängigkeit von der Temperatur.

### **5.2 Wasser-Glycol-Gemisch**

Das Kühlmittel in der Task34 [25] ist mit Glyol versetztes Wasser (18% Massenanteil Glycol). Dadurch ergeben sich die hier wiedergegebene Stoffwerte. Die kinematische Viskosität wird aus der dynamischen Viskosität und der Dichte berechnet:  $\nu = \eta/\rho$ . Die Prandtl-Zahl ergibt sich aus der dynamischen Viskosität, der spezifischen isobaren Wärmekapazität und der Wärmeleitfähigkeit wie folgt:  $Pr = \eta c_p / \lambda$ .

Zur Berechnung der kinematischen Viskosität wird die dynamische Viskosität  $|\eta|$ benötigt. Interpolation nach Gleichung (153) und Tabellenwerte [25, Tab. 2-2, S. 7] sind in Abbildung 21 dargestellt. Die Interpolationsgleichung lautet:

$$
\eta = \sum_{i=0}^{1} c_i \hat{\theta}^i, \quad \hat{\theta} = \frac{\vartheta}{1^{\circ}C}
$$
\n
$$
c_0 = +3.735909e - 03
$$
\n
$$
c_1 = -1.049701e - 04
$$
\n(153)

Zur Berechnung des Wärmeübergangskoeffizienten wird die Wärmeleitfähigkeit *λ* benötigt. Interpolation nach Gleichung (154) und Tabellenwerte [25, Tab. 2-2, S. 7] sind in Abbildung 22 dargestellt. Die Interpolationsgleichung lautet:

$$
\lambda = \sum_{i=0}^{1} c_i \hat{\vartheta}^i, \quad \hat{\vartheta} = \frac{\vartheta}{1^{\circ} C} \qquad c_0 = +4.724638e - 01
$$
  
\n
$$
c_1 = +1.562102e - 03 \qquad (154)
$$

Zur Berechnung der Strömungsgeschwindigkeit wird die Dichte *ρ* benötigt. Interpolation nach Gleichung (155) und Werte nach Tabellenwerte [25, Tab. 2-2, S. 7] sind in Abbildung 23 dargestellt. Die Interpolationsgleichung lautet:

$$
\rho = \sum_{i=0}^{1} c_i \hat{\vartheta}^i, \quad \hat{\vartheta} = \frac{\vartheta}{1^{\circ} C} \qquad c_0 = +1.023509e + 03
$$
  

$$
c_1 = -3.196081e - 01 \qquad (155)
$$

Für die Wärmeübertragung wird die spezifische isobare Wärmekapazität  $c_p$ benötigt. Interpolation nach Gleichung (156) und Tabellenwerte [25, Tab. 2-2, S. 7] sind in Abbildung 24 dargestellt. Die Interpolationsgleichung lautet:

$$
c_p = \sum_{i=0}^{1} c_i \hat{\vartheta}^i, \quad \hat{\vartheta} = \frac{\vartheta}{1^{\circ} C}
$$
\n
$$
c_0 = +3.952087e + 03
$$
\n
$$
c_1 = +1.579668e + 00
$$
\n(156)

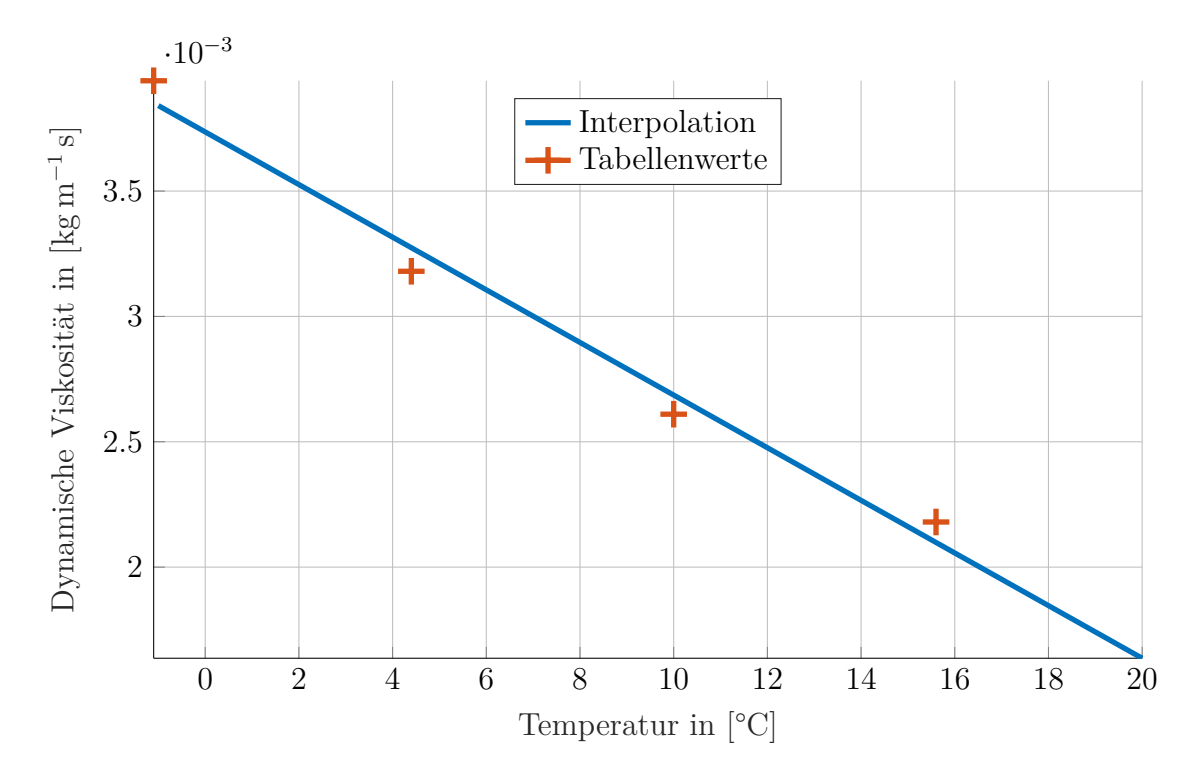

Abbildung 21: Dynamische Viskosität von Wasser-Glycol-Gemisch (18%) in Abhängigkeit von der Temperatur.

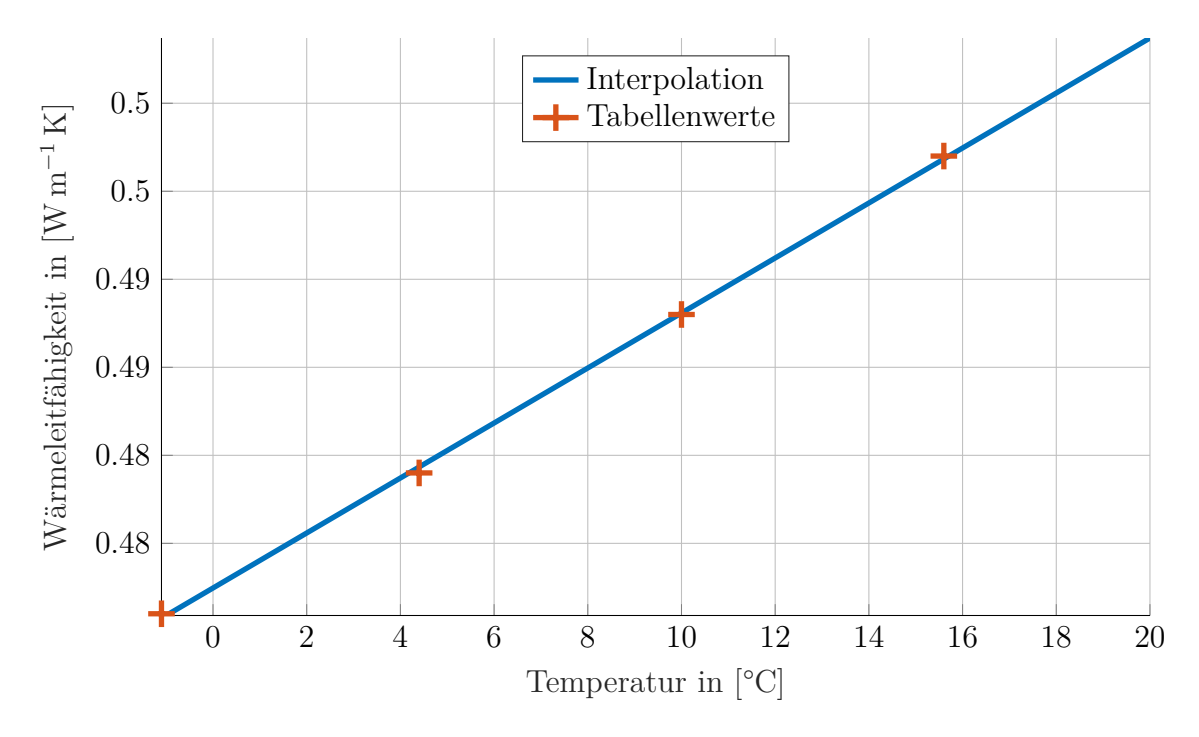

Abbildung 22: Wärmeleitfähigkeit von Wasser-Glycol-Gemisch (18%) in Abhängigkeit von der Temperatur.

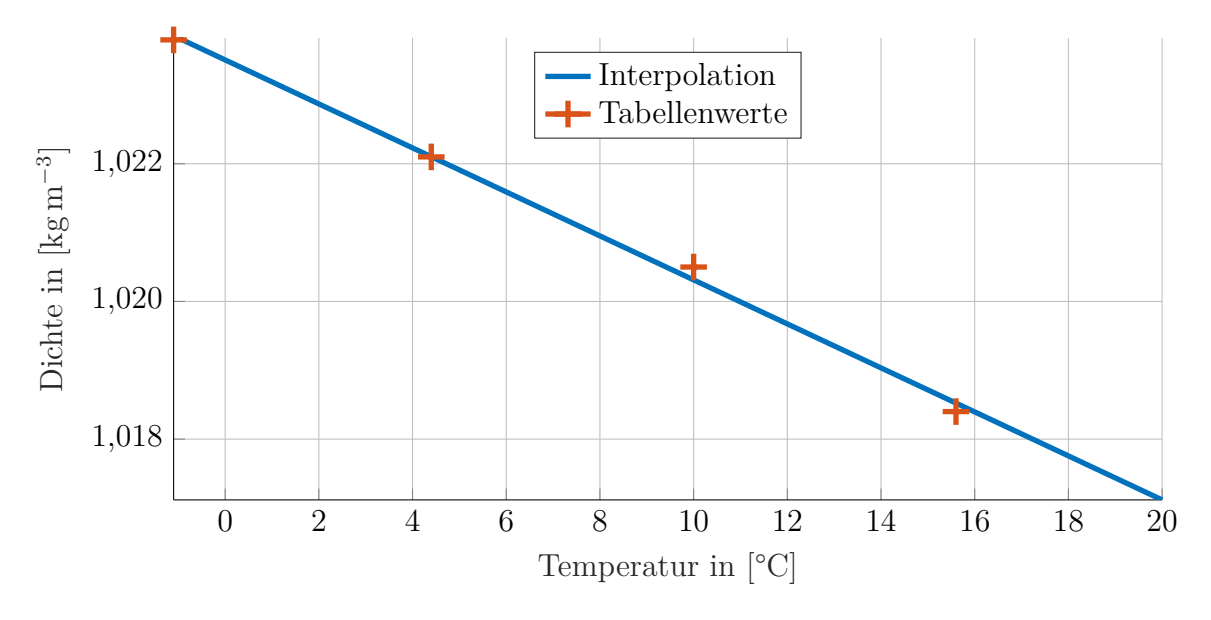

Abbildung 23: Dichte von Wasser-Glycol-Gemisch (18%) in Abhängigkeit von der Temperatur.

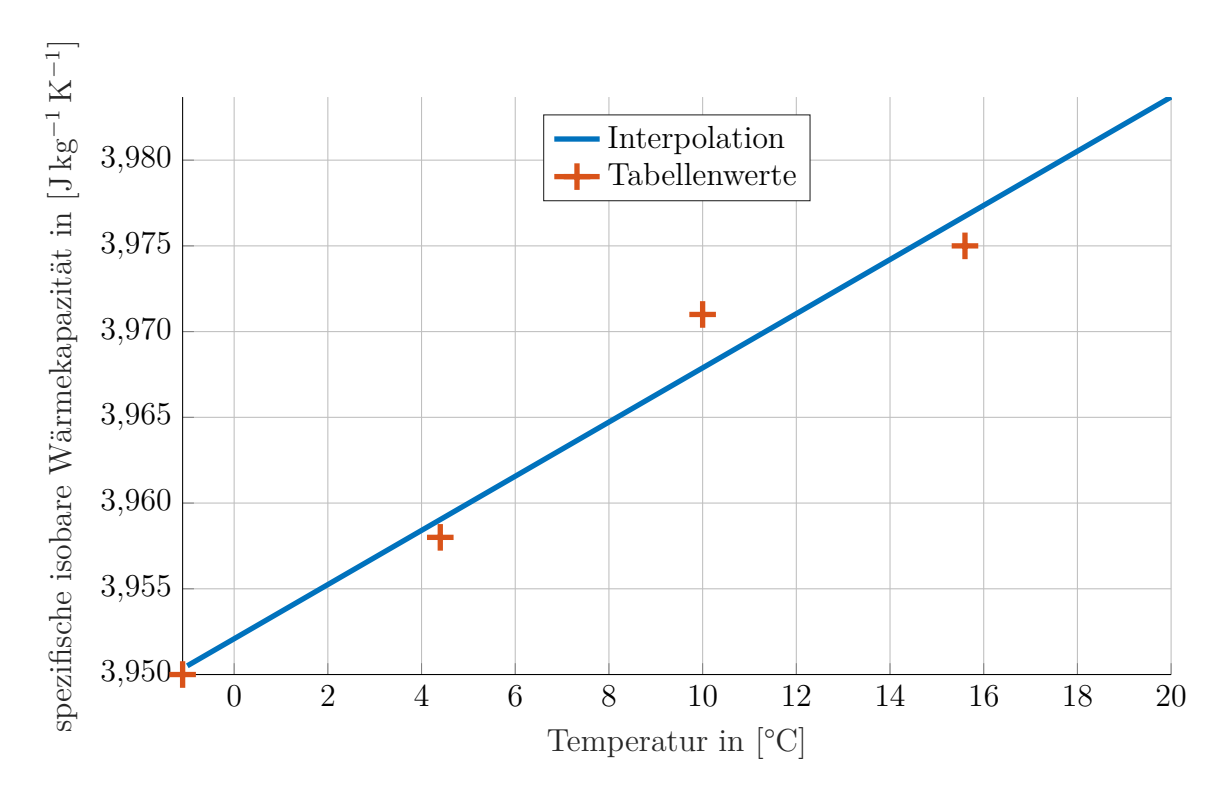

Abbildung 24: Spezifische isobare Wärmekapazität für Wasser-Glyol-Gemisch (18%) in Abhängigkeit von der Temperatur.

## **5.3 Trockene Luft**

Zur Berechnung der Nußelt-Zahl wird die Prandtl-Zahl Pr (trockener Luft) benötigt. Interpolation nach Gleichung (157) und Tabellenwerte [26, D2.2, Tab. 16, S.216] sind in Abbildung 25 dargestellt. Die Interpolationsgleichung lautet:

$$
c_0 = +7.109874e - 01
$$
  
Pr =  $c_2 \vartheta^2 + c_1 \vartheta + c_0$   $c_1 = +1.537063e - 04$  (157)  
 $c_2 = +4.825175e - 07$ 

Zur Berechnung der Reynolds-Zahl wird die kinematische Viskosität (trockener Luft)  $\nu$  benötigt. Interpolation nach Gleichung (158) und Tabellenwerte [26, D2.2, Tab. 14, S.216] sind in Abbildung 26 dargestellt. Die Interpolationsgleichung lautet:

$$
c_0 = +1.349846e - 05
$$
  
\n
$$
\nu = c_2 \vartheta^2 + c_1 \vartheta + c_0
$$
  
\n
$$
c_1 = +8.903287e - 08
$$
  
\n
$$
c_2 = +1.059441e - 10
$$
  
\n(158)

Zur Berechnung des Wärmeübergangskoeffizienten wird die Wärmeleitfähigkeit  $\nearrow$ (trockener Luft) benötigt. Interpolation nach Gleichung  $(159)$  und Tabellenwerte [26, D2, Tab. 1, S.176/177] sind in Abbildung 27 dargestellt. Die Interpolationsgleichung lautet:

$$
c_0 = +2.436161e - 02
$$
  
\n
$$
\lambda = c_2 \vartheta^2 + c_1 \vartheta + c_0
$$
  
\n
$$
c_1 = +7.617156e - 05
$$
  
\n
$$
c_2 = -3.589744e - 08
$$
  
\n(159)

Zur Berechnung der Strömungsgeschwindigkeit wird die Dichte *ρ* (trockener Luft) benötigt. Interpolation nach Gleichung (160) und Tabellenwerte [26, D2, Tab. 1, S.176/177] sind in Abbildung 28 dargestellt. Die Interpolationsgleichung lautet:

$$
\rho = \frac{1}{c_0 + c_1 \vartheta} \qquad \qquad c_0 = +7.837152e - 01
$$
\n
$$
c_1 = +2.878047e - 03 \qquad (160)
$$

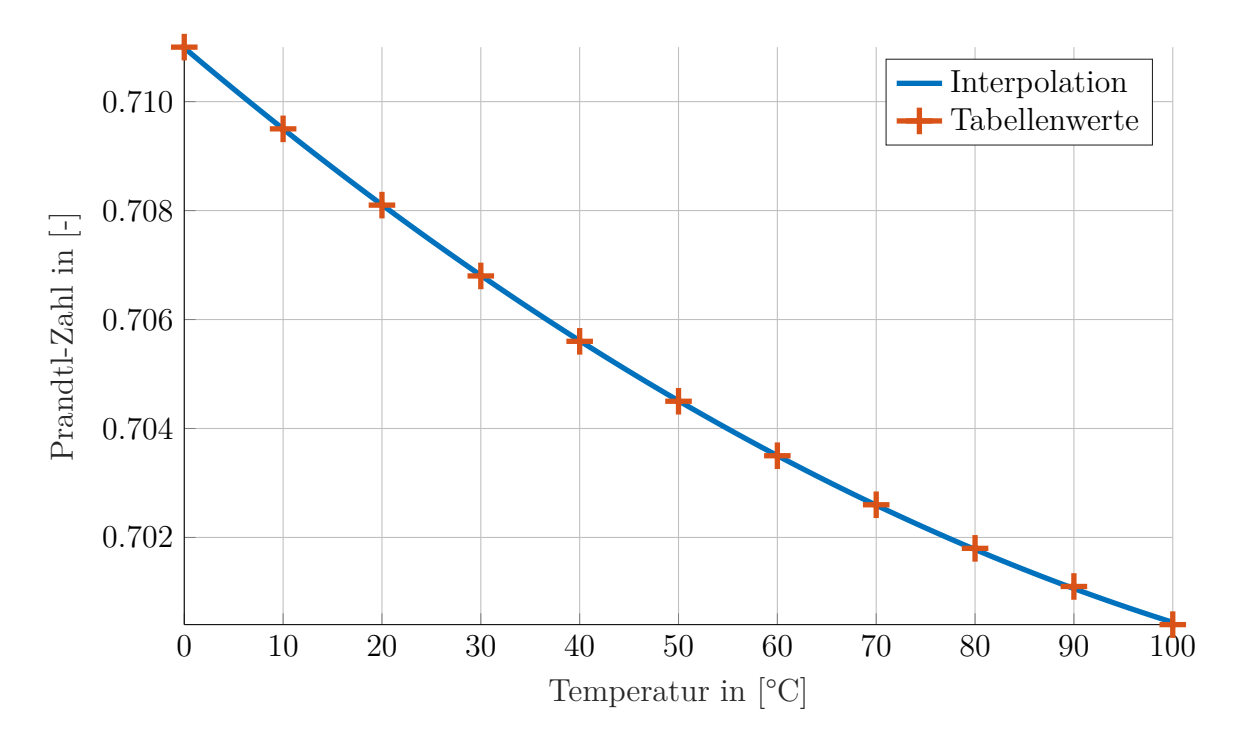

Abbildung 25: Prandtl-Zahl für trockene Luft in Abhängigkeit von der Temperatur.

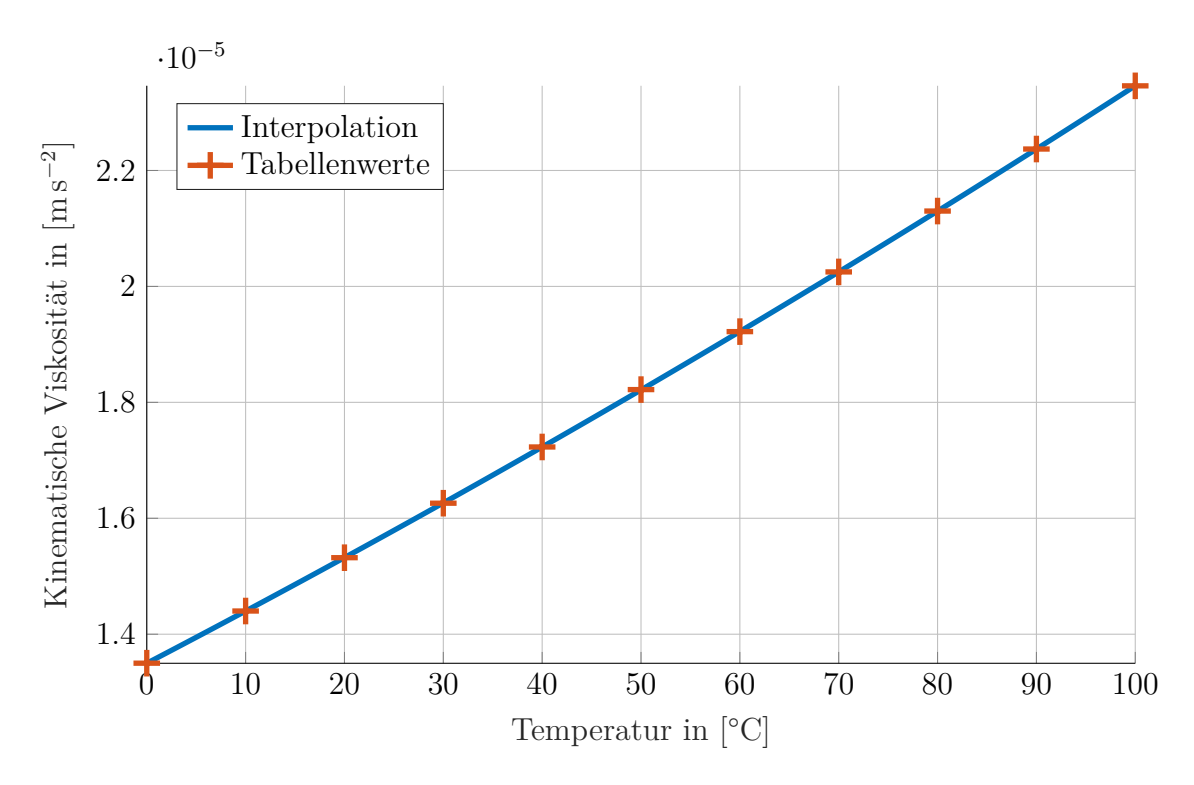

Abbildung 26: Kinematische Viskosität von trockener Luft in Abhängigkeit von der Temperatur.

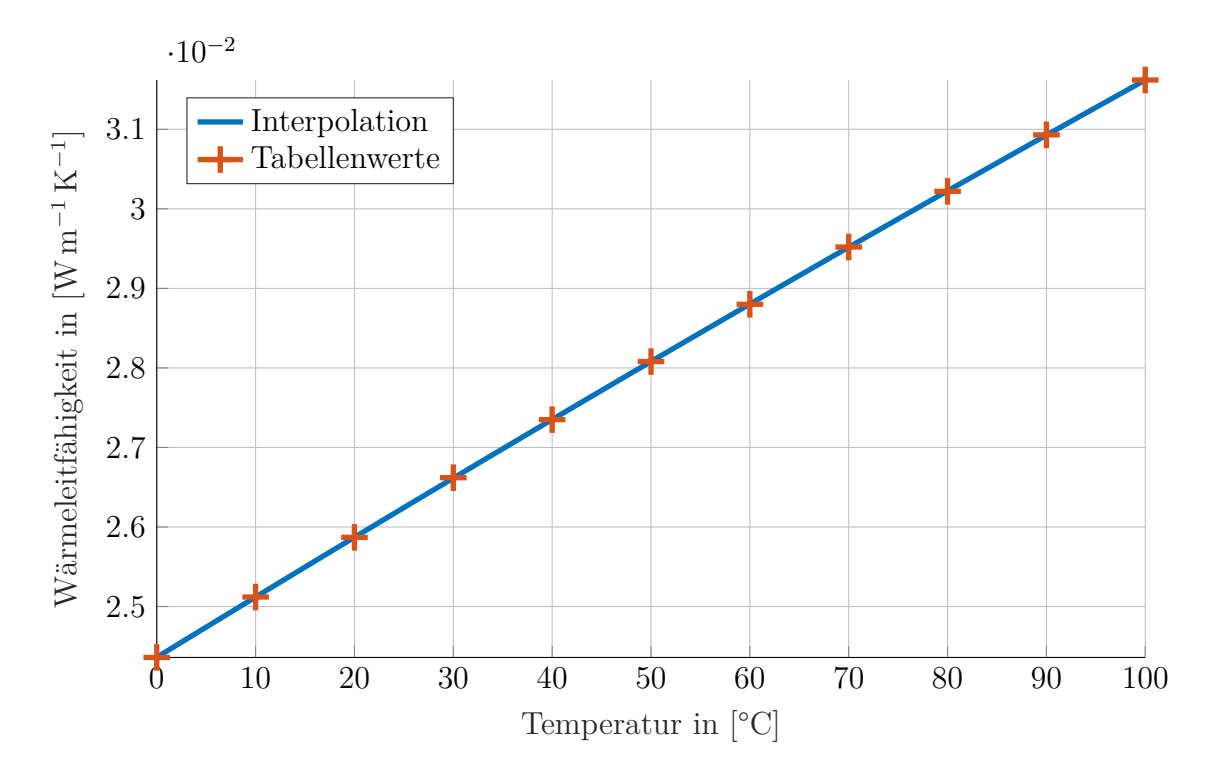

Abbildung 27: Kinematische Viskosität von trockener Luft in Abhängigkeit von der Temperatur.

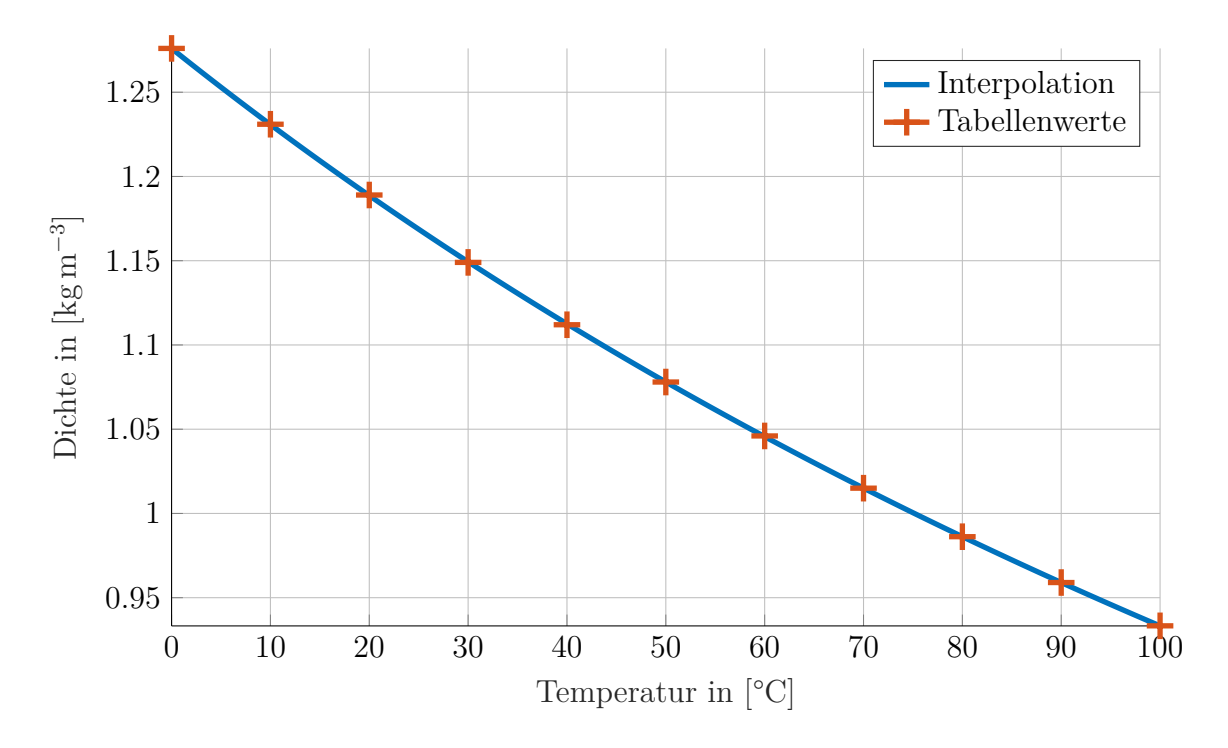

Abbildung 28: Dichte von trockener Luft in Abhängigkeit von der Temperatur.
Für die Wärmeübertragung wird die spezifische isobare Wärmekapazität  $c_p$  (trockener Luft) benötigt. Interpolation nach Gleichung (161) [29] ist in Abbildung 29 dargestellt. Die Interpolationsgleichung lautet:

$$
c_0 = +1006.3
$$
  
\n
$$
c_1 = +7.4
$$
  
\n
$$
c_2 = +525.6
$$
  
\n
$$
\hat{\theta} = \frac{\vartheta}{1000 \text{ °C}}
$$
  
\n
$$
c_3 = -334.5
$$
  
\n
$$
c_4 = -195.2
$$
  
\n
$$
c_5 = +175.6
$$
  
\n(161)

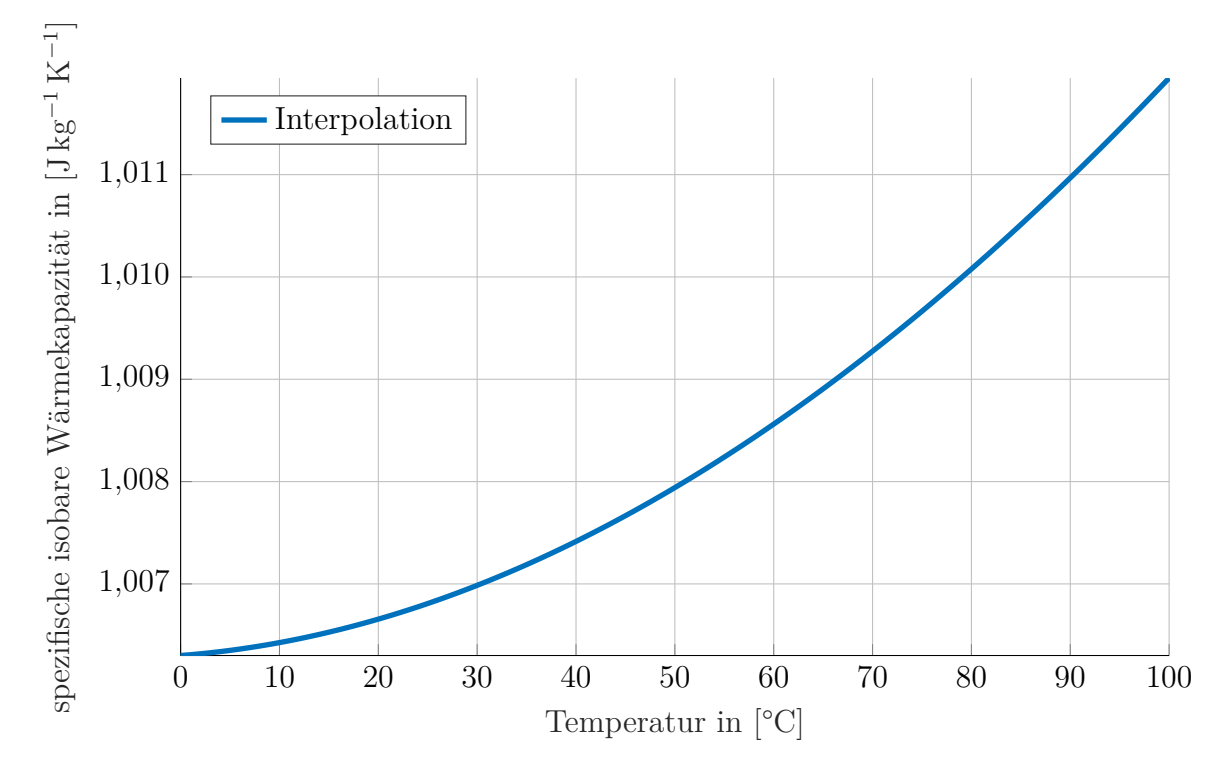

Abbildung 29: spezifische isobare Wärmekapazität für trockene Luft in Abhängigkeit von der Temperatur.

## **5.4 Feuchte Luft**

Die hier verwendeten Indizes sind

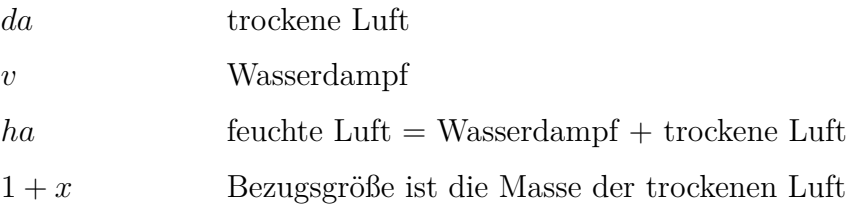

Die relative Feuchte *ϕ* ist definiert als Verhältnis Dampfdruck zu Sättigungsdampfdruck:

$$
\varphi_{ha} \equiv \varphi = \frac{p_v}{p_s} = \frac{\rho_v}{\rho_s}, \quad 0 \le \varphi \le 1.
$$
\n(162)

Die Wasserbeladung  $x$ , auch Feuchtegehalt, ist definiert als Massenverhältnis von Wasserdampf (*v*) zu trockener Luft (*da*). Unter der Annahme das es sich dabei um eine Mischung idealer Gase  $(p_i V = R_i T m_i)$  handelt, folgt:

$$
x = \frac{m_v}{m_d a} \stackrel{\text{ideales}}{\underset{\text{Gas}}{\rightleftharpoons}} \frac{R_{da}}{R_v} \cdot \frac{p_v}{p_{da}} = \frac{287.1 \,\text{J} \,\text{kg}^{-1} \,\text{K}^{-1}}{461.4 \,\text{J} \,\text{kg}^{-1} \,\text{K}^{-1}} \cdot \frac{p_v}{p_{da}} \approx 0.622 \cdot \frac{p_v}{p_{da}}.\tag{163}
$$

Relative Feuchte und die Wasserbeladung stehen in folgender Relation zueinander:

$$
p = p_v + p_{da}, \quad p_{da} = \varphi p_s \Rightarrow x = 0.622 \cdot \frac{\varphi p_s}{p - \varphi p_s}, \quad \varphi = \frac{p}{p_s} \cdot \frac{x}{x + 0.622}.
$$
 (164)

Die Sättigungswasserbeladung  $x_s$  ( $\varphi = 1$ ) berechnet sich dann zu:

$$
x_s = 0.622 \cdot \frac{p_s}{p - p_s}.\tag{165}
$$

Die Massenanteile der feuchten Luft lesen sich dann wie folgt:

$$
\mu_{da} = \frac{m_{da}}{m_{ha}} = \frac{1}{1+x}, \quad \mu_v = \frac{m_v}{m_{ha}} = \frac{x}{1+x}, \quad m_{ha} = m_{da} + m_v. \tag{166}
$$

Die Dichte *ρ* beziehungsweise das spezifische Volumen *v* =  $1/\rho$  folgen in einer

idealen Mischung zu:<sup>22</sup>

$$
v_{ha} = \frac{V_{ha}}{m_{ha}} = \frac{V_{da} + V_v}{m_{da} + m_v} = v_{da} \frac{m_{da}}{m_{ha}} + v_v \frac{m_v}{m_{ha}} = v_{da} \frac{1}{1+x} + v_v \frac{x}{1+x}.
$$
 (167)

Wird als Bezugsgröße die Masse der trockenen Luft verwendet, errechnet sich das spezifische Volumen zu:

$$
v_{1+x} = \frac{V_{ha}}{m_{da}} = v_{da} + xv_v = (1+x)v_{ha}.
$$
 (168)

Die spezifische Enthalpie *h* errechnet sich analog dazu:

$$
H_{ha} = m_{da}c_{p,da}\vartheta + m_v(h_0 + c_{p,v}\vartheta)
$$
\n(169)

$$
h_{1+x} = \frac{H_{ha}}{m_{da}} = c_{p,da}\vartheta + x(h_0 + c_{p,v}\vartheta) = (1+x)h_{ha}.
$$
 (170)

Die spezifische isobare Wärmekapazität $\overline{c}_p$  ist dann:

$$
c_{p,ha} \equiv c_p = \frac{\partial h_{ha}}{\partial \vartheta} = c_{p,da} \frac{1}{1+x} + c_{p,\vartheta} \frac{x}{1+x}.
$$
 (171)

Der Sättigungsdampfdruck  $p_s$ , also die Dampfdruckkurve des Wassers berechnet sich nach [26, D3.1, Gl. 7, S.357]) zu:

$$
\tau \ln \left( \frac{p_s}{p_c} \right) = c_1 r + c_{1.5} r^{1.5} + c_{2.5} r^{2.5} + c_5 r^5, \quad r = 1 - \tau, \quad \tau = \frac{T}{T_c}
$$
 (172)

mit

$$
T = \vartheta + 273.15 \text{ K}, \quad T_c = 647.10 \text{ K}, \quad p_c = 220.64 \times 10^5 \text{ Pa}
$$
  
 $c_1 = -7.86975, \quad c_{1.5} = +1.90561, \quad c_{2.5} = -2.30891, \quad c_5 = -2.06472.$ 

Auf eine Mischungsregel für die Transportgrößen Wärmeleitfähigkeit und Viskosität der feuchten Luft wurde vorerst verzichtet. Es sind jedoch Mischungsregeln in der Literatur [30–32] zu finden, die bei Bedarf angewendet werden können.

<sup>22</sup>Ideale Mischung: Exzessvolumen ist null, Mischvolumen ist die Summe der Teilvolumina.

## **5.5 Mischungsregel für feuchte Luft**

Zwei Ströme (Index 1 und 2) feuchter Luft sollen zu einem Strom (Index 12) vermischt werden. Feuchte Luft wird als Mischung von Wasserdampf (Index *v*) und trockener Luft (Index *da*) verstanden. Aus der Definition der Wasserbeladung und aus der Massenbilanz folgt: <sup>23</sup>

$$
\dot{m}_{v,i} = x_i \dot{m}_{da,i}, \quad i = 1, 2, 12 \tag{173}
$$

$$
\dot{m}_{v,12} = \dot{m}_{v,1} + \dot{m}_{v,2} \Rightarrow x_{12} = \frac{x_1 \dot{m}_{da,1} + x_2 \dot{m}_{da,2}}{\dot{m}_{da,12}}.
$$
\n(174)

Aus der Definition der Enthalpie und der Energiebilanz folgt unter Vernachlässigung der Temperaturabhängigkeit der spezifischen Wärmekapazitäten:  $^{24}$ 

$$
h_{1+x,i} = c_{da,i}\vartheta_i + x_i(h_0 + c_{v,i}\vartheta_i) = c_{1+x,i}\vartheta_i + x_ih_0, \quad i = 1, 2, 12
$$
 (175)  

$$
h_{1+x,12}\dot{m}_{da,12} = h_{1+x,1}\dot{m}_{da,1} + h_{1+x,2}\dot{m}_{da,2} \Rightarrow \vartheta_{12} = \frac{\dot{m}_{da,1}c_{1+x,1}\vartheta_1 + \dot{m}_{da,2}c_{1+x,2}\vartheta_2}{\dot{m}_{da,1}c_{1+x,1} + \dot{m}_{da,2}c_{1+x,2}}.
$$
 (176)

In dem Bereich der Klimatechnik kann diese Gleichung noch vereinfacht werden. So wird der Massenstrom im wesentlichen vom Luftanteil dominiert:  $\dot{m} = \dot{m}_{da} + \dot{m}_v \approx$  $\dot{m}_{da}$ , da  $x \approx 0.01$  und damit  $\dot{m}_{da} \gg \dot{m}_v = x \cdot \dot{m}_{da}$ . Weiter sind  $c_{da,i} \approx 1.00 \frac{KJ}{KgK}$  und  $c_{v,i}$  ≈ 1.86 $\frac{KJ}{KgK}$  von der gleichen Größenordnung. In der mit  $x_i$  gewichteten Summe verschwindet der Anteil von  $c_v$  und es folgt  $c_{1+x,i} = c_{da} + x_i c_v \approx c_{da}$ . Zusammenfassend

23

24

 $\dot{m}_v$  **Massenstrom Wasserdampf** 

- $\dot{m}_{da}$  Massenstrom trockene Luft
- *x* Wasserbeladung

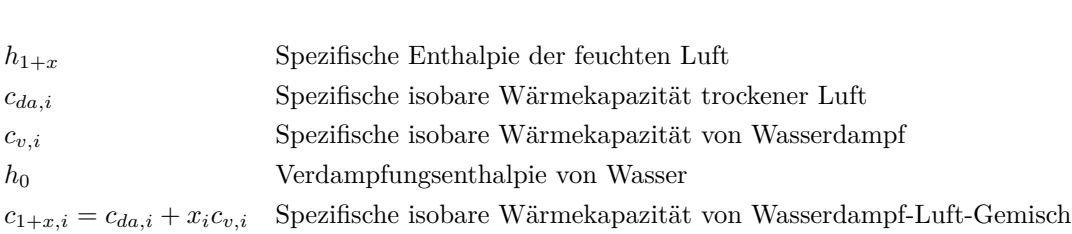

kann geschrieben werden:

$$
x \approx \frac{x_1 \dot{m}_1 + x_2 \dot{m}_2}{\dot{m}_1 + \dot{m}_2}, \quad \vartheta \approx \frac{\vartheta_1 \dot{m}_1 + \vartheta_2 \dot{m}_2}{\dot{m}_1 + \dot{m}_2}, \quad |\text{rel. Fehler}| \le \max\{x_1, x_2\}.
$$
 (177)

Sollte durch Mischung die Sättigungswasserbeladung überschritten werden, so liegt der Mischungspunkt im Nebelgebiet. Dieser Fall wird zunächst nicht weiter betrachtet.

## **5.6 Anwendung der Mischungsregel im W¨armetauscher**

Im Wärmetauscher werden bei versetzter Anordnung der Rohrdurchführungen nach jeder Zelle zwei Luftströme gemischt. Anhand der vereinfachten Mischungsregel ist zu erkennen, dass sich die Mischungsgewichte nur aus den Massenströmen berechnen lassen. Wird die Strömung weiter in *z*-Richtung als isotrop angenommen, so werden diese Massenströme nur von der Geometrie in der x-y-Ebene bestimmt. In Näherung wird hier der Massenstrom proportional zu der freien Fläche (Fläche der Zelle abzüglich Querschnittsfl¨ache des Rohres) angesetzt:

$$
\dot{m}_a^j \propto A_{a,xy}^j, \quad A_{a,xy}^j = A_{xy}^j - A_{t,xy}^j. \tag{178}
$$

# **6 Gesamtmodell des Wärmeübertragers**

Die Kopplung durch die Wärmeleitung in den Lamellen<sup>25</sup> und den Rohren wird vernachlässigt. Die Konvektion ist die einzige Art, über die Zellen miteinander gekoppelt werden. Dazu werden im Weiteren die Luftstromführung und Wasserstromführung genauer betrachtet (siehe Abbildung 30).

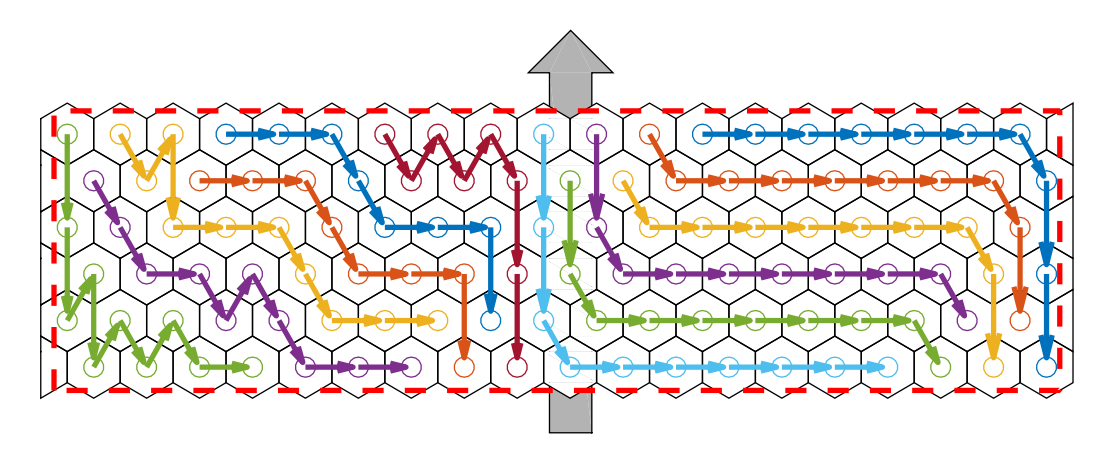

Abbildung 30: Verschaltung der Kuhlwasserrohre - die kleineren Pfeile geben ¨ die Verschaltung der Kühlwasserleitungen wieder. Nicht angeschlossene Elemente sind Dummy-Knoten. Der große Pfeil gibt die Strömungsrichtung der Luft an. Die rote, unterbrochene Markierung zeigt die tatsächlichen Maße der Lamelle.

## **6.1 Wasserstrom**

Jeder Wärmetauscher kann eine individuelle Verschaltung der Kühlwasser führenden Rohre aufweisen. Klassifiziert wird zum einen durch die Anordnung der Rohre entlang der Strömungsrichtung der Luft: In Reihe (in-line) oder versetzt (staggered). Zum anderen kann nach der Flussrichtung des Kuhlmittels: Einlass auf der heißen Luftseite ¨ (Gleichstrom, co-current flow) oder der kalten Luftseite (Gegenstrom, counter current flow) klassifiziert werden. Klassischerweise werden alle Rohre in einer Ebene *z* miteinander verbunden. Ist der Bauraum in Richtung *y* zu kurz um auf diese Weise die gewünschte Rohrlänge zwischen Verteiler (Kaltwassereinlass) und Sammler (Kaltwasserauslass) zu ermöglichen, kann auch zwischen den Ebenen verbunden werden.

 $^{25}\mathrm{Hier}$ liegt das Verhältnis aus der Länge einer Zelle zu der Dicke der Lamelle in der Größenordnung von 100.

Der hier betrachtete Wärmeübertrager Hombach weist eine versetzte Anordnung der Rohre auf, deren Verschaltung verschiedene Ebenen uberspannt (siehe Abbil- ¨ dung 30). Damit ergibt sich ein vollständiges 3D-Problem, verschiedene x-z-Ebenen können nicht mehr als voneinander unabhängig angenommen werden.

Der gesamte Wasserstrom teilt sich am Eingang (Verteiler) auf verschiedene Rohre (Zellen) auf. Dabei ändert sich die Temperatur nicht und es gilt:

$$
\vartheta_{w,\text{in}}^j = \tilde{\vartheta}_{w,\text{in}} \quad \equiv \quad u_{3(j-1)+3} = \tilde{u}_3, \quad j \in N_{w,\text{in}}.\tag{179}
$$

Ohne Durchmischung wird der Wasserstrom durch verschiedene Zellen geleitet:

$$
\vartheta_{w,in}^{j} = \vartheta_{w,out}^{k} \equiv u_{3(j-1)+3} = y_{3(k-1)+3}, \quad k = N_{w,j}.
$$
 (180)

Am Ausgang (Sammler) werden die Wasserströme vermischt:

$$
\widetilde{\vartheta}_{w,\text{out}} = \sum_{j \in N_{w,\text{out}}} w_{w,\text{out}}^j \vartheta_{w,\text{out}}^j \quad \equiv \quad \widetilde{y}_3 = \sum_{j \in N_{w,\text{out}}} w_{w,\text{out}}^j y_{3(j-1)+3} \tag{181}
$$

mit

$$
w_{w, \text{out}}^{j} = \frac{\dot{m}_w^j}{\sum_{k \in N_{w, \text{out}}} \dot{m}_w^k}
$$
 Mischungsgewicht Wasserausgang. (182)

Vereinfachend kann von gleichen Wassermassenströmen (unter Vernachlässigung verschiedener Anzahl von Rohrdurchfuhrungen) ausgegangen werden. Das Mischungs- ¨ gewicht vereinfacht sich dann zu  $1/n$ , mit der Anzahl der zu mischenden Strömungen *n*.

## **6.2 Luftstrom**

Der Luftstrom wird in jeder regulären Zelle gekühlt und eventuell entfeuchtet (siehe 3). Zwischen den Zellen und am Ausgang des Wärmeübertragers kommt es zu Mischungsvorgängen (siehe Mischungsregel für feuchte Luft auf Seite 68).

Der gesamte Luftstrom teilt sich am Eingang auf verschiedene Zellen auf. Dabei

¨andern sich Temperatur und Feuchte nicht, so dass gilt:

$$
\vartheta_{a,\text{in}}^j = \widetilde{\vartheta}_{a,\text{in}} \equiv u_{3(j-1)+1} = \widetilde{u}_1, \quad j \in N_{a,\text{in}} \tag{183}
$$

$$
x_{a,in}^j = \tilde{x}_{a,in} \equiv u_{3(j-1)+2} = \tilde{u}_2, \quad j \in N_{a,in}.
$$
 (184)

Am Ausgang des Wärmetauschers muss der gesamte Luftstrom wieder zusammengeführt werden. Es wird davon ausgegangen, dass eine komplette Durchmischung stattfindet:<sup>26</sup>

$$
\tilde{\vartheta}_{a,\text{out}} = \sum_{j \in N_{a,\text{out}}} w_{a,\text{out}}^j \vartheta_{a,\text{out}}^j \quad \equiv \quad \tilde{y}_1 = \sum_{j \in N_{a,\text{out}}} w_{a,\text{out}}^j y_{3(j-1)+1},\tag{185}
$$

$$
\widetilde{x}_{a,\text{out}} = \sum_{j \in N_{a,\text{out}}} w_{a,\text{out}}^j x_{a,\text{out}}^j \quad \equiv \quad \widetilde{y}_2 = \sum_{j \in N_{a,\text{out}}} w_{a,\text{out}}^j y_{3(j-1)+2} \tag{186}
$$

mit

$$
w_{a,\text{out}}^j = \frac{\dot{m}_a^j}{\sum_{k \in N_{a,\text{out}}} \dot{m}_a^k}
$$
 Mischungsgewicht Luftausgang. (187)

Für eine fluchtende Anordnung der Rohre kann in Näherung davon ausgegangen werden, dass die Luft vollständig in das in Strömungsrichtung benachbarte Element strömt. Die jedoch hier verwendete, versetzte Anordnung teilt in jeder Zelle den Luftstrom in zwei Luftströme auf. In Näherung können somit zwei Luftströme dem jeweils nächsten Element zugeführt werden. In diesem Fall muss in jedem Element eine Mischungsregel angewendet werden.

$$
\vartheta_{a,\text{in}}^j = \sum_{k \in N_{a,j}} w_a^{jk} \vartheta_{a,\text{out}}^k \quad \equiv \quad \tilde{u}_{3(j-1)+1} = \sum_{k \in N_{a,j}} w_a^{jk} y_{3(k-1)+1},\tag{188}
$$

$$
x_{a,\text{in}}^j = \sum_{k \in N_{a,j}} w_a^{jk} x_{a,\text{out}}^k \quad \equiv \quad \tilde{u}_{3(j-1)+2} = \sum_{k \in N_{a,j}} w_a^{jk} y_{3(k-1)+2},\tag{189}
$$

mit

$$
w_a^{jk} = \frac{\dot{m}_a^j}{\sum_{k \in N_{a,k}} \dot{m}_a^k}
$$
 Mischungsgewicht Luftstrom. (190)

Zusätzlich zu den Effekten aus der Strömungsführung kommt es zwischen benach-

 $^{26}$ Durch den Bypass treten genügend Wirbel auf, so dass am Ende des Kanals entsprechende Durchmischung herschen sollte. Letzendlich muss die Validierung zeigen, ob diese Annahme gerechtfertigt ist.

barten Zellen zu Mischungsvorgängen. Diese werden hier nicht weiter betrachtet.

Weiter ist der Massenstrom von der durchströmten Querschnittfläche und dem Strömungswiderstand abhängig, kann also aus geometrischen Parameter berechnet werden. Dieser wird in Näherung der durch das freie Volumen einer Zelle ersetzt.

### **6.3 Matrixdarstellung**

Die vorgenannten Verknüpfungen und Mischungsregeln können auch in Matrixform dargestellt werden: <sup>27</sup>

$$
u = M_p y + M_{\rm in} \tilde{u}, \quad \tilde{y} = M_{\rm out} y.
$$
\n(191)

#### **6.3.1 Globales Zustandsmodell**

Aus dem lokalem Zustandsmodell

$$
\dot{x}^j = A^j \dot{x}^j + B^j \dot{x}^j + B^j \dot{x}^j + a^j \dot{x}^j + a^j \dot{x}^j + a^j \dot{x}^j + a^j \dot{x}^j + (n_x \times 1) \dot{x}^j
$$
\n(192)

$$
y^j = C^j \t{2^{j} \t{3 \times n_x}}(x^j + D^j \t{2^{j} \t{4 \times 3}}(x^j + D^j \t{3 \times 3})(x^j + D^j \t{3 \times 1})
$$
\n
$$
(193)
$$

kann durch zusammenfassen der Vektoren  $x^j$  und  $u^j$  das globale Zustandsmodell für alle Zellen abgeleitet werden. Es seinen  $n_1$  reguläre Zellen,  $n_2$  Dummy-Zellen und  $n_3$ Zellen insgesamt vorhanden. Die Dummy-Zellen seien im Vektor *u* und *y* nach den regulären Zellen angeordnet und in dem Zustandsvektor *x* gar nicht vertreten. Durch Auffüllen der Matrizen kann für das globale Zustandsmodell geschrieben werden:

$$
\dot{x} = Ax + Bu + a, \quad y = Cx + Du + b,\tag{194}
$$

27

- *M<sup>p</sup>* Pfadmatrix Luft- und Wasserstrom
- *M*in Eingangsmatrix Luft- und Wasserstrom
- *M*out Ausgangsmatrix Luft- und Wasserstrom

*u, y* Eingänge, Ausgänge aller Zellen

 $\widetilde{u}, \widetilde{y}$  (globale) Eingänge, Ausgänge des Wärmeübertragers  $M_p$  Pfadmatrix Luft- und Wasserstrom

mit

$$
A = \begin{bmatrix} A^1 & 0 & 0 \\ 0 & \ddots & 0 \\ 0 & 0 & A^{n_1} \end{bmatrix} \qquad B = \begin{bmatrix} B^1 & 0 & 0 \\ 0 & \ddots & 0 \\ 0 & 0 & B^{n_1} \end{bmatrix} \qquad a = \begin{bmatrix} a^1 \\ \vdots \\ a^{n_1} \end{bmatrix} \qquad (195)
$$

$$
C = \begin{bmatrix} C^1 & 0 & 0 \\ 0 & \ddots & 0 \\ 0 & 0 & C^{n_1} \\ 0 & 0 & C^{n_1} \end{bmatrix} \qquad D = \begin{bmatrix} D^1 & 0 & 0 & 0 \\ 0 & \ddots & 0 & 0 \\ 0 & 0 & D^{n_1} & 0 \\ 0 & 0 & 0 & I_{3n_2 \times 3n_2} \end{bmatrix} \qquad b = \begin{bmatrix} b^1 \\ \vdots \\ b^{n_1} \\ b^{n_1} \\ 0_{3n_2 \times 1} \end{bmatrix} \qquad (196)
$$

#### **6.3.2 Explizite L¨osung der Verschaltung**

Jetzt kann die Verschaltung auch explizit (und nicht iterativ) gelöst werden, indem Gleichungen (191) und (194) nach *u* aufgelöst werden:

$$
u = M_p \left( Cx + Du + b \right) + M_{\text{in}} \tilde{u}
$$
\n<sup>(197)</sup>

$$
\underbrace{(I - M_p D)u = M_p Cx + M_p b + M_{\text{in}}\tilde{u}}_{K_1} \qquad K_2
$$
\n
$$
(198)
$$

$$
u = \overbrace{K^{-1}M_pC}^{11}x + \overbrace{K^{-1}M_{\text{in}}}\tilde{u} + \overbrace{K^{-1}M_pb}^{12}.
$$
 (199)

Damit folgt das neue (globale) Zustands-Modell durch Elimination von *u* und *y*:

$$
\dot{x} = A_{\rm g}x + B_{\rm g}\tilde{u} + a_{\rm g}, \quad \tilde{y} = C_{\rm g}x + D_{\rm g}\tilde{u} + b_{\rm g}
$$
\n(200)

mit

$$
A_{\rm g} = A + BK_1 \qquad \qquad B_{\rm g} = BK_3 \qquad \qquad a_{\rm g} = DK_2 + a \tag{201}
$$

$$
C_{\rm g} = M_{\rm out}(C + DK_1) \qquad D_{\rm g} = M_{\rm out} D K_3 \qquad b_{\rm g} = M_{\rm out}(D K_2 + b). \tag{202}
$$

Anmerkung 1: Die Verknüpfung der Pfade kann als Indextabelle oder Matrixmultiplikation implementiert werden. Unter Verwendung von Sparse-Matrizen sind beide Implementierungen gleich effizient.

Anmerkung 2: Die explizite Lösung des Gleichungssystems zur Berechnung von  $K_i$ ist zeitaufwändig. Dieses Verfahren ist nur effektiv, wenn die Zeitschrittweite vergrößert werden kann.

Anmerkung 3: In der Simulation zeigt sich, dass die Erkennung der Kondensatbil-

dung (nichtlinear, erfordert Neuberechnung der Koeffizienten) nicht mit dem neuem Zustandsraum-Modell funktioniert. Das liegt vermutlich daran, dass die Bedingung ob eine Zelle entfeuchtet oder nicht, implizit im GLS vorliegt. Die Zustände stellen sich dann (global) entsprechend ein.

### **6.4 Minimalbeispiel**

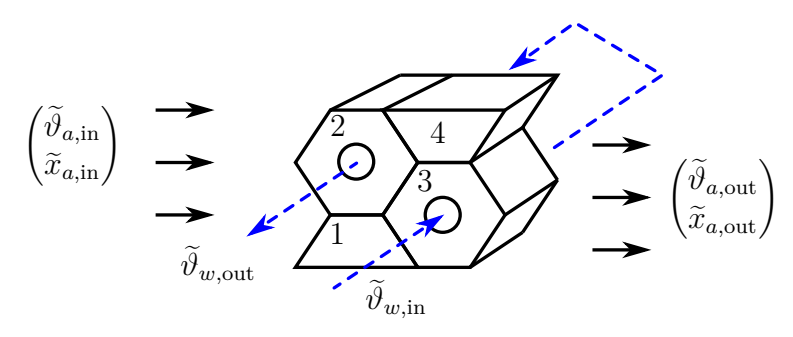

Abbildung 31: Minimalbeispiel für eine versetzte Anordnung. Zellen 1 und 3 sind reguläre Zellen, Zellen 1 und 4 sind Dummy-Zellen.

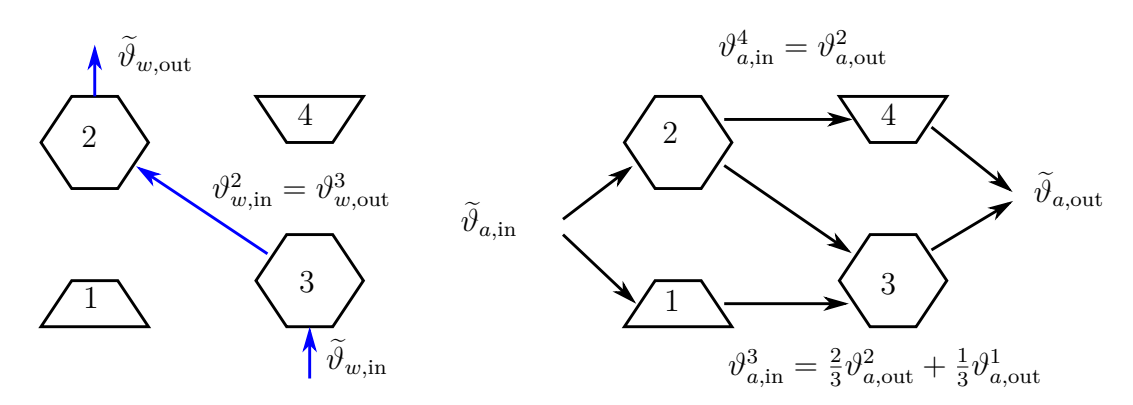

Abbildung 32: Signallaufplan für das Minimalbeispiel. Links ist der Signalpfad für das Kühlwasser und rechts der Signalpfad für die Luft dargestellt. Die nicht eingetragenen Größe Luftfeuchte $\boldsymbol{x}_a$ verhält sich analog zu der Temperatur  $\vartheta_a$ .

Im Folgenden soll anhand des Minimalbeispiels die Umsetzung in Form von Knotenlisten und Matrizen verdeutlicht werden. Es wird direkten Bezug auf die Implemententierung in Matlab genommen werden. Das Beispiel in Abbildung 31 besteht aus zwei regulären Zellen (Nummer 2 und 3) und zwei Dummy-Zellen (Nummer 1 und 4). Die Dummy-Zellen sind zusätzlich nur halbe Zellen. Damit ist der sie durchströmenden Massenstrom an Luft halb so groß wie der einer regulären Zelle. Durch die versetzte Anordnung in Strömungsrichtung der Luft kommt es luftseitig zu einer Durchmischung.

Aus Abbildung 32 (rechts) folgen für den Luftpfad die folgenden Knotenlisten und Gewichte. Die Gewichtung in der Mischungsregel ist hier eine Approximation, da der verringerte Querschnitt infolge der Rohrdurchführung aus Gründen der Lesbarkeit vernachlässigt wurde.

$$
N_{a, \text{in}} = \{1, 2\} \qquad N_{a, \text{out}} = \{3, 4\} \qquad N_{a, 3} = \{1, 2\} \qquad N_{a, 4} = \{2\}
$$

$$
w_{a, \text{out}}^j = \left\{\frac{2}{3}, \frac{1}{3}\right\}_{j=3, 4} \qquad w_a^{3k} = \left\{\frac{1}{3}, \frac{2}{3}\right\}_{k=1, 2} \qquad w_a^{4k} = \{1\}_{k=2}
$$

Die Umsetzung in Matlab fasst die Knotenlisten *Na,*<sup>3</sup> und *Na,*<sup>4</sup> zu einer Matrix *air.path* zusammen. In der ersten Zeile stehen die Zielknoten, es folgen die Quellknoten. Da es verschieden viele Quellknoten geben kann, wird die Matrix bei Bedarf mit Kopien der Quellknoten aufgefullt. Die Gewichte sind Zeilenweise den Quellknoten zugeordnet. ¨ Für das Minimalbeispiel lauten die Matlab-Variablen wie folgt.

$$
air.inlet nodes = \begin{bmatrix} 1 & 2 \end{bmatrix}
$$
  
air.outlet nodes =  $\begin{bmatrix} 3 & 4 \end{bmatrix}$  air.outlet-weight =  $\begin{bmatrix} 2/3 & 1/3 \end{bmatrix}$   
air.path =  $\begin{bmatrix} 3 & 4 \ 1 & 2 \ 2 & 2 \end{bmatrix}$  air-weight =  $\begin{bmatrix} 1/3 & 1/2 \ 2/3 & 1/2 \end{bmatrix}$ 

Aus Abbildung 32 (links) folgen fur den Wasserpfad die folgenden Knotenlisten und ¨ Gewichte.

$$
N_{w,in} = \{3\}
$$
  

$$
N_{w,out} = \{2\}
$$
  

$$
N_{w,2} = \{3\}
$$
  

$$
w_{w,out}^j = \{1\}_{j=2}
$$

Der Wasserpfad aus *Nw,*<sup>2</sup> wird wieder zu einer Matrix *water.path* zusammengefasst. Hier gibt es keine Durchmischung und jedem Zielknoten (Zeile 1) ist ein Quellknoten (Zeile 2) zugeordnet.

water.inlet nodes = 
$$
\begin{bmatrix} 3 \end{bmatrix}
$$
  
water.outlet nodes =  $\begin{bmatrix} 2 \end{bmatrix}$  water.outlet-weight =  $\begin{bmatrix} 1 \end{bmatrix}$   
water.path =  $\begin{bmatrix} 3 \\ 2 \end{bmatrix}$ 

Die Matrizen *Mp*, *M*in und *M*out folgen direkt aus den Knotenlisten und Gewichten. Wichtig ist es, die Reihenfolge der Variablen im Ein- und Ausgangsvektor *u* und *y* gemäß Gleichung 12 zu verwenden.

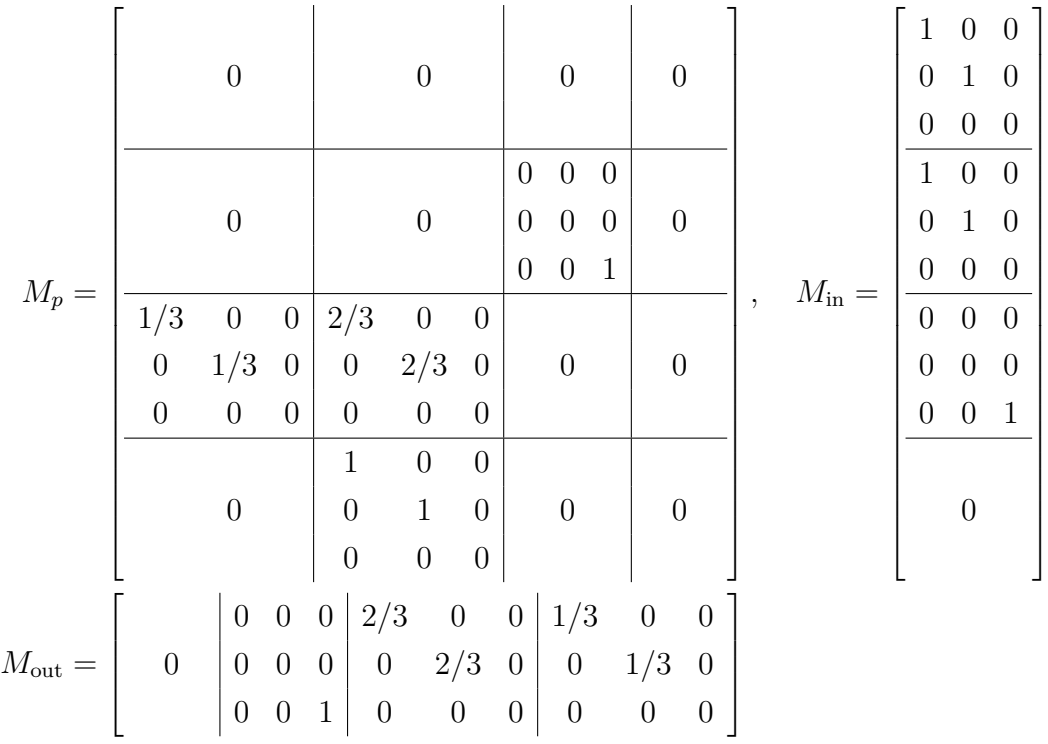

Gut zu erkennen ist, dass die Matrizen schwach besetzt sind. Unter Verwendung von *Sparse-Matrizen* sinkt der Aufwand für ein Matrix-Vektor-Produkt von  $\mathcal{O}(n^2)$  auf  $\mathcal{O}(n)$ .

## **6.5 Segmentierung der Rohrreihen**

Für die Modellierung einer Zelle wird eine im Ort konstante Rohrmanteltemperatur und eine im Ort lineare Wassertemperatur angenommen. Es ist bekannt, dass dies nicht der Realität entspricht. Abhilfe schafft die Verwendung mehrerer solcher Elemente, welche in Reihe geschaltet werden - eine Segmentierung. Im Folgenden wird beschrieben, wie ausgehend von Knotenlisten und Gewichten die Segmentierung durchgeführt wird. Dazu werden die Variablen zunächst um eine Dimension erweitert, dann die Verknüpfungen korrigiert bzw. ergänzt, und schließlich die zusätzliche Dimension verlustfrei reduziert (siehe Abbildung 33). Aus der Tabelle 6.5 können die benötigten Offsets entnommen werden.

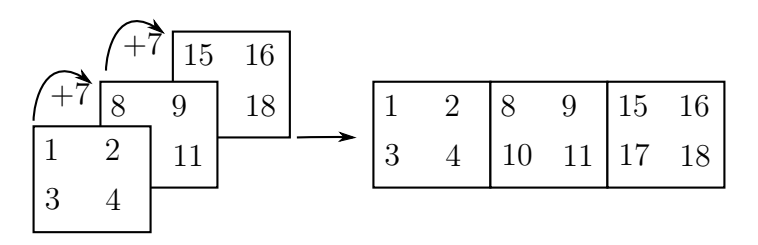

Abbildung 33: Unterteilung der Rohreihen durch hinzufugen einer dritten Dimension ¨ und anschliessendes Umformen auf zweidimensionale Matrizen. Der Offset wurde hier zu 7 gewählt.

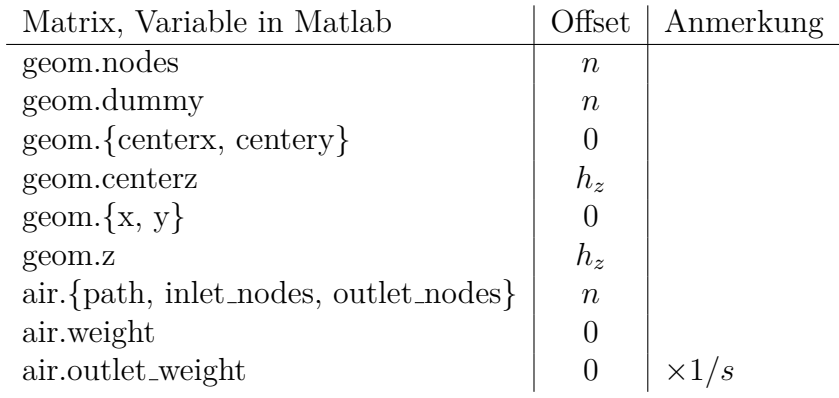

Tabelle 1: Offset des Kopiervorganges beim Segmentieren gemäß Abbildung 33. Dabei sind *n* die Anzahl aller Knoten, *h<sup>z</sup>* der Abstand der einzelnen Ebenen und *s* die Anzahl der Segmente.

Die Behandlung des Wasserpfades erfordert besondere Sorgfalt, da sich die Richtung nach jedem Durchgang umkehrt. Beginnend mit einer positiven Richtung vom Einlass kehrt sich die Richtung an der Umlenkstelle in der letzten Ebene um. Für jede Zelle  $j$ ergibt sich die Nummer der Vorgängerzelle $N_{w,j}$ zu:

$$
N_{w,j}^{\text{neu}} = \begin{cases} j-n & , \text{positive Richtung} \land j > n, \\ N_{w,j}^{\text{alt}} & , \text{positive Richtung} \land j \le n \\ j+n & , \text{negative Richtung} \land j \le (s-1)n, \\ N_{w,j-(s-1)n}^{\text{alt}} + (s-1)n & , \text{negative Richtung} \land j > (s-1)n \end{cases}
$$
(203)

Erläuterung: Bei Ebenenwechsel handelt es sich um das gleich Rohr. Das heißt der Index verschiebt sich nur um den Offset, welcher genau *n*, der Anzahl der Knoten entspricht. Bei einem Wechsel der Rohreihe in Ebene 1 (der Ursprungsebene) bleibt die Zuordnung unverändert. Bei einem Wechsel der Rohreihe in Ebene s (der letzten Ebene) muss die alten Zuordnung beachtet werden.

## **6.6 Eigenschaften des gekoppelten Systems**

Betrachten wir einen einfachen Wärmetauscher im Gegenstrombetrieb aus zwei Zellen gemäß Abbildung 34. Vereinfachend wird das System ohne Kondensation modelliert. Die beschreibenden lokalen Gleichungen des modifizierten Wiening Modells (siehe 3.2.1) lauten:

$$
\dot{x} = \underbrace{\begin{bmatrix} -f_1 - f_2 & f_1 \\ f_5 & -f_4 - f_5 \end{bmatrix}}_{A^j} x + \underbrace{\begin{bmatrix} f_2 & 0 \\ 0 & f_4 \end{bmatrix}}_{B^j} u, \quad y = \underbrace{\begin{bmatrix} 1 - f_7 & 0 \\ 0 & 2 \end{bmatrix}}_{C^j} x + \underbrace{\begin{bmatrix} f_7 & 0 \\ 0 & -1 \end{bmatrix}}_{D^j} u. \tag{204}
$$

Gemäß ihrer Definition sind die Faktoren  $f_i$  positiv,  $f_7$  ist zusätzlich kleiner 1. Damit ist  $A^j$  positiv definit und das lokale System nicht schwingfähig. Das Gesamtsystem, unter Verwendung identischer Matrizen *A<sup>j</sup> , ..., D<sup>j</sup>* , kann mit der Methode aus Abschnitt 6.3 entwickelt werden. Die Pfadmatrix *M<sup>p</sup>* und die Systemmatrix des globalen Systems *A<sup>g</sup>* lauten:

$$
M_p = \begin{bmatrix} 0 & 0 & 0 & 0 \\ 0 & 0 & 0 & 1 \\ 1 & 0 & 0 & 0 \\ 0 & 0 & 0 & 0 \end{bmatrix} \qquad A_g = \begin{bmatrix} -f_1 - f_2 & f_1 & 0 & 0 \\ f_5 & -f_4 - f_5 & 0 & 2f_4 \\ f_2(1 - f_7) & 0 & -f_1 - f_2 & f_1 \\ 0 & 0 & f_5 & -f_4 - f_5 \end{bmatrix} . \tag{205}
$$

Die Eigenwerte von *A<sup>g</sup>* berechnen sich zu:

$$
\lambda_{1...4} = -k_1 \pm \sqrt{\frac{1}{4}k_1^2 - k_2 \pm \sqrt{2}\sqrt{k_3}\sqrt{1 - f_7}}
$$
  
\n
$$
k_1 = f_1 + f_2 + f_4 + f_5, \quad k_2 = f_1f_4 + f_2f_4 + f_2f_5, \quad k_3 = f_1f_2f_4f_5
$$
 (206)

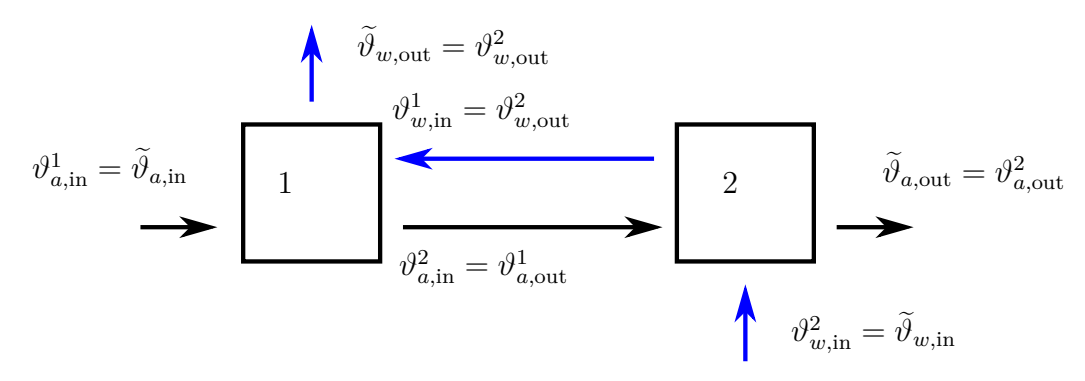

Abbildung 34: Beispiel zur Untersuchung der Auswirkung der Ruckkopplung in einem ¨ System.

Da  $k_1^2 > 4k_2$  und  $0 < f_7 < 1$  gilt, kommt es zu komplexen Eigenwerten, nur wenn

$$
\frac{1}{4}k_1^2 - k_2 - \sqrt{2}\sqrt{k_3}\sqrt{1 - f_7} < 0\tag{207}
$$

gilt. Zur weiteren Berechnung werden

$$
f_1 T_w = \frac{\alpha_w A_w}{c_t m_t} T_w = \kappa_w \frac{c_w m_w}{c_t m_t} = \kappa_w \gamma_w \tag{208}
$$

$$
f_2 T_w = \frac{\alpha_a A_a}{c_t m_t} \frac{\psi_a}{\kappa_a} T_w = \psi_a \frac{c_a m_a}{c_t m_t} = \psi_a \gamma_a \tag{209}
$$

$$
f_4 T_w = \frac{2L_z}{T_w h_z} T_w = 2
$$
\n(210)

$$
f_5 T_w = \frac{\alpha_w A_w}{c_w m_w} T_w = \kappa_w \tag{211}
$$

$$
1 - f_7 = 1 - \exp(-\kappa_a) = \psi_a \tag{212}
$$

eingesetzt. Die Ungleichung nach einigen Umbenennungen (Zeile zwei enthält Bedingungen die aus der Definition der  $f_i$  folgen<sup>28</sup>) lautet dann:

$$
(1+w_1)^2 w_2^2 + 2(1-w_1)w_2(2-a_1a_2) + (2-a_1a_2)^2 < 8\sqrt{a_1w_1}a_2w_2,
$$
  
\n
$$
0 < w_1 = \gamma_w, \quad 0 < w_2 = \kappa_w, \quad 0 < a_1 = \gamma_a \ll 1, \quad 0 < a_2 = \psi_a < 1.
$$
\n
$$
(213)
$$

Numerische Proben zeigen, dass es durchaus komplexe Eigenwerte geben kann. Fur ¨ typische Werte der Massenverhältnisse  $\gamma_w > 1$  und  $\gamma_a < 1/10$  zeigen sich in dieser Anordnung jedoch keine komplexen Eigenwerte.

<sup>&</sup>lt;sup>28</sup>Während die Wärmekapazitäten die gleiche Größenordnung haben, sind die Massen von Luft und Rohr in einer Zelle sehr verschieden:  $a_1 = \gamma_a = \frac{c_a m_a}{c_t m_t} = \frac{1000}{900} \frac{m_a}{m_t} \approx \frac{m_a}{m_t} \approx \frac{1}{100} \ll 1$ .

Auch für das Minimalbeispiel (siehe 6.4) und dem modifizierten Wiening Modell (siehe 3.2.1), jedoch ohne Entfeuchtung, zeigen sich im relevanten Wertebereich der Parameter keine komplexen Eigenwerte. Globale Matrizen ohne Kopplung sind:

$$
A = \begin{bmatrix} -f_1 - f_2 & f_1 & 0 & 0 \\ f_5 & -f_4 - f_5 & 0 & 0 \\ 0 & 0 & -f_1 - f_2 & f_1 \\ 0 & 0 & f_5 & -f_4 - f_5 \end{bmatrix} \quad B = \begin{bmatrix} 0 & 0 & f_2 & 0 & 0 & 0 & 0 \\ 0 & 0 & 0 & f_4 & 0 & 0 & 0 \\ 0 & 0 & 0 & 0 & f_2 & 0 & 0 & 0 \\ 0 & 0 & 0 & 0 & 0 & f_4 & 0 & 0 \end{bmatrix}
$$

$$
C = \left[\begin{array}{cccccc} 0 & 0 & 0 & 0 \\ 0 & 0 & 0 & 0 \\ 1-f_7 & 0 & 0 & 0 \\ 0 & 2 & 0 & 0 \\ 0 & 0 & 1-f_7 & 0 \\ 0 & 0 & 0 & 2 \\ 0 & 0 & 0 & 0 \\ 0 & 0 & 0 & 0 \end{array}\right] \qquad D = \left[\begin{array}{cccccc} 1 & 0 & 0 & 0 & 0 & 0 & 0 \\ 0 & 1 & 0 & 0 & 0 & 0 & 0 \\ 0 & 0 & f_7 & 0 & 0 & 0 & 0 \\ 0 & 0 & 0 & -1 & 0 & 0 & 0 & 0 \\ 0 & 0 & 0 & 0 & 0 & f_7 & 0 & 0 & 0 \\ 0 & 0 & 0 & 0 & 0 & 0 & 1 & 0 \\ 0 & 0 & 0 & 0 & 0 & 0 & 0 & 1 \end{array}\right]
$$

Globale Matrizen mit Kopplung sind:

$$
A_{\rm g} = \begin{bmatrix} -f_1 - f_2 & f_1 & 0 & 0 \\ f_5 & -f_4 - f_5 & 0 & 2f_4 \\ \frac{2}{3}f_2(1 - f_7) & 0 & -f_1 - f_2 & f_1 \\ 0 & 0 & f_5 & -f_4 - f_5 \end{bmatrix} \quad B_{\rm g} = \begin{bmatrix} f_2 & 0 \\ 0 & -f_4 \\ \frac{f_2}{3} + \frac{2f_2f_7}{3} & 0 \\ 0 & f_4 \end{bmatrix}
$$

$$
C_{\rm g} = \begin{bmatrix} \frac{1-f_7}{3} + \frac{4}{9}(1-f_7)f_7 & 0 & \frac{2(1-f_7)}{3} & 0\\ 0 & 2 & 0 & -2 \end{bmatrix} \qquad D_{\rm g} = \begin{bmatrix} \frac{5f_7}{9} + \frac{4f_7^2}{9} & 0\\ 0 & 1 \end{bmatrix}
$$

Eigenwerte des gekoppelten Systems sind:

$$
\lambda = \frac{1}{6} \left( -3k_1 \pm \sqrt{9k_1^2 - 36k_2 \pm 24\sqrt{3}\sqrt{k_3}\sqrt{1 - f7}} \right)
$$
  
\n
$$
k_1 = f_1 + f_2 + f_4 + f_5, \quad k_2 = f_1 f_4 + f_2 f_4 + f_2 f_5, \quad k_3 = f_1 f_2 f_4 f_5
$$
\n(214)

## **7 Numerische Simulation**

Bereits im Vorgängermodell (OpDeCoLo) wurde die Zellmethode adaptiert. Dabei wurde eine Zelle in Form einer S-Function in Matlab Simulink hinterlegt. Die Koppelung geschieht dann in Simulink durch Verwendung verschiedener Kopien dieses Bausteines<sup>29</sup> und der händischen Verknüpfung.

Die oben beschriebenen Erweiterungen sind mit einer manuellen Verknupfung nicht ¨ zugänglich (hoher Aufwand, mangelnde Übersichtlichkeit). Daher wurde hier ein Programm entworfen, welche das globale Modell und, in austauschbaren Einheiten, das Zellmodell enthält. Die Struktur wurde an der S-Function angelehnt, so dass ein Wechsel zur S-Function (und damit Simulink) auch später noch möglich ist.

## **7.1 Simulink S-Function**

Eine S-Function (siehe Abbildung 35) besteht aus einer inneren Schleife in der die Zeitintegration der kontinuierlichen Zustände stattfindet (minor timestep). Eine äußere Schleife berechnet die Ausgänge und führt die Verknüpfung verschiedener Bausteine explizit aus (simulation loop).

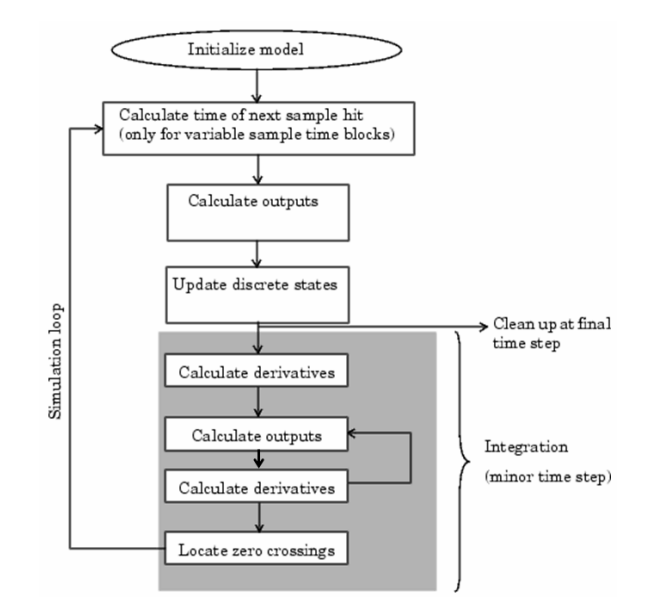

Abbildung 35: Behandlung einer S-Function in Matlab Simulink, Quelle: Mathworks.

<sup>29</sup>Besser ist hier ein Library Element geeignet. Damit sind alle Bausteine Instanzen einer Klasse und somit identisch

## **7.2 Unterprogramme**

In einem Zeitschritt sind alle Zellen lokal zu aktualisieren und miteinander in geeigneter Art zu vernetzen. Die nötigen Schritte werden dazu in fünf Unterprogramme zerlegt.

Die zu Beginn durchzufuhrende Initialisierung ist das erste Unterprogramm. Die ¨ Verknüpfung der Zellen erfolgt durch Zuweisung der Zell-Ausgänge auf entsprechende Zell-Eingänge. Der Eingang des Gesamtmodells wird den entsprechenden Randzellen zugewiesen. Dies ist das zweite Unterprogramm, Distribution genannt. Die lokalen Modelle (siehe Abschnitt 3) können in Form von Matrix-Gleichungen geschrieben werden.<sup>30</sup> Die Berechnung der Koeffizienten und die Berechnung der Ableitungen stellen zwei separate Unterprogramme dar. Der Ausgang einer einzelnen Zelle kann als Funktion von Zustand und Eingang der Zelle beschrieben werden, der Ausgang des Gesamtmodells wiederum als Mischung einzelner Randzellen. Beides zusammen ergibt das fünfte Unterprogramm, die Berechnung der Ausgänge.

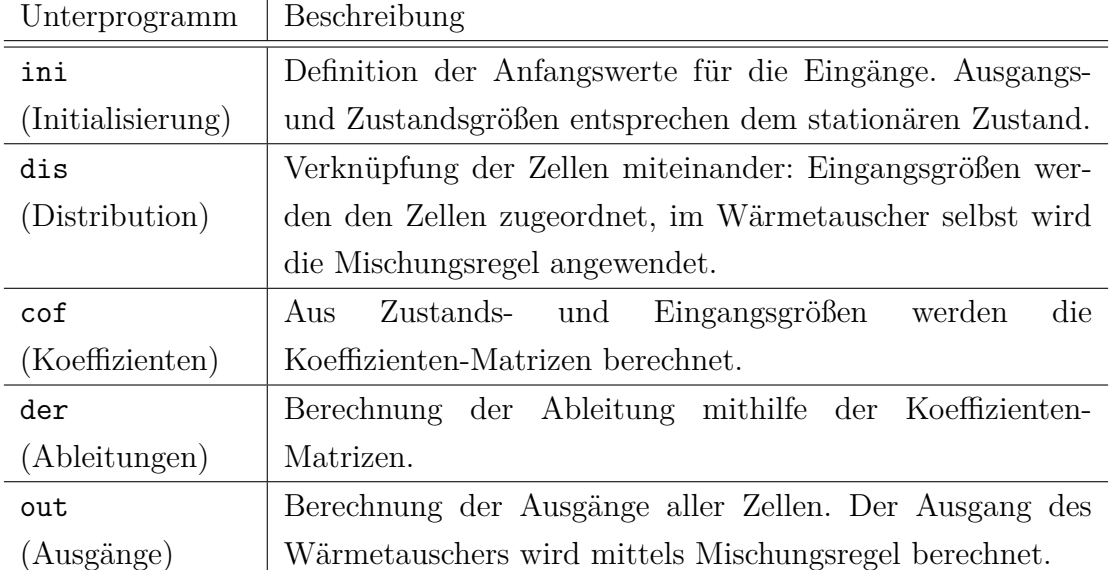

Der Berechnungsprozess kann also in folgende Unterprogramme zerlegt werden:

Jedes Unterprogramm führt die Berechnung in Abhängigkeit der gewählten Methode aus. Das klassische, direkte Verfahren verwendet nur die Koeffizienten der DGL und führt die Vernetzung über Indexzuordnungen aus (Methode: direct, siehe Abschnitte 3, 6.1 und 6.2). Alternativ können die Koeffizienten in Matrixform verwendet

 $30$ Die Nichtlinearität des Modells steckt in den Koeffizienten, die Berechnung wurde lediglich geteilt. Es hat also noch keine Linearisierung stattgefunden.

werden und die Vernetzung über Pfadmatrizen realisiert werden (Methode: matrix, siehe Abschnitte 3 und 6.3). Diese beide Methoden sind lokal in dem Sinne, das die Vernetzung nicht explizit ausgeführt wird. Dadurch wirkt sich eine Störung nur in der direkten Nachbarschaft aus. Dies ist ein Effekt, der mit kleiner werdender Zeitschrittweite vernachl¨assigbar wird. In Abschnitt 6.3 wird gezeigt, wie aus den lokalen Systemmatrizen und den Pfadmatrizen die Matrizen des Gesamtsystems erzeugt werden können. Das ist die Grundlage der Methode, welche alle Vernetzungen explizit auflöst (Methode: solve).

Es wird also zwischen folgenden drei Methoden unterschieden:

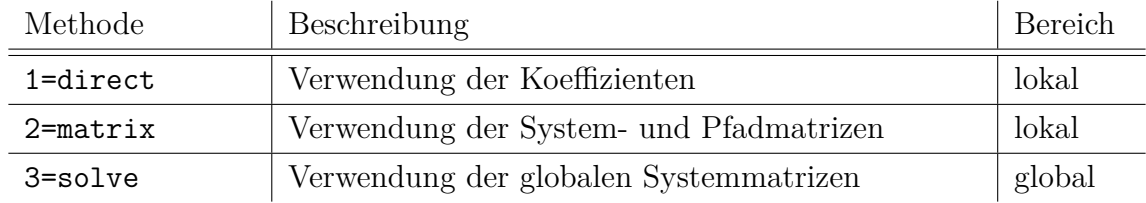

**Unterprogramm Initialisierung: ini**

Bei gegebenem Eingang des Gesamtmodells sind die Zustände  $x_s$  und Ausgänge so zu berechnen, dass gilt  $\dot{x}_s = 0$ . Dies geschieht entweder durch explizite Lösung der Gleichung (solve) oder durch Integration der Systemgleichung bis ein stationärer Zustand erreicht wurde (ode45). In beiden Fällen werden die Koeffizienten als konstant betrachtet, und erst nach Lösung bzw. Integration der Gleichung erneut berechnet. Dies macht eine Iteration notwendig, die abbricht, sobald die maximale absolute Abweichung zur vorherigen Iteration tolerierbar gering geworden ist. Durch den abrupten Ubergang zwischen trockenem und feuchtem Wärmetauscher, hat es sich als hilfreich erwiesen, den neuen Zustand nur gewichtet anzunehmen.

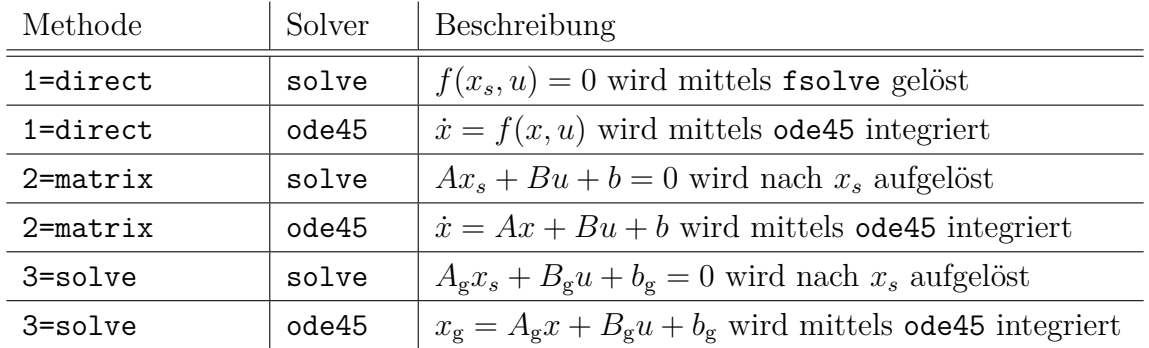

Der folgende Ablaufplan zeigt schematisch wie die Initialisierung stattfindet.

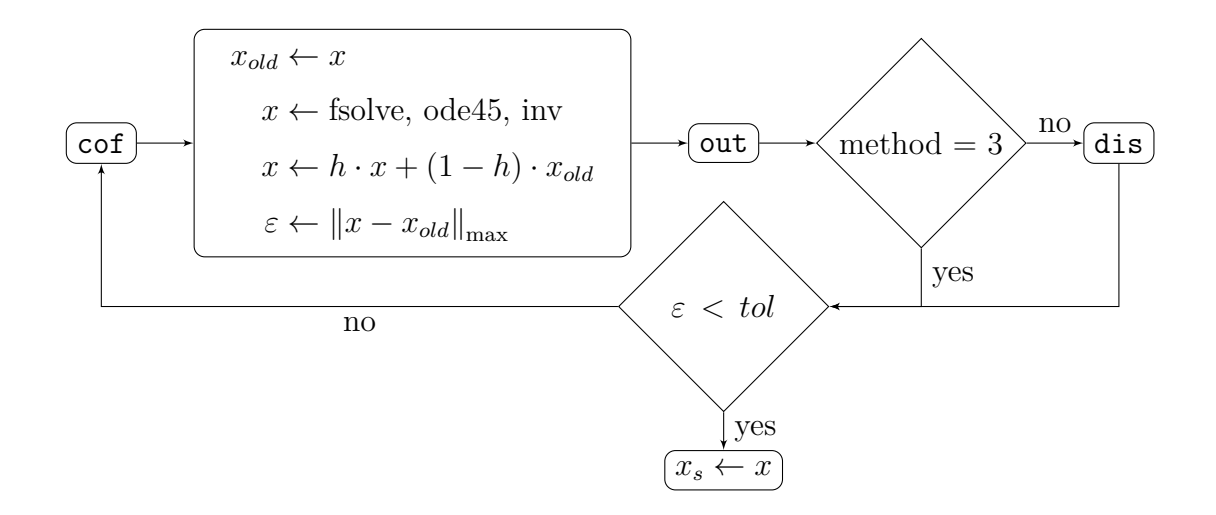

#### **Unterprogramm Distribution: dis**

Die Zellen können mittels Indexlisten oder Pfadmatrizen miteinander verbunden werden. Wird das globale System zugrunde gelegt, so ist die Distribution nicht erforderlich. Sie ist dann bereits in der Lösung des Gleichungssystems enthalten.

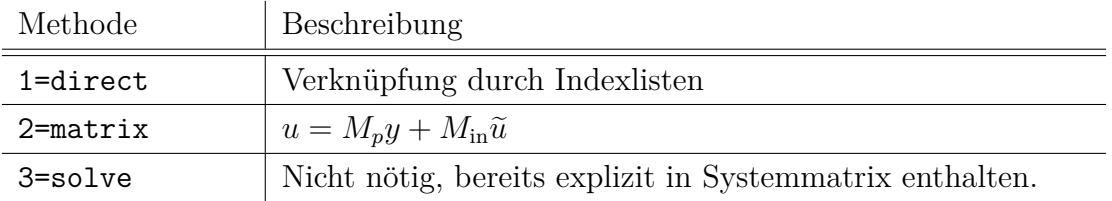

#### **Unterprogramm Koeffizienten: cof**

Die folgende Tabelle gibt an, welche Berechnung in Abhängigkeit von der verwendeten Methode notwendig ist.

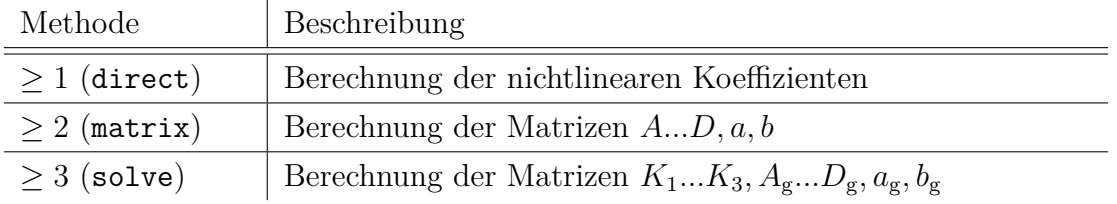

#### **Unterprogramm Ableitungen: der**

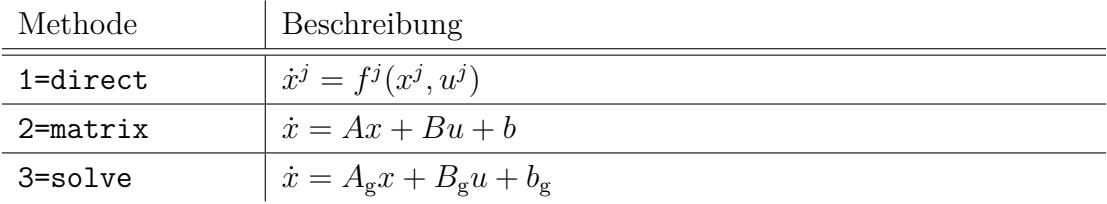

### **Unterprogramm Ausgänge: out**

Die Ausgänge können direkt mit den Vorgaben des Modells berechnet werden und anschließend uber die Mischungsregel dem globalen Ausgang zugeordnet werden (Me- ¨ thode: direct). Alternativ kann dies durch die System- und Pfadmatrizen geschehen (Methode: matrix). Bei Verwendung der globalen Systemmatrix folgt der Ausgang direkt aus dem Zustand (Methode: solve). Eine Berechnung der inneren (lokalen) Ein- und Ausgänge ist nötig, um temperaturabhängige Materialparameter zu aktualisieren. Dies kann durch  $u = K_1x + K_2 + K_3\tilde{u}$  und  $y = Cx + Du + b$  erfolgen.

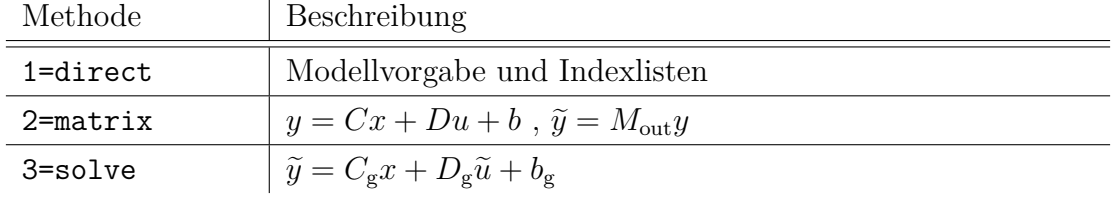

## **7.3 Aufruf der Unterprogramme**

Die Reihenfolge und Häufigkeit der Unterprogrammaufrufe hat Einfluss auf das numerische Ergebnis. Exemplarisch werden drei Möglichkeiten vorgestellt. Der klassische Ansatz berechnet vor jedem Zeitschritt die Koeffizienten, siehe Abschnitt 3.1.4. Das System der DGL ist dann linear und kann analytisch gelöst werden. Anschlie-Bend werden die Ausgänge mit den Eingängen einzelner Zellen lokal verbunden. Ein nichtlineares System erhält man dann, wenn vor der Berechnung der Ableitungen die Koeffizienten berechnet werden. Hier geschieht die Vernetzung der Zellen nach der Integration. Vollständig vernetzt ist das System dann, wenn die Vernetzungen in den Systemgleichungen berücksichtigt wird. Dann ist eine Berechnung der Ausgänge in jedem Zeitschritt nur mehr optional. Folgendes Schaubild illustriert die verschiedenen Ansätze.

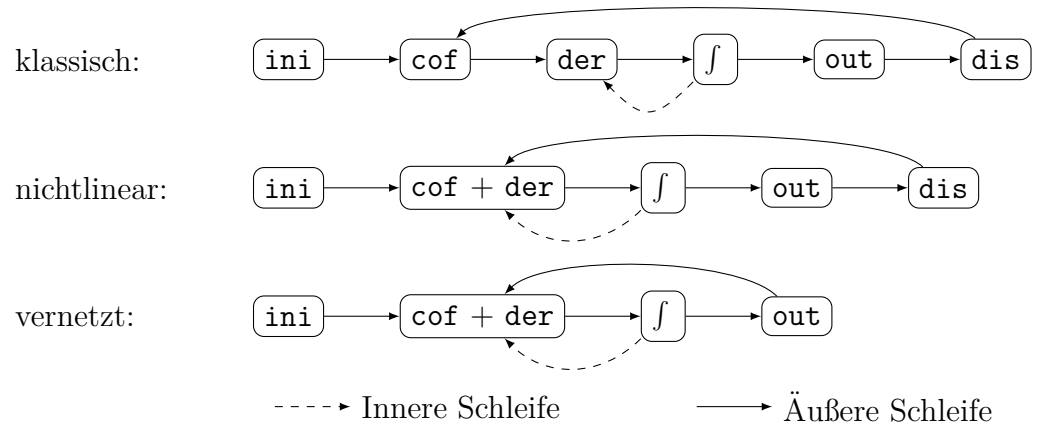

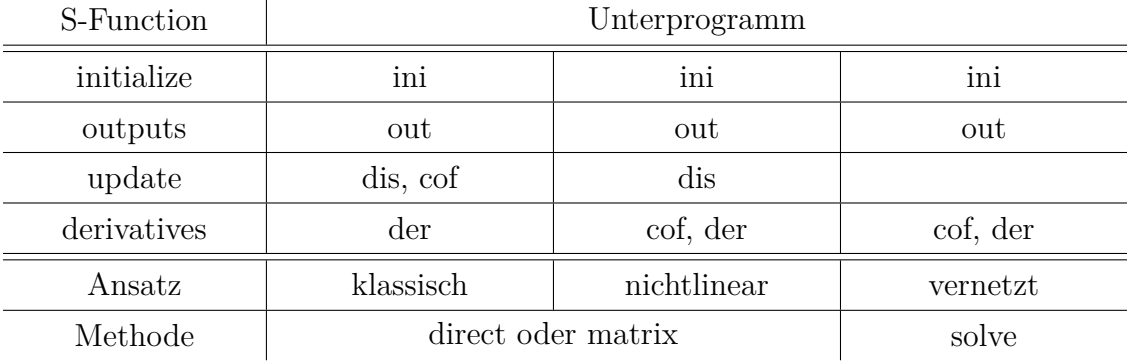

Im Rahmen einer S-Function werden die Unterprogramme wie folgt aufgerufen:

## **7.4 Speichermanagement**

Als kontinuierliche Zustandsvariable (block.ContStates.Data) werden die Zustände jeder Zelle aufgefasst. Als diskontinuierliche Zustandsvariablen werden die Eingänge der Zellen (block.Dwork(1).Data) und Ausgänge der Zellen (block.Dwork(2).Data) aufgefasst. Es werden immer alle Variablen einer Zelle zusammenhängend gespeichert. Bei  $n_x$  Zuständen je Zelle, sind die Einträge 1*...n<sub>x</sub>* die Zustände der Zelle 1, die Einträge  $n_x + 1...2n_x$  die Zustände der Zelle 2, und so weiter.

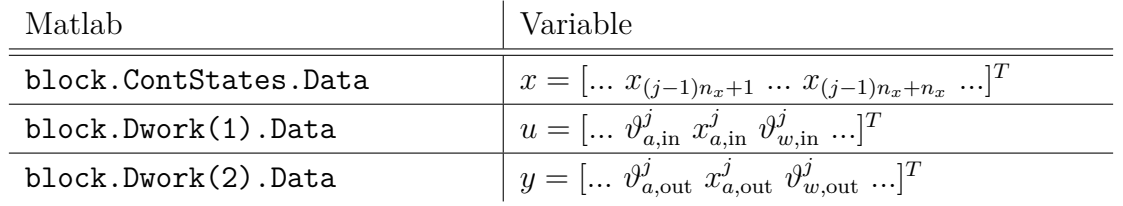

Eingang und Ausgang des Modells (block.InputPort(i).Data, block.OutputPort(i).Data) umfassen die Zustandsgrößen und Massenströme der Luft und des Wassers:

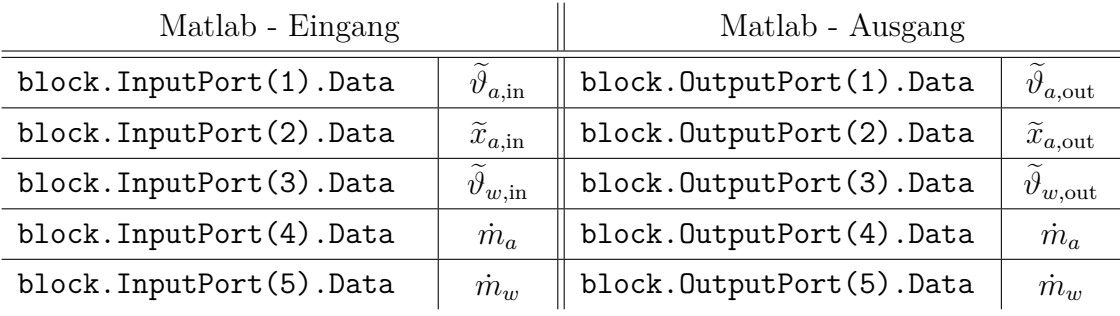

Alle weiteren Daten werden in einer globalen Variablen para gespeichert (siehe Tabelle 2.

| Variable            | Bedeutung                                       |
|---------------------|-------------------------------------------------|
| air                 | Angaben zum Luftpfad                            |
| air.inlet_nodes     | Liste der Eingangszellen                        |
| air.outlet nodes    | Liste der Ausgangszellen                        |
| air.outlet_weight   | Gewichte für die Mischungsregel am Ausgang      |
| air.path            | Luftpfad (Ziele, Quelle 1, Quelle $2, \ldots$ ) |
| air.weight          | Gewichte für die Mischungsregel im Ubertrager   |
| water               | Angaben zum Wasserpfad                          |
| water.number        | Anzahl Rohre                                    |
| water.num_inlet     | Anzahl Ausgänge Verteiler                       |
| water.inlet_nodes   | Liste der Eingangszellen                        |
| water.outlet_nodes  | Liste der Ausgangszellen                        |
| water.outlet_weight | Gewichte für die Mischungsregel am Ausgang      |
| water.path          | Wasserpfad (Ziele, Quelle)                      |
| fin                 | Angaben zu den Lamellen                         |
| fin.dz              | Dicke des Lamellenblechs                        |
| fin.Lx              | Länge (Strömungsrichtung Luft)                  |
| fin.Ly              | Höhe                                            |
| fin.Lz              | Breite (Strömungsrichtung Wasser)               |
| fin.num             | Anzahl Lamellen                                 |
| tube                | Angaben zu den Rohren                           |
| tube.area_fin       | Kontaktfläche Lamelle-Luft                      |
| tube.area_air       | Kontaktfläche (Rohr und Lamelle)-Luft           |
| tube.area_inner     | Kontaktfläche Rohr-Wasser                       |
| tube.area_outer     | Kontaktfläche Rohr-Luft                         |
| tube.area yz free   | Kleinster freier Strömungsquerschnitt           |
| tube.d1             | Innnendurchmesser                               |
| tube.d2             | Außendurchmesser                                |
| tube.dx             | Randabstand erstes Rohr in X                    |
| tube.dy             | Randabstand erstes Rohr in Y                    |
| tube.hx             | Teilung in X (Strömungsrichtung Luft)           |
| tube.hy             | Teilung in Y                                    |

Tabelle 2: Daten in der globalen Variablen para

| Variable          | Bedeutung                                      |
|-------------------|------------------------------------------------|
| tube.len_uber     | Uberströmlänge                                 |
| tube.mass         | Gewicht Rohr+Lamelle                           |
| tube.num          | Anzahl Rohre                                   |
| tube.num_seg      | Anzahl Zellen je Rohr                          |
| tube.vol_air      | Volumen der Luft                               |
| tube.vol_fin      | Volumen der Lamellen                           |
| tube.vol tube     | Volumen des Rohres                             |
| tube.wall         | Wandstärke                                     |
| geom.tubes        | Nummerierung der Rohreihen                     |
| geom.nodes        | Liste aller Zellen (Knoten)                    |
| geom.num_nodes    | Anzahl aller Zellen (Knoten)                   |
| geom.dummy        | Liste alle Dummy-Zellen                        |
| geom.num_dummy    | Anzahl aller Dummy-Zellen                      |
| geom.centerx      | Alle Mittelpunkte der Zellen in $x$ -Richtung  |
| geom.centery      | Alle Mittelpunkte der Zellen in $y$ -Richtung  |
| geom.centerz      | Alle Mittelpunkte der Zellen in z-Richtung     |
| geom.x            | $x$ -Koordinaten der Zellenränder              |
| geom.y            | $y$ -Koordinaten der Zellenränder              |
| geom.z            | z-Koordinaten der Zellenränder                 |
| pathmatrix.Mp     | Pfadmatrix                                     |
| pathmatrix.Min    | Eingangsmatrix                                 |
| pathmatrix. Mout  | Ausgangsmatrix                                 |
| model.name        | Name des Zellmodells                           |
| model.num states  | Anzahl der Zustände je Zelle                   |
| model.initialize  | Liste der Funktionsaufrufe zur Initialisierung |
| model.update      | Liste der Funktionsaufrufe zum Update-Schritt  |
| model.outputs     | Liste der Funktionsaufrufe zur Ausgabe         |
| model.derivatives | Liste der Funktionsaufrufe für die Ableitung   |
| model.f1          | Koeffizienten des Modells                      |
| model.f2          | Koeffizienten des Modells                      |
| model.f3          | Koeffizienten des Modells                      |
| model.f4          | Koeffizienten des Modells                      |

Tabelle 2: Daten in der globalen Variablen para

| Variable   | Bedeutung                                                      |
|------------|----------------------------------------------------------------|
| model.f5   | Koeffizienten des Modells                                      |
| model.f6   | Koeffizienten des Modells                                      |
| model.f7   | Koeffizienten des Modells                                      |
| model.XR   | Sättigungswasserbeladung bei Rohrtemperatur                    |
| model.A    | (Zustandsgleichung) Lokale Matrix $A$                          |
| model.B    | $(Zustandsgleichung)$ Lokale Matrix $B$                        |
| model.a    | $(Zustandsgleichung)$ Lokaler Vektor $a$                       |
| model.C    | (Ausgangsgleichung) Lokale Matrix $C$                          |
| model.D    | $(Ausgangsgleichung)$ Lokale Matrix D                          |
| model.b    | (Ausgangsgleichung) Lokaler Vektor b                           |
| model.As   | (Zustandsgl.) Globale Matrix $A_{g} = A + BK_1$                |
| model.Bs   | (Zustandsgl.) Globale Matrix $B_{\rm g} = BK_3$                |
| model.as   | (Zustandsgl.) Globale Vektor $a_{\rm g} = D K_2 + a$           |
| model.Cs   | (Ausgangsgl.) Globale Matrix $C_g = M_{\text{out}}(C + DK_1)$  |
| model.Ds   | (Ausgangsgl.) Globale Matrix $D_{\rm g} = M_{\rm out} D K_3$   |
| model.bs   | (Ausgangsgl.) Globaler Vektor $b_g = M_{\text{out}}(DK_2 + b)$ |
| model.K1   | Hilfsmatrix $K_1 = K^{-1} M_p C$                               |
| model.K2   | Hilfsmatrix $K_2 = K^{-1} M_p b$                               |
| model.K3   | Hilfsmatrix $K_3 = K^{-1} M_{\text{in}}$                       |
| startvalue | Anfangswerte am Eingang (stationärer Zustand)                  |

Tabelle 2: Daten in der globalen Variablen para

# **8 Modellreduktion**

Das Modell soll hier zunächst in mehreren Arbeitspunkten linearisiert werden, um anschließend für jeden dieser Arbeitspunkte eine Modellreduktion durchführen zu können. Da es sich hier um mehrere Arbeitspunkte handelt, muss die Basis des reduzierten Modells zu sich selbst kompatibel sein.

## **8.1 Linearisierung in einem Arbeitspunkt**

Es gibt drei Möglichkeiten das System zu linearisieren. Sie seien kurz vorgestellt.

- 1. Analytisch ist dies nur für eine einzelne Zelle möglich, da die Vernetzung der einzelnen Zellen iterativ ausgeführt wird. Weiterhin ergeben sich aus den nichtlinearen Koeffizienten umständliche Ausdrücke. Daher wird dieser Ansatz hier nicht weiter verfolgt.
- 2. Rein Numerisch kann die Jacobi-Matrix des Systems berechnet werden. Dazu wird der stationäre Zustand leicht gestört, um Approximationen des Differenzenquotienten zu erhalten. Problematisch ist dies bei Diskontinuitäten, wie sie beim Ubergang trockener oder feuchter Wärmeübertrager auftreten. Dies zeigt sich in einer Oszillation, ohne das der stationäre Zustand erreicht wird. Als Lösung kann der Zustand trocken oder feucht lokal eingefroren werden, oder der Mittelwert aus beiden Varianten berechnet werden. Der dadurch entstehende Fehler ist jedoch klein, wenn nur wenige Zellen betroffen sind. Denn dann ist die globale Auswirkung, nach Mischungsregel, eher klein. Es gelten somit die folgenden linearen Gleichungen:

$$
\dot{x} = f(x, u) \approx f_{\rm ap} + A_{\rm ap}(x - x_{\rm ap}) + B_{\rm ap}(\tilde{u} - \tilde{u}_{\rm ap}) \tag{215}
$$

$$
\tilde{y} = \tilde{g}(x, u) \approx \tilde{g}_{ap} + C_{ap}(x - x_{ap}) + D_{ap}(\tilde{u} - \tilde{u}_{ap}).
$$
\n(216)

Zur Berechnung wird der Arbeitspunkt  $(x_{ap}, \tilde{u}_{ap})$  in den stationärer Zustand gelegt

$$
f_{\rm ap} = f(x_{\rm ap}, \tilde{u}_{\rm ap}) = 0 \Rightarrow x_{\rm ap}, \quad \tilde{g}_{\rm ap} = \tilde{g}(x_{\rm ap}, \tilde{u}_{\rm ap}) \tag{217}
$$

und die Jacobi-Matrizen berechnet

$$
A_{\rm ap} = \frac{\partial f}{\partial x}\Big|_{\rm ap}, \quad B_{\rm ap} = \frac{\partial f}{\partial \tilde{u}}\Big|_{\rm ap}, \quad C_{\rm ap} = \frac{\partial \tilde{g}}{\partial x}\Big|_{\rm ap}, \quad D_{\rm ap} = \frac{\partial \tilde{g}}{\partial \tilde{u}}\Big|_{\rm ap}.
$$
 (218)

In Matlab wurde für diese Berechnung ein zentraler Differenzenquotient mit fester Schrittweite verwendet. Zur Kontrolle fand zusätzlich die DERIVESTsuite von D'Errico Verwendung [33]. Letztere basiert ebenfalls auf Differenzenquotienten, jedoch mit adaptiver Schrittweite. Mittels einer Romberg-Interpolation wird der Fehler minimiert und die Unsicherheit abgeschätzt.

3. Schließlich können aus der Matrixdarstellung (siehe Abschnitt 6.3) des globalen Systems die Matrizen direkt berechnet werden: *A*<sup>g</sup> = *A*ap*, ..., D*<sup>g</sup> = *D*ap. Dies entspricht dem lokalen Einfrieren des trockenen oder feuchten Zustandes, denn die Nichtlinearität wirkt sich auf die Koeffizienten, nicht jedoch auf die daraus berechneten Matrizen aus.

Die so gefundenen Matrizen erweisen sich als schwach besetzt. Deutlich finden sich die Verschaltungen der Rohreihen in ihrer Bandstruktur wieder. Die schwache Besetzung gibt Hoffnung, dass eine Modellreduktion erfolgreich durchgeführt werden kann.

Für die weitere Verwendung können die linearisierten Gleichungen auch in der Form

$$
\dot{x} = A_{\rm ap}x + B_{\rm ap}\tilde{u} + a_{\rm ap}, \quad a_{\rm ap} = f_{\rm ap} - A_{\rm ap}x_{\rm ap} - B_{\rm ap}\tilde{u} \tag{219}
$$

$$
\tilde{y} = C_{\mathbf{a}\mathbf{p}}x + D_{\mathbf{a}\mathbf{p}}\tilde{u} + b_{\mathbf{a}\mathbf{p}}, \quad b_{\mathbf{a}\mathbf{p}} = \tilde{g}_{\mathbf{a}\mathbf{p}} - C_{\mathbf{a}\mathbf{p}}x_{\mathbf{a}\mathbf{p}} - D_{\mathbf{a}\mathbf{p}}\tilde{u}_{\mathbf{a}\mathbf{p}}
$$
\n(220)

geschrieben werden.

#### **8.2 Reduktion in einem Arbeitspunkt**

Prinzipiell dient die Reduktion der Vereinfachung eines Systems. Zum Beispiel um den numerischen Aufwand zu verringern oder eine Systemanalyse, wie sie für den Reglerentwurf nötig ist, durchführen zu können. Bei der Diskretisierung und Modellierung von Systemen ist es oft so, dass fur einen bestimmten Frequenzbereich nur ein Teil ¨ der Zustandsgrößen Relevanz besitzen. Einen eingeschränkten Satz an Basisvektoren zu finden ist Aufgabe der Systemreduktion.

Der ursprüngliche Zustandsvektor x wird approximiert:

$$
x \approx Vx_{\rm r}, \quad V \in \mathbb{R}^{n \times q}.
$$
\n
$$
(221)
$$

Der reduzierte Zustandsvektor *x<sup>r</sup>* kann nun als zeitliche Gewichtung der Basisvektoren aufgefasst werden. Im Allgemeinen hat der reduzierte Zustandsvektor eine andere oder auch keine physikalische Bedeutung, man spricht von den generalisierten Koordinaten. Setzt man diese Approximation in die System- und Ausgangsgleichung ein, so ergeben sich zwei Probleme. Zum einen ist das Gleichungssystem überbestimmt. Zum anderen ist die Systemgleichung nicht mehr exakt erfullt, es tritt ein Fehlerterm (Residuum) ¨ *e* auf:

$$
\dot{x} = Ax + Bu + a \qquad \qquad y = Cx + Du + b \qquad (222)
$$

$$
V\dot{x}_{r} = AVx_{r} + Bu + a + e \qquad \qquad y \approx CVx_{r} + Du + b. \tag{223}
$$

In der Ausgangsgleichung ist auch ein Fehler enthalten, nur ist dieser von geringerer Bedeutung. Während er dort nur einmalig bei der Berechnung des Ausganges auftritt, würde sich der Fehler in der Zustandsvariablen fortpflanzen. Dieses Residuum kann aus der Systemgleichung entfernt werden, indem mit einer Matrix  $\boldsymbol{W}^T$  multipliziert wird, deren Spalten orthogonal zu dem Residuum sind:

$$
W^T e = 0 \quad \Rightarrow \quad W^T V \dot{x}_r = W^T A V x_r + W^T B u + W^T a. \tag{224}
$$

#### **Krylov-Unterraum basierte Modellreduktion**

Eine Möglichkeit *V* und *W* zu identifizieren, sind die Krylov-Unterraum-basierten Reduktionsverfahren. Ausführliche Informationen zu diesem Verfahren finden sich in den Dissertationen von Salimbahrami [34], Soppa [35]und Wesolowski [36].

Die Idee ist dabei, eine Basis für V so zu finden, das ausgewählte Momente der Ubertragungsfunktion des ursprünglichen System auch in dem reduzierten System gut wiedergegeben werden. Uber die Momente und ihr Zusammenhang mit dem Krylov-Unterraum wird nun eingegangen.

Ein LTI MIMO System besitzt die folgende Ubertragungsfunktion  $H(s)$ :

$$
E\dot{x} = Ax + Bu + a, \quad y = Cx + Du + b \tag{225}
$$

$$
E(sX - x_0) = AX + BU + \frac{a}{s}, \quad Y = CX + DU + \frac{b}{s}
$$
\n(226)

$$
\Rightarrow Y = \underbrace{C(sE - A)^{-1}B}_{H(s)}U + DU + C(sE - A)^{-1}\left(\frac{a}{s} + Ex_0\right) + \frac{b}{s}.
$$
 (227)

Im folgenden wird *H*(*s*), welches die Dynamik des Systems beschreibt, genauer betrachtet. Dazu soll die Neumann-Reihe zur Berechnung der Inversen

$$
(I - M)^{-1} = \sum_{j=0}^{\infty} M^j
$$
 (228)

Verwendung finden.

Der Bezugspunkt wird durch Einfügen einer Null  $s_0E - s_0E = 0$  verschoben:

$$
H(s) = -C[(A - s_0E) - (s - s_0)E]^{-1}B.
$$
 (229)

Der Term (*A*−*s*0*E*) kann nach rechts (zu der Eingangsmatrix *B*) oder nach links (zu der Ausgangsmatrix *C*) herausgezogen werden:

$$
H(s) = C\Big[I - (s - s_0)\overbrace{(A - s_0E)^{-1}E}^{A_1}\Big]^{-1}\overbrace{(A - s_0E)^{-1}(-B)}^{B_1}
$$
\n(230)

$$
= C\Big[I - (s - s_0)A_1\Big]^{-1}B_1 = \sum_{j=0}^{\infty} (s - s_0)^j C A_1^j B_1
$$
\n(231)

$$
H(s) = \overbrace{(-C)(A - s_0E)^{-1}}^{C_2} \left[I - (s - s_0) \overbrace{E(A - s_0E)^{-1}}^{A_2}\right]^{-1} B \tag{232}
$$

$$
= C_2 \Big[ I - (s - s_0) A_2 \Big]^{-1} B = \sum_{j=0}^{\infty} (s - s_0)^j C_2 A_2^j B. \tag{233}
$$

Die Matrizen  $H_j(s_0) = CA_1^jB_1 = C_2A_2^jB$  heißen Momente der Übertragungsfunktion. Sie bestimmen, wie sich das System in der Umgebung von  $s_0$  verhält. Wird die Reihe nach  $q + 1$  Gliedern abgebrochen, so ist das Ubertragungsverhalten des Systems eine Linearkombination der Spaltenvektoren aus  $H_0...H_q$ . Weiter werden die Matrizen  $H_{B,j}(s_0) = A_1^j B_1$  Eingangs-Momente und die Matrizen  $H_{C,j}(s_0) = C_2 A_2^j$  Ausgangs-Momente der Übertragungsfunktion genannt.

Ein Block Krylov-Unterraum wird aus der Matrix  $G \in \mathbb{R}^{n \times n}$  und der Startmatrix  $S \in \mathbb{R}^{n \times s}$  wie folgt gebildet:

$$
\mathcal{K}_q(G, S) = \text{span}\left\{S, GS, G^2S, ..., G^{q-1}S\right\}.
$$
 (234)

Für eine spezielle Wahl der Matrizen G und S ist die Basis des Krylov-Unterraumes identisch mit den Momenten der Übertragungsfunktion:

$$
\mathcal{K}_q(A_1, B_1) = \text{span}\left\{B_1, A_1B_1, ..., A_1^{q-1}B_1\right\} = \text{span}\left\{H_{B,0}, ..., H_{B,q-1}\right\}
$$
(235)

$$
\mathcal{K}_q(A_2^*, C_2^*) = \text{span}\left\{C_2^*, A_2^* C_2^*, \dots, (A_2^*)^{q-1} C_2^*\right\} = \text{span}\left\{H_{C,0}^*, \dots, H_{C,q-1}^*\right\}.\tag{236}
$$

Damit sind Verfahren zur Bestimmung von Krylov-Unteräumen geeignet um eine Basis für die Modellreduktion zu finden. Dabei wird zwischen einseitigen und zweiseitigen Verfahren unterschieden. Bei einseitigen Verfahren wird entweder der Eingangsoder der Ausgangs-Krylov-Unterraum verwendet. Bei zweiseitigen Verfahren werden beide Unterräume berücksichtigt.

Praktisch heißt das, dass die Spalten der Matrix *V* eine Basis des Krylov-Eingangs-Raumes bilden müssen und bzw. oder (ein- bzw. zweiseitiges Verfahren) die Spalten der Matrix *W* eine Basis des Krylov-Ausgangs-Raumes bilden müssen. Diese Forderung ist relativ beliebig und lässt viele Realisationen zu. Die Kunst der Verfahren besteht darin, numerisch stabil zu arbeiten. Denn die Krylov-Sequenz K*q*(*G, S*) konvergiert relativ schnell gegen den Unterraum der dominanten Eigenwerte von *G*. Es ist daher vorteilhaft den klassischen Arnoldi-Algorithmus zu verwenden, welcher eine orthonormale Basis erzeugt. Dazu wird ein zweiseitiger Arnoldi-Algorithmus eingesetzt [37].

#### **Arnoldi-Verfahren**

Das folgende Verfahren findet eine orthonormale Basis [*v*1*...vq*] zu dem Krylov-Unterraum  $\mathcal{K}_q(A,[s_1...s_m])$ .<sup>31</sup>

- 0. Entferne alle linear abh¨angigen Startvektoren. Es verbleiben *m* Startvektoren *s*<sub>1</sub>...*s*<sub>*m*</sub>. Der erste Basisvektor ist der normierte erste Startvektor:  $v_1 := b_1 / \|b_1\|$ .
- 1. For *i* := 2*,* 3*, ..., q*

<sup>31</sup>Golub, Van Loan: Matrix Computations, 1996.

a) Wähle einen neuen Basisvektor

$$
v_i = \begin{cases} s_i, & i \le m \\ Av_{i-m}, & i > m \end{cases}
$$
  
b) Orthogonalisiere diesen Basisvektor  
For  $j := 1, 2, ..., i - 1$   

$$
h := v_i^T v_j
$$
  

$$
v_i := v_i - hv_j
$$

c) Normalisiere diesen Basisvektor  $v_i := v_i / \|v_i\|$ 

Dieser Algorithmus wird zur Berechnung der Matrizen *V* und *W* verwendet:

$$
V \leftarrow \mathcal{K}_q(M, B), \quad W \leftarrow \mathcal{K}_q(M^*, M^* C^*), \quad M = (A - s_0 I)^{-1}.
$$
 (237)

#### **8.3 Interpolation lokal reduzierter Systeme**

Bei einem nichtlinearen System, das über weite Bereiche der Zustands- und Eingangsvariablen geregelt werden soll, ist die Linearisierung in mehreren Bezugspunkten durchzuführen. Im einfachsten Fall ist die Linearisierung zu wählen, deren Bezugspunkt den aktuellen Parametern am nächsten ist. Dies hat den Nachteil, dass abrupt umgeschaltet wird. Um dieses Umschalten zu vermeiden, kann die gewichtete Summe aller Linearisierungen addiert werden:

$$
\sum_{i} \omega_i E_{\text{ap},i} \dot{x} = \sum_{i} \omega_i \left( A_{\text{ap},i} x + B_{\text{ap},i} \tilde{u} + a_{\text{ap},i} \right) \tag{238}
$$

$$
y = \sum_{i} \omega_i \left( C_{\text{ap},i} x + D_{\text{ap},i} \tilde{u} + b_{\text{ap},i} \right). \tag{239}
$$

Die Gewichtsfunktionen  $\omega_i$  sind vom Abstand des aktuellen Zustandes zum jeweiligen Arbeitspunkt abhängig. Im einfachsten Fall handelt es sich um stückweise lineare Funktionen, die Rechtecke, Dreiecke oder Trapeze bilden. Es können auch glattere Funktionen, z.B. die Gauss-Funktion, Verwendung finden. Die Gewichtsfunktionen müssen normiert sein  $(\sum_i \omega_i = 1)$  und haben einen Wertebereich von:  $0 \leq \omega_i \leq 1$ .

Durch die Wahl von beliebig vielen Bezugspunkten kann die Approximation an das nichtlineare System beliebig genau erfolgen. Dabei steigen die numerischen Kosten

an. Um das zu vermeiden ist es erstrebenswert nur die reduzierten Systeme zu interpolieren. Es kann jedoch sein, dass sich die generalisierten Koordinaten in ihrer Basis unterscheiden. Dann ist eine einfach Addition nicht mehr möglich. Stattdessen muss zunächst eine weitere Transformation erfolgen, welche eine gemeinsame Basis herstellt [37].

Für *k* verschiedene Bezugspunkte  $(x_i, \tilde{u}_i)$ ,  $i = 1, 2...k$  liegt das System in reduzierter Form vor:

$$
\overbrace{W_i^T E_{\rm ap,i} V_i}^{E_{\rm r,i}} \dot{x}_{\rm r,i} = \overbrace{W_i^T A_{\rm ap,i} V_i}^{A_{\rm r,i}} x_{\rm r,i} + \overbrace{W_i^T B_{\rm ap,i}}^{B_{\rm r,i}} \tilde{u} + \overbrace{W_i^T a_{\rm ap,i}}^{a_{\rm r,i}} \tag{240}
$$

$$
y = \underbrace{C_{\text{ap},i}V_i}_{C_{\text{r},i}} x_{\text{r},i} + D_{\text{ap},i}\tilde{u} + b_{\text{ap},i}.
$$
\n(241)

Die Zustände *x* werden erneut einer, diesmal gemeinsamen, Transformation R unterzogen, um so einen gemeinsamen, reduzierten Zustand  $\bar{x}$  zu erhalten:

$$
x \approx V_i x_{\mathrm{r},i}
$$
  
\n
$$
x \approx R\bar{x}, \quad R^T R = I \quad \Longrightarrow \quad \underbrace{R^T V_i}_{T_i} x_{\mathrm{r},i} \approx \bar{x}, \quad x_{\mathrm{r},i} \approx T_i^{-1} \bar{x}. \tag{242}
$$

Die gemeinsame Transformationsmatrix *R* soll die wichtigsten Anteile aller Transformationen *V<sup>i</sup>* vereinen. Daher werden die *V<sup>i</sup>* zu einer Matrix *Vall* zusammengefasst und diese einer Singulärwertzerlegung (SVD) unterworfen. Aus den Singulärwertvektoren werden die ersten *q* Vektoren entnommen und aus ihnen die Matrix *R* gebildet:

$$
V_{all} = [V_1, V_2, ..., V_k] = U\Sigma N^*, \quad U = [R, ...], \quad R \in \mathbb{R}^{n \times q}.
$$
 (243)

Wie bei der Reduktion in einem Arbeitspunkt, wird hier die Systemgleichung mit einer Matrix *M<sup>i</sup>* multipliziert um das GLS bestimmt zu machen und das Residuum verschwinden zu lassen:

$$
M_i E_{\mathbf{r},i} T_i^{-1} \dot{\bar{x}} = M_i A_{\mathbf{r},i} T_i^{-1} \bar{x} + M_i B_{\mathbf{r},i} \tilde{u} + M_i a_{\mathbf{r},i}, \quad M_i = (W_i^T R)^{-1}.
$$
 (244)

Jetzt sind die reduzierten Zustände  $\bar{x}$  in allen Bezugspunkten identisch, und die Gleichungen können interpoliert werden.

Zusammenfassend kann man schreiben:

$$
\bar{E}\dot{\bar{x}} = \bar{A}\bar{x} + \bar{B}\tilde{u} + \bar{a}, \quad y = \bar{C}\bar{x} + \bar{D}\tilde{u} + \bar{b}
$$
\n(245)

mit

$$
\bar{E} = \sum_{i=1}^{k} \omega_i M_i E_{\text{r},i} T_i^{-1}
$$
\n(246)

$$
\bar{A} = \sum_{i=1}^{k} \omega_i M_i A_{\mathrm{r},i} T_i^{-1} \qquad \qquad \bar{B} = \sum_{i=1}^{k} \omega_i M_i B_{\mathrm{r},i} \qquad \qquad \bar{a} = \sum_{i=1}^{k} \omega_i M_i a_{\mathrm{r},i} \qquad (247)
$$

$$
\bar{C} = \sum_{i=1}^{k} \omega_i C_{\text{r},i} T_i^{-1} \qquad \qquad \bar{D} = \sum_{i=1}^{k} \omega_i D_{\text{ap},i} \qquad \qquad \bar{b} = \sum_{i=1}^{k} \omega_i b_{\text{ap},i}.
$$
 (248)

Dabei sind die Matrizen  $\overline{()}$  immer dann neu zu berechnen, wenn sich der Zustand, und damit  $\omega_i$  ändert.

## **9 W¨armetauscher**

Es wurden zwei W¨armetauscher genauer untersucht. Zum einen ein W¨armetauscher der Fa. Hombach (siehe 9.1). Zum anderen ein Wärmetauscher der Fa. Trane (siehe 9.2). Es werden jeweils die verfugbaren Daten, und daraus abgeleiteten Simulations- ¨ parameter angegeben.

## **9.1 W¨armetauscher Hombach**

Aus dem Datenblatt Abbildung 36 folgen die in Tabelle 3 angegebenen Daten. Die Rohrfuhrung wurde von Hand bestimmt (siehe Abbildung 37). Die Anzahl der La- ¨ mellen ist auf dem Datenblatt nicht angegeben. Sie kann jedoch aus dem verfugbaren ¨ Bauraum und der Lamellenbreite berechnet werden. Anschließend wird sie mit den Herstellerangaben zu der gesamten Lamellenfläche verglichen. Aus der Breite B, dem Lamellenabstand *h* und dem Randspalt *r* folgt die Anzahl der Lamellen *n* zu

$$
B = (n-1)h + 2r \begin{cases} B = 412 \text{ mm} \\ h = 2.4 \text{ mm} \\ r = 2 \text{ mm} \end{cases} \rightarrow n = 171.
$$
 (249)

Dabei wurde  $r \approx h$  so gewählt, dass sich *n* ganzzahlig ergibt.

Zur Kontrolle wird die Gesamtfläche A der Lamellen berechnet, und mit dem Wert aus dem Datenblatt verglichen. Dazu sind von dem Rechteck der Lamelle, mit Höhe *H* und Tiefe *T*, die Flächen der Bohrungen (Anzahl *x*) mit Durchmesser *D* für die Rohrdurchführungen abzuziehen:

$$
A = 2n \left( HT - x \frac{1}{4} \pi D^2 \right) \begin{cases} H = 475 \text{ mm} \\ T = 132 \text{ mm} \\ D = 9.5 \text{ mm} \\ x = 114 \\ n = 171 \end{cases} \rightarrow A = 18.68 \text{ m}^2. \tag{250}
$$

Auf dem Datenblatt ist eine Fläche von 18.7 m<sup>2</sup> angegeben.
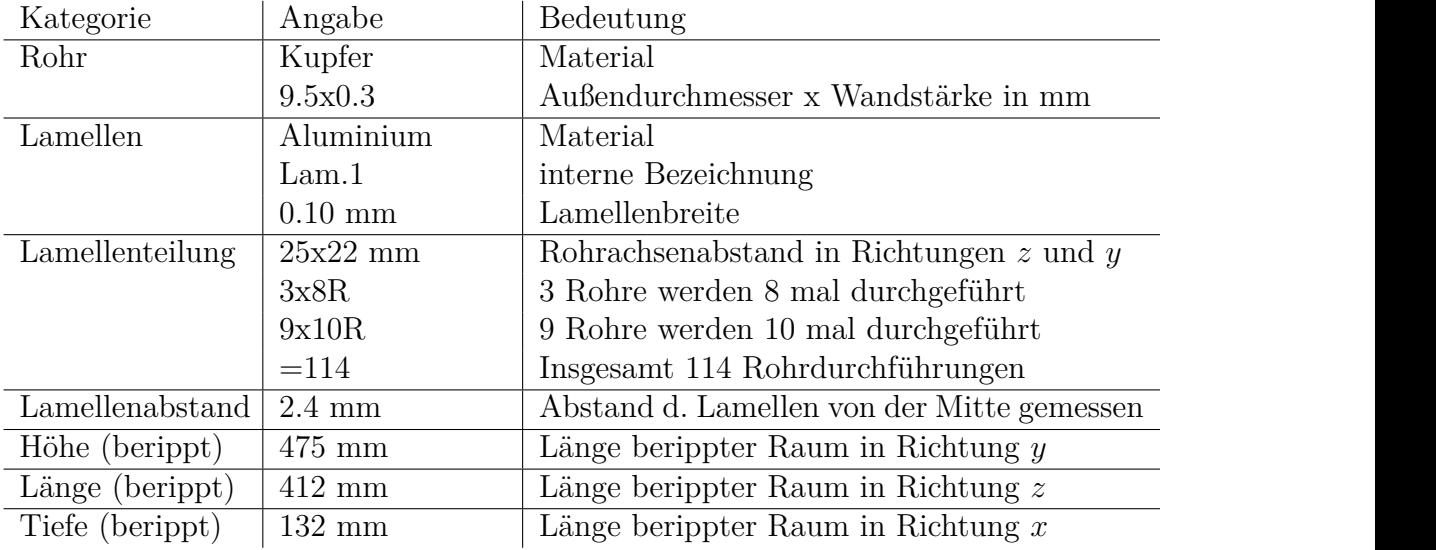

**Hochschule für Technik und Wirtschaft Bearbeiter Dominik Griebling -122**

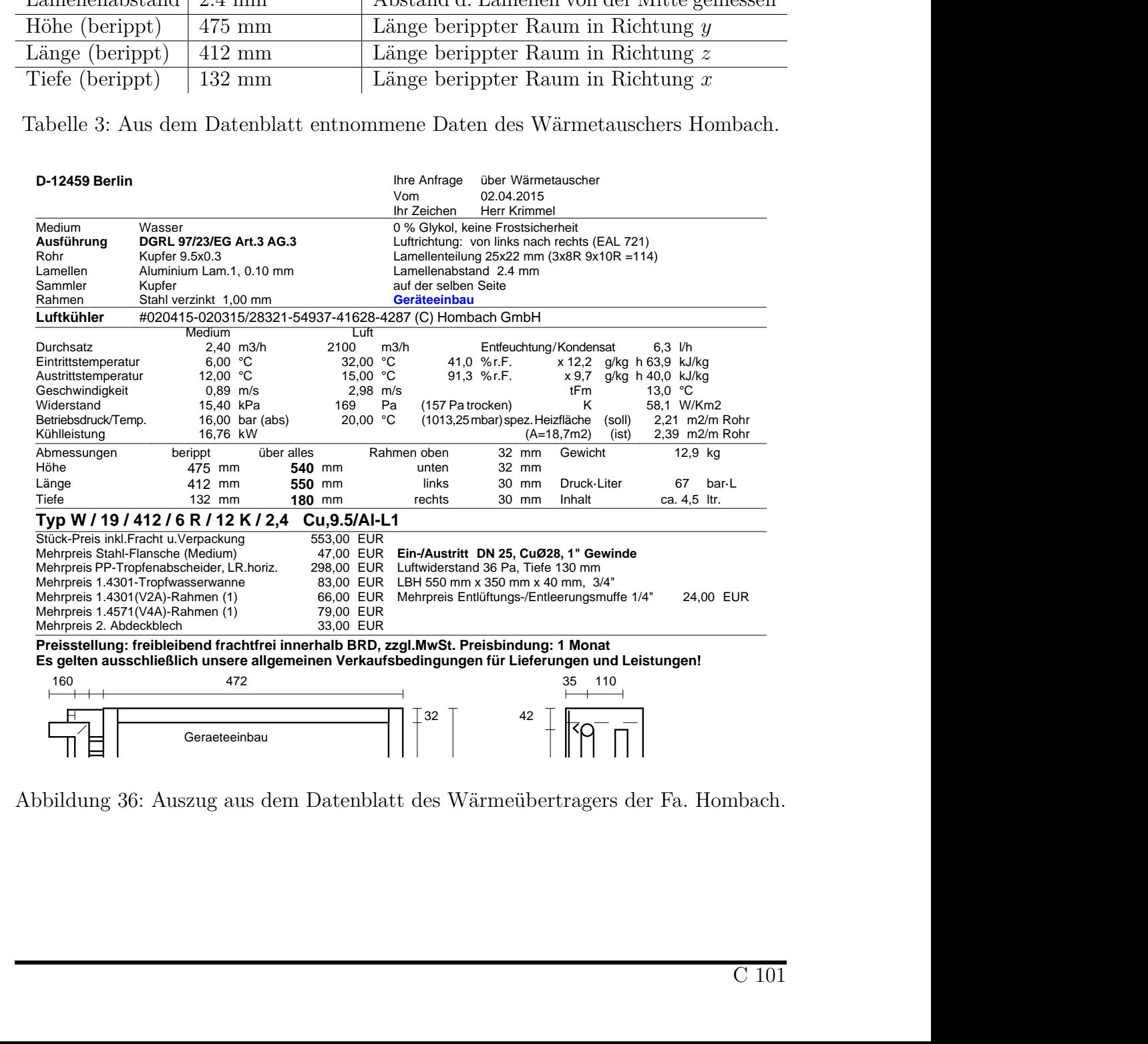

Abbildung 36: Auszug aus dem Datenblatt des Wärmeübertragers der Fa. Hombach.

Tiefe der Lamellen 170 mm

Weg 5: - 08 x Summer der Wege durch den Kühler 114 a 480 mm Länge = 54,72 mm Länge = 54,72 mm Länge = 54,72 mm

Spalte 1 Spalte 2Spalte 3Spalte 4 Spalte 5 Spalte 6

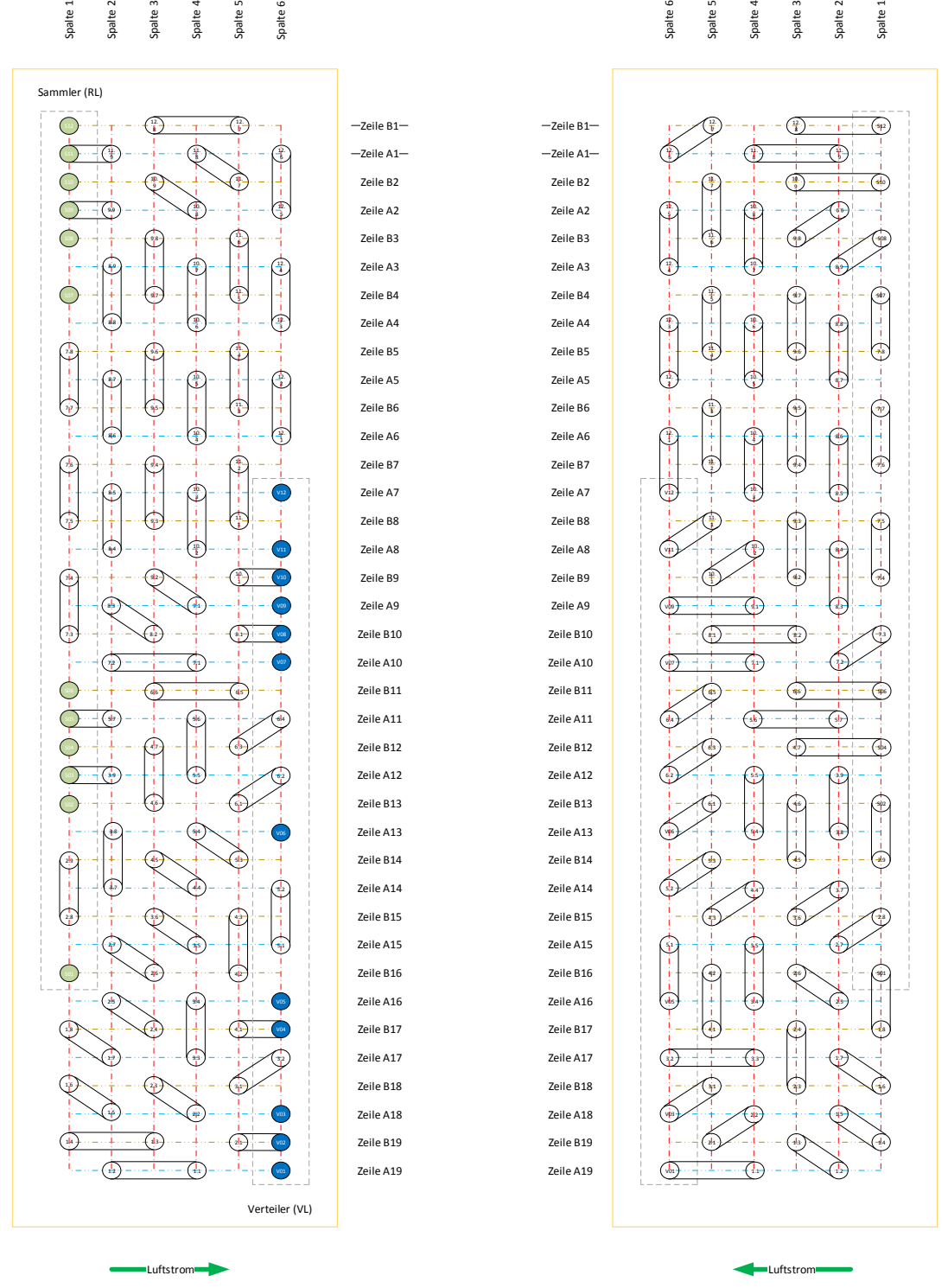

Abbildung 37: Dargestellt ist die Rohrführung im Wärmetauscher Hombach.

### **9.2 W¨armetauscher Trane**

Zur Validierung wurden auch Messwerte aus dem Projekt Task34 [25] verwendet. Der dort verbaute Wärmetauscher von der Fa. Trane ist durch die Angaben aus dem Produktkatalog, siehe Abbildung 38, und aus der Projektdokumentation, siehe Abbildung 39 sowie Abbildung 40, charakterisiert. Diese Daten sind jedoch nicht eindeutig, so dass die in Tabelle 4 ergänzenden Daten zum Teil auf Schätzungen beruhen.

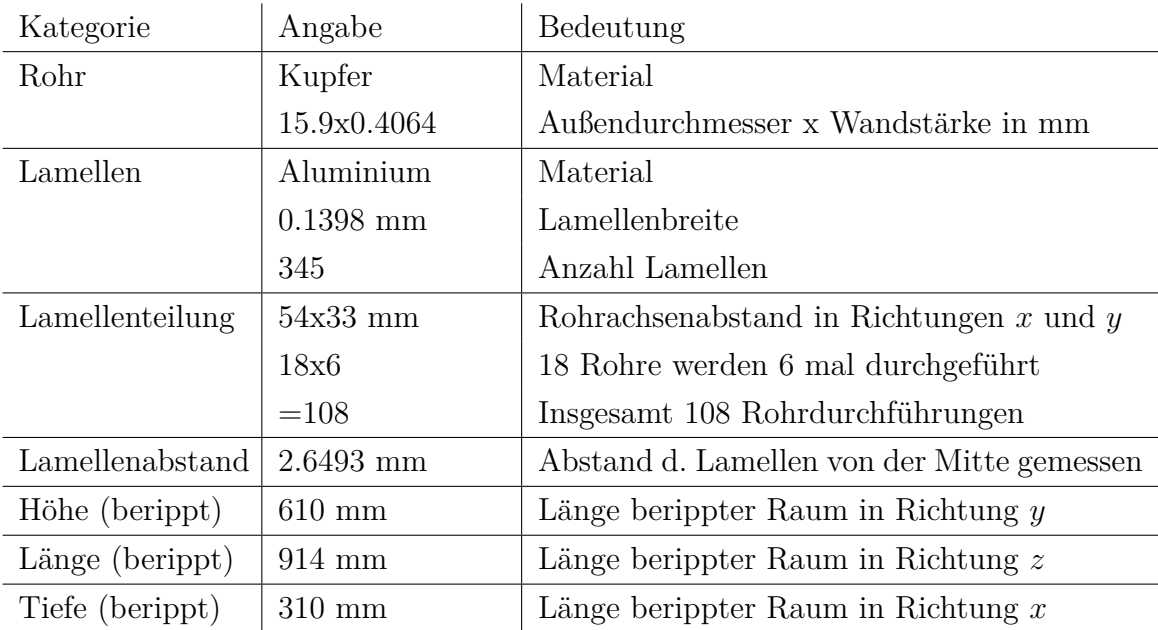

Tabelle 4: Aus dem Datenblatt und abgeleitete Daten des Wärmetauschers Trane.

|           |                  |                       |                                                                         |               | <b>Finned</b>                                    | <b>Fin Spacing</b>                                            | <b>Finned</b>                                    | Tube                               | Max.Std.Operating<br>Conditions <sup>1</sup> |     | Application |           |  |
|-----------|------------------|-----------------------|-------------------------------------------------------------------------|---------------|--------------------------------------------------|---------------------------------------------------------------|--------------------------------------------------|------------------------------------|----------------------------------------------|-----|-------------|-----------|--|
| Coil      | <b>Coil Type</b> | <b>Coil Drawing</b>   | <b>Features</b>                                                         | <b>Rows</b>   | Width                                            | per Foot                                                      | Length                                           | <b>Material</b>                    | Press PSI Temp F Tube dia                    |     |             | Heat Cool |  |
| <b>WL</b> | Airflow          | Water<br>out<br>Water | • Copper headers<br>• 2-row drainable<br>at header                      | 2, 4, 6, 8    | 12, 18, 24,<br>30, 33, 36,<br>42, 48, 54         | Aluminum<br>Delta-Flo E<br>72-180 or<br>Delta-Flo H<br>84-168 | $12 - 168$<br>inches                             | Copper<br>0.016 in.<br>$0.025$ in. | 200                                          | 220 | $1/2$ in.   |           |  |
| <b>UW</b> | Airflow          | Water<br>Water<br>out | • Copper headers<br>• <sup>2</sup> Climate Changer<br>air handlers only | 2, 4,<br>6, 8 | Refer to air<br>handler<br>catalogs <sup>2</sup> | Aluminum<br>Delta-Flo E<br>72-168 or<br>Delta-Flo H<br>84-168 | Refer to air<br>handler<br>catalogs <sup>2</sup> | Copper<br>0.016 in.<br>$0.025$ in. | 200                                          | 220 | $1/2$ in.   |           |  |

Ϊ. Abbildung 38: Wärmetauscher Typ UW, Ausschnitt aus COIL-PRC002D-EN.

Aluminum

Copper

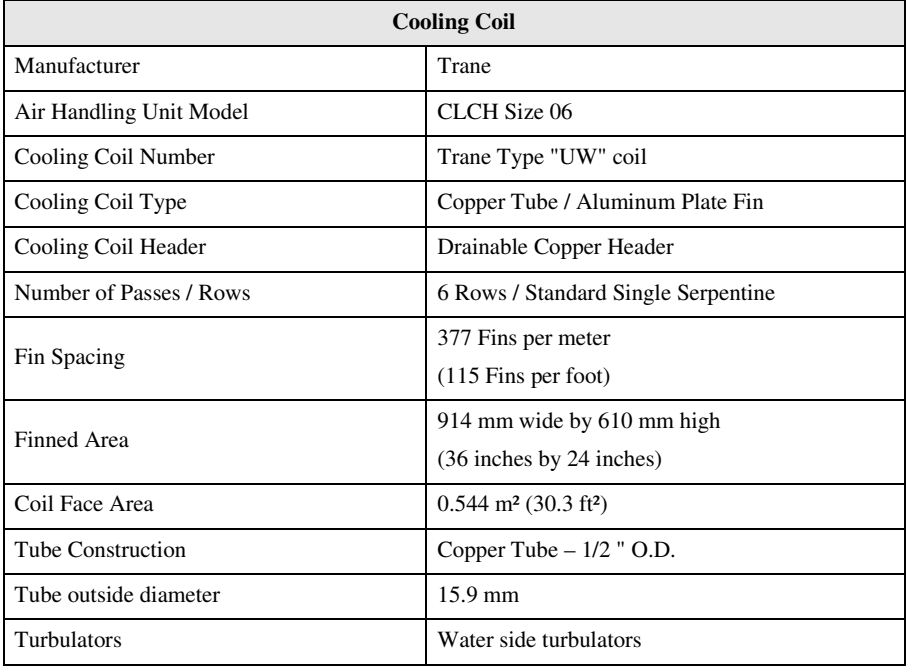

Abbildung 39: Datenblatt aus [25, Tab. 4-1, S. 31].

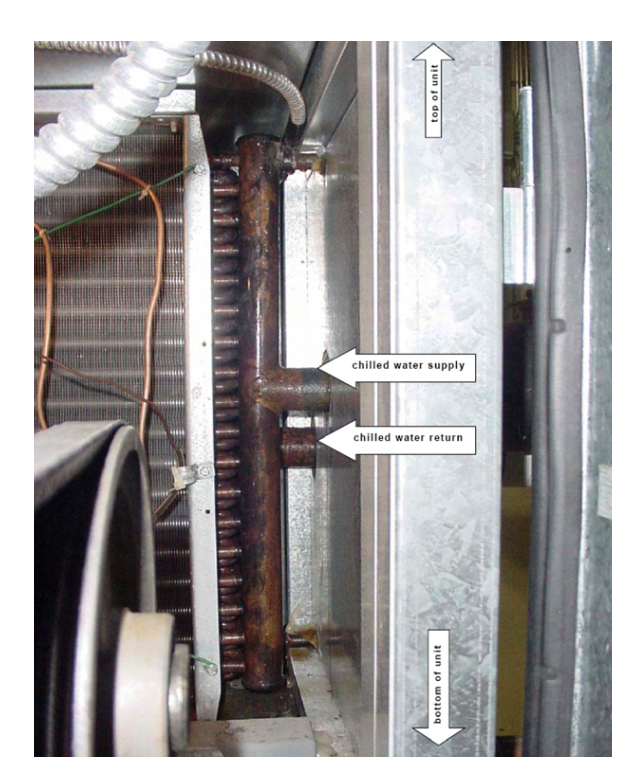

Abbildung 40: Foto des Wärmetauschers aus [25, Fig. 4-4, S. 32].

## **10 Validierung des komplexen Modells**

Der Validierung des Modells anhand von Messwerten kommt große Bedeutung zu. Erst mit einem gesicherten Modell ist es sinnvoll einen Regler zu entwerfen. Insbesondere bei der Verwendung von Beobachtern, ist die Güte des Modells für das Ergebnis ausschlaggebend.

Ein ab-initio perfektes Modell ist nicht zu erwarten. Zum einen ist die Implementierung auf Fehler zu prüfen und numerische Artefakte zu identifizieren. So ist die Wahl der Zeitschrittweite zu überprüfen. Zum anderen gibt es bei der Modellierung des Wärmeüberganges Unsicherheiten, die sich aus den verwendeten empirischen Gesetzmäßigkeiten ergeben. So ist nicht zweifelsfrei festzulegen, wo der Umschlagpunkt zwischen laminarer und turbulenter Strömung liegt.

Eine erste Modellvalidierung anhand der Messdaten aus dem OpDeCoLo-Projekt  $(siehe 10.1)$  zeigt nicht zufriedenstellende Ergebnisse. Die Gründe dafür sind noch nicht restlos geklärt, die dafür nötigen Messungen werden in naher Zukunft durchgeführt werden.

Als Alternative wurde in der Literatur nach Messreihen gesucht, mit denen eine Validierung ersatzweise durchgeführt werden kann. Die größte Schwierigkeit war dabei, hinreichend gut dokumentierte Publikationen zu finden. Dem Autor sind wenige Publikationen bekannt, in denen der verwendete Wärmetauscher hinreichen genau beschrieben ist. Weiter sind die zugrundeliegenden Messdaten selten frei zugänglich. In dem abgeschlossenem Projekt SHC Task34 [25] sind beide Voraussetzungen nahezu perfekt erüllt. Die im Netz frei verfügbaren Messdaten stellen die Grundlage der Modellvalidierung zum aktuellen Stand dar (siehe 10.2).

## **10.1 Modellvalidierung G318**

Die in der HTW installierte Laboranlage (Raum G318) ist mittels Simulationseinheit in der Lage nahezu beliebige Bedingungen des Zuluftstromes in den Wärmetauscher (Fa. Hombach) zu erzeugen. Sie bietet an verschiedenster Stelle die M¨oglichkeit zur Regelung: Zwei Ventile steuern die hydraulische Beschaltung der Anlage. Ein regelbarer Luftbypass erlaubt es, den Außenluftstrom zu teilen, und nach Kuhlung eines ¨ Teilstromes, beide Ströme wieder zusammenzuführen. Mittels Volumenstromregler sind 4 Laborräume angeschlossen, die separat konditioniert werden sollen.

Im Folgenden wird jedoch nur der Wärmetauscher betrachtet. Bereits aus dem

OpDeCoLo-Projekt liegen Messungen vor. Dabei wurde die Kuhlerkennlinie aufge- ¨ nommen, indem der Massenstrom des Kühlwassers zum Kühler schrittweise erhöht wurde. Bei bekannten Eingangsparametern ist es möglich, die Ausgangsgrößen durch eine Simulation mit einem Modell zu berechnen. Ist das Modell geeignet (und die Messung korrekt), so sollten Simulation und Messung gleiche Ergebnisse liefern.

Wie in Abbildung 42 zu sehen, gibt es jedoch eine größere Abweichung bei der Kühlwassertemperatur. Diese liegt in der Simulation um bis zu 7<sup>o</sup>C höher als in der Messreihe. Würde sich die Temperaturänderung des Luftstromes entgegengesetzt verhalten, so könnte ein zu großer Wärmeübergangskoeffizient auf der Wasser- oder Luftseite dafür verantwortlich sein. Jedoch zeigt der Verlauf der Lufttemperatur zum Beginn eine zu hohe und zum Ende eine zu niedrige Größe auf. Demnach handelt es sich um ein Problem, welches sich mit dem Kühlwassermassenstrom ändert.

Um die Konsistenz der Daten zu überprüfen wurde anschliessend die Leistungsbilanz Luft- und Wasserseitig der Messung und der Simulation berechnet, siehe Abbildung 41. Es zeigt sich eine starke Abweichung nur in der berechneten Leistung aus den Messdaten, so dass scheinbar die Messung inkonsistent ist.

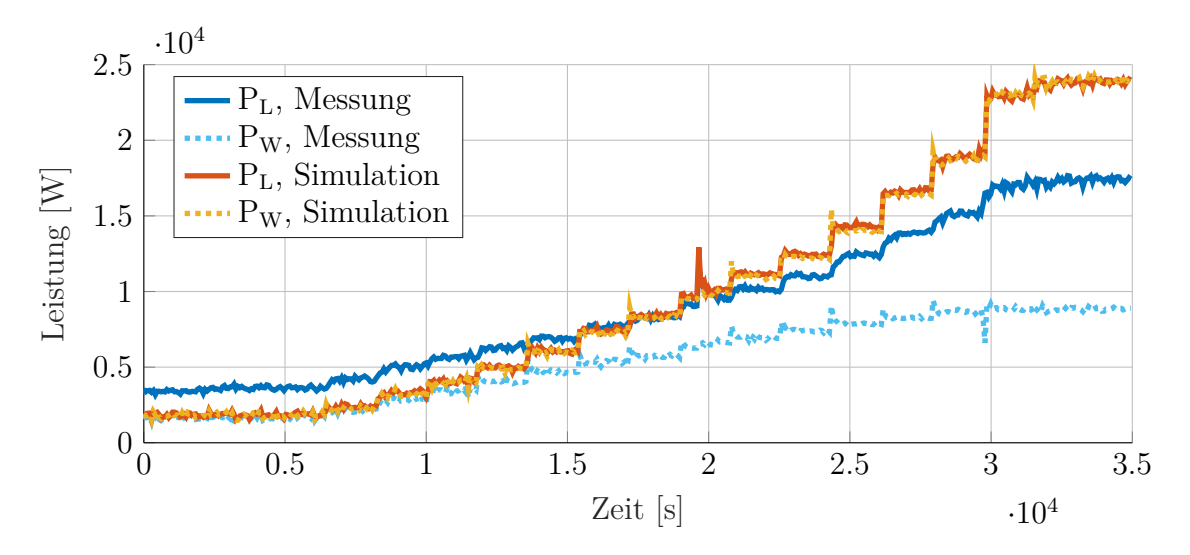

Abbildung 41: Übertragene Leistung Luft- und Wasserseitig, für Messung und Simulation. Es zeigt sich eine deutliche Abweichung in Messdaten.

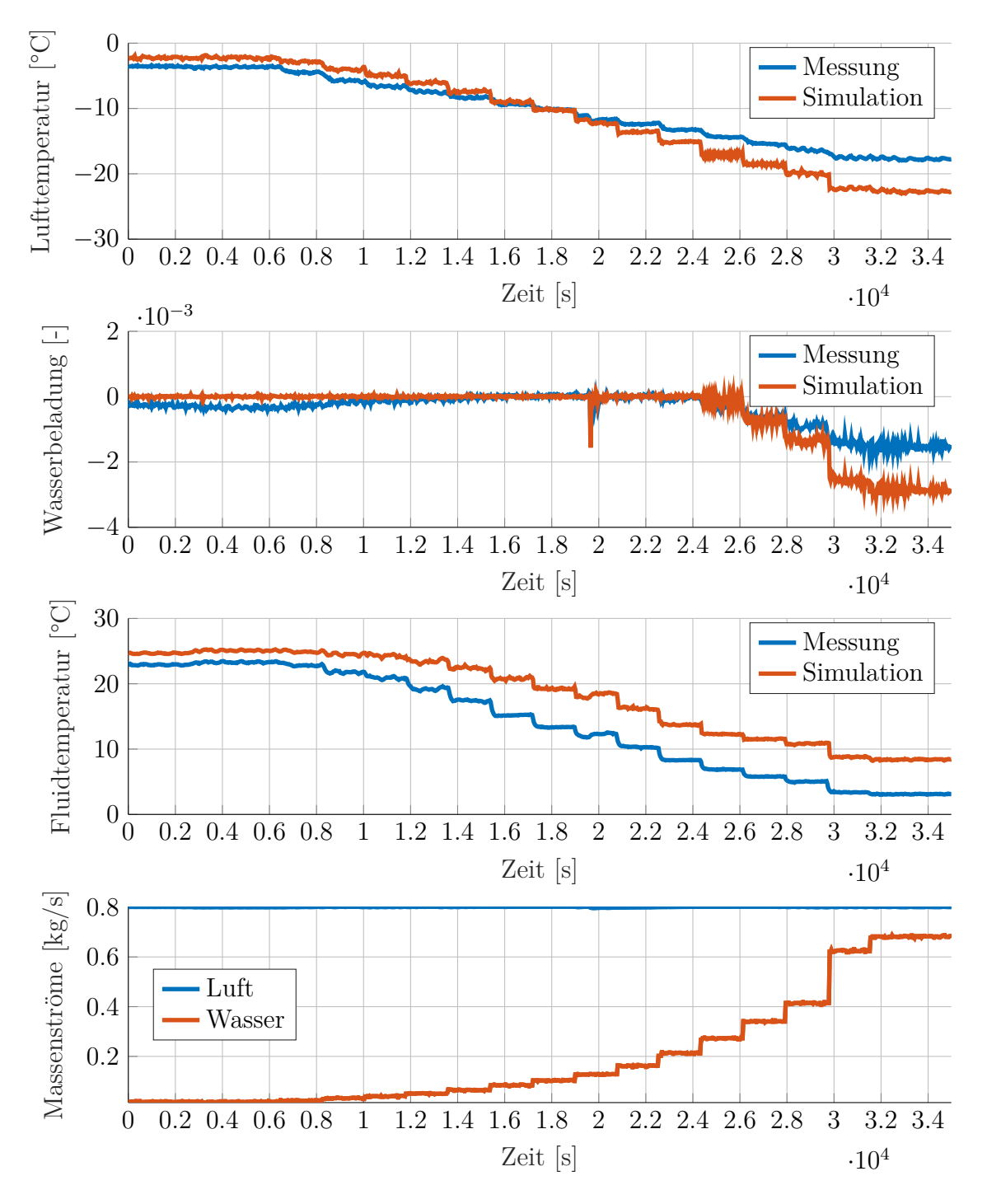

Abbildung 42: In den oberen drei Abbildungen sind die Anderungen von Lufttem- ¨ peratur, Wasserbeladung und Kuhlwassertemperatur beim Passieren ¨ des Wärmetauschers dargestellt. Es sind jeweils die Messwerte und die Simulationsergebnisse dargestellt. In der unteren Abbildung sind die Massenströme von Luft und Kühlwasser durch den Wärmetauscher dargestellt. Diese sind per Definition in der Simulation identisch mit der Messung.

## **10.2 Modellvalidierung Task34**

Im Rahmen des Projektes Task34 [25] wurden umfangreiche Messungen an einer verbauten Klimaanlage vorgenommen. Auf der Projektwebseite können diese in Form von Excel-Tabellen heruntergeladen werden: http://task34.iea-shc.org/.

Erneut wurde das Modell in mehreren Simulationen getestet, indem die am Eingang gemessenen Werte verwendet wurden. In der Auswertung werden die Anderungen der Lufttemperatur, Wasserbeladung und Wassertemperatur miteinander verglichen. Es zeigt sich eine gute Übereinstimmung zwischen Messung und Simulation. In Abbildung 43 ist die Simulation gezeigt, welche die geringste Ubereinstimmung aufweist. ¨ In Abbildung 44 ist eine Simulation zu sehen, wie sie im Gros der Fälle aufgetreten ist.

Eine Darstellung der Leistung auf der Luft- und Wasserseite fur die beiden gezeig- ¨ ten Fälle ist in Abbildung 45 zu sehen. Es ist zu erkennen, dass Modell und Simulation nahezu die gleiche Leistung auf der Wasserseite liefern. Auf der Luftseite gibt es dagegen Abweichungen, die in der Messung größer ausfallen. Dies ist auch im Rahmen des Projektes Task34 aufgefallen. Eine Maßnahme war die Korrektur der Messwerte im Rahmen der Sensorgenauigkeit. Eine verbleibende Abweichung kann sich aus nicht erkannten Verlusten und Effekten im Wärmetauscher selbst erklären. Sie muss nicht automatisch eine fehlerhafte Messung bedeuten. Selbstverständlich werden solche Effekte im Modell nicht berücksichtigt, weshalb dieses eine kleinere Abweichung in der Leistungsbilanz zeigt.

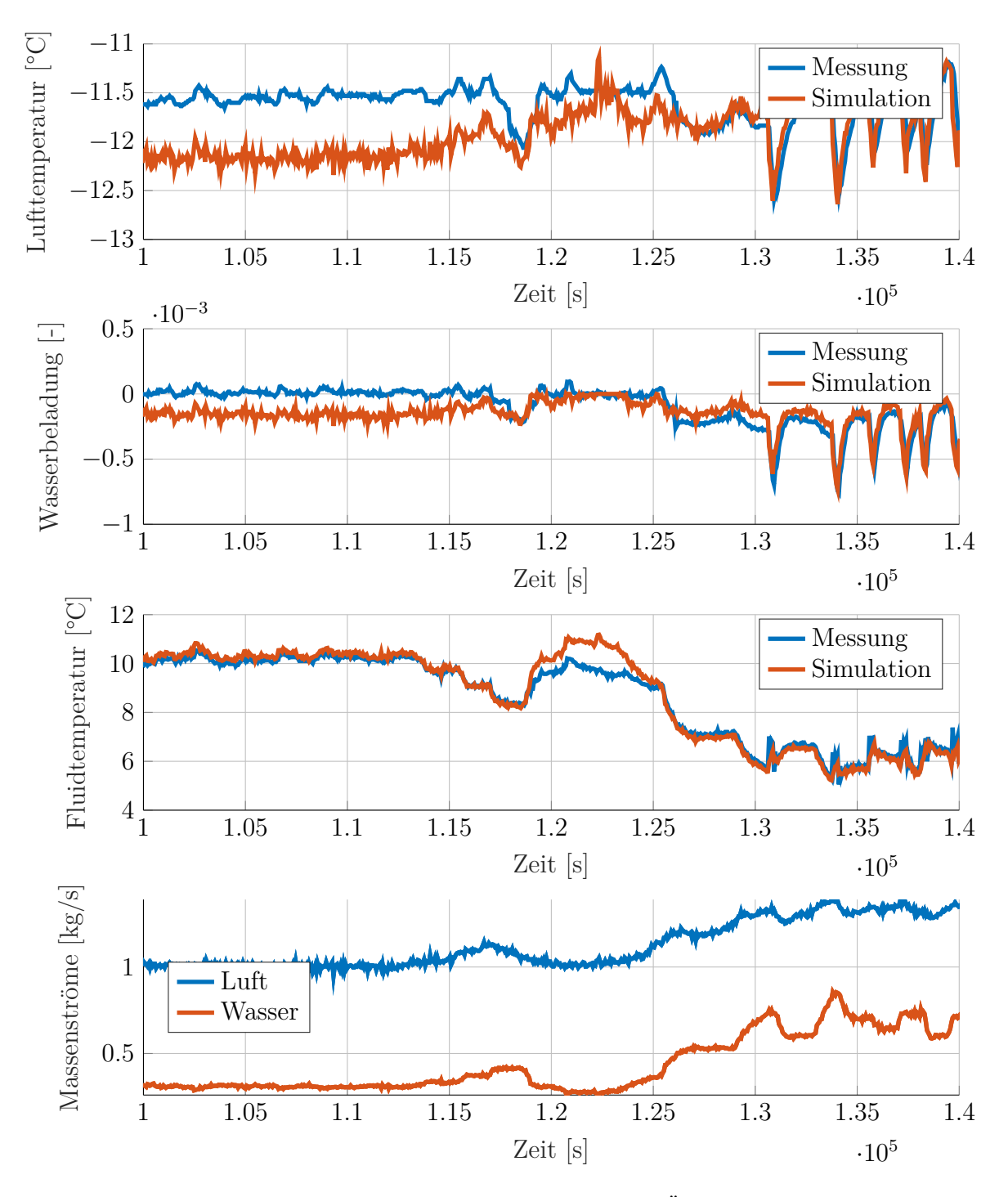

Abbildung 43: In den oberen drei Abbildungen sind die Anderungen von Lufttem- ¨ peratur, Wasserbeladung und Kuhlwassertemperatur beim Passieren ¨ des Wärmetauschers dargestellt. Es sind jeweils die Messwerte und die Simulationsergebnisse dargestellt. In der unteren Abbildung sind die Massenströme von Luft und Kühlwasser durch den Wärmetauscher dargestellt. Diese sind per Definition in der Simulation identisch mit der Messung.

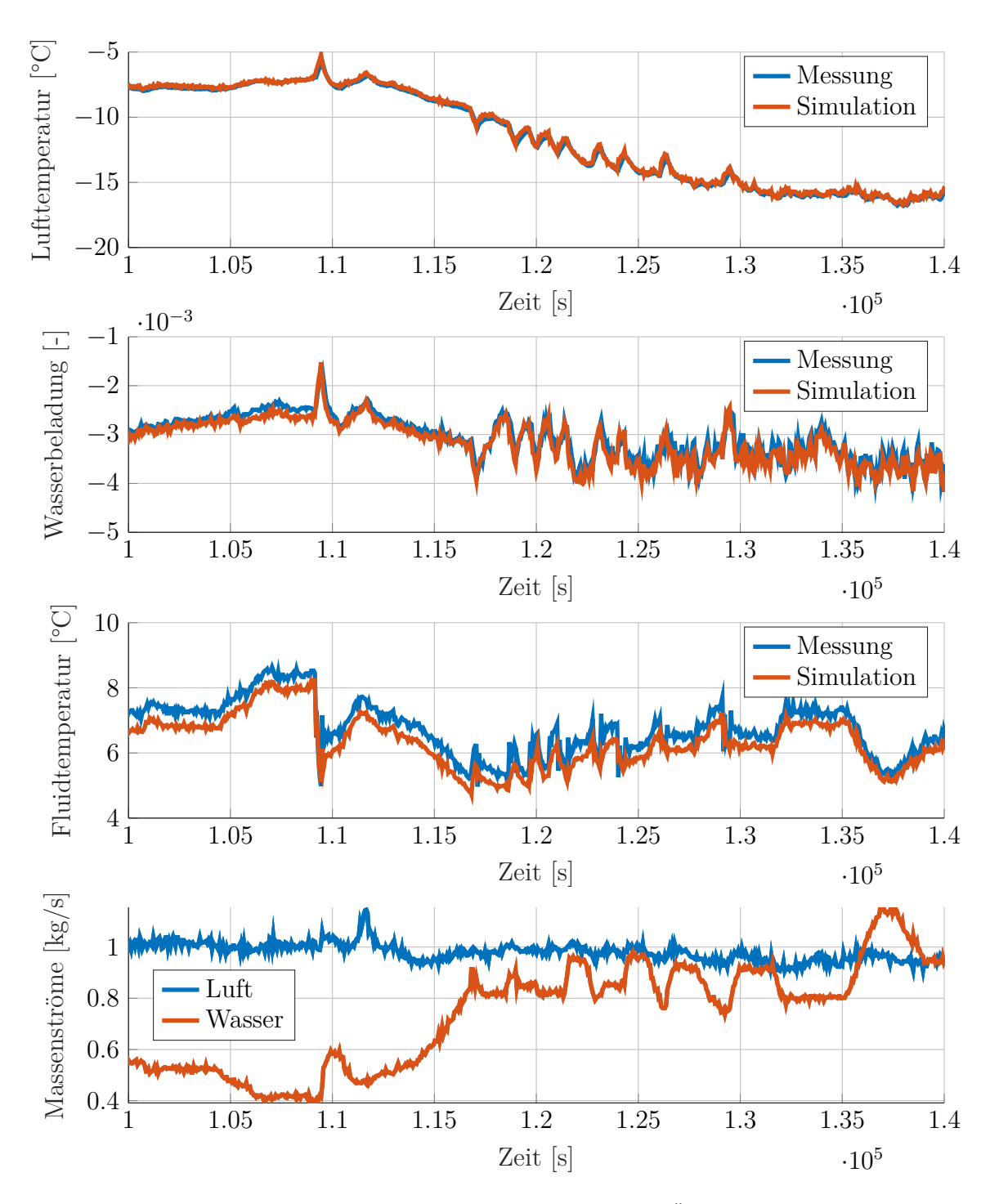

Abbildung 44: In den oberen drei Abbildungen sind die Anderungen von Lufttemperatur, Wasserbeladung und Kuhlwassertemperatur beim Passieren ¨ des Wärmetauschers dargestellt. Es sind jeweils die Messwerte und die Simulationsergebnisse dargestellt. In der unteren Abbildung sind die Massenströme von Luft und Kühlwasser durch den Wärmetauscher dargestellt. Diese sind per Definition in der Simulation identisch mit der Messung.

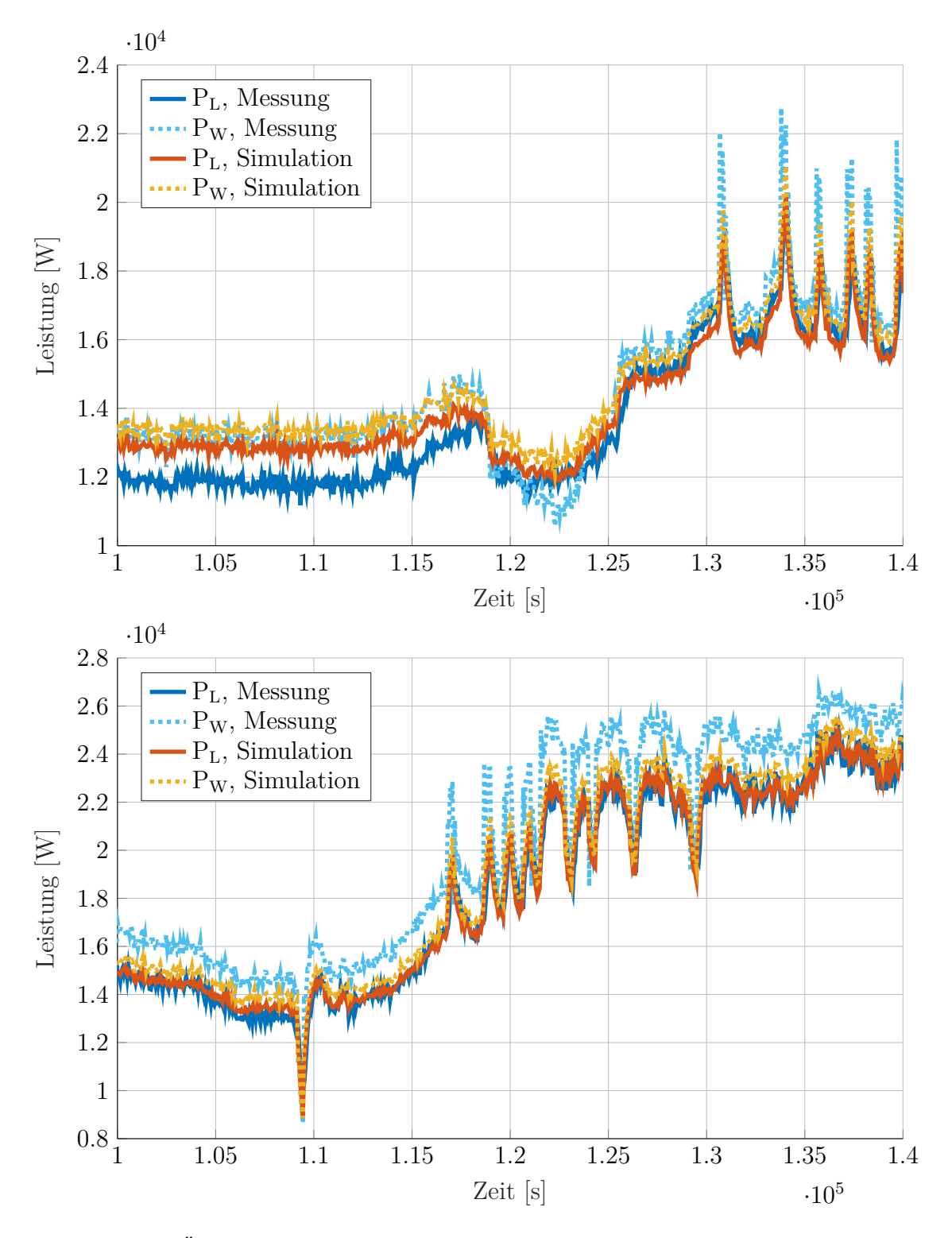

Abbildung 45: Ubertragene Leistung luft- und wasserseitig, für Messung und Simulation. Es zeigt sich eine geringfügige Abweichung in den Messdaten zwischen Luft- und Wasserseite. Die obere Abbildung bezieht sich auf die Messung/Simulation die in Abbildung 43 gezeigt ist. Die untere Abbildung bezieht sich dementsprechend auf Abbildung 44.

## **11 Validierung des reduzierten Modells**

Das Modell wurde mit den Messdaten aus der Task34 validiert (siehe 10.2). Diese Messdaten geben daher den Wertebereich der Eingangsgrößen, also den Arbeitsbereich vor (siehe 11.1).

## **11.1 Wahl der Arbeitspunkte**

Die Arbeitspunkte, und damit die Modelle, lassen sich unter anderem durch den Eingang  $\tilde{u}$  festlegen. Der Bereich der zur Verfügung gestellten Messungen ist die Grundlage für den Wertebereich I (insgesamt 12 Arbeitspunkte). Um alle Variationen im sinnvollen Bereich abzudecken, wurde der Wertebereich II definiert (insgesamt 486 Arbeitspunkte). Die folgende Tabelle gibt die gewählten Größen wieder:

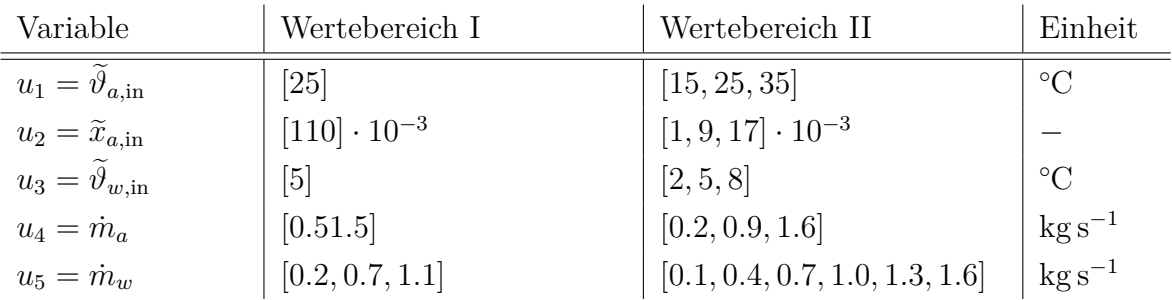

Anmerkung 1: Eine Reduktion der Anzahl an Arbeitspunkten durch Weglassen sich sehr ähnlicher Zustände steht noch aus. Die Schwierigkeit liegt darin, diese zu identifizieren.

Anmerkung 2: Zunächst ist die Modellauswahl im Gain-Scheduling Verfahren auf die Eingangsgrößen beschränkt. Eine sprungartige Anderung dieser schaltet sofort das Modell um. Sinnvoll ist hier die Verwendung der Zustände. Diese Zuordnung ist aber nicht eindeutig, solange es deutlich mehr Zustände als Modelle gibt. Erst nach Reduktion der Zustände ist dies möglich.

## **11.2 Linearisierung in den Arbeitspunkten**

Es wurden alle drei in Abschnitt 8.1 genannten Verfahren zur Linearisierung angewendet. Es zeigt sich, das die numerische Differentiation gut funktioniert. Es ist zu beachten, dass für einen Arbeitspunkt mit Wasserbeladung von  $x = 0$  nur Vorwärtsdifferenzen in Frage kommen, um negative Werte zu vermeiden.

Die Berechnung der Matrizen über die globale Verknüpfungsmatrix (siehe 6.3) zeigt jedoch bei der Dynamik der Wasserbeladung ein anderes Verhalten. Hier springt die Ausgangswasserbeladung bei einer sprungartigen Änderung der Eingangsgrößen direkt auf den neuen Wert. Vermutlich liegt dies an der Nichtlinearität, die in den Matrixgleichungen nicht berucksichtigt wird. ¨

### **11.3 Modellreduktion in den Arbeitspunkten**

Bei der Modellreduktion ist zum einem die Güte des reduzierten Modelles zu bewerten, als auch auf die physikalische Konsistenz. Erstere lässt sich durch eine Simulation mit dem reduzierten Modell und Vergleich mit dem linearen bzw. nichtlinearem Modell überprüfen. Zusätzlich ist nicht zu erwarten, dass der Wärmetauscher ein schwingfähiges System darstellt. Daher sollten die Eigenwerte aller reduzierten Matrizen reell und negativ sein.

Die Reduktion wird wie bereits beschrieben in zwei Schritten ausgeführt. Zunächst wird jedes lineare System mittels des Arnoldi-Verfahrens reduziert. Anschließend muss eine gemeinsame Basis mittels Singulärwertzerlegung hergestellt werden. Es zeig sich dabei, dass der zweite Schritt immer eine geringere Ordnung aufweisen sollte als der erste. So ist z.B. eine erste Reduktion auf 6 Zustände, gefolgt von einer gemeinsamen Basis mit nur 2 Zuständen eine geeignete Wahl. Im konkreten Fall hängt dies jedoch von der Wahl des Modells auf der Zellebene ab.

### **11.4 Einfluss des Glättungsparameters** *h*

Die Einflussfunktion wird hier stückweise linear formuliert. Um jeden Arbeitspunkt gibt es ein Plateau, dessen Breite durch *h* eingestellt werden kann (siehe Abbildung 46). Für  $h = 0$  wird immer linear interpoliert, die Breite des Plateaus ist null. Für  $h = 0.5$  findet keine Interpolation statt, es wird immer nur ein Modell gleichzeitig verwendet und die Breite des Plateaus ist maximal.

Zum Test welcher Parameter geeignet ist, soll das nichtlineare Modell mit einem reduzierten Modell verglichen werden. Zur Interpolation werden die (reduzierten und generalisierten) Zustände verwendet. Es zeigt sich am Beispiel der Wasserbeladung (siehe Abbildung 46), dass ein glatter Übergang am besten geeignet ist.

Anmerkung 1: Es wäre interessant, ob eine noch glattere Interpolation mittels Gauß-Funktion besser geeignet wäre. Allerdings wären dann immer alle Modelle zu berücksichtigen. Der erhöhte numerische Aufwand steht damit einer nur als geringfügig zu erwartenden Verbesserung gegenüber.

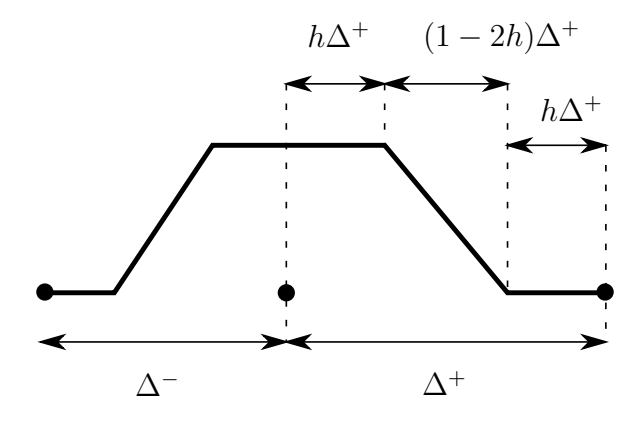

Abbildung 46: Einflussfunktion in Abhängigkeit von Parameter  $h \in [0, 1/2]$ .

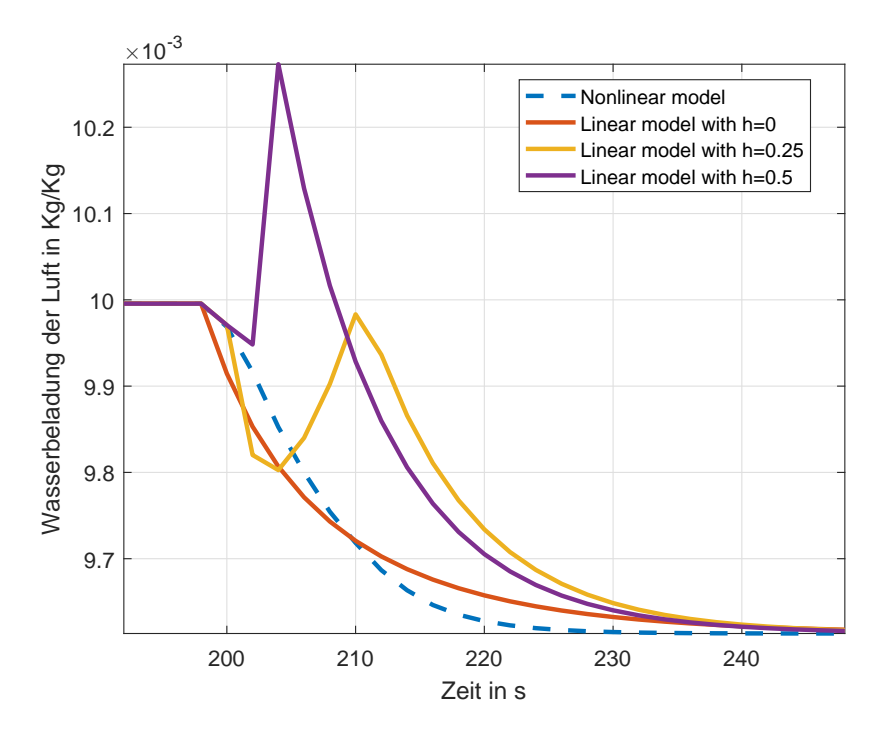

Abbildung 47: Einfluss des Glättungsparameters *h*.

## **Literatur**

- [1] S. Kabelac. The transient response of finned crossflow heat exchangers. *International Journal of Heat and Mass Transfer*, 32(6):1183–1189, 1989.
- [2] Abdul Afram and Farrokh Janabi-Sharifi. Review of modeling methods for hvac systems. *Applied Thermal Engineering*, 67(1-2):507–519, 2014.
- [3] Filip Belic, Zeljko Hocenski, and Drazen Sliskovic. Hvac control methods a review. In Sergiu Caraman, Marian Barbu, and Răzvan Solea, editors, 2015 19th *International Conference on System Theory, Control and Computing (ICSTCC)*, pages 679–686, Piscataway, NJ, 2015. IEEE.
- [4] Muhammad Mahmood Aslam Bhutta, Nasir Hayat, Muhammad Hassan Bashir, Ahmer Rais Khan, Kanwar Naveed Ahmad, and Sarfaraz Khan. Cfd applications in various heat exchangers design. *Applied Thermal Engineering*, 32:1–12, 2012.
- [5] Ye Yao, Mengwei Huang, Jinqiu Mo, and Shanqi Dai. State-space model for transient behavior of water-to-air surface heat exchanger. *International Journal of Heat and Mass Transfer*, 64:173–192, 2013.
- [6] Feng Zhou and Ivan Catton. Volume averaging theory (vat) based modeling and closure evaluation for fin-and-tube heat exchangers. *Heat and Mass Transfer*, 48(10):1813–1823, 2012.
- [7] Wilfried Roetzel and Xing Luo. Mean overall heat transfer coefficient in heat exchangers allowing for temperature-dependent fluid properties. *Heat Transfer Engineering*, 32(2):141–150, 2011.
- [8] P. R. Mawasha, B. Sharra, and R. J. Reliford. Nonlinear lumped parameter transient model of single-row finned-tube liquid-to-gas cross-flow heat exchanger. *Computer Applications in Engineering Education*, 18(3):582–588, 2010.
- [9] Tomasz Bury, Jan Składzień, and Katarzyna Widziewicz. Experimental and numerical analyses of finned cross flow heat exchangers efficiency under nonuniform gas inlet flow conditions. *Archives of Thermodynamics*, 31(4):827, 2010.
- [10] Xiaotang Zhou and James E. Braun. A simplified dynamic model for chilledwater cooling and dehumidifying coils—part 1. *HVAC&R Research*, 13(5):785– 804, 2007.
- [11] Xiaotang Zhou and James E. Braun. A simplified dynamic model for chilledwater cooling and dehumidifying coils—part 2. *HVAC&R Research*, 13(5):805– 817, 2007.
- [12] Guang-Yu Jin, Wen-Jian Cai, Yao-Wen Wang, and Ye Yao. A simple dynamic model of cooling coil unit. *Energy Conversion and Management*, 47(15-16):2659– 2672, 2006.
- [13] Xin Yu, Jin Wen, and Theodore F. Smith. A model for the dynamic response of a cooling coil. *Energy and Buildings*, 37(12):1278–1289, 2005.
- [14] Ye Yao, Zhiwei Lian, and Zhijian Hou. Thermal analysis of cooling coils based on a dynamic model. *Applied Thermal Engineering*, 24(7):1037–1050, 2004.
- [15] B. Yu, W. de Jong, and A. H. C. van Paassen. Modelling analysis on fin-tube heating coil of air handling unit. *Building Services Engineering Research and Technology*, 24(4):301–307, 2003.
- [16] T. T. Chow. Chilled water cooling coil models from empirical to fundamental. *Numerical Heat Transfer, Part A: Applications*, 32(1):63–83, 1997.
- [17] Sarit K. Das and Wilfried Roetzel. Dynamic analysis of plate heat exchangers with dispersion in both fluids. *International Journal of Heat and Mass Transfer*, 38(6):1127–1140, 1995.
- [18] W. Roetzel and Y. Xuan. Analysis of transient behaviour of multipass shell and tube heat exchangers with the dispersion model. *International Journal of Heat and Mass Transfer*, 35(11):2953–2962, 1992.
- [19] Daniel J. Correa and Jacinto L. Marchetti. Dynamic simulation of shell-and-tube heat exchangers. *Heat Transfer Engineering*, 8(1):50–59, 1987.
- [20] E. S. GADDIS and E. U. SCHLUNDER. Temperature distribution and heat exchange in multipass shell-and-tube exchangers with baffles. *Heat Transfer Engineering*, 1(1):43–52, 1979.
- [21] Klaus Muller. ¨ *Das dynamische Verhalten berippter Kreuzstromw¨armeubertrager ¨* . Dissertation, Karlsruhe, Karlsruhe.
- $[22]$  Christian Ober. *Das Verhalten von Kreuzstromwärmeübertragern beim Kühlen und Entfeuchten von Luft*. Karlsruhe, univ., fak. fur maschinenbau, diss., 1978, ¨ Karlsruhe, 1978.
- [23] Wolfgang Wiening. *Zur Modellbildung, Regelung und Steuerung von Wärmeübertragern zum Heizen und Kühlen von Luft*, volume 128 of *Fortschritt-Berichte VDI : Reihe 8, Meß-, Steuerungs- und Regelungstechnik*. VDI-Verl., Düsseldorf, 1987.
- [24] Jakob Rehrl. *Modellierung, Simulation und Regelung komplexer klimatechnischer Anlagen*. 2011.
- [25] Clemens Felsmann. Mechanical equipment & mechanical equipment & control strategies for a chilled water and a hot water system hot water system.
- [26] *VDI-W¨armeatlas*. VDI-Buch. Springer Vieweg, Berlin, 11., bearb. und erw. aufl. edition, 2013.
- [27] Wolfgang Polifke and Jan Kopitz. *Wärmeübertragung: Grundlagen, analytische und numerische Methoden.* Pearson, München [u.a.], 2009.
- [28] Wolfgang Wagner and Hans-Joachim Kretzschmar. *International Steam Tables*. Springer Berlin Heidelberg, Berlin, Heidelberg, 2008.
- [29] Peter von Böckh and Thomas Wetzel. *Wärmeübertragung*. Springer Vieweg, Berlin and Heidelberg, 6., aktualisierte und ergänzte auflage edition, 2015.
- [30] C. R. Wilke. A viscosity equation for gas mixtures. *The Journal of Chemical Physics*, 18(4):517–519, 1950.
- [31] E. A. Mason and S. C. Saxena. Approximate formula for the thermal conductivity of gas mixtures. *Physics of Fluids*, 1(5):361, 1958.
- [32] Henry Cheung, Leroy A. Bromley, and C. R. Wilke. Thermal conductivity of gas mixtures. *AIChE Journal*, 8(2):221–228, 1962.
- [33] John R. D'Errico. Derivestsuite, 2014.
- [34] Seyed Behnam Salimbahrami. *Structure Preserving Order Reduction of Lar*ge Scale Second Order Models. PhD thesis, Technischen Universität München, München, 2005.
- [35] Andreas Soppa. *Krylov-Unterraum basierte Modellreduktion zur Simulation von Werkzeugmaschinen*. Dissertation, Technische Universität Braunschweig, Braunschweig, 2012.
- [36] Fabian Wesolowski. *Untersuchungen zur Anwendung der Krylov-Unterraum Reduktionsverfahren in der Component-Mode Synthesis und Frequenzgang basierten Substrukturtechnik*. Dissertation, Technische Universit¨at Berlin, Berlin, 2017.
- [37] B. Salimbahrami, B. Lohmann, T. Bechtold, and J. G. Korvink. A two-sided arnoldi algorithm with stopping criterion and mimo selection procedure. *Mathematical and Computer Modelling of Dynamical Systems*, 11(1):79–93, 2005.

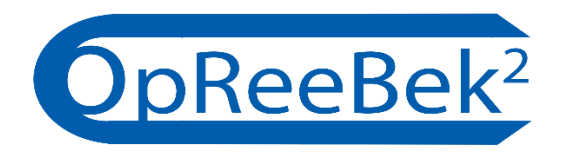

# Wissenschaftlicher Zwischenbericht II

## Optimale Regelungsstrategie zum effizienten Betrieb von Klimaanlagen und deren Kälteversorgung

## Anhang D- Projekthomepage (informativ)

Das Arbeitspaket 7 (Projektmanagement und Berichte) des Forschungsvorhabens OpReeBeK<sup>2</sup> beinhaltet im Rahmen der Öffentlichkeitsarbeit u.a. den Arbeitspunkt "Projekthomepage". Die Homepage ermöglicht eine schnelle Bereitstellung erster Ergebnisse von Energieeinsparungen am Luftkühler von RLT-Anlagen an Fachplaner und Betreiber raumlufttechnischer Anlagen.

Im zweiten Berichtszeitraum des Forschungsvorhabens wurde die Projekthomepage in vollem Umfang veröffentlicht.

Die Projekthomepage (PH) wurde anfänglich über das Content-Management-System (CMS) wix.com erstellt. Die Verwendung dieses CMS ist jedoch nicht mit Hochschulserver der HTW Berlin, an welchem die Website-Adresse gebunden ist, hinsichtlich der Zugriffsrechte nicht kompatibel.

Ein weiterer Versuch durch Anwendung des CMS wordpress.com führte ebenfalls zu Problemen bei Upload von Bildern in das CMS. Daher wurde die PH komplett neu erstellt, ohne die Anwendung eines CMS. Die im Frühjahr freigegebene Projekthomepage mit der Internetadresse opreebek2.htw-berlin.de erfüllt dabei die folgenden Standards.

- $\blacksquare$  Zertifizierung als "https",
- Optimiert auf die Anwendung von mobilen und festen Endgeräten,
- Optimiert für die Suche per Google,
- Für den Aufbau wird HTML 5.0, CSS 3.0, PHP und Bootstrap verwendet,
- Im Mai wurde das Impressum nach Vorgaben der HTW Berlin zur Einhaltung der Vorgaben DSVGO angepasst.

Der Name der Projekt-Homepage auf opreebek2.htw-berlin.de geändert. Nach dem

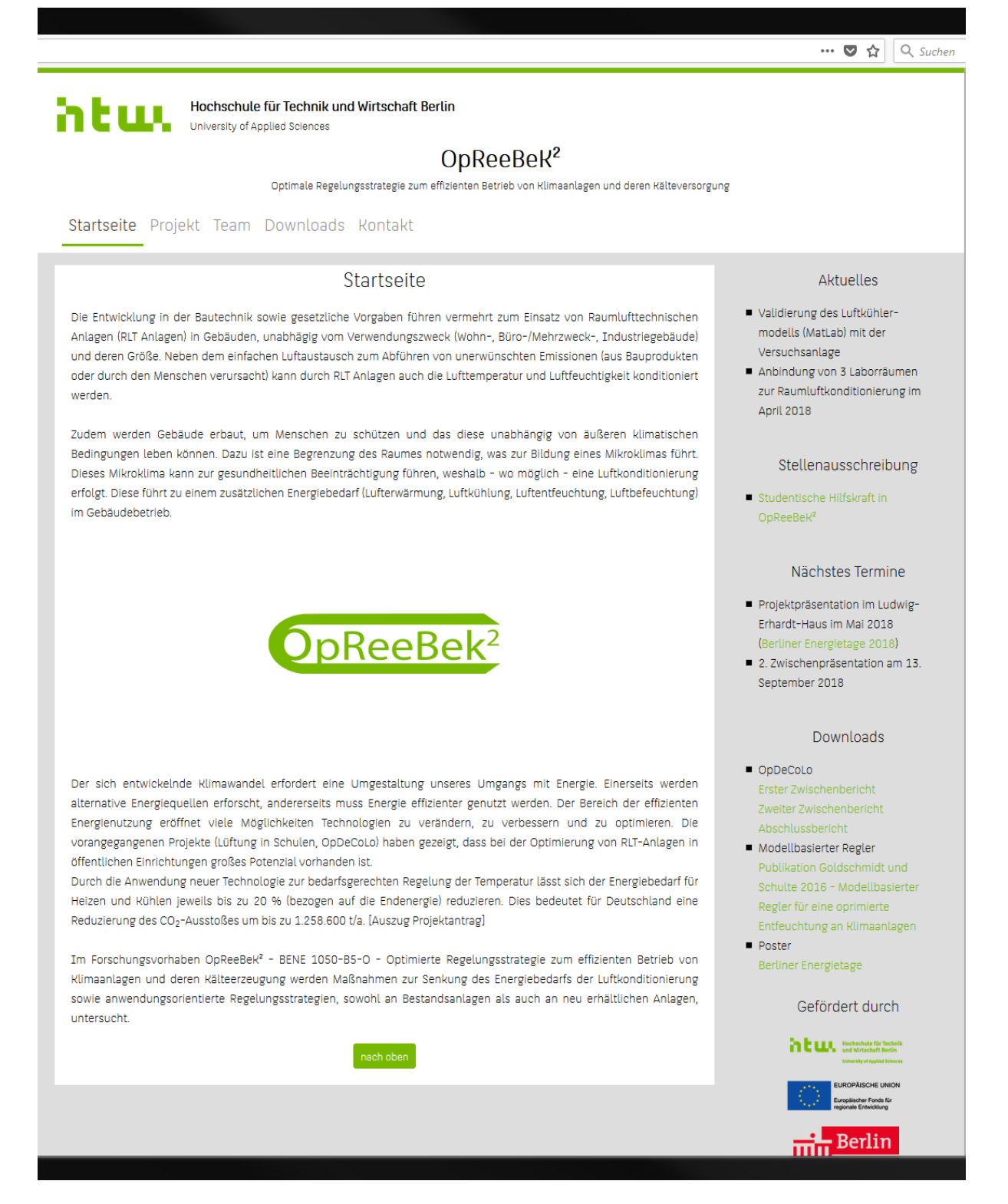

Abbildung D-1: Bildschirmfoto der Projekthomepage – Startseite – opreebek2.htw-berlin.de

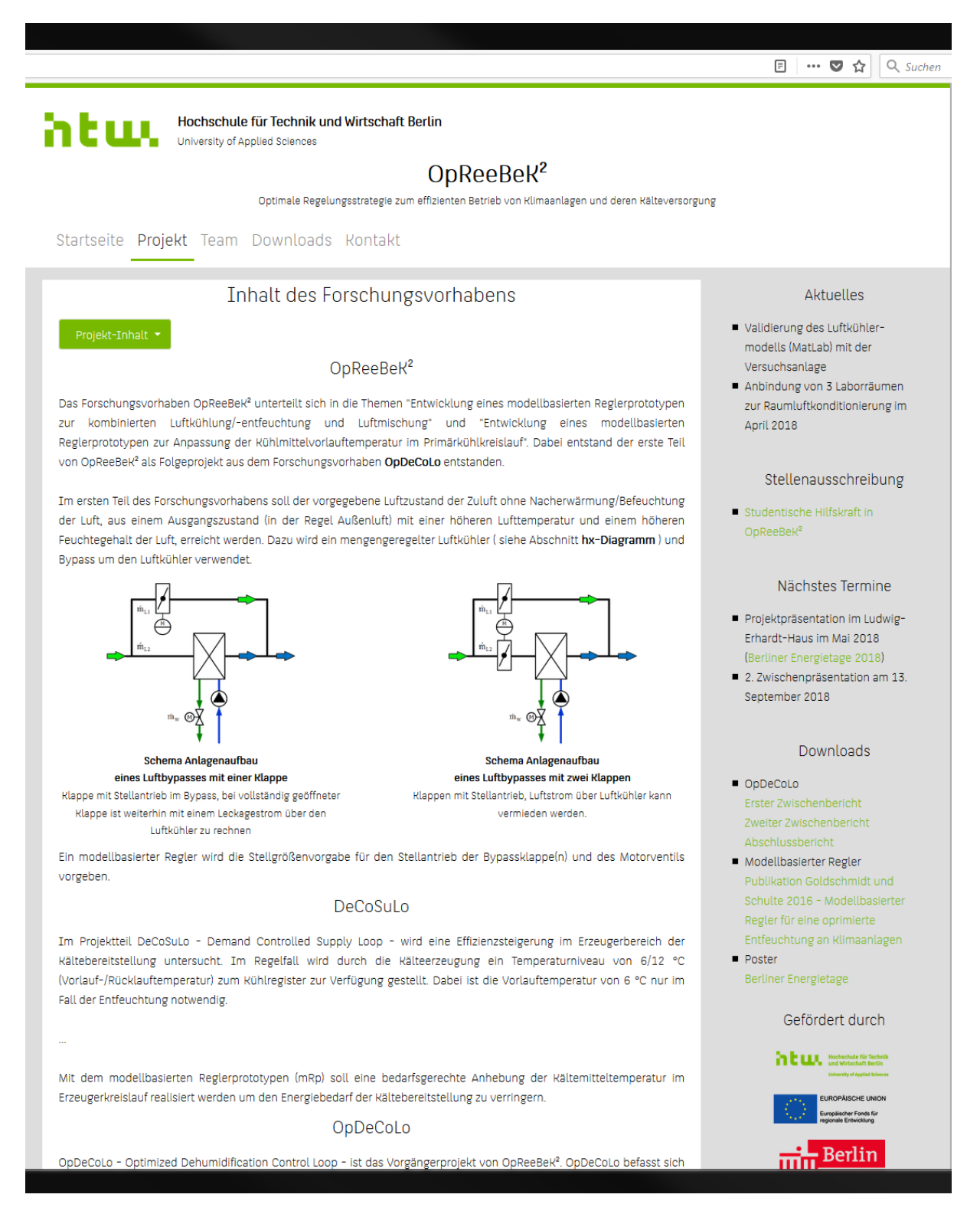

Abbildung D-2: Bildschirmfoto der Projekthomepage – Projektbeschreibung – opreebek2.htw-berlin.de

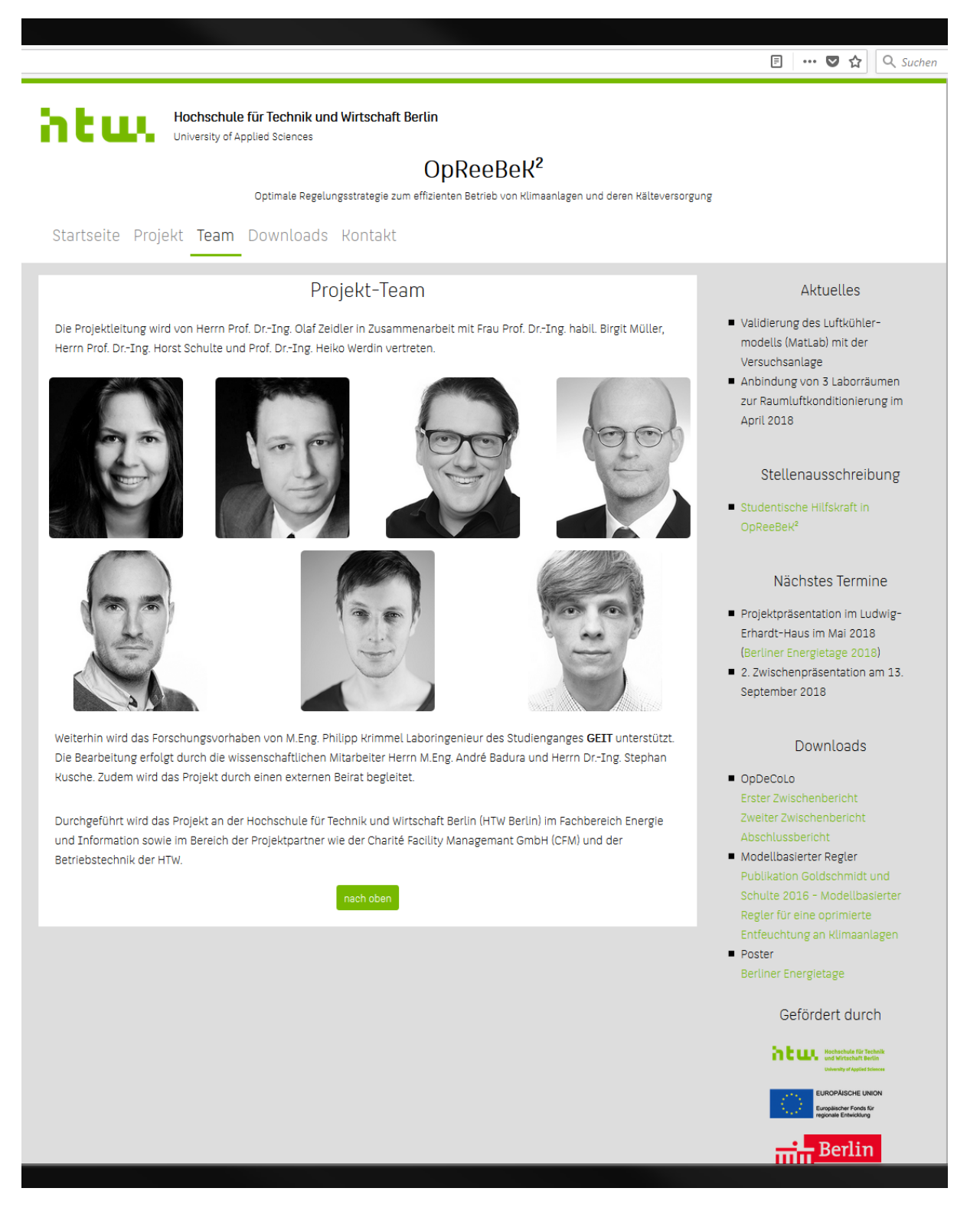

Abbildung D-3: Bildschirmfoto der Projekthomepage – Teamseite – opreebek2.htw-berlin.de

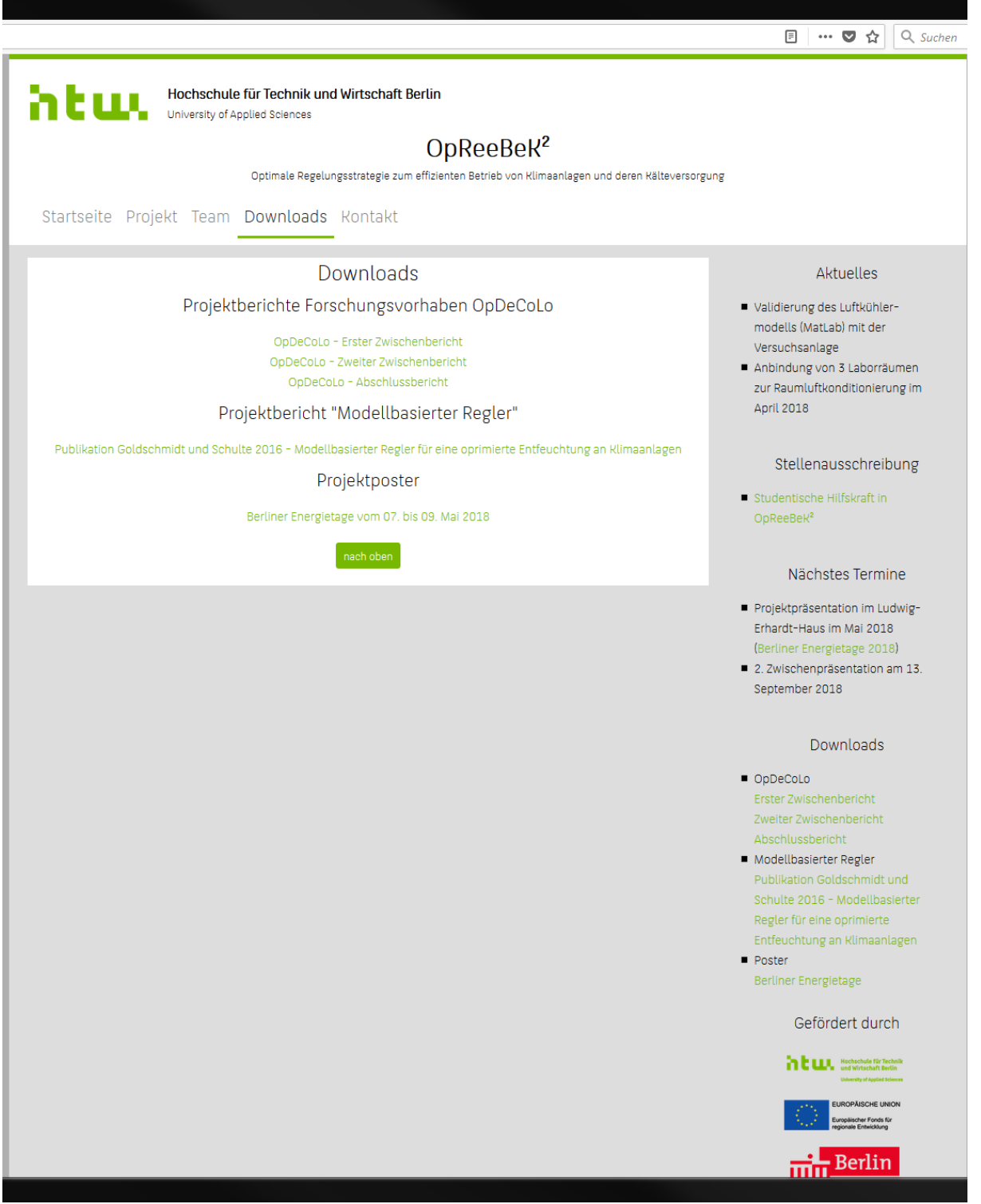

Abbildung D-4: Bildschirmfoto der Projekthomepage – Downloadbereich – opreebek2.htw-berlin.de

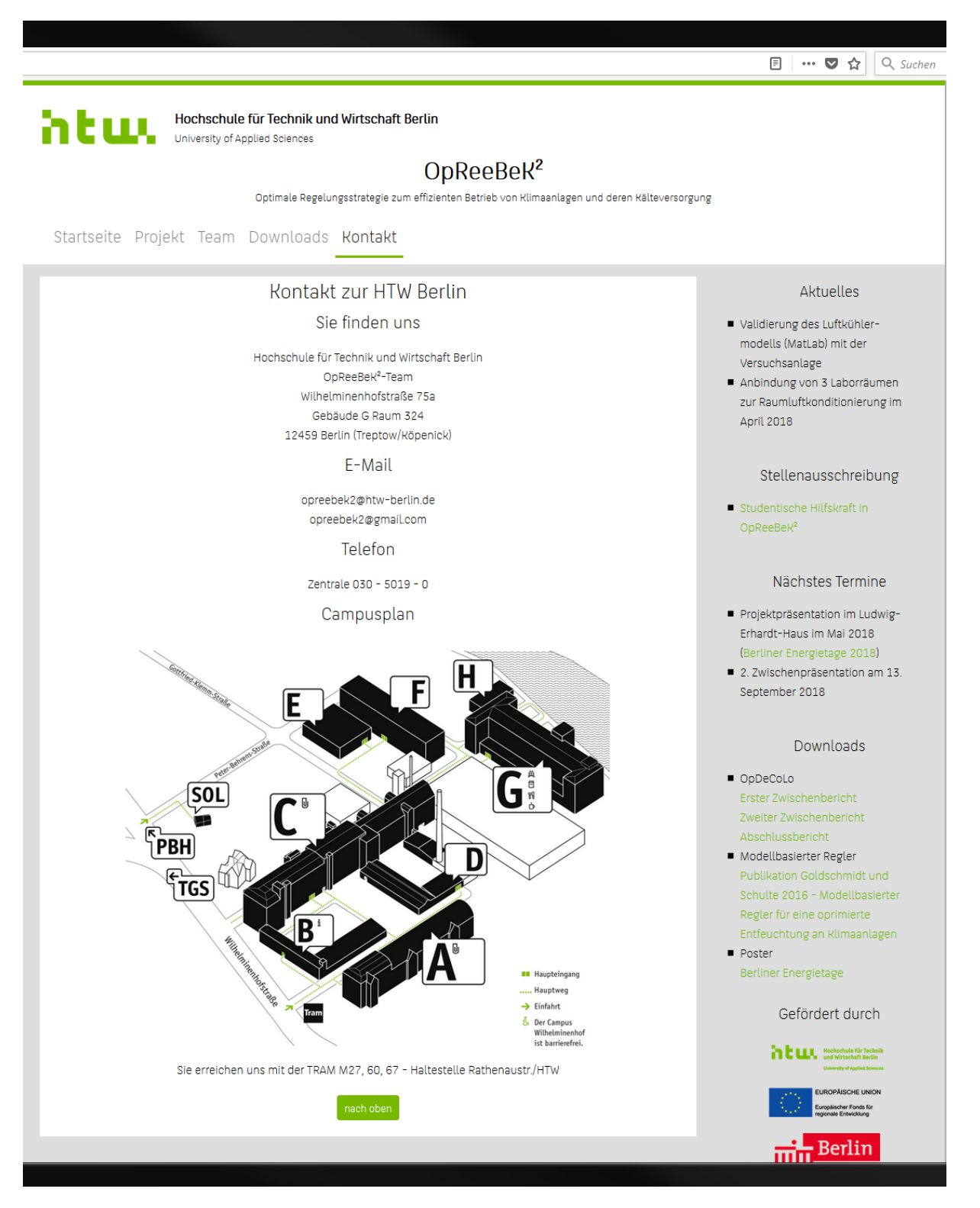

Abbildung D-5: Bildschirmfoto der Projekthomepage – Kontaktseite – opreebek2.htw-berlin.de

### Modelling Approach for Heat Exchanger utilizing Cell Methods

Stephan Kusche<sup>1</sup> and Horst Schulte<sup>1</sup>

*Abstract*— This paper describes a modeling approach for heat exchanger based upon a cell method. A method to obtain the global model derived from the local model by utilizing matrix representation of the linkage of cells is presented. Different cell models are reviewed, extended and tested. The models are validated using third party experimental data. Applicability and benefit of the introduced method are discussed.

#### I. INTRODUCTION

The world climate is changing rapidly, together with extending urbanization in almost every country, the requirements in artificial improved indoor climate rises [1]. Modern architecture faces the discrepancy in two goals: large and almost transparent windows and on the other hand regulations in energy savings [2]. Especially in high-rise buildings air conditioning is a must have, for the price of rising energy demands in urban areas. With about 40% of the total energy consumption of a building - the heating, ventilation and air conditioning (*hvac*) systems consumes the biggest part [3]. One approach to break this vicious circle is to optimize the control of aforesaid air conditioning systems by using appropriate system models [4]. This papers try to contribute in the development of advanced control methods by providing an as possible accurate and flexible model for heat exchangers, focused on dehumidifying coils.

The model herein bases upon cells, which can be obtained by tubewise intersection of the heat exchanger. Such a procedure is also used e.g. for static analysis in [5] and for dynamic analysis in [6].

The model herein can be classified as a first principal, also called physics based model or white box model. It can be distinguished from gray box an black box model, also called data driven models [7]. It gives a state space model, useful for any state space controller. Such models are used in projects that e.g. aim to improve the efficiency of the dehumidification process, see [8], [9]. Another aim is to improve the performance of a given hvac system by means of accuracy and speed, see therefore e.g. the work of Rehrl et. al. [10], [11], [12], [13], [14].

Other models tries to simplify the heat exchanger already during the modeling process. These are so called lumped parameter models, see e.g. [15], [16], [17], [18], have the advantage of being fast by means of computational costs. A desirable way for verification of these lumped models are more complex models. Furthermore a complex model itself can be used to obtain simply models by means of model reduction. One reduction procedure is presented in [19]. If one is in need of more local models for interpolation, one is relegated to [20].

#### II. MODEL OF THE HEAT EXCHANGER

The heat exchanger under consideration is a crossflow fin and tube heat exchanger. Modeling takes place on two levels. On the local level or cell level, the equations of energy balance in differential form are used. The models studied herein differs in this level and are presented in the following subsections II-B to II-D. The overall, global model constitutes through linking the local cells to each other. This procedure is described in II-F.

#### *A. Discretization*

The heat exchanger is divided into, not necessary equal, cells. Each cell consists of one and only one tube and attached fins. The total area of attached fins is divided and assigned one-to-one to each cell. If the tubes are placed staggered with respect to the airflow, a hexagonal separation is appropriate, see e.g. fig. 1. Otherwise a rectangular separation can be used. Further information about rectangular and hexagonal tube array arrangement can be found in [21, M1] or [22, 4.7]. The length of one cell contains the whole tube or just a part of it. Latter subdivision can be done to obtain a more precise temperature distribution.

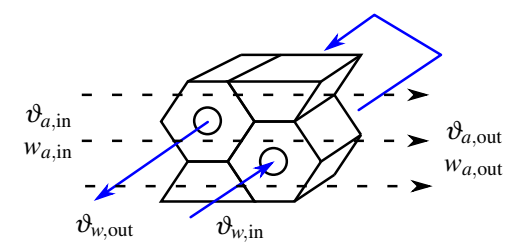

Fig. 1. Minimal example of the discretization of a heat exchanger. In this, one cell has the shape of a honeycomb and is crossed at the face center by a tube. Half honeycombs are dummy cells without tubes that let the air pass through unchanged. The dashed lines represent the air stream and the solid line represent the water stream.

#### *B. Local Model 1*

The model that will be derived bases upon the following simplifying assumptions:

- 1) each fluid is considered completely mixed, and therefore the temperature is constant within one region and the outlet value equals the value within the cell,
- 2) moisture air is considered as ideal mixture of ideal gas,
- 3) sensible and latent heat transfer is treated separated,
- 4) the rate of change with respect to time of the state variables of air is much higher than for water, i.e. the

<sup>1</sup>Department of Engineering I, Control Engineering Group, University of Applied Sciences Berlin (HTW), D-12459 Berlin, Germany kusche, schulte@htw-berlin.de

derivatives with respect to time of air temperature and air moisture are neglected.

5) the convective heat transport within the fluids is the dominant mechanism, heat conduction within the fins, tubes or fluids is neglected.

A cell itself is further divided into three regions: the water, the air and the separating tube. If there are any fins, they are counted toward the tube. In each region only one temperature describes its state, which is  $\vartheta_w$ ,  $\vartheta_a$  and  $\vartheta_t$  for the regions water, air and tube. This means that the fluids are completely mixed and a constant temperature holds throughout the tube and attached fins.

The air humidity ratio of the air contained in one cell *w<sup>a</sup>* is given by the ratio of the mass of water vapor  $m<sub>v</sub>$  to the mass of dry air *mda*. It will change throughout mass stream of vapor into and out of the cell and the mass stream of condensate  $\dot{m}_v$  within the cell:

$$
m_{da}\dot{w} = \dot{m}_{da}(w_{a,\text{in}} - w_{a,\text{out}}) - \dot{m}_v = 0.
$$
 (1)

The humidity ratios at the inlet and the outlet of the cell are  $w_{a,in}$  and  $w_{a,out}$ . Since the air side region is assumed to be completely mixed, the outlet humidity ratio equals the humidity ratio within the cell:  $w_{a, \text{out}} = w_a$ . Furthermore we assume that the air side states are changing much faster than the water side temperature, so that the derivative with respect to time on the left hand side can be set to zero.

If the surface temperature of the tube  $\vartheta_t$  is above the dew point of the air, no condensation occurs and  $\dot{m}_v$  is equal zero, if not,  $\dot{m}_v$  is positive. An equivalent criterion is, that the humidity ratio of the air  $w_a$  is above the saturation humidity ratio at tube temperature  $w_{t,s}$  and vice versa. Then the driving potential for the condensate mass stream is the difference in the air humidity ratio *w<sup>a</sup>* and humidity ratio upon the tube surface  $w_t$ , which is assumed to be equal to  $w_{t,s}$ . The condensate mass stream then can be calculated as follows:

$$
\dot{m}_v = \beta_a A_a (w_a - w_t), \ \beta_a = S \frac{\alpha_a}{c_{p,m}}, \ S = \begin{cases} 1, w_t < w_a \\ 0, w_t \ge w_a \end{cases} . \tag{2}
$$

In eq. 2 the coefficients  $\alpha_a$  and  $\beta_a$  are the heat respectively the mass transfer coefficient for air, and  $A_a$  is the contact area between the tube plus fins and the passing air. By the Lewis-Relation both are interrelated to each other by the humid specific heat  $c_{p,m}$ , if the Lewis-Number is close to unity, see [22, 6.9]. It can be calculated from the specific heat at constant pressure of the mixture (means humid air)  $c_{p,ha}$  by the relation  $c_{p,m} = (1 + w_a)c_{p,ha}$ .

An additional equation for the temperature on the air side is needed and can be obtained throughout the energy balance, which will be formulated with regard only to the sensible heat. Let  $\vartheta_{a,in}$  and  $\vartheta_{a,out}$  be the air inlet and outlet temperature and  $\dot{m}_{da}$  the mass flow rate of dry air through the cell, and by neglecting the derivative with respect to time of the air temperature within the cell  $\vartheta_a$ , ones obtains:

$$
0 = \dot{m}_{da}c_{p,ha}(\vartheta_{a,out} - \vartheta_{a,in}) + \alpha_a A_a(\vartheta_t - \vartheta_a). \tag{3}
$$

Similar to this, except that neglecting the time derivative of the water temperature is not suitable, the energy balance

on the water side the gives

$$
m_{w}c_{w}\dot{\vartheta}_{w}=m_{w}c_{w}(\vartheta_{w,\text{in}}-\vartheta_{w,\text{out}})+\alpha_{w}A_{w}(\vartheta_{t}-\vartheta_{w}).
$$
 (4)

Hereby  $m_w$  is the water contained in the cell,  $\dot{m}_w$  is the mass flow rate of water through the cell,  $\vartheta_{w,in}$  and  $\vartheta_{w,out}$  are the inlet and outlet water temperatures,  $c_w$  is the specific heat of water at constant pressure,  $\alpha_w$  the heat transfer coefficient for water and  $A_w$  is the contact area between water and tube.

The energy balance for the tube region consists of the both heat flows from the air and water side. Additional the latent heat occurring from condensation is attached to the tube. Let  $m_t$  and  $c_t$  be the mass and the specific heat of the tube including the fins and  $h_c$  the enthalpy of condensation, then

$$
m_t c_t \dot{\vartheta}_t = \alpha_a A_a (\vartheta_a - \vartheta_t) + \alpha_w A_w (\vartheta_w - \vartheta_t) + h_c \dot{m}_v. \tag{5}
$$

In this the enthalpy of condensation  $h<sub>c</sub>$  is calculated from the enthalpy of vaporization at 0 degree Celsius,  $h_0$ , the enthalpy of water vapor at air temperature  $h_v(\vartheta_a) = c_{p,v} \vartheta_a$  and the enthalpy of water at tube temperature  $h_w(\theta_t) = c_w \theta_t$  via:  $h_c = h_0 + h_v(\vartheta_a) - h_w(\vartheta_t).$ 

For later use the equations 1 to 5 will be reformulated as matrix equation with entries, that depend on the model parameters like fluid temperatures in a nonlinear way. Let the state vector  $\mathbf{x}_{\ell}$  be

$$
\mathbf{x}_{\ell} = (\vartheta_t \; \vartheta_w)^{\mathrm{T}}, \tag{6}
$$

and the vector of inputs  $\mathbf{u}_\ell$  and the vector of outputs  $\mathbf{y}_\ell$  be:

$$
\mathbf{u}_{\ell} = (\vartheta_{a,\text{in}} \ w_{a,\text{in}} \ \vartheta_{w,\text{in}})^{\mathrm{T}}, \quad \mathbf{y}_{\ell} = (\vartheta_{a,\text{out}} \ w_{a,\text{out}} \ \vartheta_{w,\text{out}})^{\mathrm{T}}, \tag{7}
$$

then the statespace model reads:

$$
\dot{\mathbf{x}}_{\ell} = \mathbf{A}_{\ell} \mathbf{x}_{\ell} + \mathbf{B}_{\ell} \mathbf{u}_{\ell} + \mathbf{a}_{\ell}, \quad \mathbf{y}_{\ell} = \mathbf{C}_{\ell} \mathbf{x}_{\ell} + \mathbf{D}_{\ell} \mathbf{u}_{\ell} + \mathbf{b}_{\ell}. \tag{8}
$$

By using the following abbreviations

$$
f_1 = \frac{\alpha_a A_a}{\dot{m}_{da} c_{p,ha}}, \quad f_2 = \frac{\beta_a A_a}{\dot{m}_{da}}, \quad f_3 = \frac{\alpha_a A_a}{m_t c_t}, \quad f_4 = \frac{\alpha_w A_w}{m_t c_t},
$$

$$
f_5 = \frac{h_c \beta_a A_a}{m_t c_t}, \quad f_6 = \frac{\alpha_w A_w}{m_w c_w}, \quad f_7 = \frac{\dot{m}_w}{m_w}, \quad (9)
$$

the matrices can be written as

$$
\mathbf{A}_{\ell} = \begin{bmatrix} -\frac{f_3}{1+f_1} - f_4 & f_4 \\ f_6 & -f_6 - f_7 \end{bmatrix}, \quad \mathbf{C}_{\ell} = \begin{bmatrix} \frac{f_1}{1+f_1} & 0 \\ 0 & 0 \\ 0 & 1 \end{bmatrix}, \n\mathbf{B}_{\ell} = \begin{bmatrix} \frac{f_3}{1+f_1} & \frac{f_5}{1+f_2} & 0 \\ 0 & 0 & f_7 \end{bmatrix}, \qquad \mathbf{D}_{\ell} = \begin{bmatrix} \frac{1}{1+f_1} & 0 & 0 \\ 0 & \frac{1}{1+f_2} & 0 \\ 0 & 0 & 0 \end{bmatrix}, \n\mathbf{a}_{\ell} = \begin{bmatrix} -\frac{f_5}{1+f_2} w_t \\ 0 \end{bmatrix}, \qquad \mathbf{b}_{\ell} = \begin{bmatrix} 0 \\ \frac{f_2}{1+f_2} w_t \\ 0 \end{bmatrix}. \qquad (10)
$$

Note that  $f_1... f_7$  has to be recalculated before each time step if temperature dependent material parameter shall to be used. However, at least  $f_2$ ,  $f_5$  and  $w_t$  has to be calculated, even if constant material parameter are used, since they contain the switch for the dry and the wet operation mode of the cell.

#### *C. Local Model 2*

This model has been proposed by Wiening [23]. It is similar to the Local Model 1, and the used nomenclature is the same, as well as the approach for the condensate mass stream (see eq. 2). What differs is the treatment of the fluids: the 1st assumption is dropped and they are no longer assumed to be completely mixed. Instead on the air side the differential equation in space is solved (the time derivatives are set to zero again), which gives

$$
\vartheta_{a,\text{out}} = \vartheta_t + (\vartheta_{a,\text{in}} - \vartheta_t) \exp(-\kappa_a), \quad \kappa_a = \frac{\alpha_a A_a}{\dot{m}_{da} c_{p,ha}},
$$

$$
w_{a,\text{out}} = w_t + (w_{a,\text{in}} - w_t) \exp(-\kappa_d), \quad \kappa_d = \frac{\beta_a A_a}{\dot{m}_{da}}.
$$
(11)

The definition of  $\beta_a$  is the same as before. The air states are exponential functions in space. This means, that their average values  $\vartheta_{a,av}$  and  $w_{a,av}$  are needed to calculate the heat flow towards the tube:

$$
\vartheta_{a,\text{av}} = \vartheta_t + (\vartheta_{a,\text{in}} - \vartheta_t) \frac{\psi_a}{\kappa_a}, \quad \psi_a = 1 - \exp(-\kappa_a),
$$
  

$$
w_{a,\text{av}} = w_t + (w_{a,\text{in}} - w_t) \frac{\psi_d}{\kappa_d}, \quad \psi_d = 1 - \exp(-\kappa_d). \quad (12)
$$

Note that for the dry heat exchanger  $\beta_a$  tends to be zero. No dehumidifying takes place and the average humidity equals the inlet humidity, since the quotient  $\psi_d/\kappa_d$  then becomes equal to one.

On the water side a linear dependency in space is assumed. In opposite to Wienings approach the water temperature is defined by the inlet water temperature  $\vartheta_{w,in}$  and the temperature at the center of the cell  $\vartheta_w$ . Let  $T_w$  be the time that is needed by the water to pass one tube and  $h<sub>z</sub>$  and  $L<sub>z</sub>$ be the length of one cell respective of one tube. Then one obtains

$$
\dot{\vartheta}_{w} = \frac{\kappa_{w}}{T_{w}} (\vartheta_{t} - \vartheta_{w}) + \frac{2L_{z}}{T_{w}h_{z}} (\vartheta_{w,in} - \vartheta_{w}), \quad \kappa_{w} = \frac{\alpha_{w}A_{w}}{\dot{m}_{w}c_{w}},
$$
  

$$
\vartheta_{w,out} = 2\vartheta_{w} - \vartheta_{w,in}.
$$
 (13)

Modifying the energy balance for the tube region with respect to the average values on the air side gives

$$
m_t c_t \dot{\vartheta}_t = \dot{m}_{da} c_{p,ha} \psi_a (\vartheta_{a,in} - \vartheta_t) + \alpha_w A_w (\vartheta_w - \vartheta_t) + \dot{m}_{da} h_c \psi_d (w_{a,in} - w_t).
$$
 (14)

Again equations 11 to 14 are written as matrix equation (statespace, inlet and outlet vector are the same as before). By using the following abbreviations

$$
f_1 = \frac{\alpha_w A_w}{m_t c_t}, \ f_2 = \frac{\dot{m}_{da} c_{p,ha}}{m_t c_t} \psi_a, \ f_3 = \frac{h_c \dot{m}_{da}}{m_t c_t \kappa_d}, \quad f_4 = \frac{2L_z}{T_w h_z},
$$

$$
f_5 = \frac{\alpha_w A_w}{m_w c_w}, \ f_6 = \psi_d, \qquad f_7 = \exp(-\kappa_a), \tag{15}
$$

the matrices can be written as

$$
\mathbf{A}_{\ell} = \begin{bmatrix} -f_1 - f_2 & f_1 \\ f_5 & -f_4 - f_5 \end{bmatrix}, \quad \mathbf{C}_{\ell} = \begin{bmatrix} 1 - f_7 & 0 \\ 0 & 0 \\ 0 & 2 \end{bmatrix},
$$

$$
\mathbf{B}_{\ell} = \begin{bmatrix} f_2 & f_3 f_6 & 0 \\ 0 & 0 & f_4 \end{bmatrix}, \qquad \mathbf{D}_{\ell} = \begin{bmatrix} f_7 & 0 & 0 \\ 0 & (1 - f_6) & 0 \\ 0 & 0 & -1 \end{bmatrix},
$$

$$
\mathbf{a}_{\ell} = \begin{bmatrix} -f_3 f_6 w_t \\ 0 \end{bmatrix}, \qquad \mathbf{b}_{\ell} = \begin{bmatrix} 0 \\ f_6 w_t \\ 0 \end{bmatrix}.
$$
(16)

#### *D. Model Extension*

This extension, which is applicable for both aforementioned models, deals with the effect of re-evaporation of condensate within the heat exchanger. This effect occurs when a heat exchanger switches its operational mode from wet condition to dry condition, i.e. the inlet water temperature rises or the water mass flow rate decreases and the air temperature does no longer falls below the dew point of the air. An ideal heat exchanger, which separates condensate immediately, then keeps the passing air unchanged. Real heat exchanger store some of the condensate on their fins and tubes in form of droplets. These evaporate and humidify the bypassing air.

To model this effect, the condensate mass stream is monitored. It consist of the stream of vapour from the air and a term describing the drip off. The later one grows in magnitude with the total mass of condensate  $m<sub>c</sub>$ , what means that more condensate tends to drip off much faster then less. The power of the law is chosen to be of order three, in accordance to Nusselt's film condensation theory, see  $[24, Ch. 4.1.2]$ . The mass  $m_0$  represent a critical amount of condensate. It can be related to a critical thickness of condensate  $\delta$  by using the density of water  $\rho_w$  and the surface area of tubes and and fins *Aa*. Altogether the mass of condensate, which represents a new state variable, changes with the following rate

$$
\dot{m}_c = \beta_a A_a (w_a - w_t) - k (m_c / m_0)^3, \quad m_0 = \delta A_a \rho_w. \quad (17)
$$

The factor *k* represents the speed of the process of drip off and has to be adjusted in practice to experimental data. The same applies to the condensate thickness  $\delta$ , which can be chosen in the magnitude of 0.1 mm.

The criterion to switch off the mass condensation/evaporation, see eq. 2, changes to

$$
S = \begin{cases} 1, & w_t < w_a \lor m_c > 0 \\ 0, & \text{otherwise} \end{cases} \tag{18}
$$

#### *E. Heat Transfer Coefficient*

Material parameter like dynamic viscosity  $\eta$ , thermal conductivity  $\lambda$ , density  $\rho$  and specific heat at constant pressure *c<sup>p</sup>* on either side, water and air (index *w* and *a*), are temperature dependent functions and can be found in either [21] or [22]. Then the Prandtl-Number Pr and the Reynold-Number Re can be calculated as:

$$
\text{Re} = v\rho\ell/\eta, \quad \text{Pr} = \eta c_p/\lambda, \quad v = \frac{\dot{m}}{\rho A_{\text{free}}}.
$$
 (19)

On the water side the length  $\ell$  is the characteristic length and equals the inner diameter  $d_i$  of the tubes. On the air side the length  $\ell$  is the stream length and equals the outer tube diameter  $d_a$  of the tubes. The velocity  $v$  can be calculated by the mass flow rate  $\dot{m}$ , the density  $\rho$  and a proper free cross sectional area *A*<sub>free</sub>. The area *A*<sub>free</sub> equals  $\pi d_i^2/4$  on the water side. On the air side it is the air face sectional area minus the area blocked by fins. This area has to be multiplied by a factor that takes into account the reduced space due to the tubes. This factor is  $1 - (\pi d_a)/(4h)$ , with *h* being the height of one cell and *d<sup>a</sup>* the outer tube diameter [21, Ch. G6].

From Reynolds- and Prandtl-Number the Nusselt-Number can be calculated. For this, the Nusselt-Numbers for laminar and turbulent flow (Nu<sub>lam</sub> and Nu<sub>turb</sub>) are calculated separately and form then the resulting Nusselt-Number. For a brief description see e.g. [21]. Finaly the Nusselt-Number gives the heat transfer coefficient:

$$
\alpha = \frac{\lambda}{\ell} \text{Nu}(\text{Re}, \text{Pr}). \tag{20}
$$

At presence of fins the heat transfer coefficient on the air side has to be modified by the fin efficiency, see [21, Ch. M1].

#### *F. Global Model*

The linking of the local models finally gives the overall or global model. It can be seen as one global cell with inlet and outlet variables in analogy to the local cell. By utilizing the local matrix formulations of the models, one can derive a global matrix formulation.

Collect all *local* inlet and outlet vectors  $(\mathbf{u}_{\ell}, \mathbf{y}_{\ell})$  in one *total* inlet and outlet vector (u*<sup>t</sup>* , y*t*) and collect all the *local* state vectors  $(\mathbf{x}_{\ell})$  in one *total* state vector  $\mathbf{x}_{t}$ . Exemplary for the state vector and a total number of *n* cells this means:

$$
\mathbf{x}_t = ((\mathbf{x}_\ell)_1^{\mathrm{T}} \cdots (\mathbf{x}_\ell)_n^{\mathrm{T}})^{\mathrm{T}}.
$$
 (21)

Then the statespace model reads:

$$
\dot{\mathbf{x}}_t = \mathbf{A}_t \mathbf{x}_t + \mathbf{B}_t \mathbf{u}_t + \mathbf{a}_t, \quad \mathbf{y}_t = \mathbf{C}_t \mathbf{x}_t + \mathbf{D}_t \mathbf{u}_t + \mathbf{b}_t. \tag{22}
$$

with total matrices formed from the local matrices, e.g.

$$
\mathbf{A}_{t} = \begin{bmatrix} (\mathbf{A}_{\ell})_1 & 0 & 0 \\ 0 & \ddots & 0 \\ 0 & 0 & (\mathbf{A}_{\ell})_n \end{bmatrix} . \tag{23}
$$

The linking of the cells among each other is given by the air- and water-flow. It can be computed either by index mapping of the total vectors or by matrix multiplication. The inlet and outlet variables of the heat exchanger, called *global* inlet and outlet vectors  $\mathbf{u}_g$  and  $\mathbf{y}_g$ , contains the air temperature, air humidity and the water temperature. The path matrix  $M_p$  links the total outlets of the cells to the total inlets of the attached cells, the inlet matrix  $M_{in}$  links the global inlet to the attached cells and the outlet matrix  $M<sub>out</sub>$ links the outlets of the cells to the global outlet. Then the total inlet and the global outlet are

$$
\mathbf{u}_t = \mathbf{M}_p \mathbf{y}_t + \mathbf{M}_{\text{in}} \mathbf{u}_g, \quad \mathbf{y}_g = \mathbf{M}_{\text{out}} \mathbf{y}_t. \tag{24}
$$

Let I be the unity matrix of proper dimension and by virtue of eq. 22 and 24 one obtains the local inlets with dependencies of only the global inlets and the total states:

$$
\mathbf{u}_{t} = \mathbf{K}_{1}\mathbf{x}_{t} + \mathbf{K}_{2} + \mathbf{K}_{3}\mathbf{u}_{g}
$$
  
\n
$$
\mathbf{K}_{1} = \mathbf{K}^{-1}\mathbf{M}_{p}\mathbf{C}_{t} \qquad \mathbf{K}_{3} = \mathbf{K}^{-1}\mathbf{M}_{in}
$$
  
\n
$$
\mathbf{K}_{2} = \mathbf{K}^{-1}\mathbf{M}_{p}\mathbf{b}_{t} \qquad \mathbf{K} = \mathbf{I} - \mathbf{M}_{p}\mathbf{D}_{t}. \qquad (25)
$$

Substituting  $\mathbf{u}_t$  in eq. 22, and with the identity  $\mathbf{x}_t = \mathbf{x}_g$  the global statespace model reads:

$$
\dot{\mathbf{x}}_g = \mathbf{A}_g \mathbf{x}_g + \mathbf{B}_g \mathbf{u}_g + \mathbf{a}_g, \quad \mathbf{y}_g = \mathbf{C}_g \mathbf{x}_g + \mathbf{D}_g \mathbf{u}_g + \mathbf{b}_g, \quad (26)
$$

with the matrices:

$$
\mathbf{A}_{g} = \mathbf{A} + \mathbf{B}\mathbf{K}_{1} \quad \mathbf{C}_{g} = \mathbf{M}_{out}(\mathbf{C} + \mathbf{D}\mathbf{K}_{1}) \n\mathbf{B}_{g} = \mathbf{B}\mathbf{K}_{3} \qquad \mathbf{D}_{g} = \mathbf{M}_{out} \mathbf{D}\mathbf{K}_{3} \n\mathbf{a}_{g} = \mathbf{D}\mathbf{K}_{2} + \mathbf{a} \qquad \mathbf{b}_{g} = \mathbf{M}_{out}(\mathbf{D}\mathbf{K}_{2} + \mathbf{b}).
$$
\n(27)

Note that the coefficients in the matrices are functions of the according temperatures. Therefore it is necessary to update them regular. For the same reason this model is still nonlinear, even if it is formulated as matrix equation.

#### III. MODEL VALIDATION

The models proposed are validated by experimental data obtained during the SHC Task 34 project [25]. In this project a set of empirical validation tests were specified for hvac systems. Part of the project was a set of measured data for a cooling coil, which can be downloaded from the project homepage. These data are here used for validation. Furthermore the energy on both, air- and water-side, is calculated. The model should show only a small difference between them, since losses through leakage is not modeled.

#### *A. Experimental Setup*

The used cooling coil (type "UW") is a cross counterflow heat exchanger manufactured by "Trane". It consists of a chilled water single serpentine with 6 rows of the finned, staggered tubes. The fluid on the water side is a water-glycol mixture. Their properties and geometric data are given the project documentation, see [25].

#### *B. Results*

In the following the simulation results are compared to the measured data sets "Empirical Test II-1" and "Empirical Test II-2" that are shortened called II-1 and II-2 (see the project website, [25]). The four models are Model 1 and Model 2 (see II-B and II-C) each plus the extension, namely Model 1E and Model 2E (see II-D).

A first examination is done by plotting the simulation results together with the measured data. It then shows, that the Model 1 exhibit a to small heat transfer coefficient on the water-side, giving to low water outlet temperatures and to high air outlet temperatures. This has been fixed by multiplying the water-side heat transfer coefficient  $(\alpha_w)$  in eq. 4) by the factor 1.1. This is reasonable since the not modelled turbulators inside the tubes give some uncertainly about the flow conditions. In fig. 2 an excerpt (186 minutes out of 96

The simulation has then be compared to the measured data set by mean of a weighted quadratic deviation within the outlet variables. Let  $y_g$  and  $(y_g)_{\text{meas}}$  be the simulated respective measured vector of outlet variables, then the weighted quadratic deviation can be defined as

$$
\delta_2 = \frac{1}{n} \sum_{j=1}^n \left\| \left[ \frac{1}{25^\circ \text{C}}, \frac{1}{10^{-2}}, \frac{1}{10^\circ \text{C}} \right] \cdot [\mathbf{y}_g - (\mathbf{y}_g)_{\text{meas}}]_j \right\|_2. (28)
$$

Furthermore let  $h_{a,in}$ ,  $h_{a,out}$  be the specific enthalpies related to the mass of dry air of the air stream at the inlet and outlet and let  $h_{w,in}$ ,  $h_{w,out}$  be the specific enthalpies of the water stream at the inlet and outlet. Using the power  $P_a$ ,  $P_w$  on air and water side, substitute the integration by a simple sum (midpoint rule) and cut the size of the time step, the relative error in the energies between air- and water-side becomes:

err = 
$$
\sum_{j=1}^{n} (P_a + P_w) / \sum_{j=1}^{n} P_w
$$
,  $P_* = \dot{m}_*(h_{*,\text{out}} - h_{*,\text{in}})$ . (29)

Both quantities are calculated for data set II-1 and II-2, see tables I and II. From this it can be seen, that all models are comparable with respect to the error, which is in the magnitude of about 1%. Furthermore the energy balance shows that the relative error is within the uncertainly of the measurement respective experimental setup. This deviation can be explained by either, the limited accuracy of sensors or effects like leakage, that are not in the scope of the experiment nor the model.

TABLE I DEVIATION IN OUTLET VALUES, CALCULATED BY EQ. 28.

| Set  | Model    | Model 1E | Model 2  | Model 2E |
|------|----------|----------|----------|----------|
| II-1 | 1.29 $%$ | $1.25\%$ | $1.29\%$ | 1.31 $%$ |
| H-2  | 1.89 $%$ | 1.85 $%$ | $1.93\%$ | $1.95\%$ |

TABLE II RELATIVE ERROR IN ENERGY BALANCE, CALCULATED BY EQ. 29.

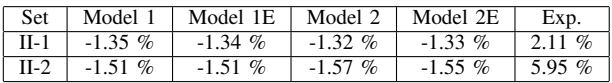

#### IV. CONCLUSIONS

A modeling approach for heat exchangers has been introduced and successfully validated. The global model has various advantages, e.g. being adoptable to many different geometries of heat exchangers, including different fluid flow paths like cocurrent versus countercurrent. Furthermore the global model makes it easy to obtain the overall linear system, skipping the process of linearization.

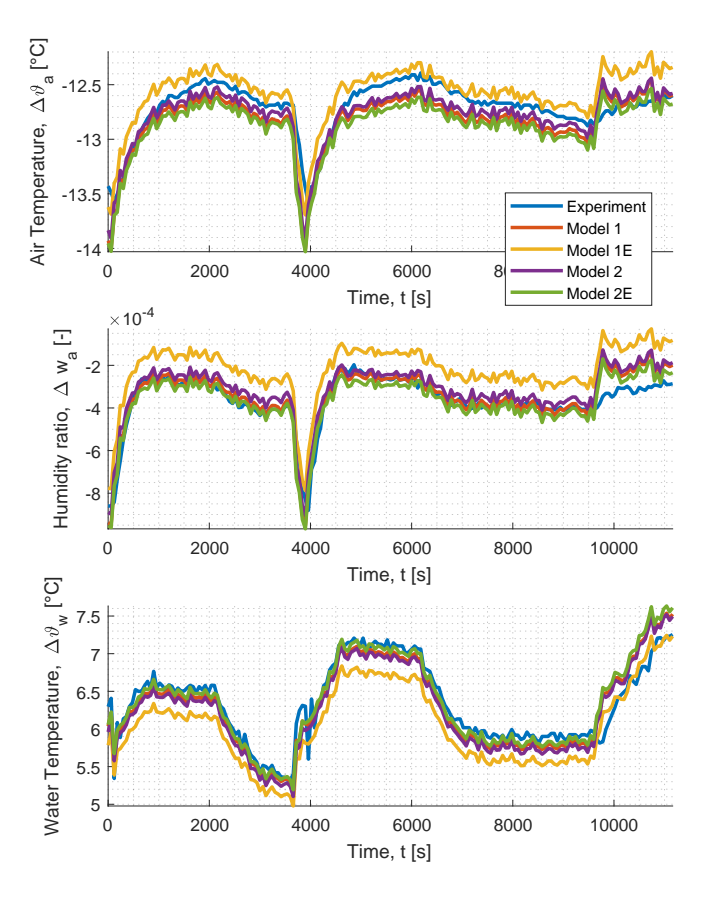

Fig. 2. Change in fluid states from inlet to outlet, e.g.  $\Delta \vartheta_a = \vartheta_{a, \text{out}} - \vartheta_{a, \text{in}}$ .

The different local models shows similar behavior and all seem to be to some extent applicable to the investigated test cases. It should be emphasized that the local model can be swapped with some ease. Therefore the model is very flexible an can adopt to multiple conditions.

#### ACKNOWLEDGMENT

This research project is funded by the Senate Department for Urban Development and Environment, Berlin, Germany under grant no. 1050-B5-O.

#### **REFERENCES**

- [1] N. B. Grimm, S. H. Faeth, N. E. Golubiewski, C. L. Redman, J. Wu, X. Bai, and J. M. Briggs, "Global change and the ecology of cities," *Science*, vol. 319, no. 5864, pp. 756–760, 2008. [Online]. Available: http://science.sciencemag.org/content/319/5864/756
- [2] D. A. Chi, D. Moreno, and J. Navarro, "Correlating availability metric with lighting, heating and energy consumptions," Building and Environment, cooling energy consumptions," *Building and Environment*, vol. 132, pp. 170 – 180, 2018. [Online]. Available: http://www.sciencedirect.com/science/article/pii/S0360132318300660
- L. Prez-Lombard, J. Ortiz, and C. Pout, "A review on buildings energy consumption information," *Energy and Buildings*, vol. 40, pp. 394– 398, 01 2008.
- [4] F. Belic, Z. Hocenski, and D. Sliskovic, "Hvac control methods a review," in *2015 19th International Conference on System Theory, Control and Computing (ICSTCC)*, S. Caraman, M. Barbu, and R. Solea, Eds. Piscataway, NJ: IEEE, 2015, pp. 679-686.
- [5] K. R. McCullagh, G. H. Green, S. Chandrasekar, "An analysis of chill water cooling dehumidifying coils using dynamic relationships," *ASHRAE Transactions*, vol. 75, no. II, pp. 200–209, 1969.
- [6] S. Chandra Shekar, G. H. Green, "Dynamic study of a chill water cooling and dehumidifying coil," *ASHRAE Transactions*, vol. 76, no. I, pp. 36–51, 1970.
- [7] A. Afram and F. Janabi-Sharifi, "Review of modeling methods for hvac systems," *Applied Thermal Engineering*, vol. 67, no. 1-2, pp. 507–519, 2014.
- [8] Philipp Krimmel, Nico Goldschmidt, Robin Meier, Horst Schulte, Birgit Müller, "Model based control for an optimized dehumidification," *CLIMA 2016 - proceedings of the 12th REHVA World Congress*, 2016.
- [9] N. G. Horst Schulte, "Model-based fuzzy control of air-conditioning systems using air bypass for optimized dehumidification," vol. 50, pp. 4203–4208, 2017. [Online]. Available: http://www.sciencedirect.com/science/article/pii/S2405896317312697
- [10] J. Rehrl, M. Horn, and M. Reichhartinger, "Elimination of limit cycles in hvac systems using the describing function method," in *Proceedings of the 48th IEEE Conference on Decision and Control (CDC)*. Piscataway, NJ: IEEE, 2009, pp. 133–139.
- [11] J. Rehrl and M. Horn, "Temperature control for hvac systems based on exact linearization and model predictive control," in *2011 IEEE International Conference on Control Applications (CCA)*, J. Sarangapani, Ed. Piscataway, NJ: IEEE, 2011, pp. 1119–1124.
- [12] J. Rehrl, D. Schwingshackl, and M. Horn, "A modeling approach for hvac systems based on the lolimot algorithm," *IFAC Proceedings Volumes*, vol. 47, no. 3, pp. 10 862–10 868, 2014.
- [13] D. Schwingshackl, J. Rehrl, and M. Horn, "Lolimot based mpc for air handling units in hvac systems," *Building and Environment*, vol. 96, pp. 250–259, 2016.
- [14] D. Schwingshackl, J. Rehrl, M. Horn, J. Belz, and O. Nelles, "Model extension for model based mimo control in hvac systems," *Journal of Building Engineering*, vol. 11, pp. 224–229, 2017.
- [15] F. Zhou and I. Catton, "Volume averaging theory (vat) based modeling and closure evaluation for fin-and-tube heat exchangers," *Heat and*

*Mass Transfer*, vol. 48, no. 10, pp. 1813–1823, 2012.

- [16] Y. Yao, M. Huang, J. Mo, and S. Dai, "State-space model for transient behavior of water-to-air surface heat exchanger," *International Journal of Heat and Mass Transfer*, vol. 64, pp. 173–192, 2013.
- [17] W. Roetzel and X. Luo, "Mean overall heat transfer coefficient in heat exchangers allowing for temperature-dependent fluid properties," *Heat Transfer Engineering*, vol. 32, no. 2, pp. 141–150, 2011.
- [18] P. R. Mawasha, B. Sharra, and R. J. Reliford, "Nonlinear lumped parameter transient model of single-row finned-tube liquid-to-gas cross-flow heat exchanger," *Computer Applications in Engineering Education*, vol. 18, no. 3, pp. 582–588, 2010.
- [19] B. Salimbahrami, B. Lohmann, T. Bechtold, and J. G. Korvink, "A two-sided arnoldi algorithm with stopping criterion and mimo selection procedure," *Mathematical and Computer Modelling of Dynamical Systems*, vol. 11, no. 1, pp. 79–93, 2005.
- [20] H. Panzer, J. Mohring, R. Eid, and B. Lohmann, "Parametric model order reduction by matrix interpolation," *at - Automatisierungstechnik*, vol. 58, no. 8, p. 958, 2010.
- [21] V.-G. V. und Chemieingenieurwesen, *VDI heat atlas; 2nd ed.*, ser. VDI-Buch. Berlin: Springer, 2010.
- [22] American Society of Heating, Refrigerating and Air-Conditioning Engineers, *Ashrae Handbook: Fundamentals.* Atlanta, GA: ASHRAE, 2013.
- [23] W. Wiening, *Zur Modellbildung, Regelung und Steuerung von Warme ¨ ubertragern zum Heizen und K ¨ uhlen von Luft ¨* , ser. Fortschritt-Berichte VDI: Reihe 8, Meß-, Steuerungs- und Regelungstechnik. Düsseldorf: VDI-Verl., 1987, vol. 128.
- [24] H. D. Baehr and K. Stephan, Eds., *Heat and Mass Transfer*, 2nd ed. Berlin, Heidelberg: Springer-Verlag Berlin Heidelberg, 2006.
- [25] Clemens Felsmann, "Mechanical equipment & mechanical equipment & control strategies for a chilled water and a hot water system," Dresden. [Online]. Available: http://task34.iea-shc.org

## **Energy Efficient Control of the Dehumidification Process in Heat Exchanger with Air Bypass**

André Badura, Stephan Kusche, Horst Schulte, Olaf Zeidler

*Hochschule für Technik und Wirtschaft Berlin, Department I, Wilhelminenhof Str. 75A, 12459 Berlin, Germany*

### **Abstract**

Climate in the world is changing fast and effort are strengthens to decrease the impact on human daily life. This means that air conditioning will be demanded in larger scale than before. Together with growing urbanization in almost every country in the world, the energy consumption for cooling will rise extraordinary. Different way out of this vicious circle can be opened, and will be discussed for an exemplary air conditioning unit in this paper. One the one hand, the process itself can be optimized. On the other hand, the control of the process can be improved. Later is based on modern control concepts, which bases upon deep understanding of the process and its mathematical description.

The test facility studied herein consist of 4 rooms which has to be conditioned separately. The supply air for the rooms is prepared in a central air conditioning unit. This unit consist of a heat exchanger for heating and a heat exchanger for cooling and dehumidifying. Later one is supplemented by an air bypass which mixes cooled and untreated air in a variable ratio. This bypass can save energy in the dehumidifying process, since less reheating is needed. The aim is a fast, reliable and optimal control by the means of energy savings. Therefor a model-based controller is designed. The principal ideas outlined in this paper are investigated in the project "optimal control strategy in air conditioning and cold production" (German: "Optimale Regelungsstrategie zum effizienten Betrieb von Klimaanlagen und deren Kälteversorgung", short: OpReeBeK²).

*Keywords - Resource conservation; CO<sup>2</sup> emission reduction; Ventilation; Air conditioning; Modelbased Control*